# Apple Filing Protocol Reference

**Networking > Mac OS X Server**

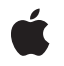

**2006-05-23**

#### á

Apple Inc. © 2006 Apple Computer, Inc. All rights reserved.

No part of this publication may be reproduced, stored in a retrieval system, or transmitted, in any form or by any means, mechanical, electronic, photocopying, recording, or otherwise, without prior written permission of Apple Inc., with the following exceptions: Any person is hereby authorized to store documentation on a single computer for personal use only and to print copies of documentation for personal use provided that the documentation contains Apple's copyright notice.

The Apple logo is a trademark of Apple Inc.

Use of the "keyboard" Apple logo (Option-Shift-K) for commercial purposes without the prior written consent of Apple may constitute trademark infringement and unfair competition in violation of federal and state laws.

No licenses, express or implied, are granted with respect to any of the technology described in this document. Apple retains all intellectual property rights associated with the technology described in this document. This document is intended to assist application developers to develop applications only for Apple-labeled computers.

Every effort has been made to ensure that the information in this document is accurate. Apple is not responsible for typographical errors.

Apple Inc. 1 Infinite Loop Cupertino, CA 95014 408-996-1010

.Mac is a registered service mark of Apple Inc.

Apple, the Apple logo, Mac, Mac OS, Macintosh, PowerBook, and ProDOS are trademarks of Apple Inc., registered in the United States and other countries.

Finder is a trademark of Apple Inc.

Times is a registered trademark of Heidelberger Druckmaschinen AG, available from Linotype Library GmbH.

UNIX is a registered trademark of The Open Group

Simultaneously published in the United States and Canada.

**Even though Apple has reviewed this document, APPLE MAKESNOWARRANTYOR REPRESENTATION, EITHER EXPRESS OR IMPLIED, WITH RESPECT TO THIS DOCUMENT, ITS QUALITY, ACCURACY, MERCHANTABILITY,OR FITNESS FOR A PARTICULAR PURPOSE. AS A RESULT, THIS DOCUMENT IS PROVIDED "AS IS," AND YOU, THE READER, ARE ASSUMING THE ENTIRE RISK AS TO ITS QUALITY AND ACCURACY.**

**IN NO EVENT WILL APPLE BE LIABLE FOR DIRECT, INDIRECT, SPECIAL, INCIDENTAL, OR CONSEQUENTIALDAMAGES RESULTINGFROM ANY DEFECT OR INACCURACY IN THIS DOCUMENT, even if advised of the possibility of such damages.**

**THE WARRANTY AND REMEDIES SET FORTH ABOVE ARE EXCLUSIVE AND IN LIEU OF ALL OTHERS, ORAL OR WRITTEN, EXPRESS OR IMPLIED. No Apple dealer, agent, or employee is authorized to make any modification, extension, or addition to this warranty.**

**Some states do not allow the exclusion orlimitation of implied warranties or liability for incidental or consequential damages, so the above limitation or** exclusion may not apply to you. This warranty gives<br>you specific legal rights, and you may also have **other rights which vary from state to state.**

# **Contents**

#### **Apple Filing Protocol [Reference](#page-10-0) 11**

[Overview](#page-10-1) 11 [Functions](#page-10-2) 11 [FPAccess](#page-10-3) 11 [FPAddAPPL](#page-12-0) 13 [FPAddComment](#page-15-0) 16 [FPAddIcon](#page-16-0) 17 [FPByteRangeLock](#page-18-0) 19 [FPByteRangeLockExt](#page-20-0) 21 [FPCatSearch](#page-23-0) 24 [FPCatSearchExt](#page-28-0) 29 [FPChangePassword](#page-34-0) 35 [FPCloseDir](#page-36-0) 37 [FPCloseDT](#page-37-0) 38 [FPCloseFork](#page-38-0) 39 [FPCloseVol](#page-39-0) 40 [FPCopyFile](#page-39-1) 40 [FPCreateDir](#page-42-0) 43 [FPCreateFile](#page-44-0) 45 [FPCreateID](#page-46-0) 47 [FPDelete](#page-48-0) 49 [FPDeleteID](#page-49-0) 50 [FPDisconnectOldSession](#page-51-0) 52 [FPEnumerate](#page-52-0) 53 [FPEnumerateExt](#page-56-0) 57 [FPEnumerateExt2](#page-60-0) 61 [FPExchangeFiles](#page-64-0) 65 [FPFlush](#page-67-0) 68 [FPFlushFork](#page-68-0) 69 [FPGetACL](#page-69-0) 70 [FPGetAPPL](#page-72-0) 73 [FPGetAuthMethods](#page-73-0) 74 [FPGetComment](#page-74-0) 75 [FPGetExtAttr](#page-76-0) 77 [FPGetFileDirParms](#page-79-0) 80 [FPGetForkParms](#page-83-0) 84 [FPGetIcon](#page-84-0) 85 [FPGetIconInfo](#page-86-0) 87 [FPGetSessionToken](#page-88-0) 89 [FPGetSrvrInfo](#page-90-0) 91 [FPGetSrvrMsg](#page-95-0) 96

[FPGetSrvrParms](#page-97-0) 98 [FPGetUserInfo](#page-99-0) 100 [FPGetVolParms](#page-100-0) 101 [FPListExtAttrs](#page-102-0) 103 [FPLogin](#page-104-0) 105 [FPLoginCont](#page-107-0) 108 [FPLoginExt](#page-108-0) 109 [FPLogout](#page-111-0) 112 [FPMapID](#page-112-0) 113 [FPMapName](#page-113-0) 114 [FPMoveAndRename](#page-114-0) 115 [FPOpenDir](#page-117-0) 118 [FPOpenDT](#page-119-0) 120 [FPOpenFork](#page-120-0) 121 [FPOpenVol](#page-123-0) 124 [FPRead](#page-125-0) 126 [FPReadExt](#page-127-0) 128 [FPRemoveAPPL](#page-129-0) 130 [FPRemoveComment](#page-131-0) 132 [FPRemoveExtAttr](#page-133-0) 134 [FPRename](#page-135-0) 136 [FPResolveID](#page-137-0) 138 [FPSetACL](#page-139-0) 140 [FPSetDirParms](#page-141-0) 142 [FPSetExtAttr](#page-144-0) 145 [FPSetFileDirParms](#page-146-0) 147 [FPSetFileParms](#page-149-0) 150 [FPSetForkParms](#page-151-0) 152 [FPSetVolParms](#page-153-0) 154 [FPWrite](#page-154-0) 155 [FPWriteExt](#page-156-0) 157 [FPZzzzz](#page-159-0) 160 Data [Types](#page-160-0) 161 Access Control List [Structure](#page-160-1) 161 Access Rights [Bitmap](#page-161-0) 162 [Directory](#page-161-1) Bitmap 162 Directory [Attributes](#page-162-0) Bitmap 163 Extended [Attributes](#page-163-0) Bitmap 164 File [Bitmap](#page-163-1) 164 File [Attributes](#page-164-0) Bitmap 165 [FPUnixPrivs](#page-165-0) 166 Server Flags [Bitmap](#page-166-0) 167 Volume [Attributes](#page-166-1) Bitmap 167 [Volume](#page-167-0) Bitmap 168 [Constants](#page-168-0) 169 Access [Control](#page-168-1) List Bitmap 169

AFP [Version](#page-169-0) Strings 170 AFP UAM [Strings](#page-170-0) 171 [FPGetSessionToken](#page-170-1) Types 171 FPMapID [Constants](#page-171-0) 172 [FPMapName](#page-172-0) Constants 173 Path Type [Constants](#page-173-0) 174 File Creation [Constants](#page-173-1) 174 ACL [Access](#page-173-2) Rights 174 Result [Codes](#page-175-0) 176

## **[Document](#page-180-0) Revision History 181**

**[Index](#page-182-0) 183**

**CONTENTS**

# Figures and Tables

# **Apple Filing Protocol [Reference](#page-10-0) 11**

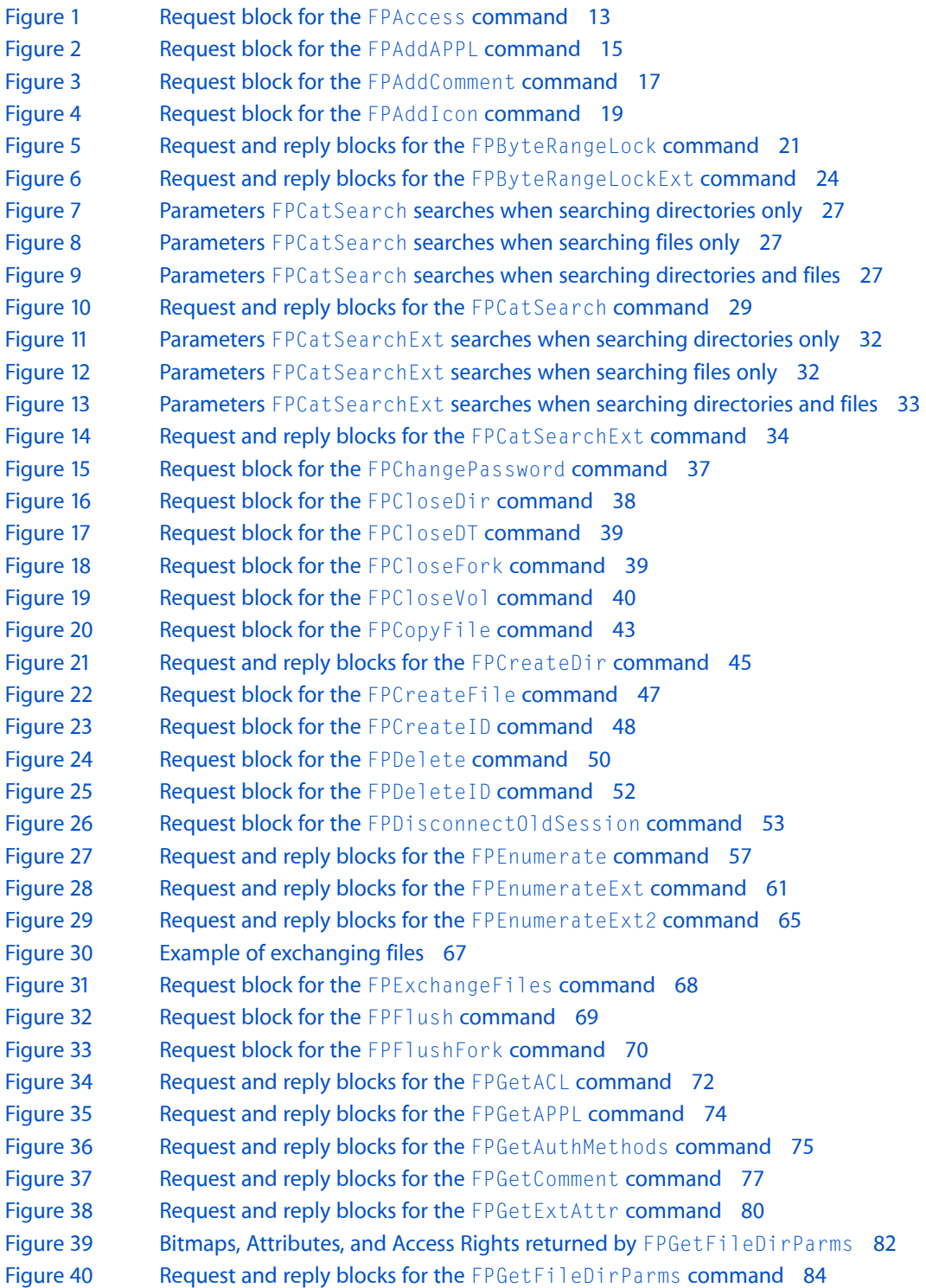

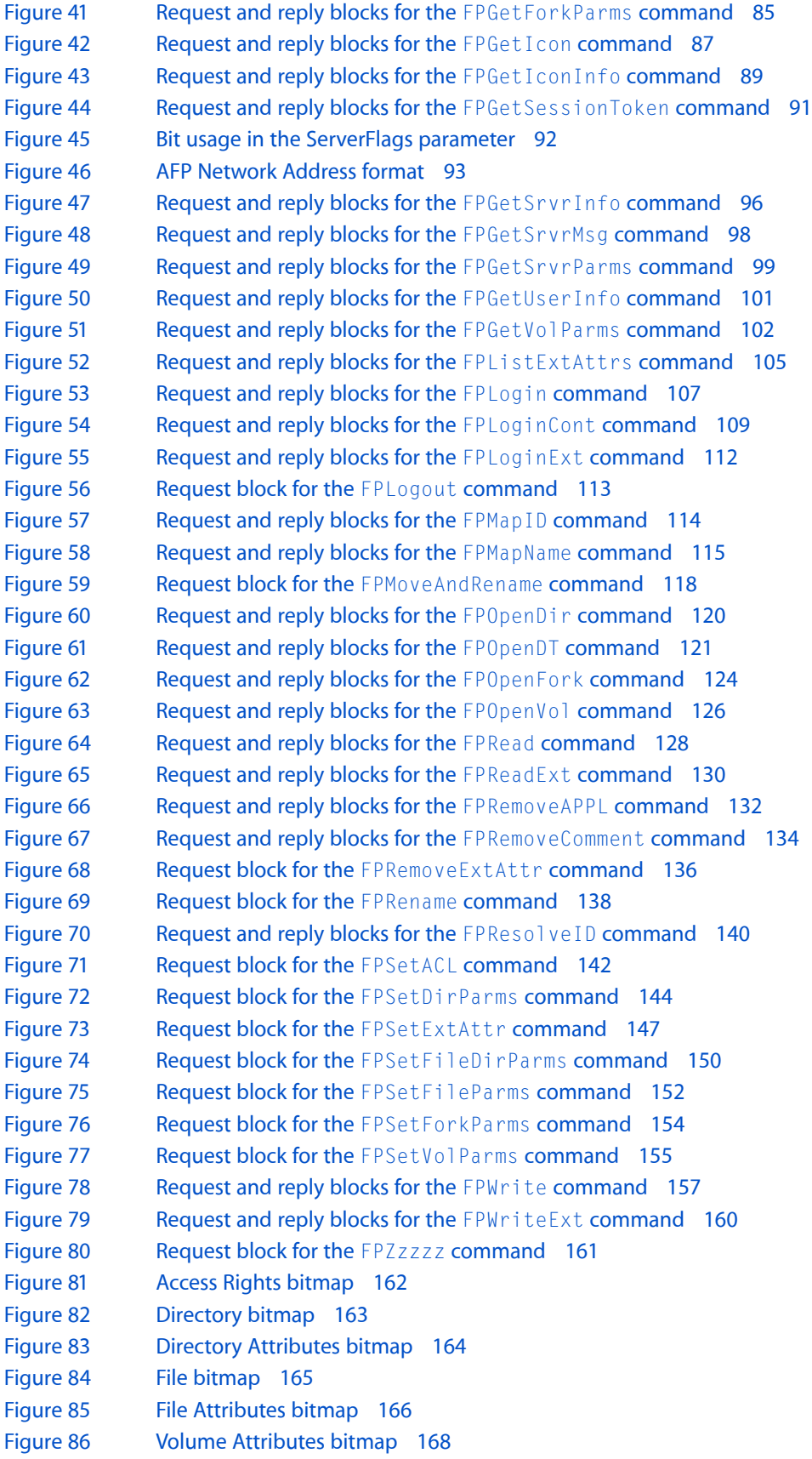

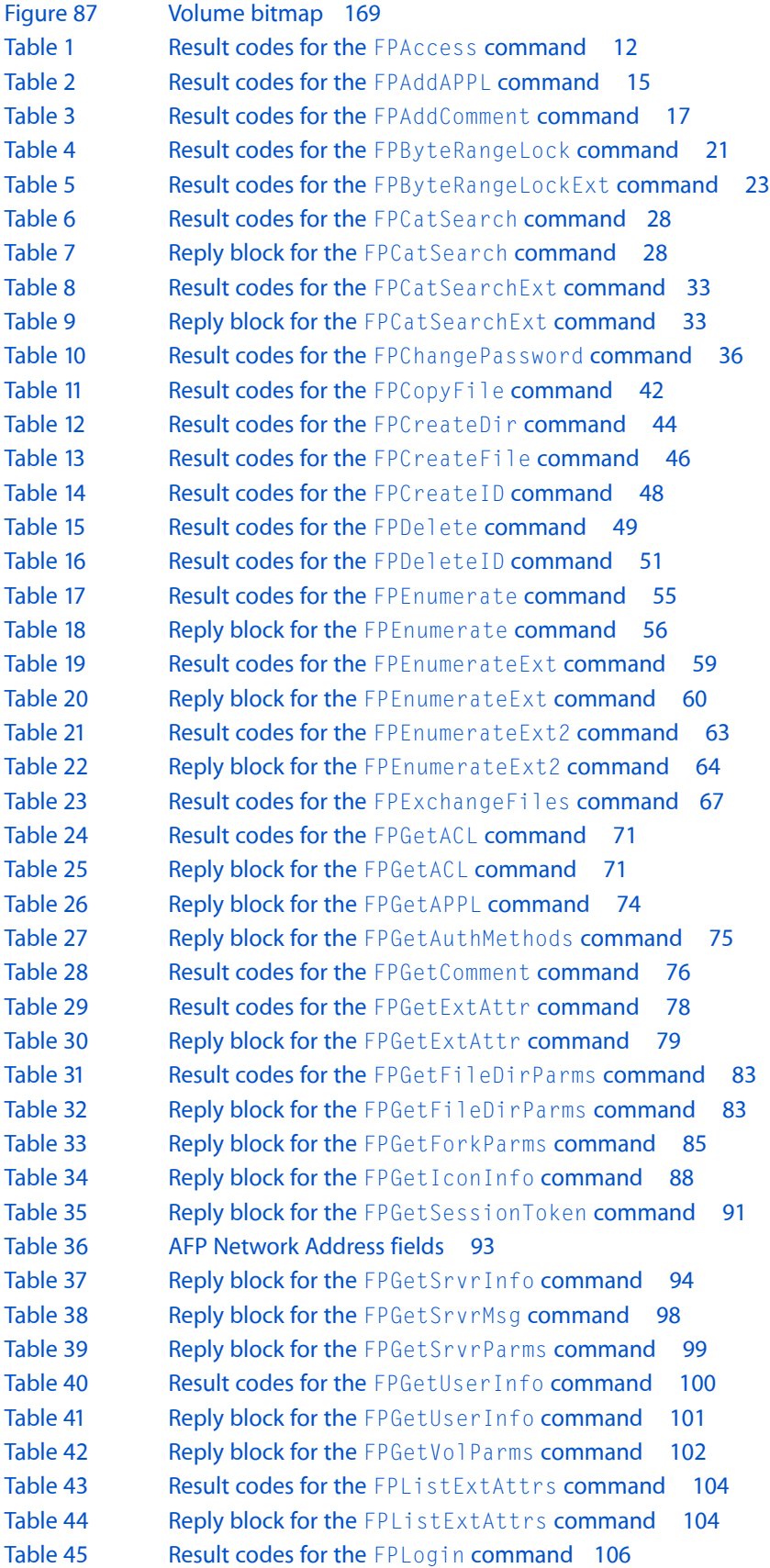

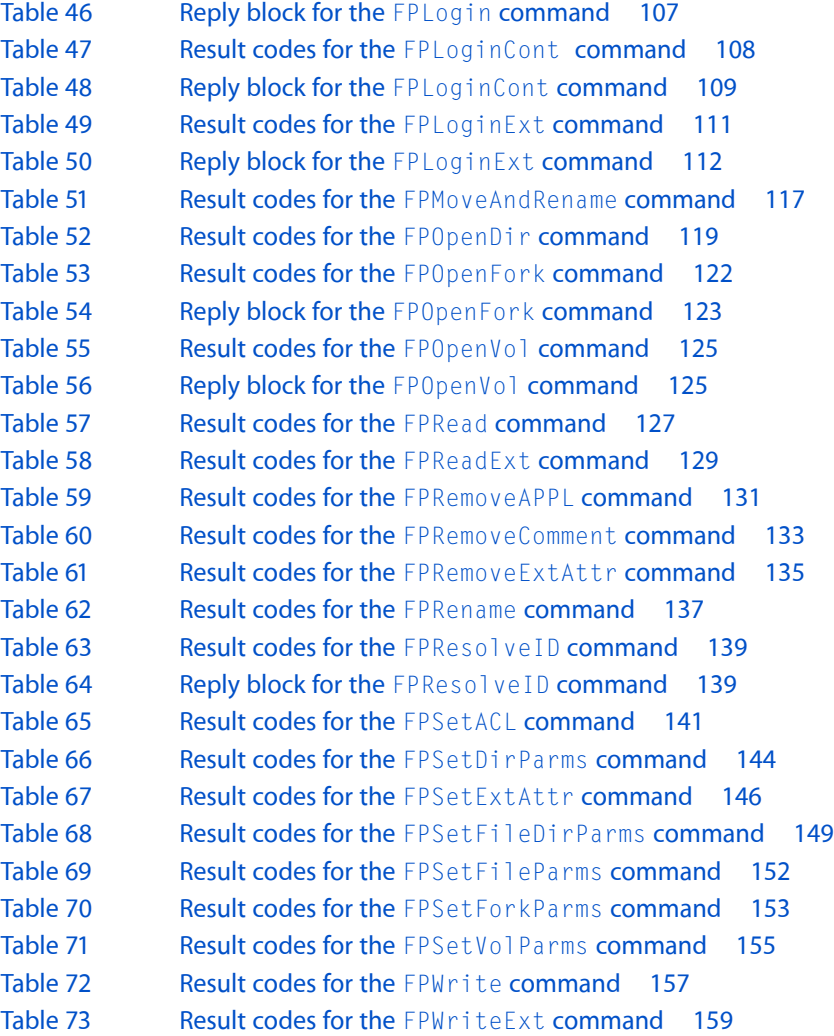

# <span id="page-10-0"></span>Apple Filing Protocol Reference

**Companion guide** Apple Filing Protocol Programming Guide

# <span id="page-10-1"></span>**Overview**

This document describes the Apple Filing Protocol (AFP) commands, data types and constants that can be used to communicate with an AFP file server. AFP allows users of multiple computers to share files easily and efficiently over a network.

# <span id="page-10-2"></span>Functions

### <span id="page-10-3"></span>**FPAccess**

Requests access to a file or directory on a volume for which ACLs are enabled.

byte CommandCode byte Pad short VolumeID long DirectoryID unsigned short Bitmap 16 bytes UUID long ReqAccess byte Pathtype string Pathname

#### **Parameters**

*CommandCode* kFPAccess (75).

```
Pad
```
#### Pad byte.

```
VolumeID
```
Volume identifier.

*DirectoryID*

Directory identifier.

*Bitmap*

Reserved.

#### *UUID*

Universally Unique Identifier (UUID) of the process sending this command.

*ReqAccess*

Requested access. For definitions, see "ACL Access [Rights"](#page-173-2) (page 174).

*PathType*

Type of names in Pathname. See Path Type [Constants](#page-173-0) (page 174) for possible values.

*Pathname*

Pathname to the file or directory for which access is being requested. Pathname is a string if it contains Short or Long Names or an AFPName if it contains a UTF-8–encoded path.

*Result*

kFPNoErr if access is allowed. See [Table](#page-14-1) 2 (page 15) for other possible result codes.

#### **Discussion**

The request is sent to the server, which determines whether to grant access.

Support for this command, as well as [FPGetACL](#page-69-0) (page 70) and [FPSetACL](#page-139-0) (page 140) is required in order to support access control lists (ACLs). Support for UTF-8 and UUIDs is also required in order to support ACLs.

<span id="page-11-0"></span>[Table](#page-14-1) 2 (page 15) lists the result codes for the FPAccess command.

**Table 1** Result codes for the FPAccess command

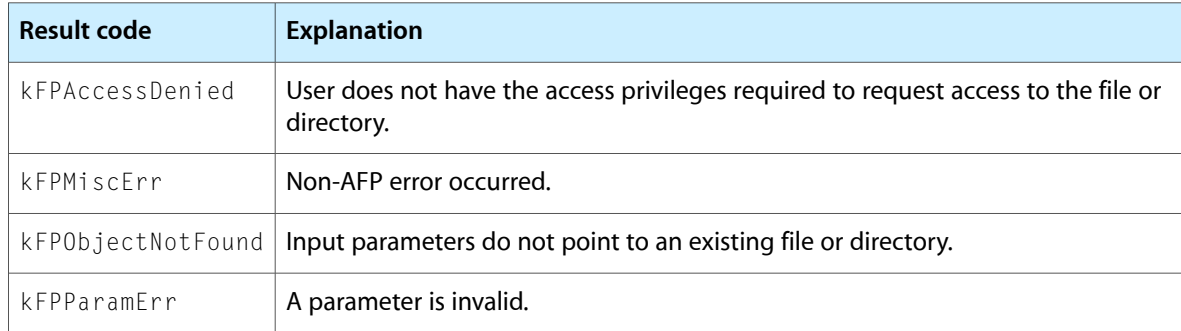

Figure 1 shows the request block for the FPAccess command.

#### <span id="page-12-1"></span>**Figure 1** Request block for the FPAccess command

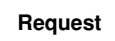

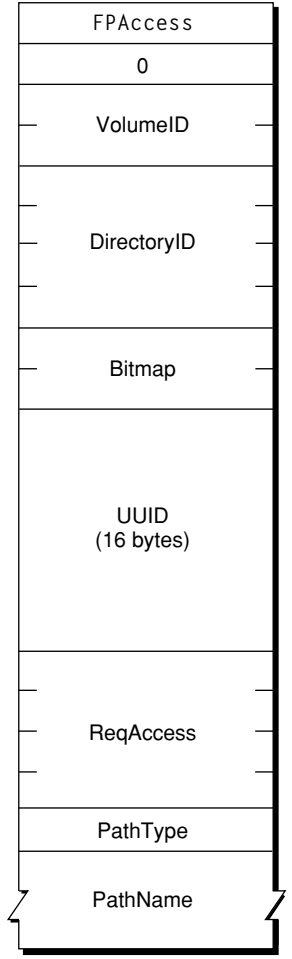

#### <span id="page-12-0"></span>**Version Notes**

Introduced in AFP 3.2.

# **FPAddAPPL**

Adds an APPL mapping to the Desktop database.

byte CommandCode byte Pad short DTRefNum long DirectoryID long FileCreator long ApplTag byte PathType string Pathname

#### **Parameters**

*CommandCode*

kFPAddAPPL (53).

*Pad*

Pad byte.

*DTRefNum*

Desktop database reference number.

#### *DirectoryID*

Ancestor Directory ID.

#### *FileCreator*

File creator of the application corresponding to the APPL mapping being added.

*ApplTag*

User-defined tag stored with the APPL mapping.

#### *PathType*

Type of names in Pathname. See Path Type [Constants](#page-173-0) (page 174) for possible values.

#### *Pathname*

Pathname to the application corresponding to the APPL mapping being added. Pathname is a string if it contains Short or Long Names or an AFPName if it contains a UTF-8–encoded path.

#### *Result*

kFPNoErr if no error occurred. See [Table](#page-14-1) 2 (page 15) for other possible result codes.

#### *Reply block*

None.

#### **Discussion**

This command adds the specified mapping to the volume's Desktop database, including the application's location, and file creator. If an APPL mapping for the same application (same filename, same directory, and same file creator) already exists, the mapping is replaced.

The user must have search or write privileges to all ancestors except the application's parent directory, as well as write access to the parent directory.

There may be more than one application in the Desktop database's list of APPL mappings for a given file creator. To distinguish among them, the ApplTag parameter is stored with each APPL mapping. The tag information may be used to decide among these multiple applications and is not interpreted by the Desktop database.

The user must have previously called  $FPOpenDT$  (page 120) for the corresponding volume. In addition, the application must be present in the specified directory before this command is sent.

[Table](#page-14-1) 2 (page 15) lists the result codes for the FPAddAPPL command.

#### <span id="page-14-1"></span>**Table 2** Result codes for the FPAddAPPL command

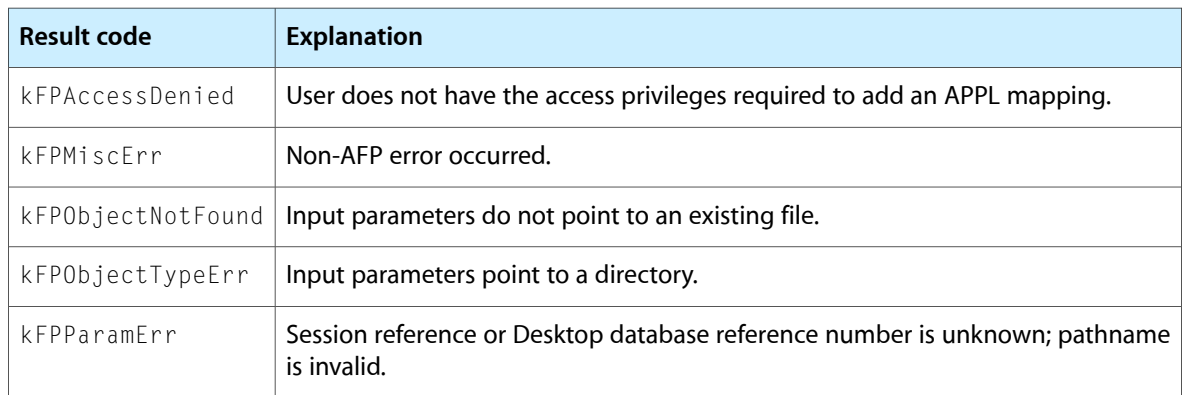

<span id="page-14-0"></span>Figure 2 shows the request block for the FPAddAPPL command.

#### **Figure 2** Request block for the FPAddAPPL command

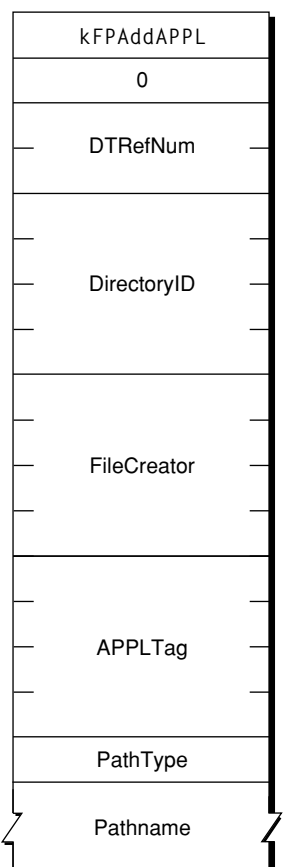

#### **Request**

#### <span id="page-15-0"></span>**FPAddComment**

Adds a comment for a file or directory to a volume's Desktop database.

```
byte CommandCode
byte Pad
short DTRefNum
long DirectoryID
byte PathType
string Pathname
string Comment
```
#### **Parameters**

*CommandCode* kFPAddComment (56).

*Pad*

Pad byte.

```
DTRefNum
```
Desktop database reference number.

*DirectoryID*

Ancestor Directory ID.

#### *PathType*

Type of name in Pathname. See Path Type [Constants](#page-173-0) (page 174) for possible values.

#### *Pathname*

Pathname to the file or directory with which the comment is to be associated. Pathname is a string if it contains Short or Long Names or an AFPName if it contains a UTF-8–encoded path.

#### *Comment*

Comment data to be associated with the specified file or directory.

*Result*

kFPNoErr if no error occurred. See [Table](#page-16-2) 3 (page 17) for other possible result codes.

```
ReplyBlock
```
None.

#### **Discussion**

This command stores the comment data in the Desktop database and associates the comment with the specified file or directory. If the comment is longer than 199 bytes, the comment is truncated to 199 bytes without returning an error.

To add a comment to a directory that is not empty, the user needs search access to all ancestors including the directory's parent directory, as well as write access to the parent directory. To add a comment to an empty directory, the user needs search or write access to all ancestors except the directory's parent directory, as well as write access to the parent directory.

To add a comment to a file that is not empty, the user needs search access to all ancestors except the file's parent directory, as well as read and write access to the parent directory. To add a comment to an empty file, the user needs search or write access to all ancestors except the files's parent directory, as well as write access to the parent directory.

The user must have previously called  $FPOpenDT$  (page 120) for the corresponding volume. In addition, the specified file or directory must be present in the specified directory before this command is sent.

#### [Table](#page-16-2) 3 (page 17) lists the result codes for the FPAddComment command.

#### <span id="page-16-2"></span>**Table 3** Result codes for the FPAddComment command

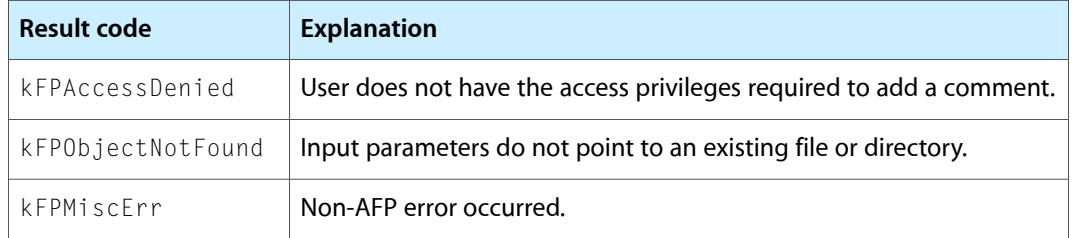

<span id="page-16-1"></span>[Figure](#page-16-1) 3 (page 17) shows the request block for the FPAddComment command.

#### **Figure 3** Request block for the FPAddComment command

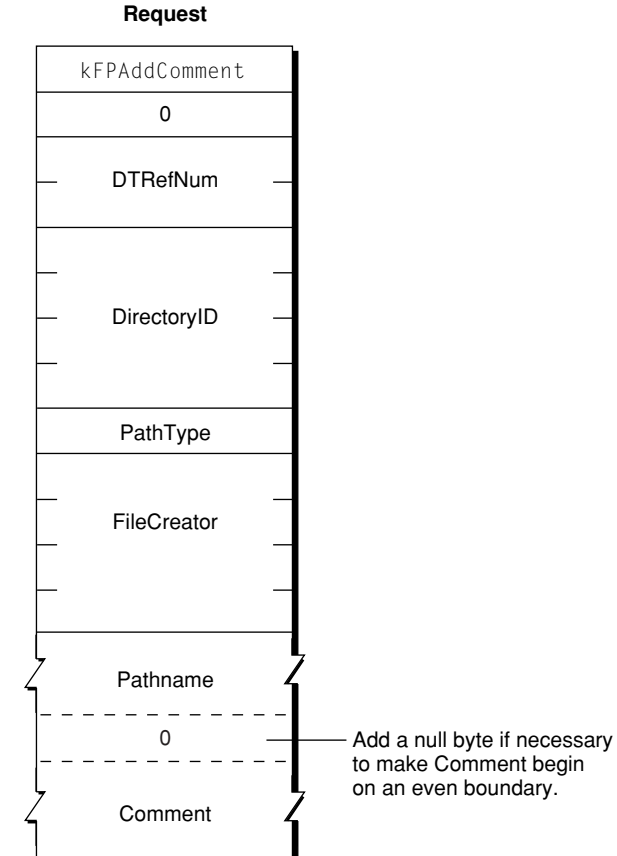

### <span id="page-16-0"></span>**FPAddIcon**

Adds an icon bitmap to a volume's Desktop database.

byte CommandCode byte Pad short DTRefNum long FileCreator long FileType byte IconType byte Pad long IconTag short BitmapSize

#### **Parameters**

*CommandCode*

kFPAddIcon (192).

*Pad*

#### Pad byte.

#### *DTRefNum*

Desktop database reference number.

#### *FileCreator*

File creator associated with the icon that is to be added.

#### *FileType*

File type associated with the icon that is to be added.

#### *IconType*

Type of icon that is to be added.

#### *Pad*

Pad byte.

#### *IconTag*

Tag information to be stored with the icon.

#### *BitmapSize*

Size of the bitmap for this icon.

#### *Result*

kFPNoErr if no error occurred, kFPParamErr if the session reference number or the Desktop database reference number is unknown or if the pathname is invalid, kFPIconTypeError if the new icon's size is different from the size of the existing icon, or kFPMiscErr if an error occurred that is not specific to AFP.

#### *ReplyBlock*

None.

#### **Discussion**

This command addsthe icon for the specified file creator and icon type to the Desktop database and associates the tag information with the icon. If an icon of the same file creator and icon type already exists in the database, the icon is replaced. However, if the new icon's size is different from the old icon, the server returns a kFPIconTypeError result code.

The user must have previously called [FPOpenDT](#page-119-0) (page 120) for the corresponding volume.

[Figure](#page-18-1) 4 (page 19) shows the request block for the FPAddIcon command.

#### <span id="page-18-1"></span>**Figure 4** Request block for the FPAddIcon command

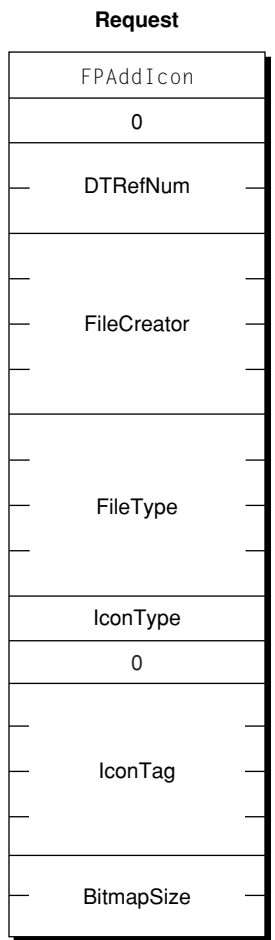

# <span id="page-18-0"></span>**FPByteRangeLock**

Locks or unlocks a specified range of bytes within an open fork.

```
byte CommandCode
byte Flags
short OForkRefNum
long Offset
long Length
```
#### **Parameters**

*CommandCode* kFPByteRangeLock (1).

*Pad*

Pad byte.

#### *DTRefNum*

Bit 0 is the LockUnlock bit, where 0 indicates lock and 1 indicates unlock. Bit 7 is the StartEndFlag bit, where 0 indicates that Offset is relative to the beginning of the fork and 1 indicates that Offset is relative to the end of the fork. The StartEndFlag bit is only used when locking a range.

#### *OForkRefNum*

Open fork reference number.

*Offset*

Offset to the first byte of the range to be locked or unlocked (can be negative if the StartEndFlag bit is set to 1).

*Length*

Number of bytes to be locked or unlocked (a signed, positive long integer; cannot be negative except for the special value \$FFFFFFFF).

*Result*

kFPNoErr if no error occurred. See [Table](#page-20-2) 4 (page 21) for possible result codes.

*ReplyBlock*

If the result code is kFPNoErr and the reply is for an attempt to lock a range, the server returns a reply block. The reply block consists of a long, called RangeStart, containing the number of the first byte of the range that was locked.

#### **Discussion**

This command locks and unlocksthe specified range of bytes within an open fork for use by a user application. When locking a range, the server returns the number of the first locked byte.

Bytes are numbered from 0 to \$7FFFFFFF. The latter value is the maximum size of the fork. The end of fork is one more than the number of the last byte in the fork.

If no user holds a lock on any part of the requested range, the server locks the range specified by this command. A user can hold multiple locks within the same open fork, up to a server-specific limit. Locks cannot overlap. A locked range can start or extend past the end of fork; this does not move the end of fork or prevent another user from writing to the fork past the locked range. Setting Offset to zero, the StartEndFlag bit to zero (start), and Length to \$FFFFFFFF locks the entire fork to the maximum size of the fork. Setting Offset to a value other than zero, the StartEndFlag bit to zero, and Length to \$FFFFFFFF locks a range beginning at Offset and extending to the maximum size of the fork.

Setting the StartEndFlag bit to 1 (end) allows a lock to be offset relative to the end of the fork. This enables a user to set a lock when the user does not know the exact end of the fork, as can happen when multiple writers are concurrently modifying the fork. The server returns the number of the first locked byte.

Lock conflicts are determined by the value of OForkRefNum. That is, if a fork is opened twice, the two open fork reference numbers are considered two different "users" regardless of whether they were opened for the same or different sessions.

All locks held by a user are unlocked when the user closes the fork. Unlocking a range makes it available to other users for reading and writing. The server returns a result code of kFPRangeNotLocked if a user tries to unlock a range that was locked by another user or that was not locked at all.

To unlock a range, the StartEndFlag bit must be set to zero (start), Length must match the size of the range that was locked, and Offset must match the number of the first byte in the locked range. If the range was locked with the StartEndFlag bit set to zero (start), use the same value of Offset to unlock the range that was used to lock the range. If the range was locked with the <code>StartEndFlag</code> bit set to 1 (end), set <code>Offset</code> to the value of RangeStart that was returned by the server. You cannot unlock part of range.

Mac OS X supports memory-mapped files, but byte range locks should not be used in conjunction with them.

[Table](#page-20-2) 4 (page 21) lists the result codes for the FPByteRangeLock command.

<span id="page-20-2"></span>**Table 4** Result codes for the FPByteRangeLock command

| <b>Result code</b> | <b>Explanation</b>                                                                                                    |
|--------------------|----------------------------------------------------------------------------------------------------|
| kFPI ockFrr        | Some or all of the requested range is locked by another user.                                                                                                    |
| kFPMiscFrr         | Non-AFP error occurred.                                                                                                    |
| kFPNoMoreLocks     | Server's maximum lock count has been reached.                                                                                                    |
| kFPParamFrr        | Session reference number or open fork reference number is unknown; a<br>combination of the StartEndFlag bit and Offset specifies a range that starts before<br>byte zero. |
| kFPRangeNotLocked  | User tried to unlock a range that is locked by another user or that is not locked<br>at all.                                                                              |
| kFPRangeOverlap    | User tried to lock some or all of a range that the user has already locked.                                                                                               |

<span id="page-20-1"></span>[Figure](#page-20-1) 5 (page 21) shows the request and reply blocks for the FPByteRangeLock command.

**Figure 5** Request and reply blocks for the FPByteRangeLock command

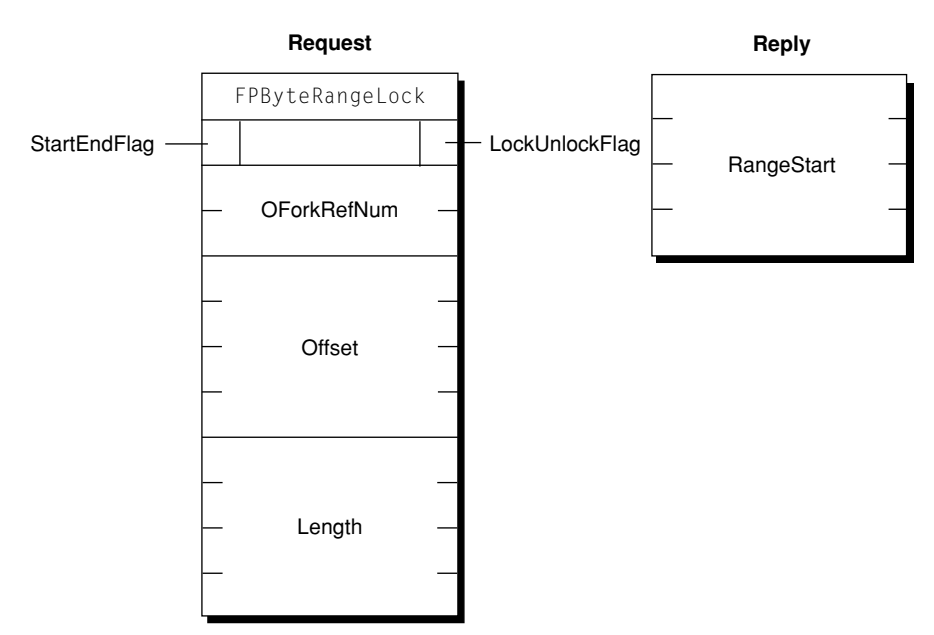

### <span id="page-20-0"></span>**FPByteRangeLockExt**

Locks or unlocks a specified range of bytes within an open fork.

byte CommandCode byte Flags short OForkRefNum long long Offset long long Length

#### **Parameters**

*CommandCode*

kFPByteRangeLockExt (59).

*Pad*

Pad byte.

#### *Flags*

Bit 0 is the LockUnlock bit, where 0 indicates lock and 1 indicates unlock. Bit 7 is the StartEndFlag bit, where 0 indicates that Offset is relative to the beginning of the fork and 1 indicates that Offset is relative to the end of the fork. The StartEndFlag bit is only used when locking a range.

#### *OForkRefNum*

Open fork reference number.

#### *Offset*

Offset to the first byte of the range to be locked or unlocked (can be negative if the StartEndFlag bit is set to 1).

*Length*

Number of bytes to be locked or unlocked (a signed, positive long integer; cannot be negative except for the special value \$FFFFFFFFFFFFFFFF).

#### *Result*

kFPNoErr if no error occurred. See [Table](#page-22-0) 5 (page 23) for possible result codes.

#### *ReplyBlock*

If the result code is kFPNoErr and the reply is for an attempt to lock a range, the server returns a reply block. The reply block consists of a long, called RangeStart, containing the number of the first byte of the range that was locked.

#### **Discussion**

This command locks and unlocksthe specified range of bytes within an open fork for use by a user application. When locking a range, the server returns the number of the locked byte.

The FPByteRangeLockExt command differs from the FPByteRangeLock command in that the FPByteRangeLockExt command is prepared to handle large values that may be required for locking ranges for volumes larger than 4 GB in size.

Bytes are numbered starting from 0. The end of fork is one more than the number of the last byte in the fork.

If no user holds a lock on any part of the requested range, the server locks the range specified by this command. A user can hold multiple locks within the same open fork, up to a server-specific limit. Locks cannot overlap. A locked range can start or extend past the end of the fork; this does not move the end of the fork or prevent another user from writing to the fork past the locked range. Setting Offset to zero, the StartEndFlag bit to zero (start), and Length to \$FFFFFFFFFFFFFFFFFF locks the entire for to the maximum size of the fork. Specifying an offset other than zero, the StartEndFlag bit to zero (start), and Length to \$FFFFFFFFFFFFFFFF locks a range beginning at Offset and extending to the maximum size of the fork.

Setting the StartEndFlag bit to 1 (end) allows a lock to be offset relative to the end of the fork. This enables a user to set a lock when the user does not know the exact end of the fork, as can happen when multiple writers are concurrently modifying the fork. The server returns the number of the first locked byte.

Lock conflicts are determined by the value of OForkRefNum. That is, if a fork is opened twice, the two open fork reference numbers are considered two different "users" regardless of whether they were opened for the same or different sessions.

All locks held by a user are unlocked when the user closes the fork. Unlocking a range makes it available to other users for reading and writing. The server returns a result code of kFPRangeNotLocked if a user tries to unlock a range that was locked by another user or that was not locked at all.

To unlock a range, the StartEndFlag bit must be set to zero (start), Length must match the size of the range that was locked, and Offset must match the number of the first byte in the locked range. If the range was locked with StartEndFlag set to zero (start), use the same value of Offset to unlock the range that was used to lock the range. If the range was locked with the StartEndFlag bit set to 1 (end), set Offset to the value of RangeStart that was returned by the server. You cannot unlock part of range.

Mac OS X supports memory-mapped files, but byte range locksshould not be used in conjunction with them.

<span id="page-22-0"></span>[Table](#page-22-0) 5 (page 23) lists the result codes for the FPByteRangeLockExt command.

| Result code       | <b>Explanation</b>                                                                                                    |
|-------------------|----------------------------------------------------------------------------------------------------|
| kFPI ockFrr       | Some or all of the requested range is locked by another user.                                                                                         |
| kFPMiscFrr        | Non-AFP error occurred.                                                                                                    |
| kFPNoMoreLocks    | Server's maximum lock count has been reached.                                                                                                    |
| kFPParamFrr       | Open fork reference number is unknown; a combination of the StartEndFlag bit<br>and Offset parameters specifies a range that starts before byte zero. |
| kFPRangeOverlap   | User tried to lock some or all of a range that the user has already locked.                                                                           |
| kFPRangeNotLocked | User tried to unlock a range that is locked by another user or that is not locked<br>at all.                                                          |

**Table 5** Result codes for the FPByteRangeLockExt command

[Figure](#page-23-1) 6 (page 24) shows the request and reply blocks for the FPByteRangeLockExt command.

<span id="page-23-1"></span>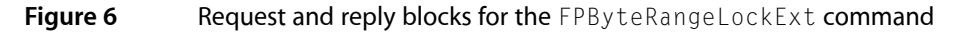

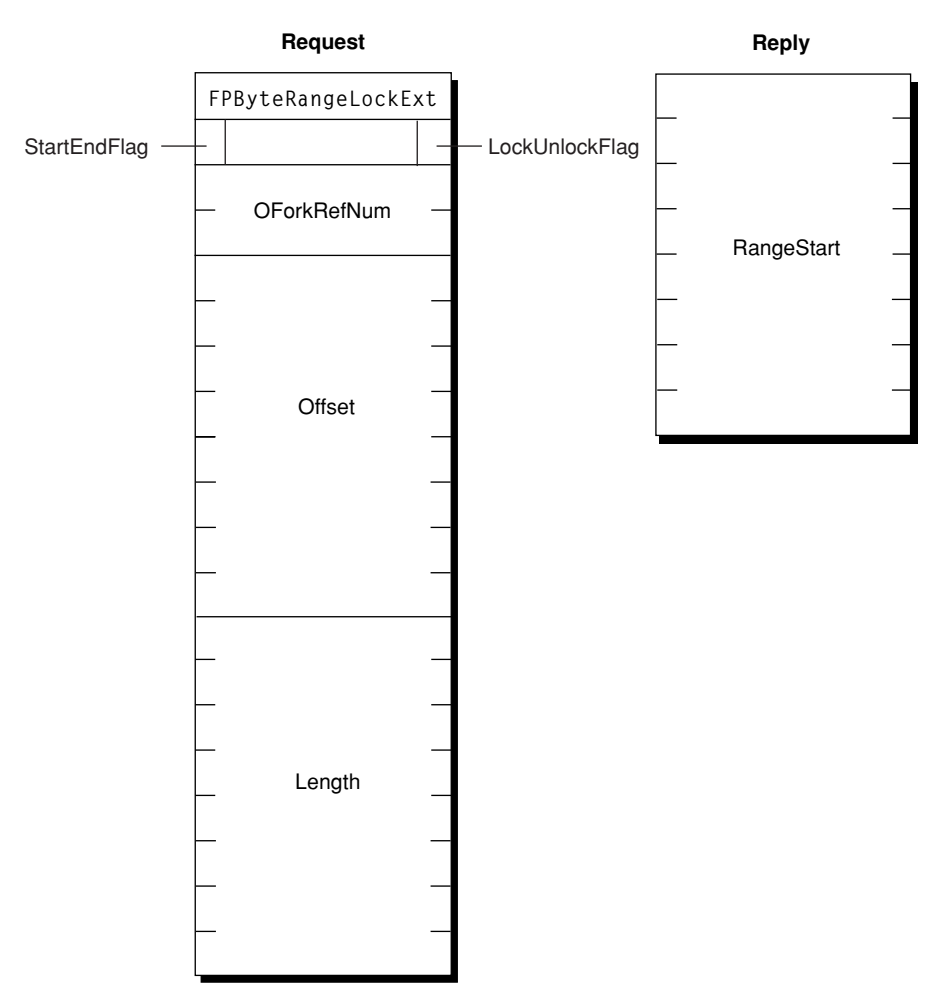

### <span id="page-23-0"></span>**FPCatSearch**

Searches a volume for files and directories that match specified criteria.

```
byte CommandCode
byte Pad
short VolumeID
long ReqMatches
long Reserved
16 bytes CatalogPosition
short FileRsltBitmap
short DirectoryRsltBitmap
long ReqBitmap
Specification1
Specification2
unsigned char Length
```
#### **Parameters**

*CommandCode*

kFPCatSearch (43).

*Pad*

Pad byte.

```
VolumeID
```
The ID of the volume to search.

*Reserved*

Reserved; must be zero.

*ReqMatches*

The maximum number of matches to return.

#### *CatalogPosition*

Current position in the catalog.

*FileRsltBitmap*

File bitmap describing the file parameters to get or null to get directory parameters only. Set the bit that corresponds to each desired parameter. This bitmap is the same as the FileBitmap parameter of the [FPGetFileDirParms](#page-79-0) (page 80) command with some restrictions described in the Discussion section. For bit definitions for this bitmap, see File [Bitmap](#page-163-1) (page 164).

#### *DirectoryRsltBitmap*

Directory bitmap describing the directory parameters to get or null to get file parameters only. Set the bit that corresponds to each desired parameter. This bitmap is the same as the DirectoryBitmap parameter of the [FPGetFileDirParms](#page-79-0) (page 80) command with some restrictions described in the Discussion section. For bit definitions for this bitmap, see [Directory](#page-161-1) Bitmap (page 162).

#### *ReqBitmap*

Directory and file parameters that are to be searched. For directory parameters only, see [Figure](#page-26-0) 7 (page 27). For file parameters only, see [Figure](#page-26-1) 8 (page 27). For directory and file parameters, see [Figure](#page-26-2) [9](#page-26-2) (page 27).

*Specification1*

Search criteria lower bounds and values.

*Specification2*

Optional search criteria upper bounds and masks.

*Length*

Length of this request block.

*Result*

kFPNoErr if no error occurred. See [Table](#page-27-0) 6 (page 28) for possible result codes.

#### *ReplyBlock*

If the result code is kFPNoErr, the server returns a reply block. See [Table](#page-27-1) 7 (page 28) for the format of the reply block.

#### **Discussion**

This command searches a volume for files and directories that match the specified criteria and returns an array of records that describe the matches that were found. The criteria can include most parameters in the File bitmap, the Directory bitmap, or both bitmaps, that are defined for the [FPGetFileDirParms](#page-79-0) (page 80) command. Parameters for the matching files and directories are returned. These parameters can also be any of those specified by the FPGEtFileDirParms command.

The first word of the CatalogPosition parameter specifies whether the parameter denotes an actual catalog position or a hint. If the first word is zero, the search starts at the beginning of the volume. If the first word is non-zero, CatalogPosition is a actual catalog position and the search starts with this entry.

The Specification1 and Specification2 parameters are used together to specify the search parameters. These parameters are packed in the same order as the bits in ReqBitmap. All variable-length parameters (such as those containing names) are put at the end of each specification record. An offset is stored in the specification parameters to indicate where the actual variable-length parameter is located. This offset is measured from the start of the specification parameters (not including the length and filler bytes). Results are packed in the same way.

The fields in Specification1 and Specification2 have different uses:

- In the name field, Specification1 holds the target string; Specification2 must always have a null name field.
- In all date and length fields, Specification1 holds the lowest value in the target range and Specification2 holds the highest value in the target range.
- In file attributes and Finder Info fields, Specification1 holds the target value and Specification2 holds the bitwise mask that specifies which bits in that field in Specification1 are relevant to the current search.

This command returns a result code of kFPEOFErr only when it has reached the end of the volume directory tree. For example, if the client requests ten matches, the server may return only four matches, without returning an error. The client should then send a request for six (ten minus four) more matches, using the same CatalogPosition value that was received in the previous reply. This process continues until the originally requested matches are received or a kFPEOFErr is returned. If this command returns a result code of kFPCatalogChanged, the client cannot continue the search. The client must restart the search by setting the first word of CatalogPosition to zero.

This command returns parameters for files, directories or both, depending on the value of the FileRsltBitmap and DirectoryRsltBitmap parameters. If FileRsltBitmap is null, this command assumes that you are not searching for files. Likewise, if DirectoryRsltBitmap is null, this command assumes that you are not searching for directories. If both parameters are non-zero, this command searches for files and directories. Note that if you are searching for both files and directories, certain restrictions apply with regard to the parameters that are searched. The rest of this section describes these restrictions.

The  $RegBi$  tmap parameter specifies the directory and file parameters to be searched. The low-order word of ReqBitmap is the same as low-order word of the File bitmap and the Directory bitmap used by the [FPGetFileDirParms](#page-79-0) (page 80) command, with the exception of the Short Name parameter, which cannot be searched. The high bit of the high-order word of ReqBitmap indicates whether the search should match on full names or partial names (0 = full name, 1 = partial name). There is no equivalent to the fsSBNegate bit used by the Macintosh File Manager's PBCatSearch function.

<span id="page-26-0"></span>[Figure](#page-26-0) 7 (page 27) shows parameters this command can search when it is searching directories only.

**Figure 7** Parameters FPCatSearch searches when searching directories only

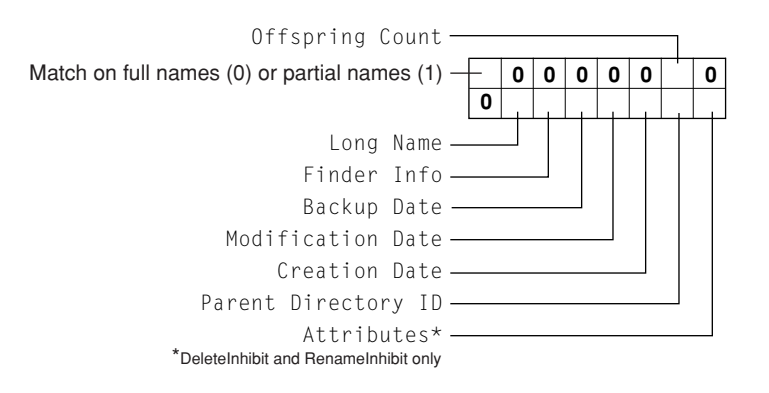

<span id="page-26-1"></span>[Figure](#page-26-1) 8 (page 27) shows parameters this command can search when it is searching files only.

**Figure 8** Parameters FPCatSearch searches when searching files only

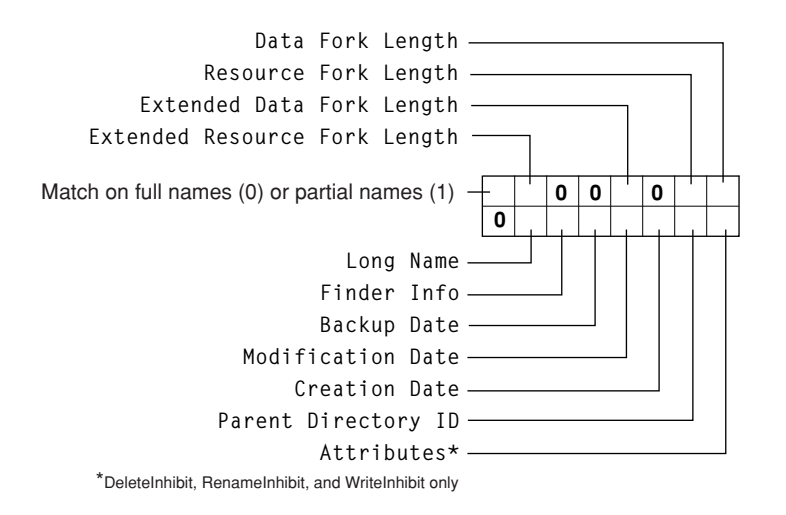

<span id="page-26-2"></span>[Figure](#page-26-2) 9 (page 27) shows parameters this command can search when it is searching both directories and files.

**Figure 9** Parameters FPCatSearch searches when searching directories and files

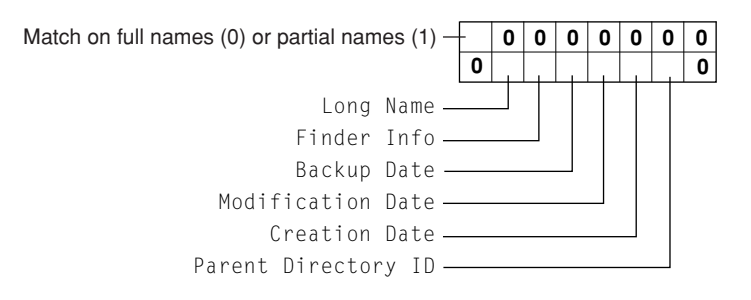

Before sending this command, the user must call [FPOpenVol](#page-123-0) (page 124) for the volume that is to be searched.

To return all files and directories that match the specified criteria, the user must have Read Only or Read & Write privileges for all directories. This command skips directories for which the user does not have Read Only or Read & Write privileges.

<span id="page-27-0"></span>Table 6 lists the result codes for the FPCatSearch command.

**Table 6** Result codes for the FPCatSearch command

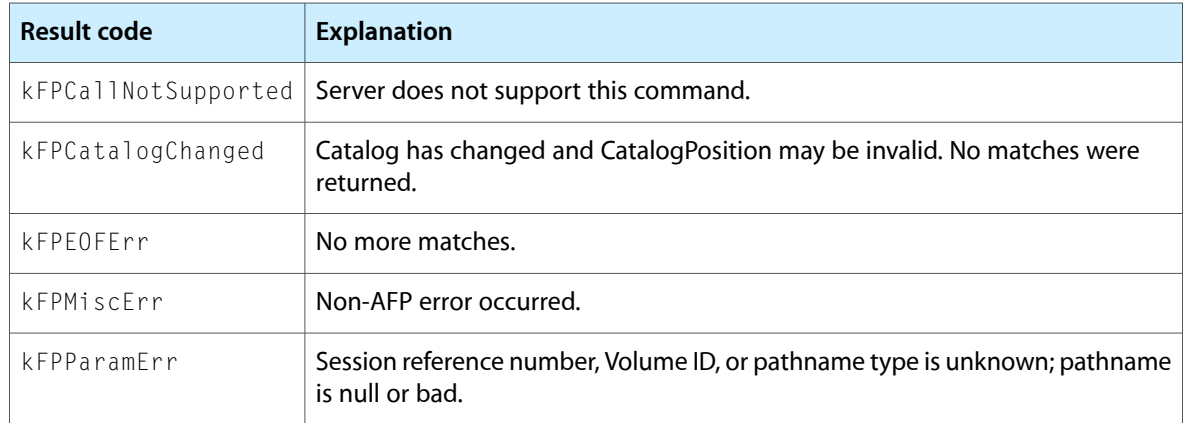

<span id="page-27-1"></span>Table 7 describes the reply block for the FPCatSearch command.

#### **Table 7** Reply block for the FPCatSearch command

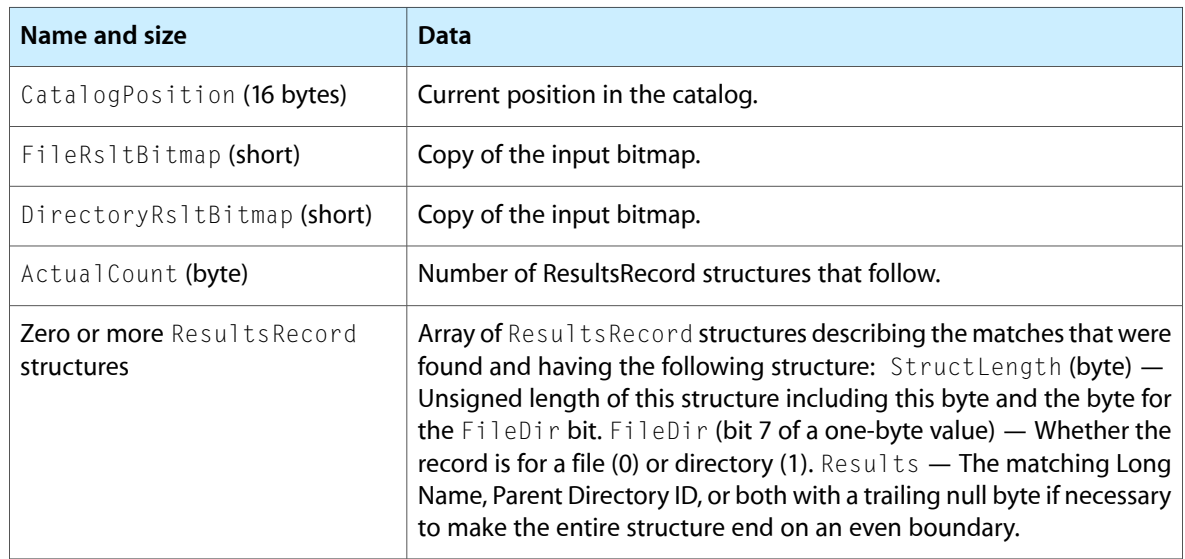

Figure 10 shows the request and reply blocks for the FPCatSearch command.

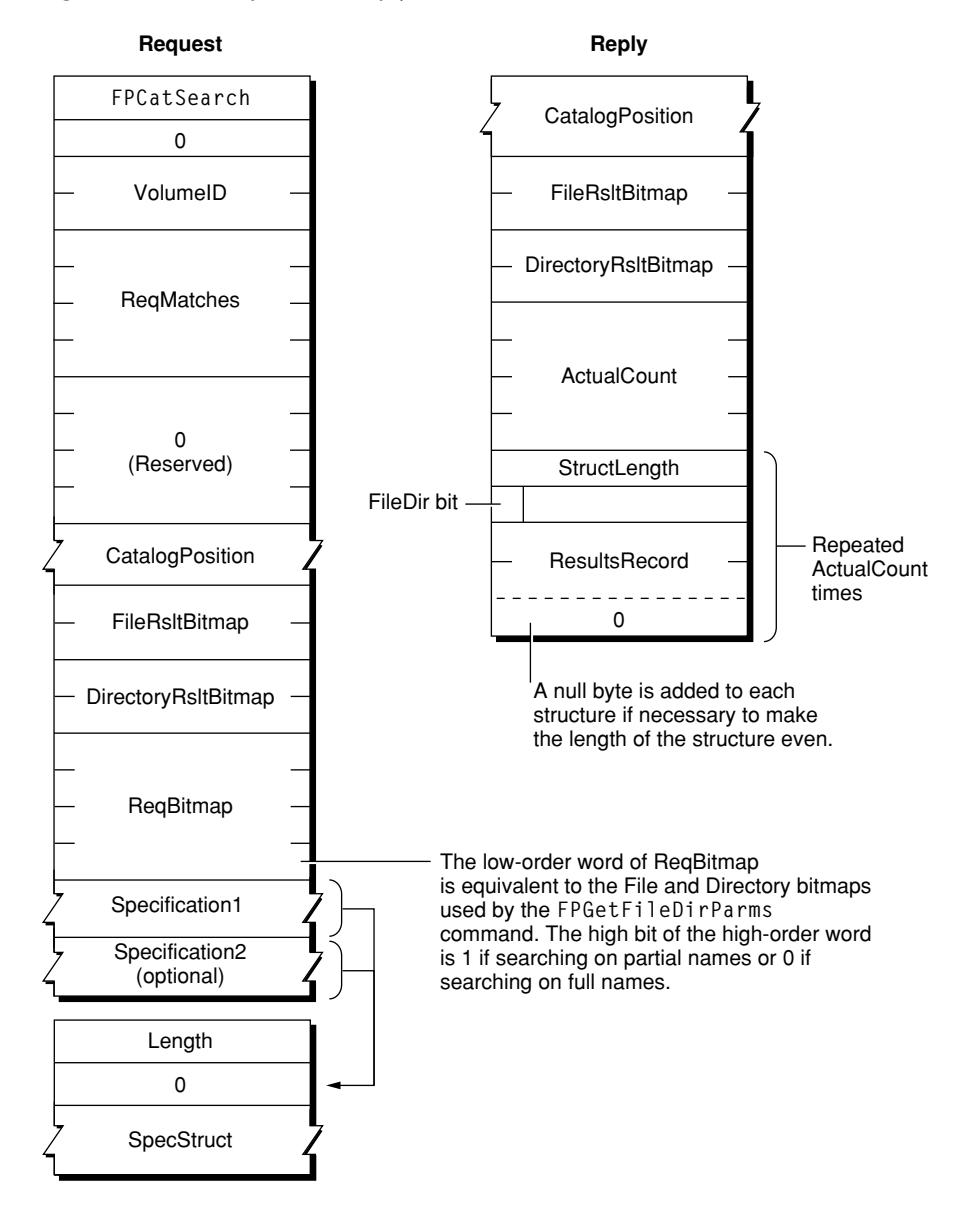

#### <span id="page-28-1"></span>**Figure 10** Request and reply blocks for the FPCatSearch command

#### <span id="page-28-0"></span>**FPCatSearchExt**

Searches a volume for files and directories that match specified criteria.

```
byte CommandCode
byte Pad
short VolumeID
long ReqMatches
long Reserved
16 bytes CatalogPosition
short FileRsltBitmap
short DirectoryRsltBitmap
long ReqBitmap
Specification1
Specification2
unsigned char Length
```
#### **Parameters**

*CommandCode*

kFPCatSearchExt (67).

*Pad*

Pad byte.

*VolumeID*

Volume ID.

*ReqMatches*

Maximum number of matches to return.

*Reserved*

Reserved; must be zero.

*CatalogPosition*

Current position in the catalog.

*FileRsltBitmap*

Bitmap describing the file parameters to get or null to get directory parameters only. Set the bit that corresponds to each desired parameter. This bitmap is the same as the FileBitmap parameter of the [FPGetFileDirParms](#page-79-0) (page 80) command with some restrictions described later in this section. For bit definitions for this bitmap, see File [Bitmap](#page-163-1) (page 164).

*DirectoryRsltBitmap*

Bitmap describing the directory parameters to get or null to get file parameters only. Set the bit that corresponds to each desired parameter. This bitmap is the same as the DirectoryBitmap parameter of the [FPGetFileDirParms](#page-79-0) (page 80) command with some restrictions described later in thissection. For bit definitions for this bitmap, see [Directory](#page-161-1) Bitmap (page 162).

*ReqBitmap*

Directory and file parameters that are to be searched. For directory parameters, see [Figure](#page-31-0) 11 (page 32). For file parameters, see [Figure](#page-31-1) 12 (page 32). For directory and file parameters, see [Figure](#page-32-0) 13 (page 33).

*Specification1*

Search criteria lower bounds and values.

*Specification2*

Optional search criteria upper bounds and masks.

*Length*

Length of this request block.

*Result*

kFPNoErr if no error occurred. See [Table](#page-32-1) 8 (page 33) for possible result codes.

#### *ReplyBlock*

If the result code is kFPNoErr, the server returns a reply block. See [Table](#page-32-2) 9 (page 33) for the format of the reply block.

#### **Discussion**

This command searches a volume for files and directories that match the specified criteria and returns an array of records that describe the matches that were found.

This command differs from the [FPCatSearch](#page-23-0) (page 24) command in that FPCatSearchExt is prepared to handle longer search results that can occur when searching volumes that are more than 4 GB in size.

The criteria can include most parameters in the File bitmap, the Directory bitmap, or both bitmaps, that are defined for the [FPGetFileDirParms](#page-79-0) (page 80) command. Parameters for the matching files and directories are returned. These parameters can also be any of those specified by the FPGetFileDirParms command.

The first word of the CatalogPosition parameter specifies whether the parameter denotes an actual catalog position or a hint. If the first word is zero, the search starts at the beginning of the volume. If the first word is non-zero, CatalogPosition is an actual catalog position and the search starts with this entry.

The Specification1 and Specification2 parameters are used together to specify the search parameters. These parameters are packed in the same order as the bits in the  $\text{RegBi}$  tmap. All variable-length parameters (such as those containing names) are put at the end of each specification record. An offset is stored in the specification parameters to indicate where the actual variable-length parameter is located. This offset is measured from the start of the specification parameters (not including the length and filler bytes). Results are packed in the same way.

The fields in Specification1 and Specification2 have different uses:

- In the name field, Specification1 holds the target string; Specification2 must always have a null name field.
- In all date and length fields, Specification1 holds the lowest value in the target range and Specification2 holds the highest value in the target range.
- In Attributes and Finder Info fields, Specification1 holds the target value and Specification2 holds the bitwise mask that specifies which bits in that field in Specification1 are relevant to the current search.

This command returns a result code of kFPEOFErr only when it has reached the end of the volume directory tree. For example, if the client requests ten matches, the server may return only four matches, without returning an error. The client should then send a request for six (ten minus four) more matches, using the same CatalogPosition value that was received in the previous reply. This process continues until the originally requested matches are received or a result code of kFPEOFErr isreturned. If this command returns a result code of kFPCatalogChanged, the client cannot continue the search. The client must restart the search by setting the first word of CatalogPosition to zero.

This command returns parameters for files, directories or both, depending on the value of the FileRsltBitmap and DirectoryRsltBitmap parameters. If FileRsltBitmap is null, this command assumes that you are not searching for files. Likewise, if DirectoryRsltBitmap is null, this command assumes that you are not searching for directories. If both parameters are non-zero, this command searches for files and directories. Note that if you are searching for both files and directories, certain restrictions apply with regard to the parameters that are searched. The rest of this section describes these restrictions.

The  $RegBitmap$  parameter specifies the directory and file parameters to be searched. The low-order word of ReqBitmap is the same as low-order word of the File bitmap and the Directory bitmap in [FPGetFileDirParms](#page-79-0) (page 80), with the exception of the Short Name parameter, which cannot be searched. The high bit of the high-order word of ReqBitmap indicates whether the search should match on full names or partial names (0 = full name, 1 = partial name). There is no equivalent to the fsSBNegate bit used by the Macintosh File Manager's PBCatSearch function.

<span id="page-31-0"></span>[Figure](#page-31-0) 11 (page 32) shows parameters this command can search when it is searching directories only.

**Figure 11** Parameters FPCatSearchExt searches when searching directories only

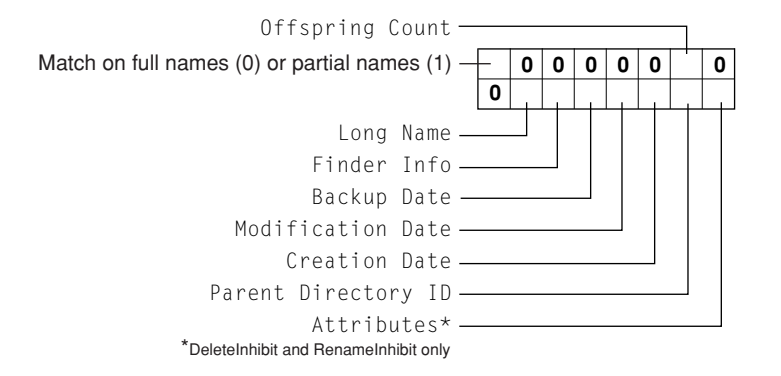

<span id="page-31-1"></span>[Figure](#page-26-1) 8 (page 27) shows parameters this command can search when it is searching files only.

**Figure 12** Parameters FPCatSearchExt searches when searching files only

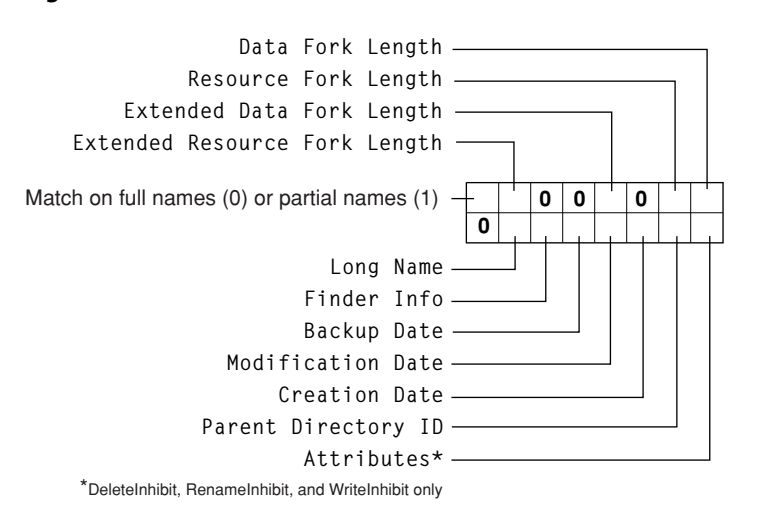

[Figure](#page-26-2) 9 (page 27) shows parameters this command can search when it is searching both directories and files.

<span id="page-32-0"></span>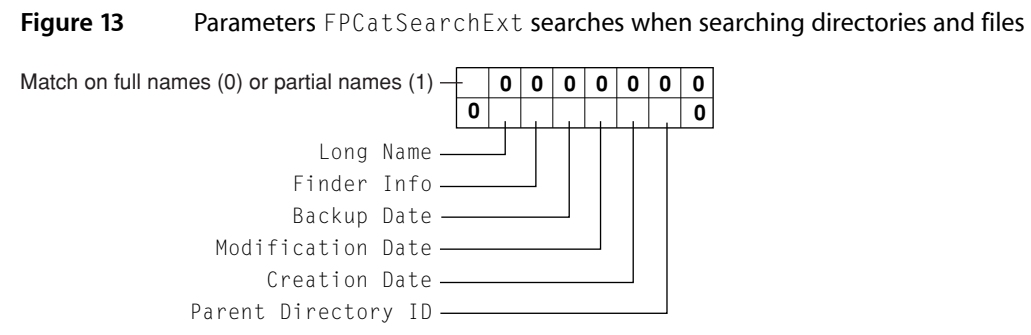

Before sending this command, the user must call [FPOpenVol](#page-123-0) (page 124) for the volume that is to be searched.

To return all files and directories that match the specified criteria, the user must have Read Only or Read & Write privileges for all directories. This command skips directories for which the user does not have Read Only or Read & Write privileges.

<span id="page-32-1"></span>[Table](#page-32-1) 8 (page 33) lists the result codes for the FPCatSearchExt command.

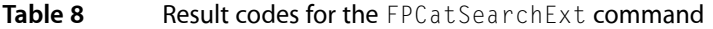

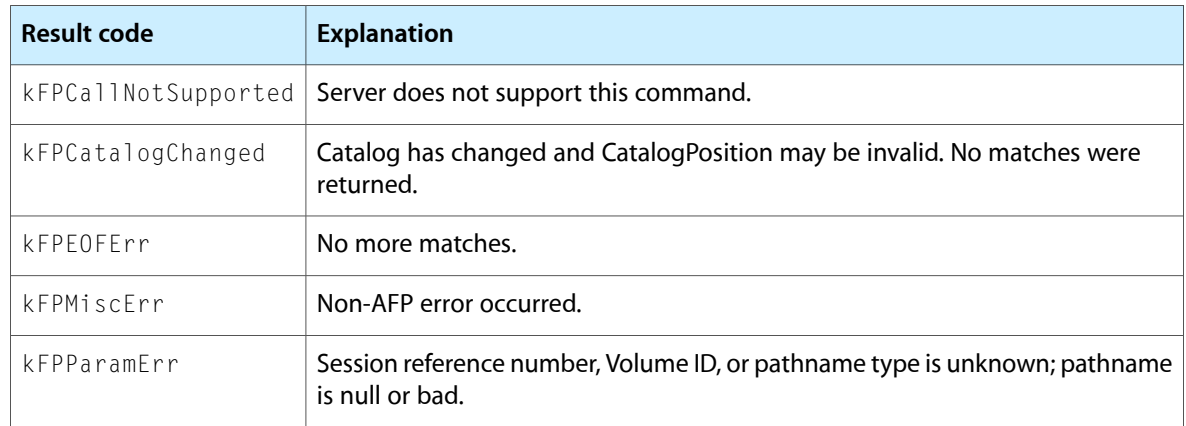

<span id="page-32-2"></span>Table 9 describes the reply block for the FPCatSearchExt command.

#### Table 9 Reply block for the FPCatSearchExt command

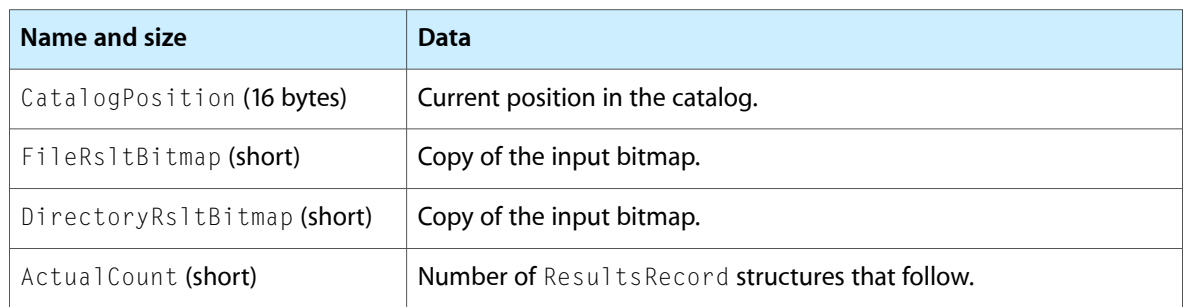

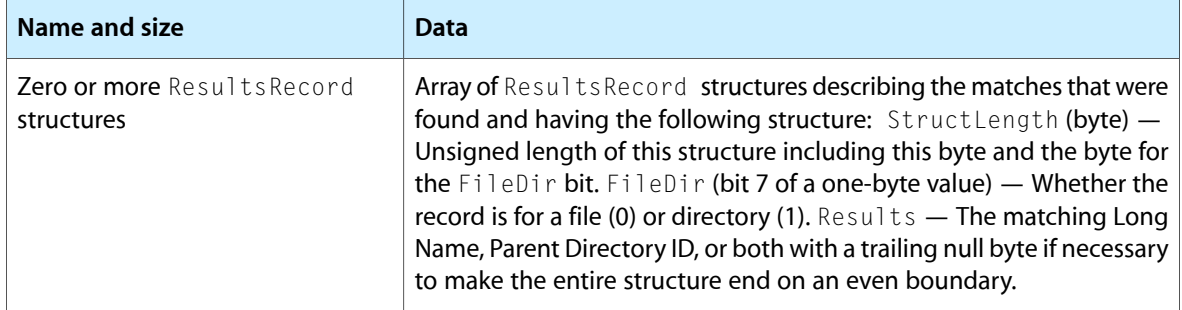

<span id="page-33-0"></span>Figure 14 shows the request and reply blocks for the FPCatSearchExt command.

**Figure 14** Request and reply blocks for the FPCatSearchExt command

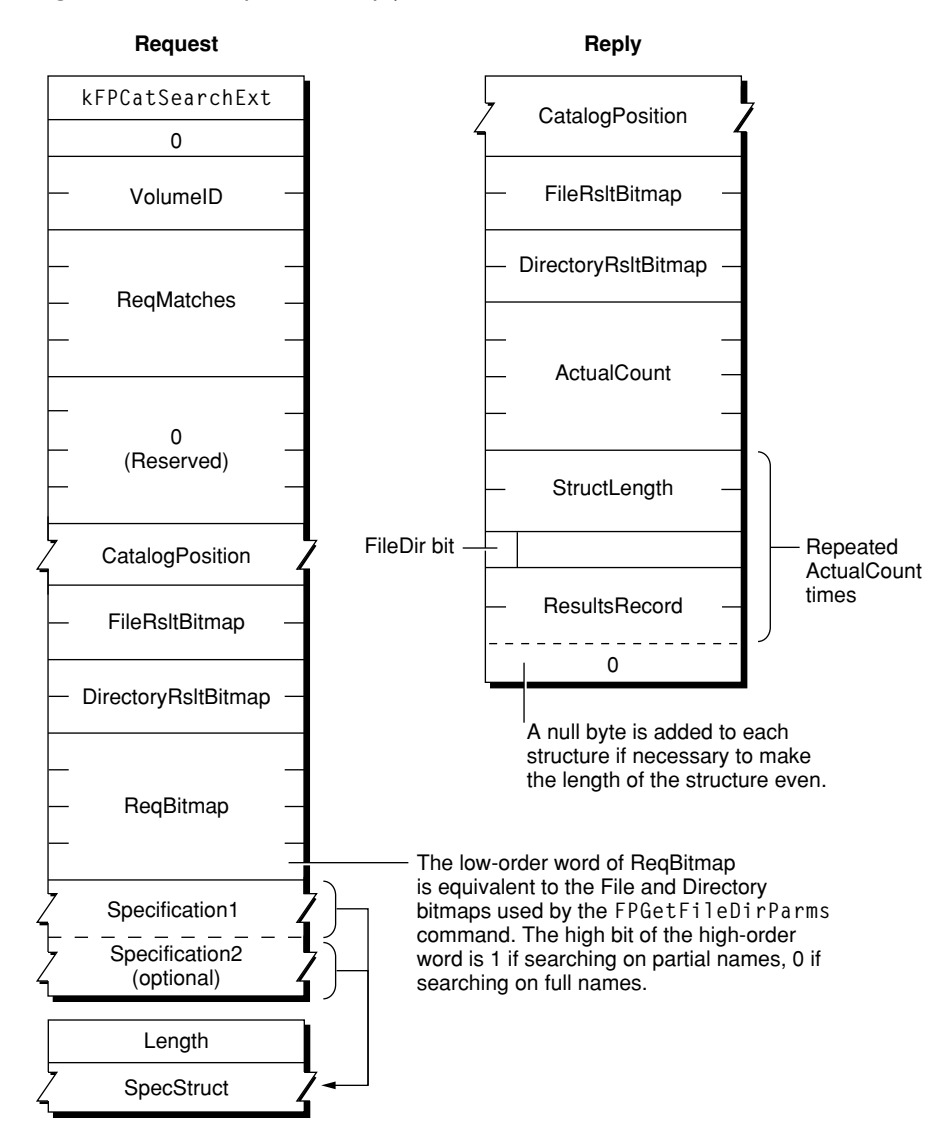

#### <span id="page-34-0"></span>**FPChangePassword**

Allows users to change their passwords.

byte CommandCode byte Pad string UAM string UserName UserAuthInfo

#### **Parameters**

*CommandCode*

kFPChangePassword (36).

*Pad*

Pad byte.

*UAM*

String specifying the UAM to uses.

*UserName*

Name of the user whose password is to be changed. Starting with AFP 3.0, UserName is two bytes with each byte set to zero. The first byte indicates a zero length string, and the second byte is a pad byte.

*UserAuthInfo*

UAM-specific information.

*Result*

kFPNoErr if no error occurred. See [Table](#page-35-0) 10 (page 36) for other possible result codes.

*ReplyBlock*

None.

#### **Discussion**

If the UAM is Cleartxt Passwrd, the AFP client sends the server the user's name plus the user's old and new eight-byte passwords in cleartext. The server looks up the password for that user. If it matches the old password sent in the packet, the new password is saved for that user. For more information on the Cleartext Password UAM, see the section "Cleartext Password" in the "Introduction" section.

If the UAM is Randnum Exchange, DES is used to encrypt and decrypt passwords. The AFP client sends the server the user name, the user's old eight-byte password encrypted with the user's new eight-byte password, and the user's new eight-byte password encrypted with the user's old eight-byte password. The server looks up the password for that user, uses that password as a key to decrypt the new password, and uses the result to decrypt the old password. If the final result matches what the server knows to be the old password, the new password is saved for that user. For more information on the Random Number Exchange UAM, see the section "Random Number Exchange" in the "Introduction" section.

When using the Random Number Exchange UAM, be sure to append null bytes to any password that is less than eight bytes so that the resulting password has a length of eight bytes.

If the user logged in using the Two-Way Random Number Exchange UAM, the client uses the Randnum UAM for changing the user's password.

If the UAM is DHCAST128, the AFP client must call FPChangePassword twice. The first time, the AFP client calls FPChangePassword to send the user name and a random number that has been encrypted. The server replies with an ID, a random number, and a nonce/server signature value encrypted by a session key. The AFP client calls FPChangePassword again, this time sending the user name and the ID returned by the

server. The client also sends the nonce incremented by one, the new password, and the old password, all encrypted by the session key. For information on using the DHX UAM to change passwords, see the section "DHX and Changing a Password" in the "Introduction" section.

Servers are not required to support this command. Call [FPGetSrvrInfo](#page-90-0) (page 91) to determine whether a server supports this command.

The user may not have been granted the ability to change his or her password. Granting the ability to change a password is an administrative function and is beyond the scope of this protocol specification.

<span id="page-35-0"></span>Table 10 lists the result codes for the FPChangePassword command.

| <b>Result code</b>  | <b>Explanation</b>                                                                                                    |
|---------------------|----------------------------------------------------------------------------------------------------|
| kFPNoFrr            | No error occurred.                                                                                                    |
| kFPCallNotSupported | Server does not support this command.                                                                                                    |
| kFPUserNotAuth      | UAM failed (the specified old password doesn't match) or no user is logged in<br>yet for the specified session.                                                                            |
| kFPBadUAM           | Specified UAM is not a UAM that FPChangePassword supports.                                                                                                    |
| kFPAccessDenied     | User does not have the access privileges required to use this command.                                                                                                    |
| kFPParamFrr         | User name is null, exceeds the UAM's user name length limit, or does not exist.                                                                                                    |
| kFPPwdSameFrr       | User attempted to change his or her password to the same password that he<br>or she previously had. This error occurs only if the password expiration feature<br>is enabled on the server. |
| kFPPwdTooShortFrr   | User password is shorter than the server's minimum password length, or user<br>attempted to change password to a password that is shorter than the server's<br>minimum password length.    |
| kFPPwdPolicyErr     | New password does not conform to the server's password policy.                                                                                                    |
| kFPMiscErr          | Non-AFP error occurred.                                                                                                    |

**Table 10** Result codes for the FPChangePassword command

[Figure](#page-36-1) 15 (page 37) shows the request block for the FPChangePassword command.
# **Figure 15** Request block for the FPChangePassword command

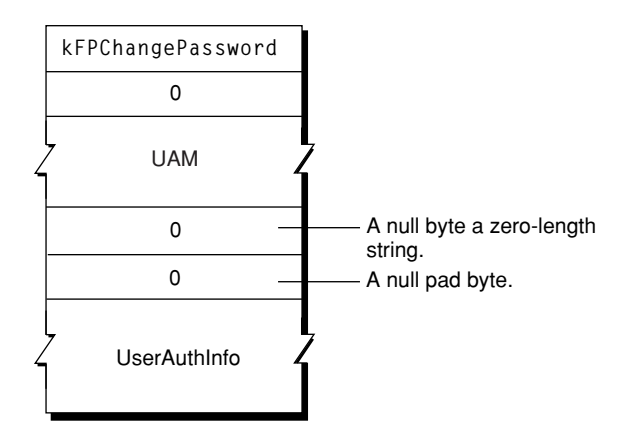

# **FPCloseDir**

Closes a directory and invalidates its Directory ID.

byte CommandCode byte Pad short VolumeID long DirectoryID

### **Parameters**

*CommandCode* kFPCloseDir (3).

*Pad*

Pad byte.

*VolumeID*

Volume ID.

*DirectoryID*

Directory ID.

*Result*

kFPNoErr if no error occurred, kFPParamErr if the session reference number, Volume ID, or Directory ID is unknown, or kFPMiscErr if an error occurred that is not specific to AFP.

*ReplyBlock*

None.

### **Discussion**

This command invalidates the Directory ID specified by DirectoryID.

This command should be used only for variable Directory ID volumes. The user must have previously called [FPOpenVol](#page-123-0) (page 124) for this volume and [FPOpenDir](#page-117-0) (page 118) for this directory.

[Figure](#page-37-0) 16 (page 38) shows the request block for the FPCloseDir command.

# <span id="page-37-0"></span>**Figure 16** Request block for the FPCloseDir command

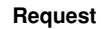

FPCloseDir  $\mathbf{0}$ 

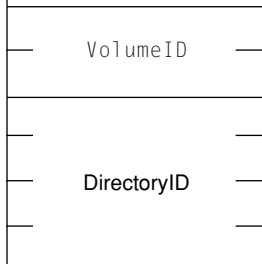

# **FPCloseDT**

Closes a volume's Desktop database.

byte CommandCode byte Pad short DTRefNum

# **Parameters**

*CommandCode* kFPCloseDT (49).

*Pad*

Pad byte.

```
DTRefNum
```
Desktop database reference number.

```
Result
```
kFPNoErr if no error occurred, kFPParamErr if the session reference number or the Desktop database reference number is unknown, or kFPMiscErr if an error occurred that is not specific to AFP.

```
ReplyBlock
```
None.

# **Discussion**

This command invalidates the Desktop database reference number specified by DTRefNum.

The user must first have sent a successful [FPOpenDT](#page-119-0) (page 120) command.

[Figure](#page-38-0) 17 (page 39) shows the request block for the FPCloseDT command.

# <span id="page-38-0"></span>**Figure 17** Request block for the FPCloseDT command

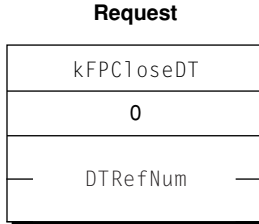

# **FPCloseFork**

Closes a fork.

```
byte CommandCode
byte Pad
short OForkRefNum
```
### **Parameters**

*CommandCode*

kFPCloseFork (4).

*Pad*

# Pad byte.

*OForkRefNum*

Open fork reference number.

### *Result*

kFPNoErr if no error occurred, kFPParamErr if the session reference number or the open fork reference number is unknown, or kFPMiscErr if an error occurred that is not specific to AFP.

### *ReplyBlock*

None.

# **Discussion**

This command causes the server to flush and close the specified fork, invalidating the open fork reference number. If the fork was written to, the file's modification date is set to the server's clock.

<span id="page-38-1"></span>The user must first have sent a successful [FPOpenFork](#page-120-0) (page 121) command.

[Figure](#page-38-1) 18 (page 39) shows the request block for the FPCloseFork command.

**Figure 18** Request block for the FPCloseFork command

### **Request**

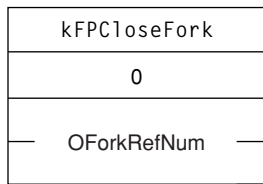

# **FPCloseVol**

# Closes a volume.

byte CommandCode byte Pad short VolumeID

## **Parameters**

*CommandCode* kFPCloseVol (2).

*Pad*

Pad byte.

```
VolumeID
```
Volume ID.

```
Result
```
kFPNoErr if no error occurred, kFPParamErr if the session reference number or the Volume ID is unknown, or kFPMiscErr if an error occurred that is not specific to AFP.

```
ReplyBlock
```
None.

### **Discussion**

This command invalidates the specified Volume ID but does not necessarily close all open files on a volume before closing the volume, so you should close all open files before calling FPCloseVol.

The user must first have sent a successful [FPOpenVol](#page-123-0) (page 124) command for this volume.

<span id="page-39-0"></span>After sending this command, the user can send no other commands for this volume without opening the volume again.

[Figure](#page-39-0) 19 (page 40) shows the request block for the FPCloseVol command.

**Figure 19** Request block for the FPCloseVol command

**Request**

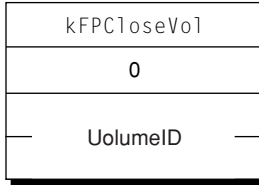

# **FPCopyFile**

Copies a file from one location to another on the same file server.

```
byte CommandCode
byte Pad
short SourceVolumeID
long SourceDirectoryID
short DestVolumeID
long DestDirectoryID
byte SourcePathType
string SourcePathname
byte DestPathType
string DestPathname
byte NewType
string NewName
```
# **Parameters**

*CommandCode*

kFPCopyFile (5).

*Pad*

### Pad byte.

*SourceVolumeID*

Source Volume ID.

*SourceDirectoryID*

Source ancestor Directory ID.

*DestVolumeID*

Destination Volume ID.

### *DestDirectoryID*

Destination ancestor Directory ID.

#### *SourcePathType*

Type of names in SourcePathname. See Path Type [Constants](#page-173-0) (page 174) for possible values.

#### *SourcePathname*

Pathname of the file to be copied (cannot be null). SourcePathname is a string if it contains Short or Long Names or an AFPName if it contains a UTF-8–encoded path.

```
DestPathType
```
Type of names in DestPathname. See Path Type [Constants](#page-173-0) (page 174) for possible values.

#### *DestPathname*

Pathname to the destination parent directory (may be null). Dest Pathname is a string if it contains Short or Long Names or an AFPName if it contains a UTF-8–encoded path.

*NewType*

Type of name in NewName. See Path Type [Constants](#page-173-0) (page 174) for possible values.

#### *NewName*

Name to be given to the copy (may be null).

*Result*

kFPNoErr if no error occurred. See [Table](#page-41-0) 11 (page 42) for other possible result codes.

*ReplyBlock*

None.

#### **Discussion**

This command copies a file to a new location on the server. The source and destination can be on the same or on different volumes.

The server tries to open the source file for Read, DenyWrite access. If this fails, the server returns kFPDenyConflict as the result code. If the server successfully opens the file, it copies the file to the directory specified by the destination parameters.

The copy is given the name specified by the NewName parameter. If NewName is null, the server gives the copy the same name as the original. The file's other name (Long, Short) is generated as described in the section "Catalog Node Names" in Chapter 1. A unique file number is assigned to the file. The server also sets the file's Parent ID to the Directory ID of the destination parent directory. All other file parameters remain the same as the source file's parameters. The modification date of the destination parent directory is set to the server's lock.

The user must have search access to all ancestors of the source file, except the source parent directory, and read access to the source parent directory. Further, the user must have search or write access to all ancestors of the destination file, except the destination parent directory, and write access to the destination parent directory.

This command is optional and may not be supported by all servers.

<span id="page-41-0"></span>Table 11 lists the result codes for the FPCopyFile command.

| <b>Result code</b>  | <b>Explanation</b>                                                                                                    |
|---------------------|----------------------------------------------------------------------------------------------------|
| kFPAccessDenied     | User does not have the access privileges required to read the file or write to<br>the destination.                                                    |
| kFPCallNotSupported | Server does not support this command.                                                                                                    |
| kFPDenyConflict     | File cannot be opened for Read, DenyWrite.                                                                                                    |
| kFPDiskFull         | No more space exists on the destination volume.                                                                                                    |
| kFPMiscFrr          | Non-AFP error occurred.                                                                                                    |
| kFPObjectExists     | File or directory of the name specified by NewName already exists in the<br>destination parent directory.                                             |
| kFPObjectNotFound   | The source file does not exist; ancestor directory is unknown.                                                                                        |
| kFPObjectTypeErr    | Source parameters point to a directory.                                                                                                    |
| kFPParamFrr         | Open fork reference number is unknown; a combination of the StartEndFlag<br>bit and Offset parameters specifies a range that starts before byte zero. |

**Table 11** Result codes for the FPCopyFile command

[Figure](#page-42-0) 20 (page 43) shows the request block for the FPCopyFile command.

# <span id="page-42-0"></span>**Figure 20** Request block for the FPCopyFile command

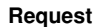

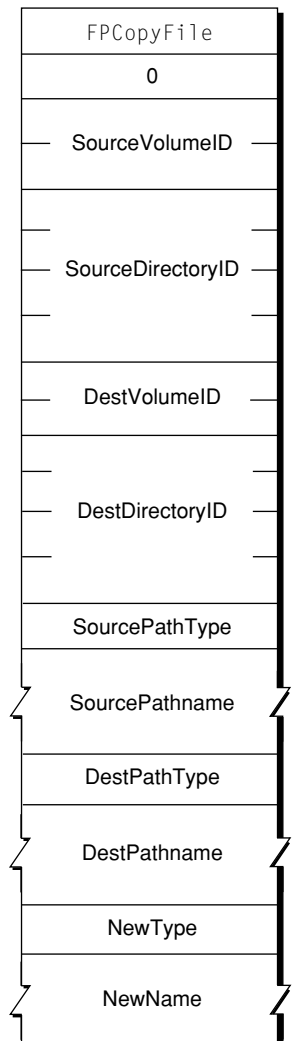

# **FPCreateDir**

Creates a new directory.

byte CommandCode byte Pad short VolumeID long DirectoryID byte PathType string Pathname

### **Parameters**

*CommandCode* kFPCreateDir (6). *Pad*

Pad byte.

*VolumeID*

Volume ID.

*DirectoryID*

Ancestor Directory ID.

# *PathType*

Type of names in Pathname. See Path Type [Constants](#page-173-0) (page 174) for possible values.

*Pathname*

Pathname, including the name of the new directory (cannot be null). Pathname is a string if it contains Short or Long Names or an AFPName if it contains a UTF-8– encoded path.

*Result*

kFPNoErr if no error occurred. See [Table](#page-43-0) 12 (page 44) for other possible result codes.

*ReplyBlock*

If the result code is kFPNoErr, the server returns a long, called NewDirectoryID, containing the Directory ID of the new directory in the reply block.

# **Discussion**

This command creates an empty directory having the name specified by the Pathname parameter. The file server assigns the directory a unique Directory ID and returns it in the reply block. The new directory's Owner ID is set to the User ID of the user sending the command, and its Group ID is set to the ID of the user's Primary Group ID, if a primary group has been specified for the user.

The new directory's privileges are initially set to read, write, and search for the owner, with no privileges for a group or Everyone. Finder information is set to zero and all directory attributes are initially cleared. The directory's creation and modification dates, as well as the modification date of the parent directory, are set to the server's clock. The directory's backup date is set to \$80000000, signifying that the directory has never been backed up. The directory's other names are generated as described in the section "Catalog Node Names" in Chapter 1.

<span id="page-43-0"></span>The user must have search or write access to all ancestors, except this directory's parent directory, as well as write access to the parent directory.

Table 12 lists the result codes for the FPC reateDir command.

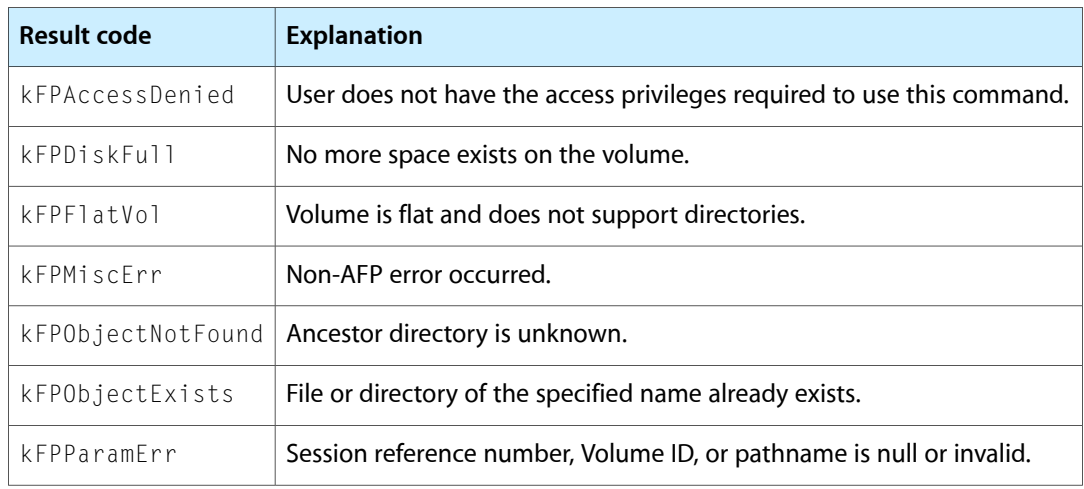

# **Table 12** Result codes for the FPC reateDir command

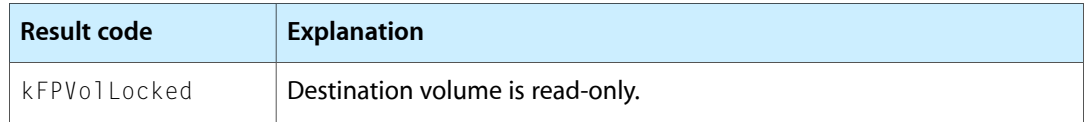

<span id="page-44-0"></span>[Figure](#page-44-0) 21 (page 45) shows the request and reply blocks for the FPC reateDir command.

**Figure 21** Request and reply blocks for the FPCreateDir command

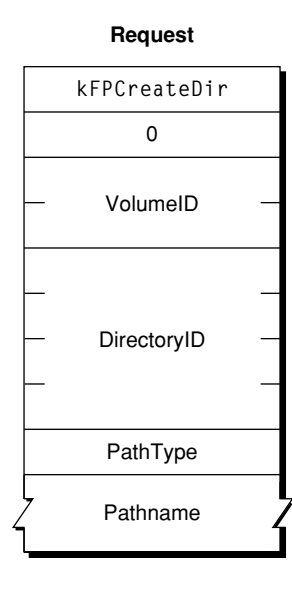

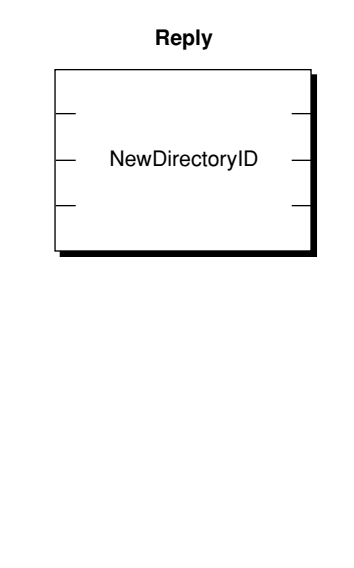

# **FPCreateFile**

Creates a new file.

```
byte CommandCode
byte Flag
short VolumeID
long DirectoryID
byte PathType
string Pathname
```
# **Parameters**

*CommandCode*

kFPCreateFile (7).

```
Flag
```
Bit 7 of the Flag parameter is the CreateFlag bit, where 0 indicates a soft create and 1 indicates a hard create.

*VolumeID*

Volume ID.

```
DirectoryID
```
Ancestor Directory ID.

### *PathType*

Type of names in Pathname. See Path Type [Constants](#page-173-0) (page 174) for possible values.

## *Pathname*

Pathname, including the name of the new file (cannot be null). Pathname is a string if it contains Short or Long Names or an AFPName if it contains a UTF-8–encoded path.

*Result*

kFPNoErr if no error occurred. See [Table](#page-45-0) 13 (page 46) for other possible result codes.

*ReplyBlock*

None.

# **Discussion**

This command creates an empty file having the name specified by Pathname. For a soft create, if a file by that name already exists, the server returns a result code of kFP0bjectExists. Otherwise, it creates a new file and assigns it the name specified by Pathname. A unique file number is assigned to the file. Finder information is set to zero, and all file attributes are initially cleared. The file's creation and modification dates, and the modification date of the file's parent of the file's parent directory, are set to the server's clock. The file's backup date is set to \$80000000, signifying that this file has never been backed up. The file's other names are generated as described in the section "Catalog Node Names" in Chapter 1. The lengths of both of the file's forks are set to zero.

For a soft create, the user must have search or write access to all ancestors, except this file's parent directory, as well as write access to the parent directory. For a hard create, the user must have search access to all ancestors, except the parent directory, as well as read and write access to the parent directory.

<span id="page-45-0"></span>For a hard create, if the file already exists and is not open, the file is deleted and then recreated. All file parameters (including the creation date) are reinitialized as described above.

Table 13 lists the result codes for the FPC reateFile command.

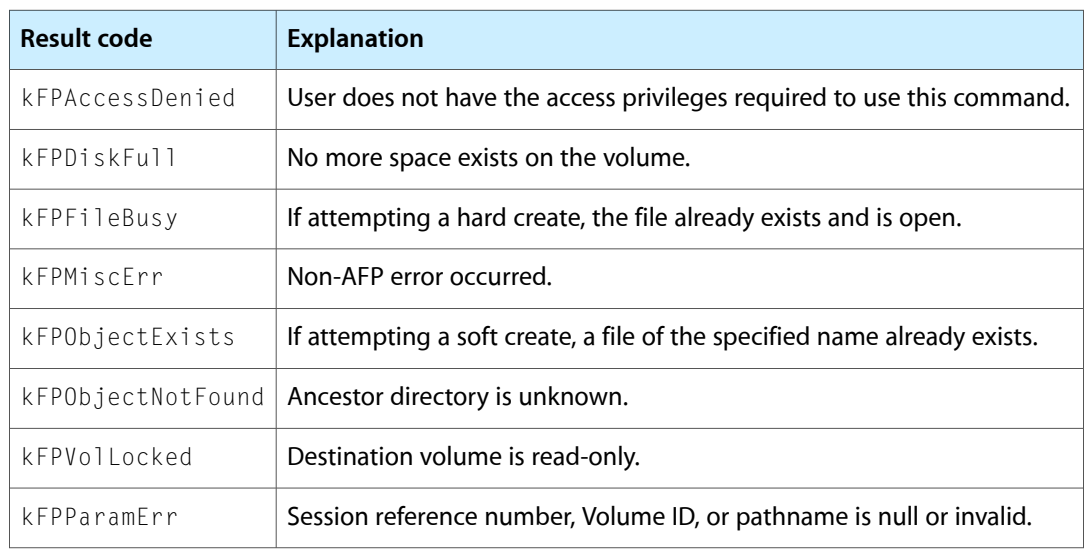

# **Table 13** Result codes for the **FPCreateFile** command

[Figure](#page-46-0) 22 (page 47) shows the request block for the FPC reateFile command.

# <span id="page-46-0"></span>**Figure 22** Request block for the FPC reateFile command

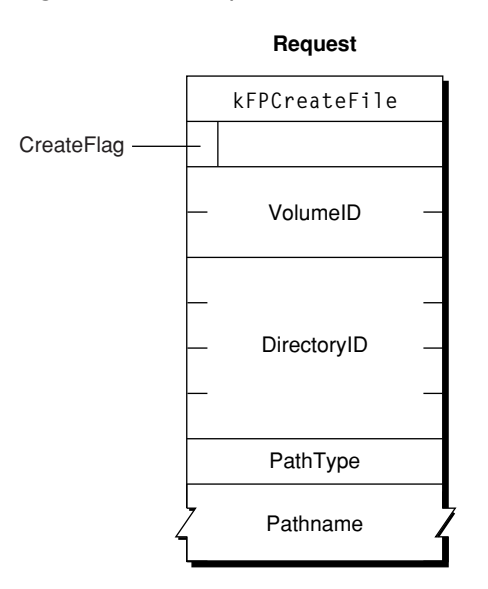

# <span id="page-46-1"></span>**FPCreateID**

Creates a unique File ID for a file.

```
byte CommandCode
byte Pad
short VolumeID
long DirectoryID
byte PathType
string Pathname
```
### **Parameters**

*CommandCode*

kFPCreateID (39).

*Pad*

Pad byte.

*VolumeID*

Volume ID.

*DirectoryID*

Directory ID of the directory in which the file is to be created.

```
PathType
```
Type of names in Pathname. See Path Type [Constants](#page-173-0) (page 174) for possible values.

```
Pathname
```
Name of the file that is the target of the File ID (that is, the filename of the file for which a File ID is being created). Pathname is a string if it contains Short or Long Names or an AFPName if it contains a UTF-8–encoded path.

### *Result*

kFPNoErr if no error occurred. See [Table](#page-47-0) 14 (page 48) for other possible result codes.

# *ReplyBlock*

None.

# **Discussion**

File IDs provide a way to keep track of a file even if its name or location changes. The scope of a File ID is limited to the files on a volume. File IDs cannot be used across volumes.

The AFP server should take steps to ensure that every File ID is unique and that no File ID is reused once it has been deleted.

The user must have the Read Only or the Read & Write privilege to use this command.

<span id="page-47-0"></span>Table 14 lists the result codes for the FPCreateID command.

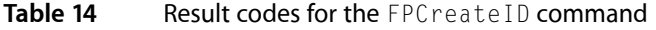

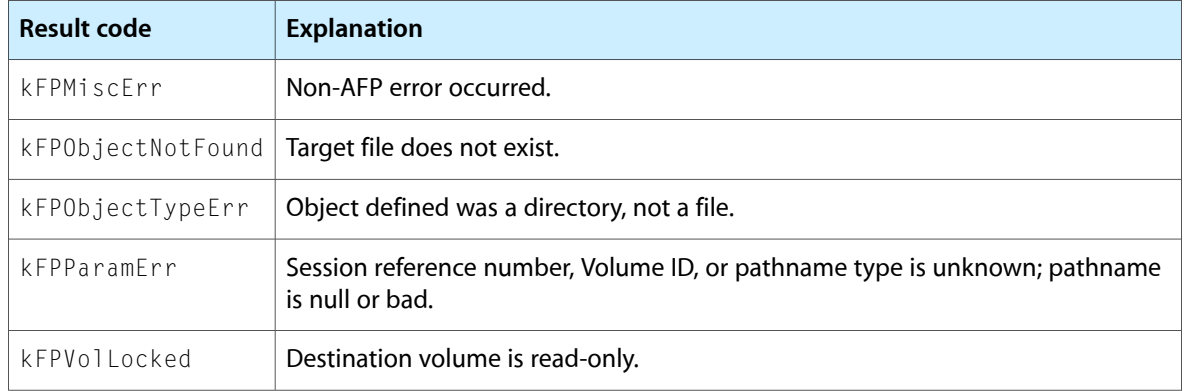

<span id="page-47-1"></span>[Figure](#page-47-1) 23 (page 48) shows the request block for the FPC reateID command.

# **Figure 23** Request block for the FPCreateID command

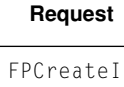

**Reply**

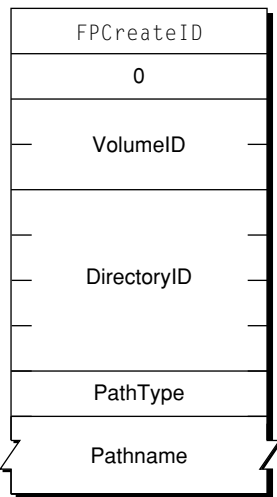

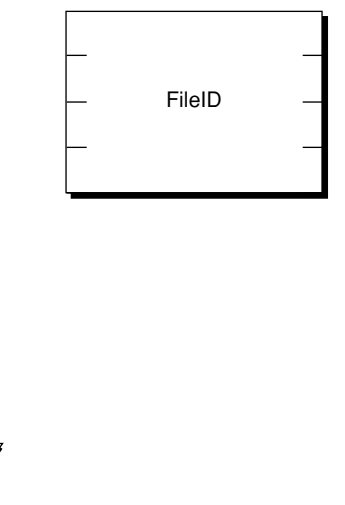

# **FPDelete**

## Deletes a file or directory.

```
byte CommandCode
byte Pad
short VolumeID
long DirectoryID
byte PathType
string Pathname
```
# **Parameters**

*CommandCode*

kFPDelete (8).

*Pad*

Pad byte.

*VolumeID*

Volume ID.

#### *DirectoryID*

Ancestor Directory ID.

### *PathType*

Type of names in Pathname. See Path Type [Constants](#page-173-0) (page 174) for possible values.

### *Pathname*

Pathname of the file or directory to be deleted (may be null if a directory is to be deleted). Pathnameis a string if it contains Short or Long Names or an AFPName if it contains a UTF-8–encoded path.

### *Result*

kFPNoErr if no error occurred. See [Table](#page-48-0) 15 (page 49) for other possible result codes.

### *ReplyBlock*

None.

### **Discussion**

When deleting a directory, the server checks to see if it contains any offspring. If a directory contains offspring, the server returns a result code of kFPDirNotEmpty. If a file that is to be deleted is open by any user, the server returns a result code of kFPFileBusy. The modification date of the parent directory of the deleted file or directory is set to the servers clock.

The user must have search access to all ancestors except the file or directory's parent directory, as well as write access to the parent directory. If a directory is being deleted, the user must also have search access to the parent directory; for a file, the user must also have read access to the parent directory.

<span id="page-48-0"></span>The AFP server identifies the Network Trash Folder by name, and that name is not localized in international versions of the Mac OS because it is invisible.

Table 15 lists the result codes for the EPDelete command.

# **Table 15** Result codes for the FPDelete command

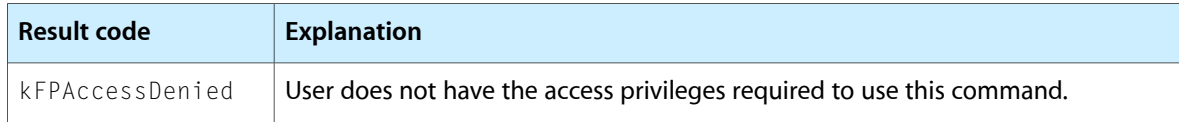

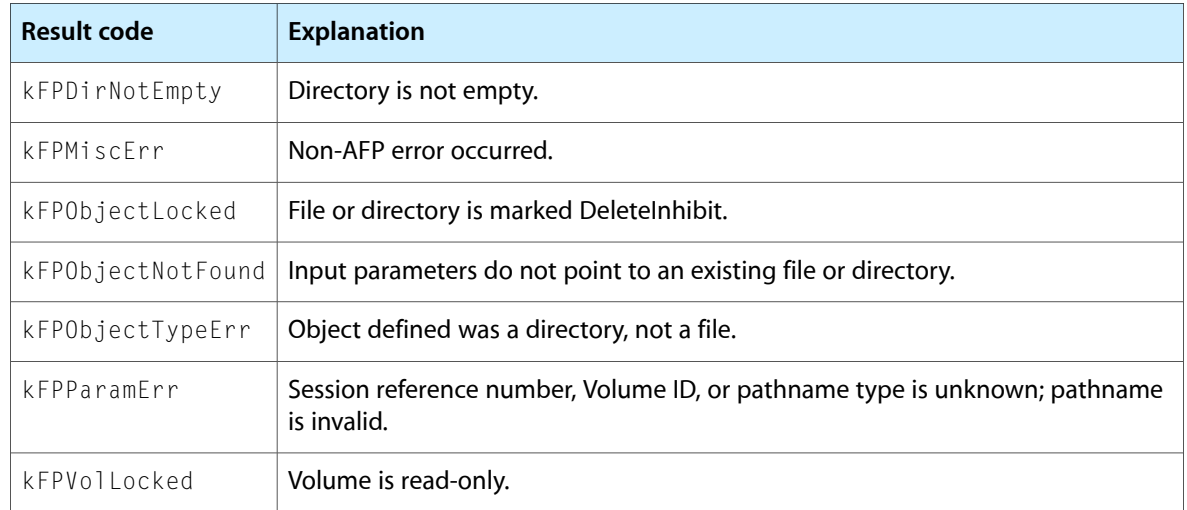

<span id="page-49-0"></span>[Figure](#page-49-0) 24 (page 50) shows the request block for the FPDelete command.

**Figure 24** Request block for the FPDelete command

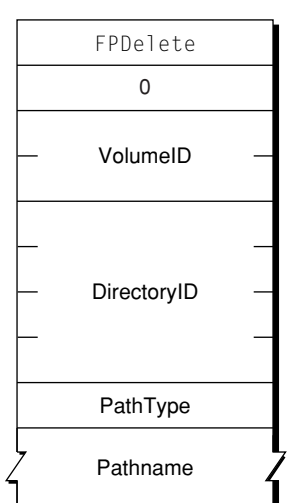

# **Request**

# **FPDeleteID**

Invalidates all instances of the specified File ID.

```
byte CommandCode
byte Pad
short VolumeID
long FileID
```
# **Parameters**

*CommandCode* kFPDeleteID (40). *Pad* Pad byte. *VolumeID* Volume ID. *FileID* File ID that is to be deleted. *Result* kFPNoErr if no error occurred. See Table 16 for other possible result codes.

*ReplyBlock* None.

# **Discussion**

This command deletes the specified File ID, which was created by an earlier call to  $FPCreateID$  (page 47).

The user must have the Read Only or the Read & Write access privilege to use this command.

Table 16 lists the result codes for the FPDeleteID command.

**Table 16** Result codes for the FPDeleteID command

| <b>Result code</b>  | <b>Explanation</b>                                                                            |
|---------------------|-----------------------------------------------------------------------------------------------|
| kFPAccessDenied     | User does not have the access privileges required to use this command.                        |
| kFPCallNotSupported | Server does not support this command.                                                         |
| kFPIDNotFound       | File ID was not found. (No file thread exists.)                                               |
| kFPMiscFrr          | Non-AFP error occurred.                                                                       |
| kFPObjectNotFound   | Target file does not exist. The File ID is deleted anyway.                                    |
| kFPObjectTypeErr    | Object defined was a directory, not a file.                                                   |
| kFPParamFrr         | Session reference number, Volume ID, or pathname type is unknown; pathname<br>is null or bad. |
| kFPVollocked        | Volume is read-only.                                                                          |

[Figure](#page-51-0) 25 (page 52) shows the request block for the FPDeleteID command.

### <span id="page-51-0"></span>**Figure 25** Request block for the FPDeleteID command

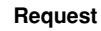

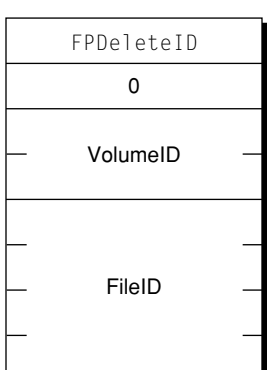

# **FPDisconnectOldSession**

Disconnects an old session and transfers its resources to a new session.

byte CommandCode byte Pad short Type long TokenLength string Token

# **Parameters**

*CommandCode* kFPDisconnectOldSession (65).

*Pad*

Pad byte.

*Type*

Volume ID.

*TokenLength*

Length of Token.

#### *Token*

Token previous obtained by calling [FPGetSessionToken](#page-88-0) (page 89).

*Result*

kFPNoErr if no error occurred, kFPCallNotSupported if the server does not support this command, or kFPMiscErr if an error occurred that is not specific to AFP.

*ReplyBlock*

None.

### **Discussion**

This command disconnects the session identified by the Token parameter, which was obtained by previously calling [FPGetSessionToken](#page-88-0) (page 89) and transfers the resources of the old session to the new session.

The AFP client calls this command when the session it previously established was inadvertently disconnected, it successfully establishes a new session, and it is able to restore the state of the previous session. If the AFP client cannot successfully reestablish the state of the previous session, it should call this command, log out, and report the failure to the local operating system.

If the AFP client successfully reestablishes the state of the previous session, it should call this command again to get a new session token.

<span id="page-52-0"></span>[Figure](#page-52-0) 26 (page 53) shows the request block for the FPDisconnectOldSession command.

**Figure 26** Request block for the FPDisconnect01dSession command

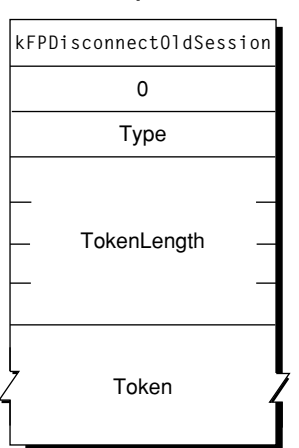

# **Request**

# <span id="page-52-1"></span>**FPEnumerate**

Lists the contents of a directory.

```
byte CommandCode
byte Pad
short VolumeID
long DirectoryID
short FileBitmap
short DirectoryBitmap
short ReqCount
short StartIndex
short MaxReplySize
byte PathType
string Pathname
```
## **Parameters**

*CommandCode*

kFPEnumerate (9).

*Pad*

Pad byte.

*VolumeID*

Volume ID.

#### *DirectoryID*

Identifier for the directory to list.

*FileBitmap*

Bitmap describing the parameters to return if the enumerated offspring is a file. Set the bit that corresponds to each desired parameter. This bitmap is the same as the FileBitmap parameter of the [FPGetFileDirParms](#page-79-0) (page 80) command and can be null. For bit definitions for this bitmap, see File [Bitmap](#page-163-0) (page 164).

*DirectoryBitmap*

Bitmap describing the parameters to return if the enumerated offspring is a directory. Set the bit that corresponds to each desired parameter. This bitmap is the same as the  $\text{DirectoryBitmap}$  parameter of the [FPGetFileDirParms](#page-79-0) (page 80) command and can be null. For bit definitions for this bitmap, see [Directory](#page-161-0) Bitmap (page 162).

#### *ReqCount*

Maximum number of ResultsRecord structures for which information is to be returned.

### *StartIndex*

Directory offspring index.

### *MaxReplySize*

Maximum size of the reply block.

```
PathType
```
Type of names in Pathname. See Path Type [Constants](#page-173-0) (page 174) for possible values.

### *Pathname*

Pathname to the desired directory. Pathname is a string if it contains Short or Long Names or an AFPName if it contains a UTF-8–encoded path.

### *Result*

kFPNoErr if no error occurred. See [Table](#page-54-0) 17 (page 55) for other possible result codes.

#### *ReplyBlock*

If the result code is kFPNoErr, the server returns a reply block. See [Table](#page-55-0) 18 (page 56) for the format of the reply block.

### **Discussion**

This command enumerates a directory as specified by the input parameters. This command differs from the [FPEnumerateExt](#page-56-0) (page 57) and [FPEnumerateExt2](#page-60-0) (page 61) commands in that it is not able to handle values that may be returned when volumes are larger than 4 GB in size.

If FileBitmap is null, only directory offspring are enumerated, and StartIndex can range from one to the total number of directory offspring. Similarly, if DirectoryBitmap is null, only file offspring are enumerated, and StartIndex can range from one to the total number of file offspring. If both bitmaps have bits set, Start Index can range from one to the total number of offspring. In this case, offspring structures for both files and directories are returned. These structures are not returned in any particular order.

This command is completed when the number of structures specified by ReqCount has been inserted into the reply block, when the reply block is full, or when no more offspring exist to be enumerated. No partial offspring structures are returned.

The server retrieves the specified parameters for each enumerated offspring and packs them, in bitmap order, in structures in the reply block. The server inserts one copy of the input bitmaps before all of the structures.

The server needs to keep variable-length parameters, such as Long Name and Short Name, at the end of each structure. In order to do this, the server represents variable-length parameters in the bitmap order as fixed-length offsets (integers). Each offset is measured from the start of the parameters in each structure (not from the start of the bitmap or the start of the header bytes) to the start of the variable-length parameter. Each structure is padded (suffixed) with a null byte if necessary to make its length even.

If this command returns a result code of kFPNoErr, all structures in the reply block are valid. If any error result code is returned, no valid offspring structures are in the reply block.

If the OffSpring Count bit in the Directory bitmap is set, the server adjusts the Offspring Count of each directory to reflect the access rights the user has to that directory. For example, if a particular directory contains three file and two directory offspring, the server returns the Offspring Count as 2 if the user has only search access to the directory, 3 if the user has only read access to the directory, or 5 if the user has both search and read access to the directory.

The user must have search access to all ancestors except this directory. In addition, the user needs search access to this directory in order to enumerate directory offspring and read access in order to enumerate file offspring.

Enumerating a large directory may require the sending of several FPEnumerate commands. During that time, other users may add to or delete from the directory, so enumeration can miss offspring or return duplicate offspring. To enumerate a directory accurately, enumerate until a kFP0bjectNotFound result code is returned and then filter out duplicate entries.

<span id="page-54-0"></span>A given offspring is not guaranteed to occupy the same index number in the parent directory from one enumeration to the next.

Table 17 lists the result codes for the FPEnumerate command.

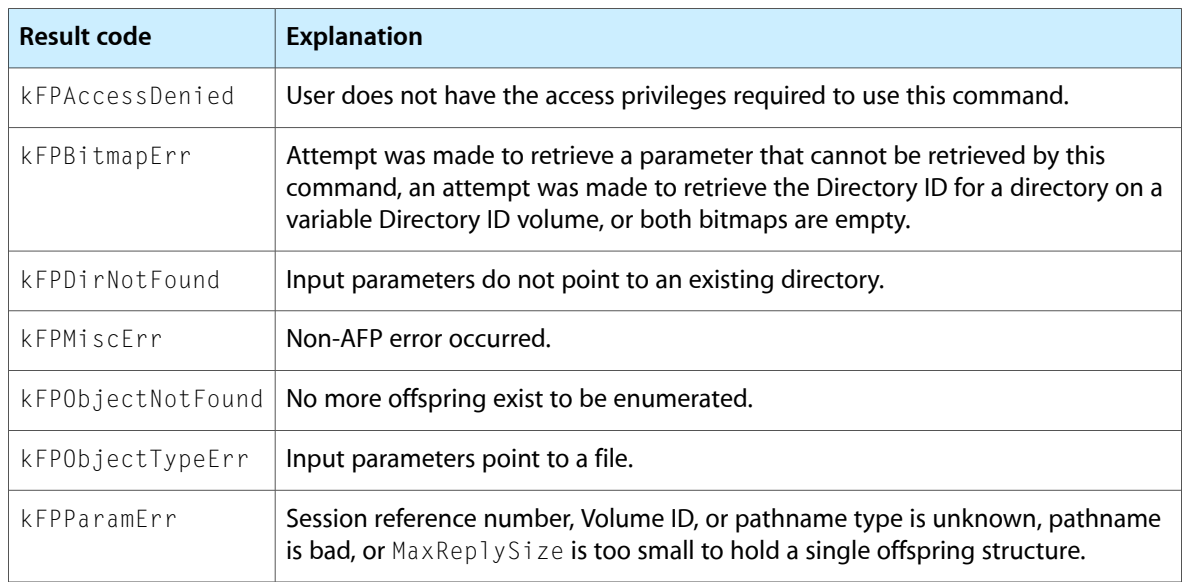

# **Table 17** Result codes for the FPEnumerate command

Table 18 describes the reply block for the FPEnumeratecommand.

<span id="page-55-0"></span>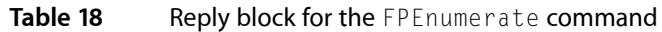

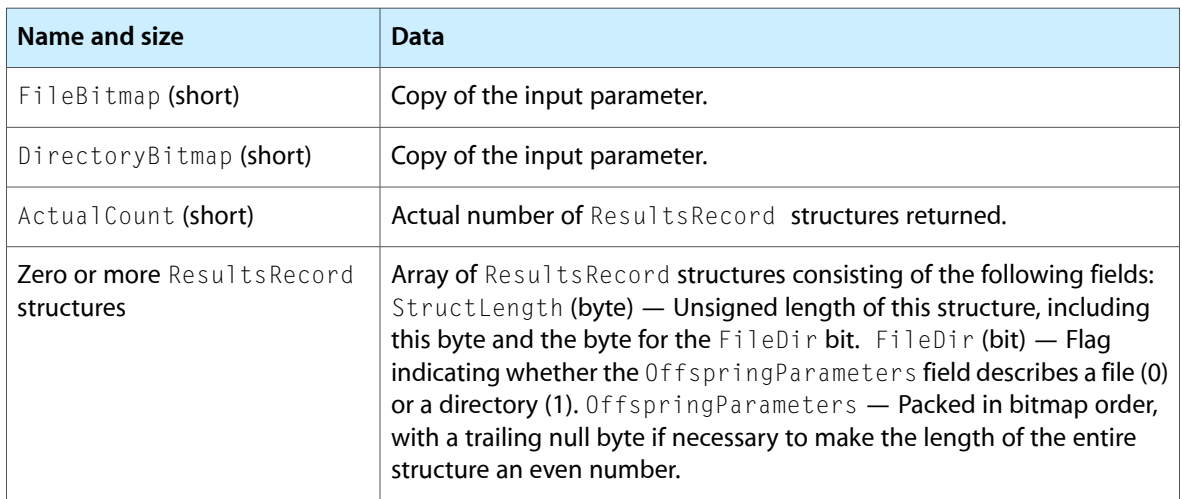

Figure 27 shows the request and reply blocks for the FPEnumerate command.

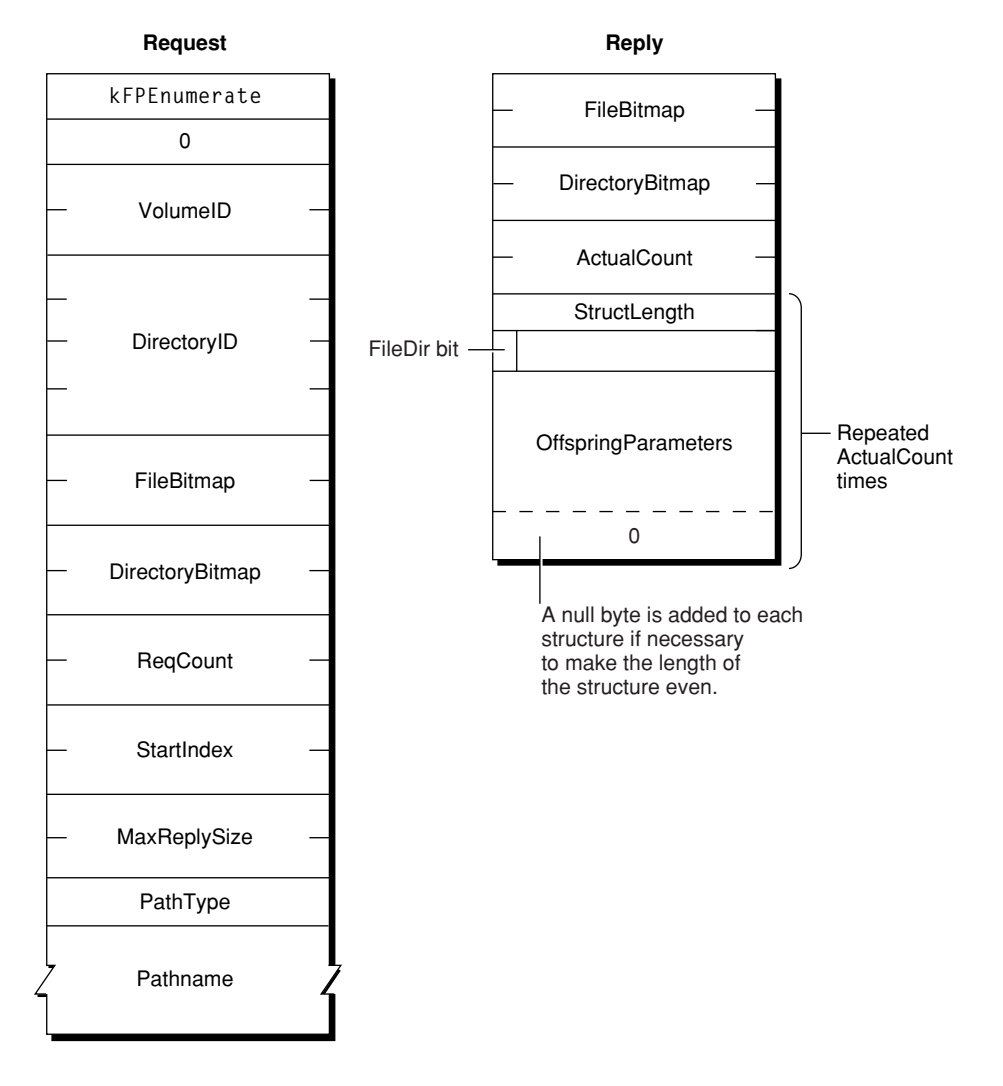

# **Figure 27** Request and reply blocks for the FPEnumerate command

# <span id="page-56-0"></span>**FPEnumerateExt**

Lists the contents of a directory.

byte CommandCode byte Pad short VolumeID long DirectoryID short FileBitmap short DirectoryBitmap short ReqCount short StartIndex short MaxReplySize byte PathType string Pathname

### **Parameters**

*CommandCode*

kFPEnumerateExt (66).

*Pad*

Pad byte.

*VolumeID*

Volume ID.

*DirectoryID*

Identifier for the directory to list.

*FileBitmap*

Bitmap describing the parameters to return if the enumerated offspring is a file. Set the bit that corresponds to each desired parameter. This bitmap is the same as the FileBitmap parameter of the [FPGetFileDirParms](#page-79-0) (page 80) command and can be null. For bit definitions for this bitmap, see File [Bitmap](#page-163-0) (page 164).

#### *DirectoryBitmap*

Bitmap describing the parameters to return if the enumerated offspring is a directory. Set the bit that corresponds to each desired parameter. This bitmap is the same as the  $\text{DirectoryBitmap}$  parameter of the [FPGetFileDirParms](#page-79-0) (page 80) command and can be null. For bit definitions for this bitmap, see [Directory](#page-161-0) Bitmap (page 162).

### *ReqCount*

Maximum number of ResultsRecord structures for which information is to be returned.

*StartIndex*

Directory offspring index.

*MaxReplySize*

Maximum size of the reply block.

```
PathType
```
Type of names in Pathname. See Path Type [Constants](#page-173-0) (page 174) for possible values.

```
Pathname
```
Pathname to the desired directory. Pathname is a string if it contains Short or Long Names or an AFPName if it contains a UTF-8–encoded path.

*Result*

kFPNoErr if no error occurred. See [Table](#page-58-0) 19 (page 59) for other possible result codes.

*ReplyBlock*

If the result code is kFPNoErr, the server returns a reply block. See [Table](#page-59-0) 20 (page 60) for the format of the reply block.

### **Discussion**

This command enumerates a directory as specified by the input parameters. This command differs from the [FPEnumerate](#page-52-1) (page 53) command in that this command is prepared to handle values that may be returned when volumes are larger than 4 GB in size. This command also differs from the [FPEnumerateExt2](#page-60-0) (page 61) command in that StartIndex and MaxReplySize are shorts (instead of longs), which may limit the number of entries in a single directory that can be listed. The reply block for this command is the same as the reply block for FPEnumerateExt2.

If FileBitmap is null, only directory offspring are enumerated, and StartIndex can range from one to the total number of directory offspring. Similarly, if the DirectoryBitmap is null, only file offspring are enumerated, and StartIndex can range from one to the total number of file offspring. If both bitmaps have bits set, StartIndex can range from one to the total number of offspring. In this case, offspring structures for both files and directories are returned. These structures are not returned in any particular order.

This command is completed when the number of structures specified by ReqCount has been inserted into the reply block, when the reply block is full, or when no more offspring exist to be enumerated. No partial offspring structures are returned.

The server retrieves the specified parameters for each enumerated offspring and packs them, in bitmap order, in structures in the reply block. The server inserts one copy of the input bitmaps before all of the structures.

The server needs to keep variable-length parameters, such as Long Name and Short Name, at the end of each structure. In order to do this, the server represents variable-length parameters in the bitmap order as fixed-length offsets (integers). Each offset is measured from the start of the parameters in each structure (not from the start of the bitmap or the start of the header bytes) to the start of the variable-length parameter. Each structure will be padded (suffixed) with a null byte if necessary to make its length even.

If kFPNoErr is returned, all structures in the reply block are valid. If any error result code is returned, no valid offspring structures exist in the reply block.

If the OffSpring Count bit in the Directory bitmap is set, the server adjusts the Offspring Count of each directory to reflect what access rights the user has to that directory. For example, if a particular directory contains three file and two directory offspring, the server will return its Offspring Count as 2 if the user has only search access to the directory, 3 if the user has only read access to the directory, or 5 if the user has both search and read access to the directory.

The user must have search access to all ancestors except this directory. In addition, the user needs search access to this directory in order to enumerate directory offspring and read access in order to enumerate file offspring.

Enumerating a large directory may require the sending of several FPEnumerateExt commands. During that time, other users may add to or delete from the directory, so enumeration can miss offspring or return duplicate offspring. To enumerate a directory accurately, enumerate until a kFPObjectNotFound result code is returned and then filter out duplicate entries.

<span id="page-58-0"></span>A given offspring is not guaranteed to occupy the same index number in the parent directory from one enumeration to the next.

Table 19 lists the result codes for the FPEnumerateExt command.

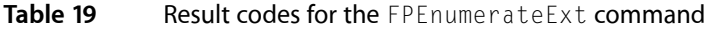

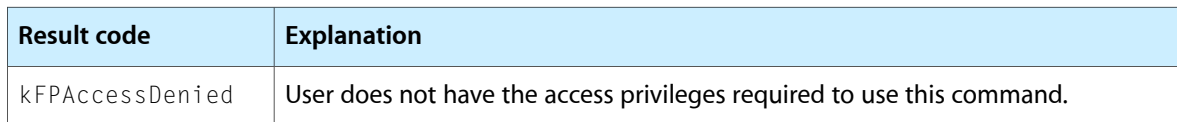

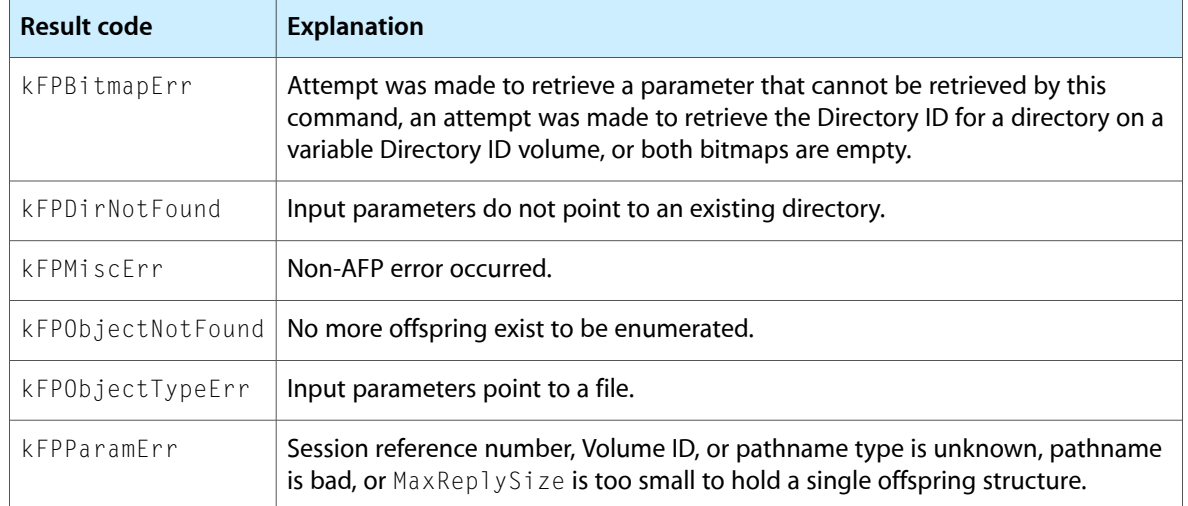

<span id="page-59-0"></span>Table 20 describes the reply block for the FPEnumerateExt command.

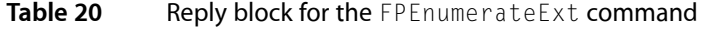

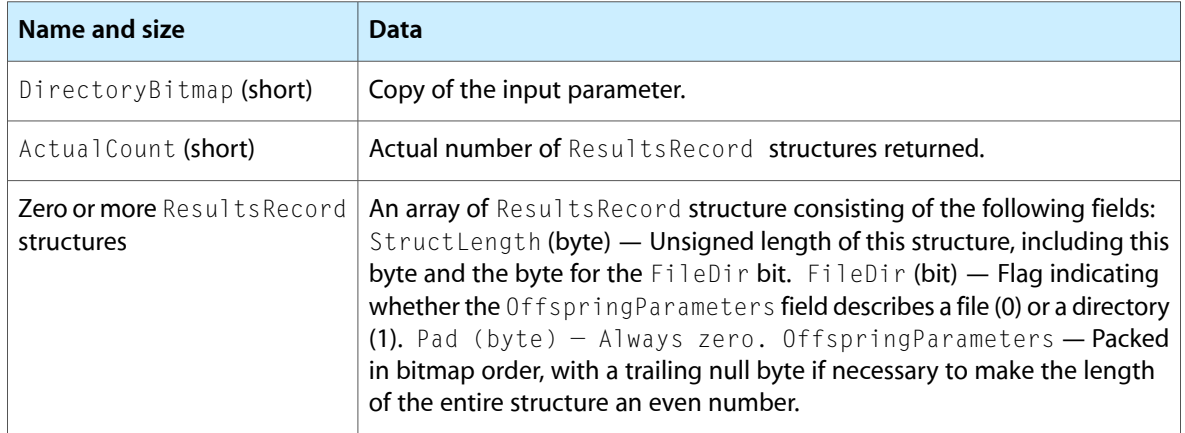

Figure 28 shows the request and reply blocks for the FPEnumerateExt command.

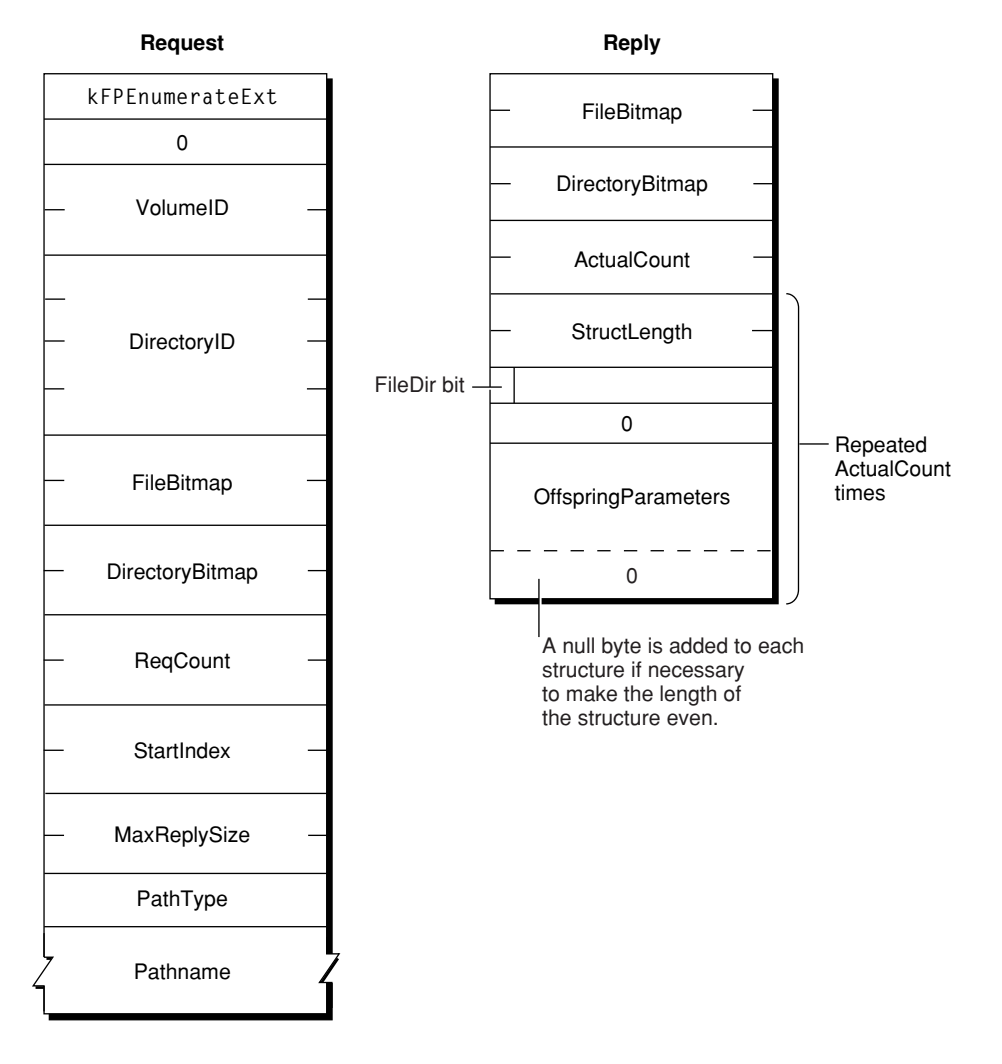

# **Figure 28** Request and reply blocks for the FPEnumerateExt command

# <span id="page-60-0"></span>**FPEnumerateExt2**

Lists the contents of a directory.

byte CommandCode byte Pad short VolumeID long DirectoryID short FileBitmap short DirectoryBitmap short ReqCount long StartIndex long MaxReplySize byte PathType string Pathname

### **Parameters**

*CommandCode*

kFPEnumerateExt2 (68).

*Pad*

Pad byte.

*VolumeID*

Volume ID.

*DirectoryID*

Identifier for the directory to list.

*FileBitmap*

Bitmap describing the parameters to return if the enumerated offspring is a file. Set the bit that corresponds to each desired parameter. This bitmap is the same as the FileBitmap parameter of the [FPGetFileDirParms](#page-79-0) (page 80) command and can be null. For bit definitions for this bitmap, see File [Bitmap](#page-163-0) (page 164).

#### *DirectoryBitmap*

Bitmap describing the parameters to return if the enumerated offspring is a directory. Set the bit that corresponds to each desired parameter. This bitmap is the same as the DirectoryBitmap parameter of the [FPGetFileDirParms](#page-79-0) (page 80) command and can be null. For bit definitions for this bitmap, see [Directory](#page-161-0) Bitmap (page 162).

#### *ReqCount*

Maximum number of ResultsRecord structures for which information is to be returned.

*StartIndex*

Directory offspring index.

*StartIndex*

Maximum size of the reply block.

*PathType*

Type of names in Pathname. See Path Type [Constants](#page-173-0) (page 174) for possible values.

```
Pathname
```
Pathname to the desired directory. Pathname is a string if it contains Short or Long Names or an AFPName if it contains a UTF-8–encoded path.

*Result*

kFPNoErr if no error occurred. See [Table](#page-62-0) 21 (page 63) for other possible result codes.

*ReplyBlock*

If the result code is kFPNoErr, the server returns a reply block. See [Table](#page-63-0) 22 (page 64) for the format of the reply block.

### **Discussion**

This command enumerates a directory as specified by the input parameters. This command differs from the [FPEnumerateExt](#page-56-0) (page 57) command in that StartIndex and MaxReplySize are longs instead of shorts, thereby allowing this command to list more entries in a single directory. The reply block for this command is the same as the reply block for the FPEnumerateExt command.

If FileBitmap is null, only directory offspring are enumerated, and StartIndex can range from one to the total number of directory offspring. Similarly, if the DirectoryBitmap is null, only file offspring are enumerated, and StartIndex can range from one to the total number of file offspring. If both bitmaps have bits set, StartIndex can range from one to the total number of offspring. In this case, offspring structures for both files and directories are returned. These structures are not returned in any particular order.

This command is completed when the number of structures specified by ReqCount has been inserted into the reply block, when the reply block is full, or when no more offspring exist to be enumerated. No partial offspring structures are returned.

The server retrieves the specified parameters for each enumerated offspring and packs them, in bitmap order, in structures in the reply block. The server inserts one copy of the input bitmaps before all of the structures.

The server needs to keep variable-length parameters, such as Long Name and Short Name, at the end of each structure. In order to do this, the server represents variable-length parameters in the bitmap order as fixed-length offsets (integers). Each offset is measured from the start of the parameters in each structure (not from the start of the bitmap or the start of the header bytes) to the start of the variable-length parameter. Each structure will be padded (suffixed) with a null byte if necessary to make its length even.

If kFPNoErr is returned, all structures in the reply block are valid. If any error result code is returned, no valid offspring structures exist in the reply block.

If the OffSpring Count bit in the Directory bitmap is set, the server adjusts the Offspring Count of each directory to reflect what access rights the user has to that directory. For example, if a particular directory contains three file and two directory offspring, the server will return its Offspring Count as 2 if the user has only search access to the directory, 3 if the user has only read access to the directory, or 5 if the user has both search and read access to the directory.

The user must have search access to all ancestors except this directory. In addition, the user needs search access to this directory in order to enumerate directory offspring and read access in order to enumerate file offspring.

Enumerating a large directory may require the sending of several FPEnumerateExt2 commands. During that time, other users may add to or delete from the directory, so enumeration can miss offspring or return duplicate offspring. To enumerate a directory accurately, enumerate until a kFP0bjectNotFound result code is returned and then filter out duplicate entries.

<span id="page-62-0"></span>A given offspring is not guaranteed to occupy the same index number in the parent directory from one enumeration to the next.

Table 21 lists the result codes for the EPEnumerateExt2 command.

# **Table 21** Result codes for the FPEnumerateExt2 command

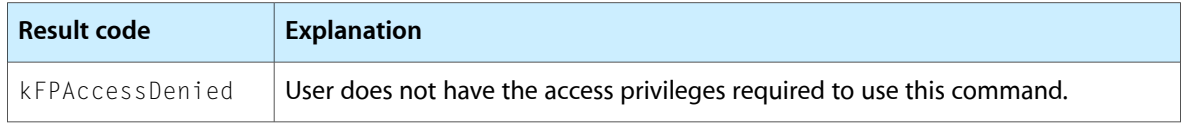

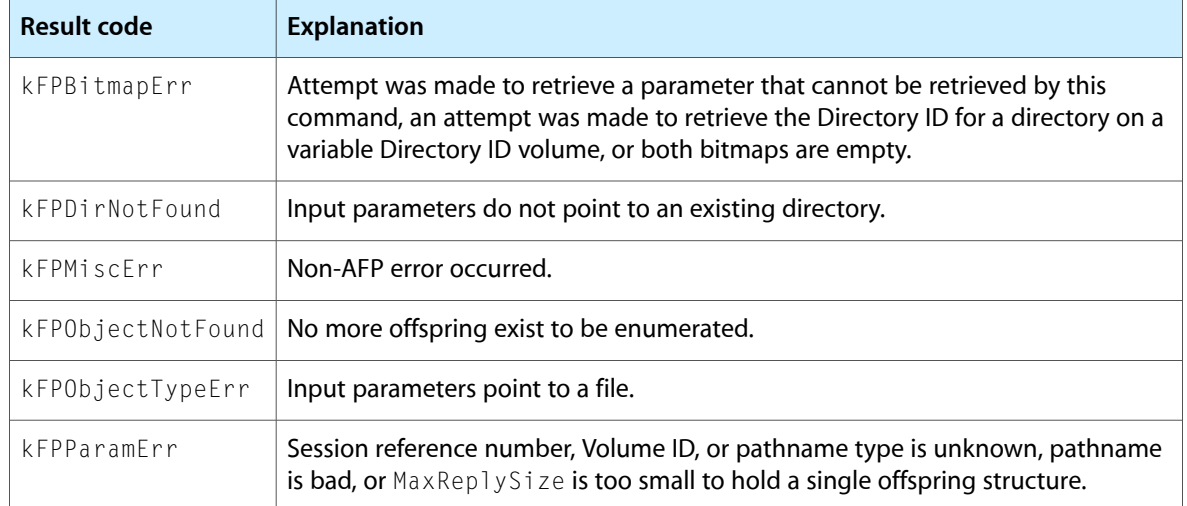

<span id="page-63-0"></span>Table 22 describes the reply block for the FPEnumerateExt2 command.

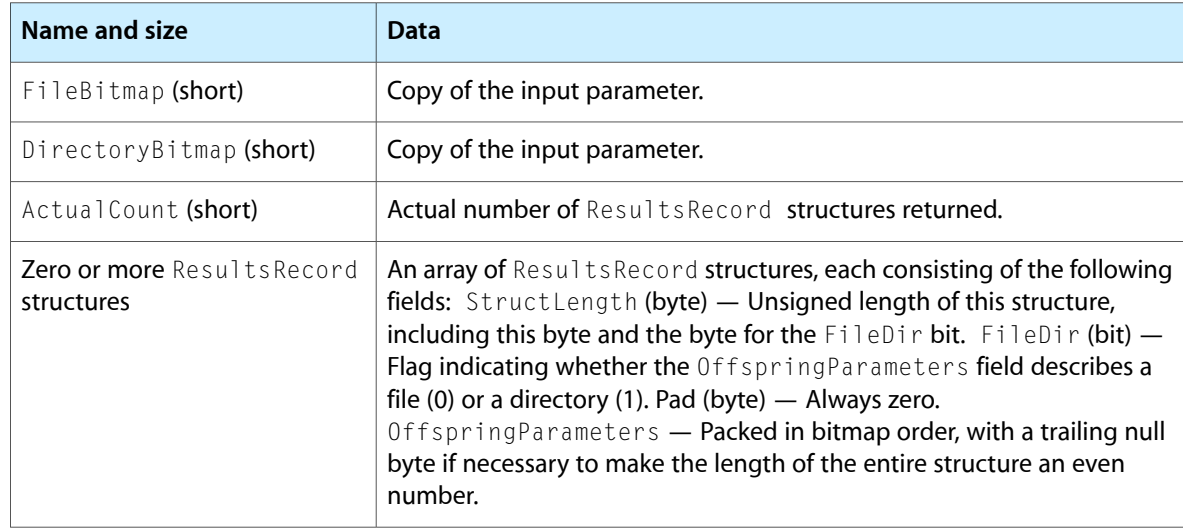

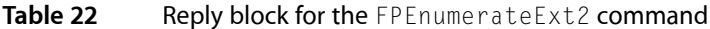

Figure 29 shows the request and reply blocks for the FPEnumerateExt2 command.

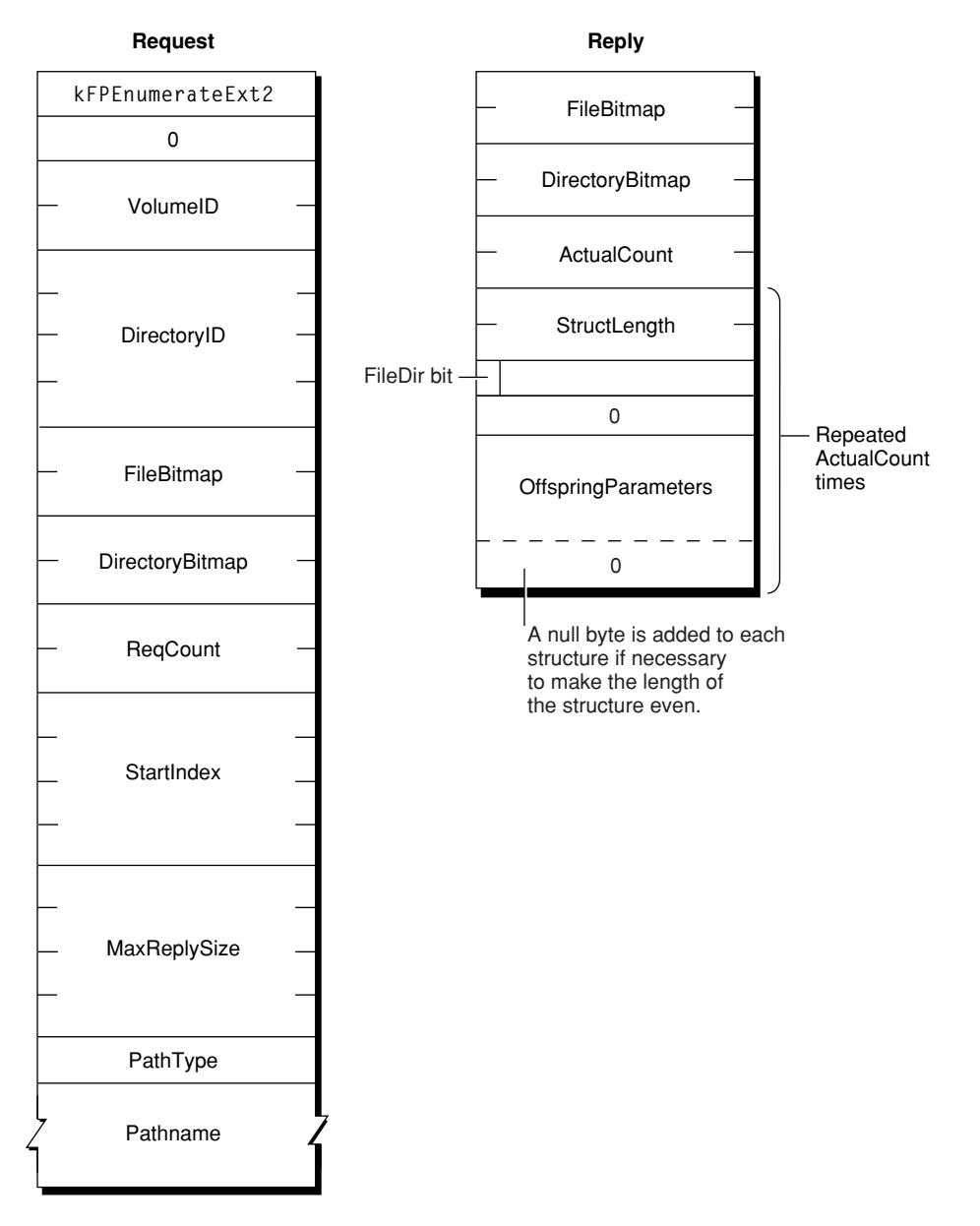

# **Figure 29** Request and reply blocks for the FPEnumerateExt2 command

# **FPExchangeFiles**

Preserves existing File IDs when performing a Save or a Save As operation.

```
byte CommandCode
byte Pad
short VolumeID
long SourceDirectoryID
long DestDirectoryID
byte SourcePathType
string SourcePathname
byte DestPathType
string DestPathname
```
### **Parameters**

*CommandCode*

kFPExchangeFiles (42).

*Pad*

# Pad byte.

*VolumeID*

Volume ID.

*SourceDirectoryID*

Identifier of the directory containing the source file.

*DestDirectoryID*

Identifier of the directory containing the destination file.

### *SourcePathType*

Type of names in SourcePathname. See Path Type [Constants](#page-173-0) (page 174) for possible values.

### *SourcePathname*

Pathname of the source file. SourcePathname is a string if it contains Short or Long Names or an AFPName if it contains a UTF-8–encoded path.

# *DestPathType*

Type of names in DestPathname. See Path Type [Constants](#page-173-0) (page 174) for possible values.

#### *DestPathname*

Pathname of the source file. DestPathname is a string if it contains Short or Long Names or an AFPName if it contains a UTF-8–encoded path.

#### *Result*

kFPNoErr if no error occurred. See [Table](#page-66-0) 23 (page 67) for other possible result codes.

*ReplyBlock*

#### None.

#### **Discussion**

To use this command, both files must exist on the same volume. File IDs do not, however, have to exist on the files to be exchanged. The files being exchanged can be open or closed.

[Figure](#page-66-1) 30 (page 67) shows the results of an exchange operation between two files named Blue and Red.

# <span id="page-66-1"></span>**Figure 30** Example of exchanging files

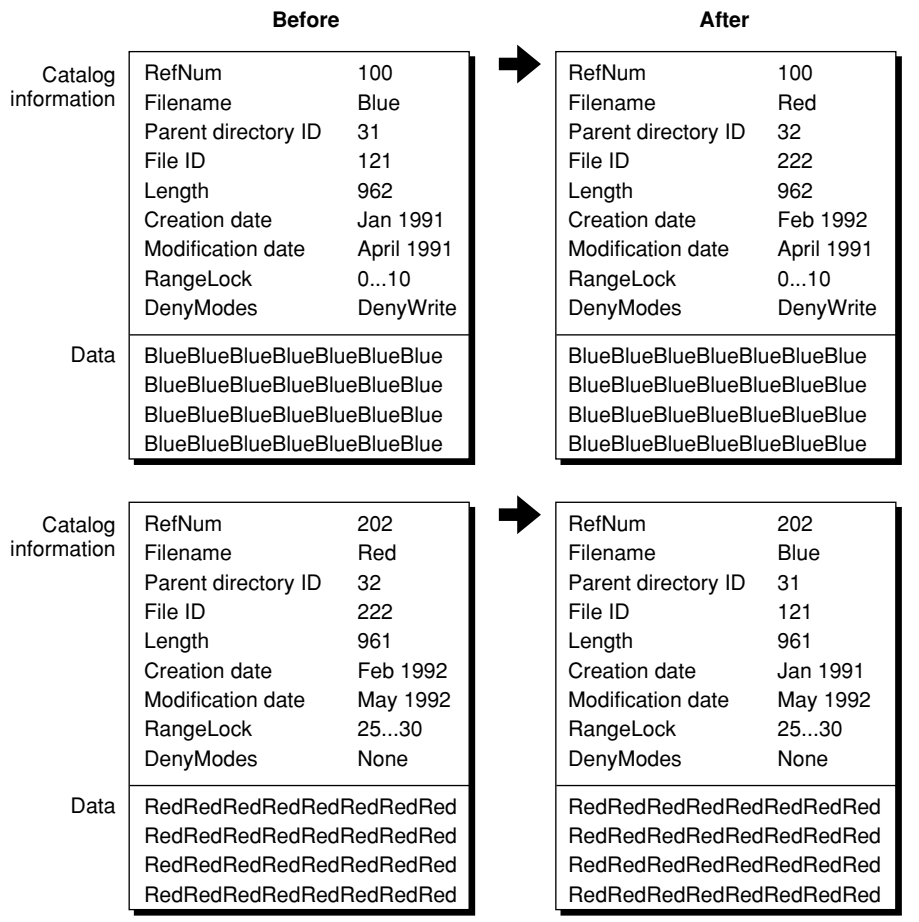

Notice that only the filename, Parent Directory ID, File ID, and creation dates are exchanged. Byte-range locks and deny modes still apply to the same file reference number and data.

<span id="page-66-0"></span>The user must have the Read & Write privilege for both files in order to use this command.

Table 23 lists the result codes for the FPExchangeFiles command.

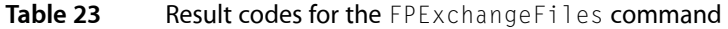

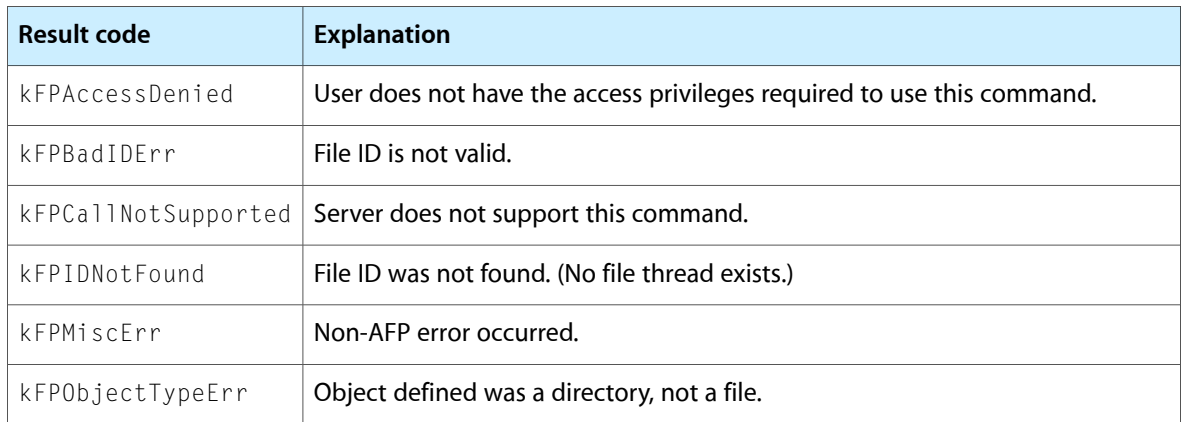

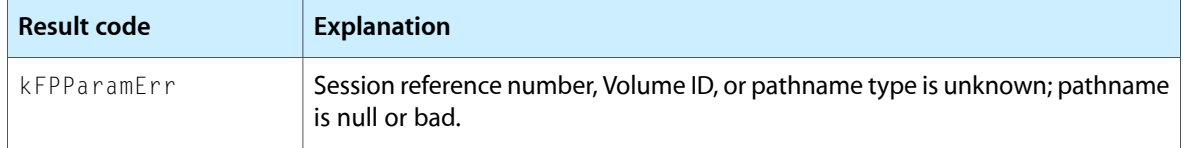

Figure 31 shows the request block for the FPExchangeFiles command.

# **Figure 31** Request block for the FPExchangeFiles command

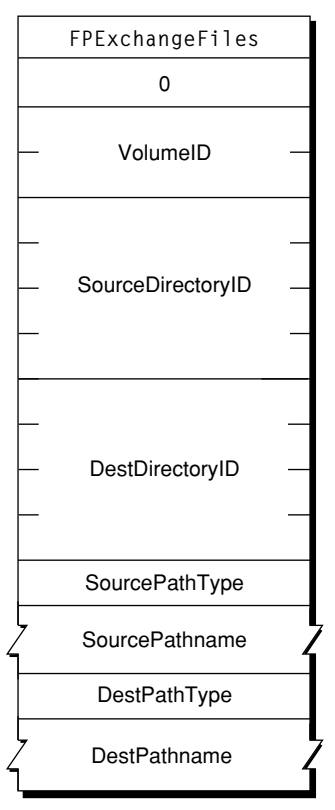

# **Request**

# **FPFlush**

Writes any volume data that has been modified.

byte CommandCode byte Pad short VolumeID

## **Parameters**

*CommandCode* kFPFlush (10).

*Pad*

Pad byte.

*VolumeID*

Volume ID.

*Result*

kFPNoErr if no error occurred, kFPParamErr if the session reference number or Volume ID is invalid, or kFPMiscErr if an error occurred that is not specific to AFP.

*ReplyBlock*

None.

# **Discussion**

This command writes to disk as much changed information as possible including

- all forks opened by the user
- volume catalog information changed by the user
- any updated volume data structures

AFP does not specify that the server must perform all of these functions. Therefore, users should not rely on the server to perform any particular function.

The volume's modification date may change as a result of this command, but uses should not rely on it; updating of the date is implementation-dependent. If no volume information was changed since the last FPF1ush command, the date may or may not change.

Notice that only the filename, Parent Directory ID, File ID, and creation dates are exchanged. Byte-range locks and deny modes still apply to the same file reference number and data.

The user must have the Read & Write privilege for both files in order to use this command.

Figure 32 shows the request block for the FPF1ush command.

**Figure 32** Request block for the FPF lush command

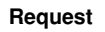

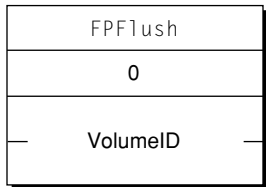

# **FPFlushFork**

Writes any data buffered from previous write commands.

```
byte CommandCode
byte Pad
short OForkRefNum
```
# **Parameters**

*CommandCode* kFPFlushFork (11). *Pad*

Pad byte.

*OForkRefNum*

Open fork reference number.

*Result*

kFPNoErr if no error occurred, kFPParamErr if the session reference number or Volume ID is invalid, or kFPMiscErr if an error occurred that is not specific to AFP.

*ReplyBlock*

None.

#### **Discussion**

This command writes to disk any data buffered by the server by previous write commands. If the fork has been modified, the server set's the file's modification date to the server's clock.

In order to optimize disk access, the server may buffer write commands made to a particular file fork. Within the constraints of performance, the server flushes each fork as soon as possible. By sending this command, the AFP client can force the server to write any buffered data.

Figure 33 shows the request block for the FPF1ushFork command.

**Figure 33** Request block for the FPFlushFork command

**Request**

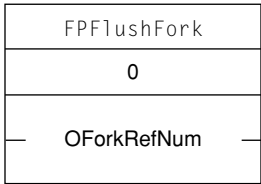

# **FPGetACL**

Gets the access control list for a file or directory.

```
byte CommandCode
byte Pad
short VolumeID
long DirectoryID
unsigned short Bitmap
long MaxReplySize
byte Pathtype
string Pathname
```
# **Parameters**

*CommandCode* kFPGetACL (73).

*Pad*

#### Pad byte.

*VolumeID*

Volume identifier.

### *DirectoryID*

Directory identifier.

*Bitmap*

Bits that specify the values that are to be obtained. Specify kFileSec\_UUID to get the UUID of the specified file or directory. Specify kFileSec\_GRPUUID to get the Group UUID of the specified file or directory, or specify kFileSec\_ACL to get the ACL of the specified file or directory. For declarations of these constants, see Access [Control](#page-168-0) List Bitmap (page 169).

### *MaxReplySize*

Reserved. Set this parameter to zero.

*PathType*

Type of names in Pathname. See Path Type [Constants](#page-173-0) (page 174) for possible values.

*Pathname*

Pathname of the file or directory for which the access control list (ACL) is to be obtained. Pathname is a string if it contains Short or Long Names or an AFPName if it contains a UTF-8–encoded path.

*Result*

kFPNoErr if no error occurred. See Table 24 for other possible result codes.

*ReplyBlock*

If the result code is kFPNoErr, the server returns a reply block. See [Table](#page-73-0) 26 (page 74) for the format of the reply block.

# **Discussion**

Depending on the bits set in the Bitmap parameter, this command gets the UUID, Group UUID, or ACL for the specified file or directory. If the kFileSec\_UUID bit is set, the file or directory's UUID appears first in the reply packet. If the kFileSec\_GRPUUID bit is set, the file or directory's Group UUID appears next in the reply packet. If the kFileSec\_ACL bit is set, the file or directory's ACL appears next in the packet.

Support for this command, as well as [FPAccess](#page-10-0) (page 11) and [FPSetACL](#page-139-0) (page 140) is required in order to support access control lists (ACLs). Support for UTF-8 and UUIDs is also required in order to support ACLs.

Table 24 lists the result codes for the FPGetACL command.

**Table 24** Result codes for the FPGetACL command

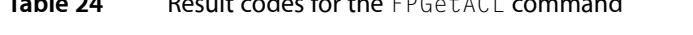

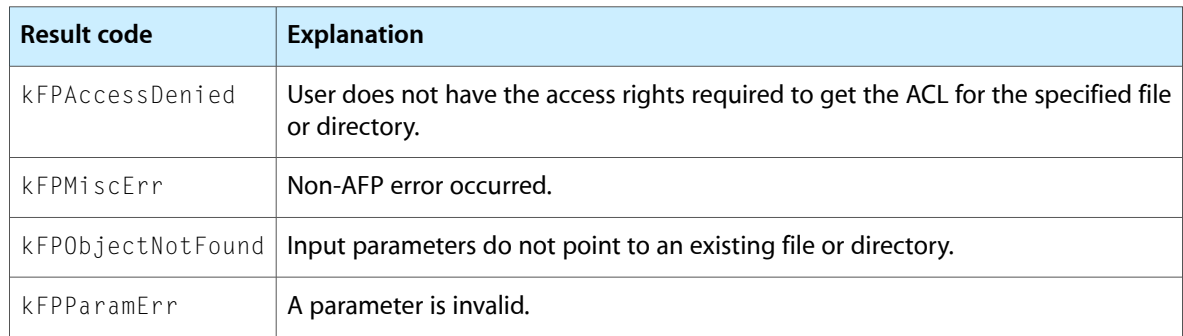

Table 25 describes the reply block for the FPGetACL command.

## **Table 25** Reply block for the FPGetACL command

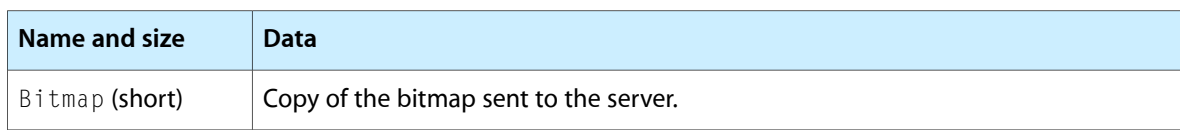

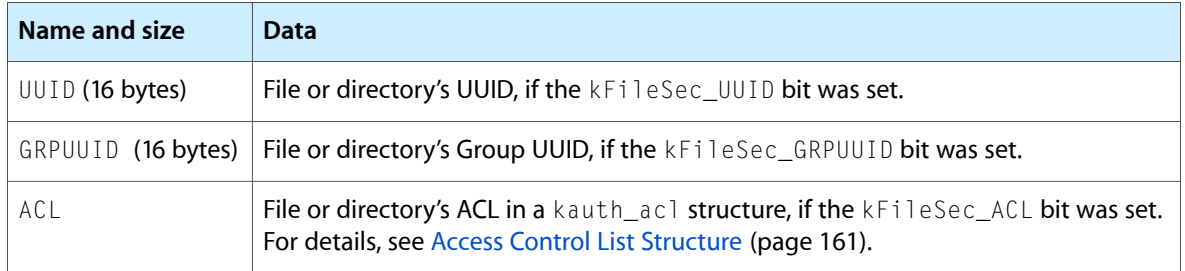

Figure 34 shows the request and reply blocks for the FPGetACL command.

**Figure 34** Request and reply blocks for the FPGetACL command

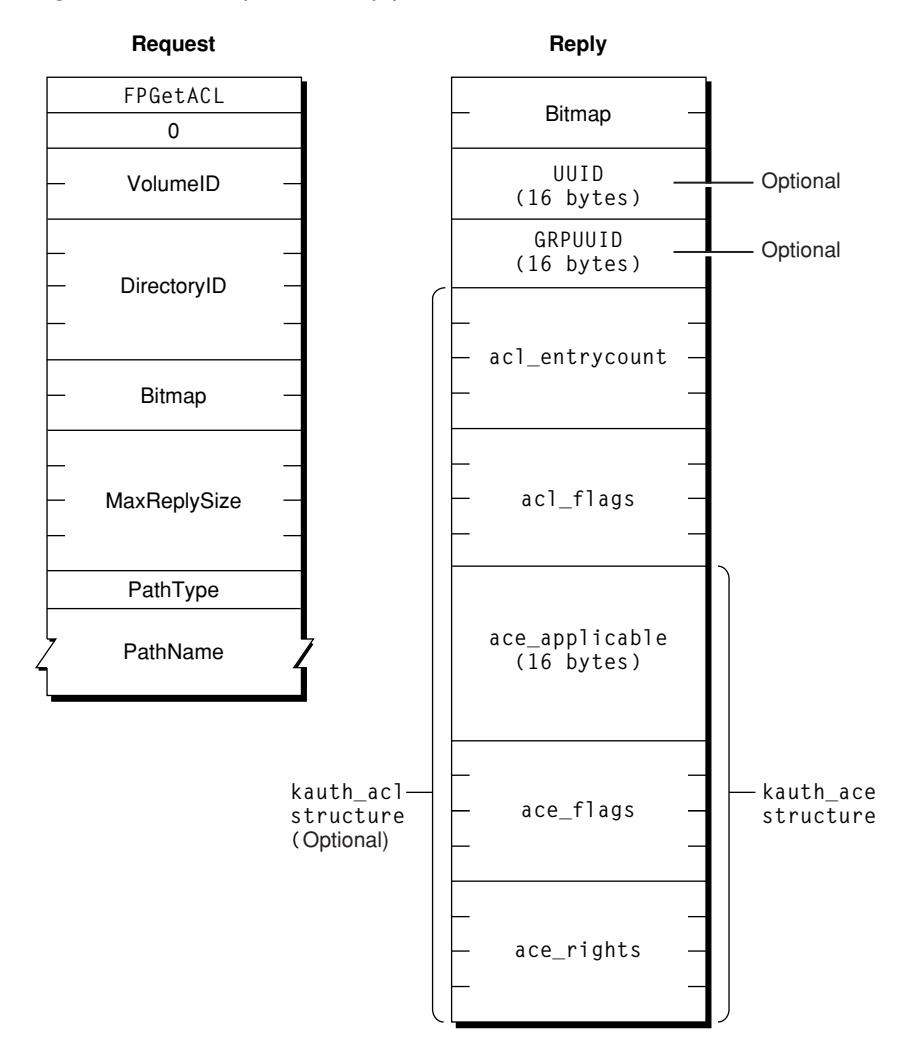

**Version Notes** Introduced in AFP 3.2.
# **FPGetAPPL**

Retrieves an APPL mapping from a volume's Desktop database.

byte CommandCode byte Pad short DTRefNum long FileCreator short APPLIndex

# **Parameters**

*CommandCode*

kFPGetAPPL (55).

*Pad*

Pad byte.

*DTRefNum*

Desktop database reference number.

*FileCreator*

File creator of the application corresponding to the APPL mapping to be retrieved.

*APPLIndex*

Index of the APPL mapping to be retrieved.

*Result*

kFPNoErr if no error occurred, kFPParamErr if the session reference number or Desktop database reference is unknown, kFPItemNotFound if no entries in the Desktop database match the input parameters, kFPBitmapErr if an attempt was made to retrieve a parameter that cannot be obtained with this command, or kFPMiscErr if an error occurred that is not specific to AFP.

#### *ReplyBlock*

If the result code is kFPNoErr, the server returns a reply block. See [Table](#page-73-0) 26 (page 74) for the format of the reply block.

## **Discussion**

For each file creator, the Desktop database contains a list of APPL mappings. Each APPL mapping contains the Parent Directory ID and CNode name of an application associated with the file creator, as well as an APPL Tag that can be used to distinguish among the APPL mappings(the APPL Tag is uninterpreted by the Desktop database).

Information about the application file associated with each APPL mapping can be obtained by sending successive FPGetAPPL commands with Index varying from one to the total number of APPL mappings stored in the Desktop database for that file creator. If Index is more than the number of APPL mappings in the Desktop database for FileCreator, a kFPItemNotFound result code is returned. An Index of zero returns the first APPL mapping, if one exists in the Desktop database.

The server retrieves the specified parameters for the application file and packs the, in bitmap order, in the reply block.

The user must have search access to all ancestors except the parent directory and read access to the parent directory of the application for which information will be returned.

The user must have previously called [FPOpenDT](#page-119-0) (page 120) for the corresponding volume.

Table 26 describes the reply block for the FPGetAPPL command.

<span id="page-73-0"></span>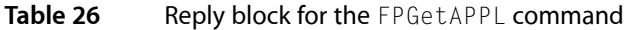

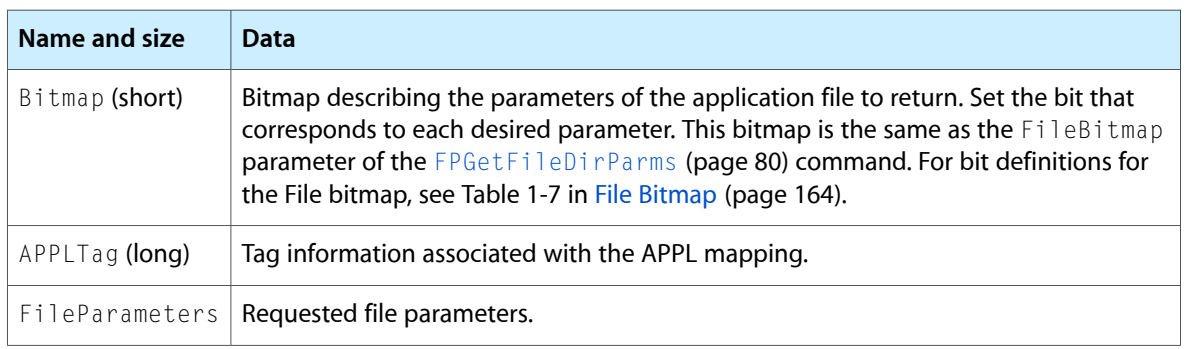

Figure 35 shows the request and reply blocks for the FPGetAPPL command.

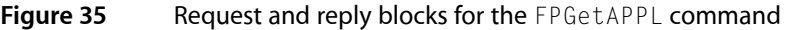

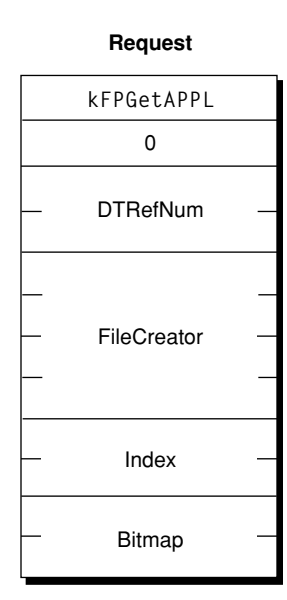

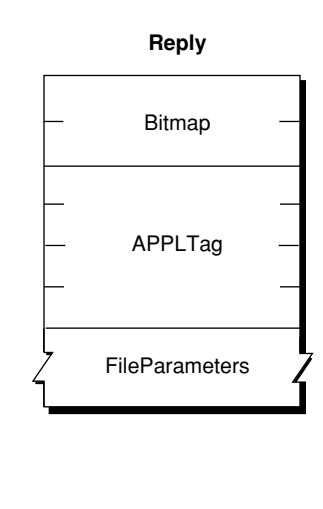

# <span id="page-73-1"></span>**FPGetAuthMethods**

Gets the UAMs that an Open Directory domain supports.

```
byte CommandCode
byte Pad
byte Flags
byte PathType
string Pathname
```
# **Parameters**

*CommandCode* kFPGetAuthMethods (62).

```
Pad
```
Pad byte.

# *Flags*

Flags providing additional information. (No flags are currently defined.)

# *PathType*

Type of names in Pathname. See Path Type [Constants](#page-173-0) (page 174) for possible values.

# *Pathname*

Pathname of the Open Directory domain for which UAMs are to be obtained. Pathname is a string if it contains Short or Long Names or an AFPName if it contains a UTF-8–encoded path.

### *Result*

kFPNoErr if no error occurred, kFPObjectNotFound if the specified Open Directory domain could not be found, or kFPMiscErr if an error occurred that is not specific to AFP.

### *ReplyBlock*

If the result code is kFPNoErr, the server returns a reply block. See [Table](#page-74-0) 27 (page 75) for the format of the reply block.

## **Discussion**

This command gets the UAMs for the specified Open Directory domain.

<span id="page-74-0"></span>Table 27 describes the reply block for the FPGetAuthMethods command.

# **Table 27** Reply block for the FPGetAuthMethods command

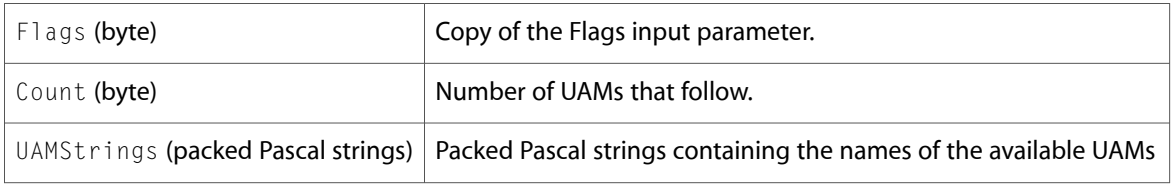

Figure 36 shows the request and reply blocks for the FPGetAuthMethods command.

**Figure 36** Request and reply blocks for the FPGetAuthMethods command

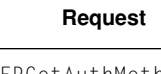

**Reply**

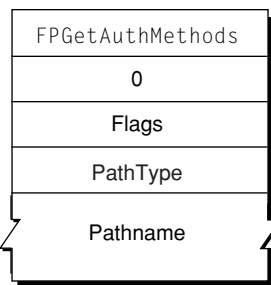

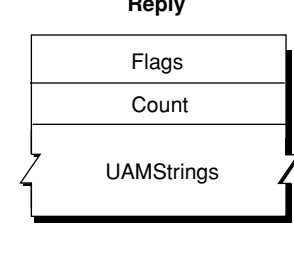

# **FPGetComment**

Gets the comment associated with a file or directory from the volume's Desktop database.

byte CommandCode byte Pad short DTRefNum long DirectoryID byte PathType string Pathname

# **Parameters**

*CommandCode*

kFPGetComment (58).

*Pad*

Pad byte.

*DTRefNum*

Desktop database reference number.

*DirectoryID*

Directory ID.

#### *PathType*

Type of names in Pathname. See Path Type [Constants](#page-173-0) (page 174) for possible values.

*Pathname*

Pathname to desired file or directory. Pathname is a string if it contains Short or Long Names or an AFPName if it contains a UTF-8–encoded path.

### *Result*

kFPNoErr if no error occurred. See Table 28 for other possible result codes.

#### *ReplyBlock*

If the result code is kFPNoErr, the server returns a reply block. The reply block consists of a string, called Comment, containing the comment text.

### **Discussion**

The comment for the specified file or directory, if it is found in the volume's Desktop database, is returned in the reply block.

If the comment is associated with a directory, the user must have search access to all ancestors, including the parent directory. If the comment is associated with a file, the user must have search accessto all ancestors except the parent directory and read access to the parent directory.

The user must have previously called [FPOpenDT](#page-119-0) (page 120) for the corresponding volume. In addition, the file or directory must exist before this command is sent.

Table 28 lists the result codes for the FPGetComment command.

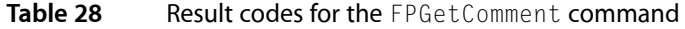

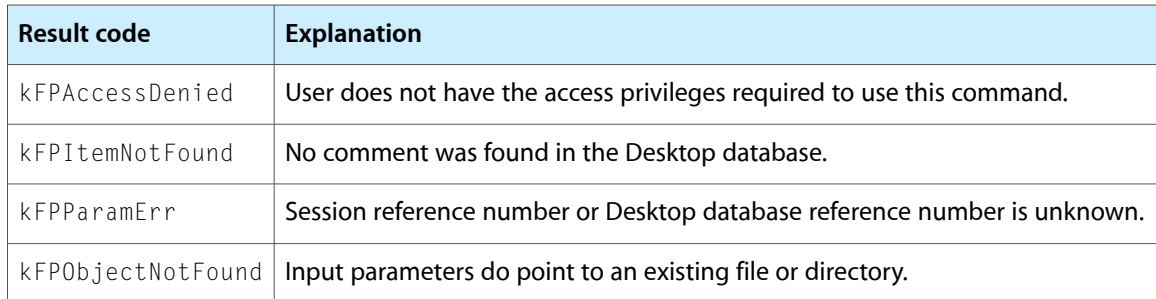

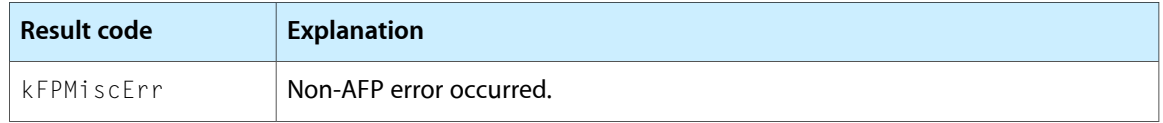

Figure 37 shows the request and reply blocks for the FPGetComment command.

**Figure 37** Request and reply blocks for the FPGetComment command

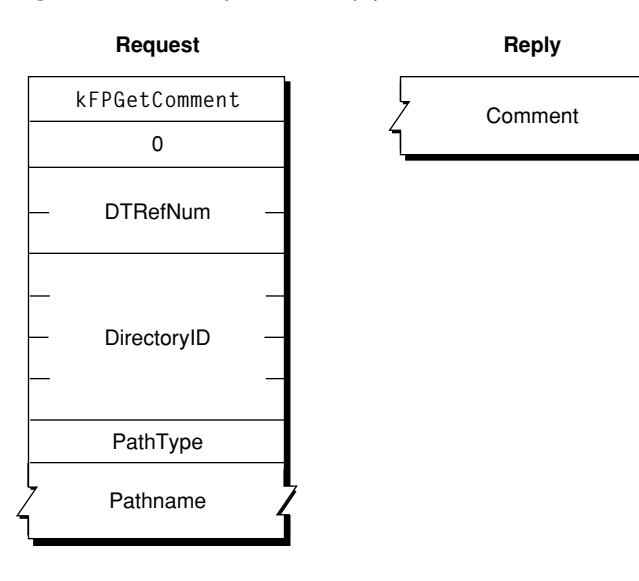

# <span id="page-76-0"></span>**FPGetExtAttr**

Gets the value of an extended attribute.

```
byte CommandCode
byte Pad
short VolumeID
long DirectoryID unsigned short Bitmap
long long Offset
long long ReqCount
long MaxReplySize
byte PathType
string Pathname
byte Pad
unsigned short NameLength
string Name
```
# **Parameters**

*CommandCode*

kFPGetExtAttr (69).

*Pad*

Pad byte.

*VolumeID* Volume identifier.

### *DirectoryID*

Directory identifier.

## *Bitmap*

Bitmap specifying the desired behavior when getting the value of an extended attribute. For this command, only kAttrDontFollow is valid. For details, see [Extended Attributes Bitmap](#page-163-1) (page 164) for details.

# *Offset*

Always zero; reserved for future use.

#### *ReqCount*

Always –1; reserved for future use.

#### *MaxReplySize*

Size in bytes of the reply that your application can handle; set to zero to get the size of the reply without actually getting the attributes.

#### *PathType*

Type of names in Pathname. See Path Type [Constants](#page-173-0) (page 174) for possible values.

#### *Pathname*

Pathname to desired file or directory. Pathname is a string if it contains Short or Long Names or an AFPName if it contains a UTF-8–encoded path.

*Pad*

Optional pad byte if needed to pad to an even boundary.

*NameLength*

Length in bytes of the extended attribute name that follows.

*Name*

UTF-8–encoded name of the extended attribute whose value is to be obtained.

*Result*

kFPNoErr if no error occurred. See Table 28 for other possible result codes.

*ReplyBlock*

If the result code is kFPNoErr, the server returns a reply block. The reply block consists of a bitmap and the value of the extended attribute that was requested. See [Table](#page-78-0) 30 (page 79) for the format of the reply block.

### **Discussion**

If the result code is kFPNoErr, this command returns in the reply block the value of the extended attribute that was requested.

Support for this command, as well as [FPListExtAttrs](#page-102-0) (page 103), [FPRemoveExtAttr](#page-133-0) (page 134) and [FPSetExtAttr](#page-144-0) (page 145) is required in order to support extended attributes. UTF-8 support is also required in order to support extended attributes.

Table 29 lists the possible result codes for the FPGetExtAttr command.

# **Table 29** Result codes for the EPGetExtAttr command

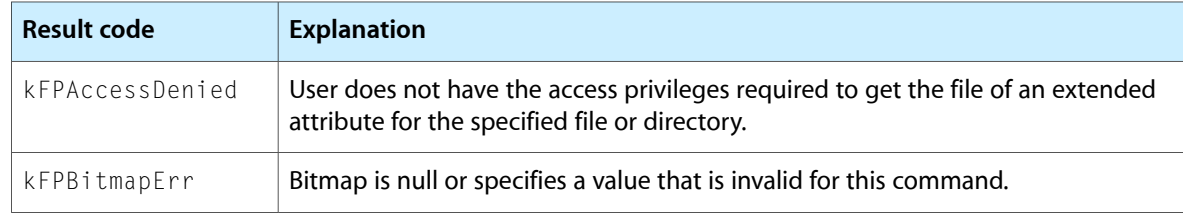

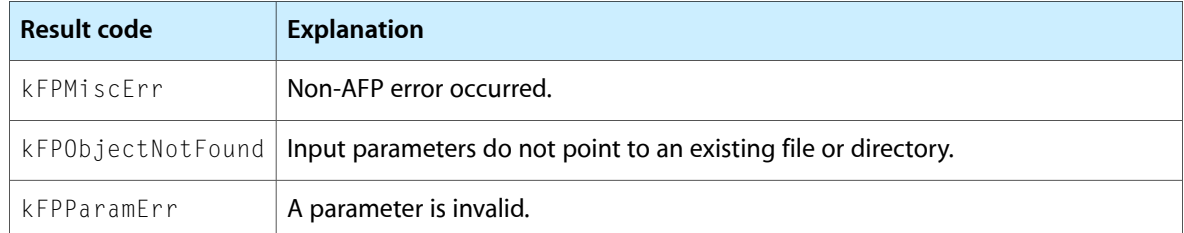

<span id="page-78-0"></span>Table 30 describes the reply block for the FPGetExtAttr command.

# **Table 30** Reply block for the FPGetExtAttr command

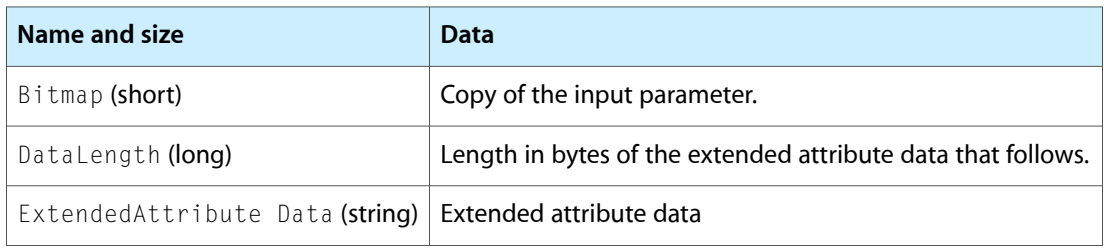

Figure 37 shows the request and reply blocks for the FPGetExtAttr command.

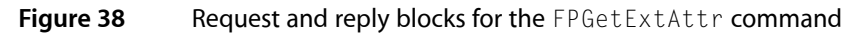

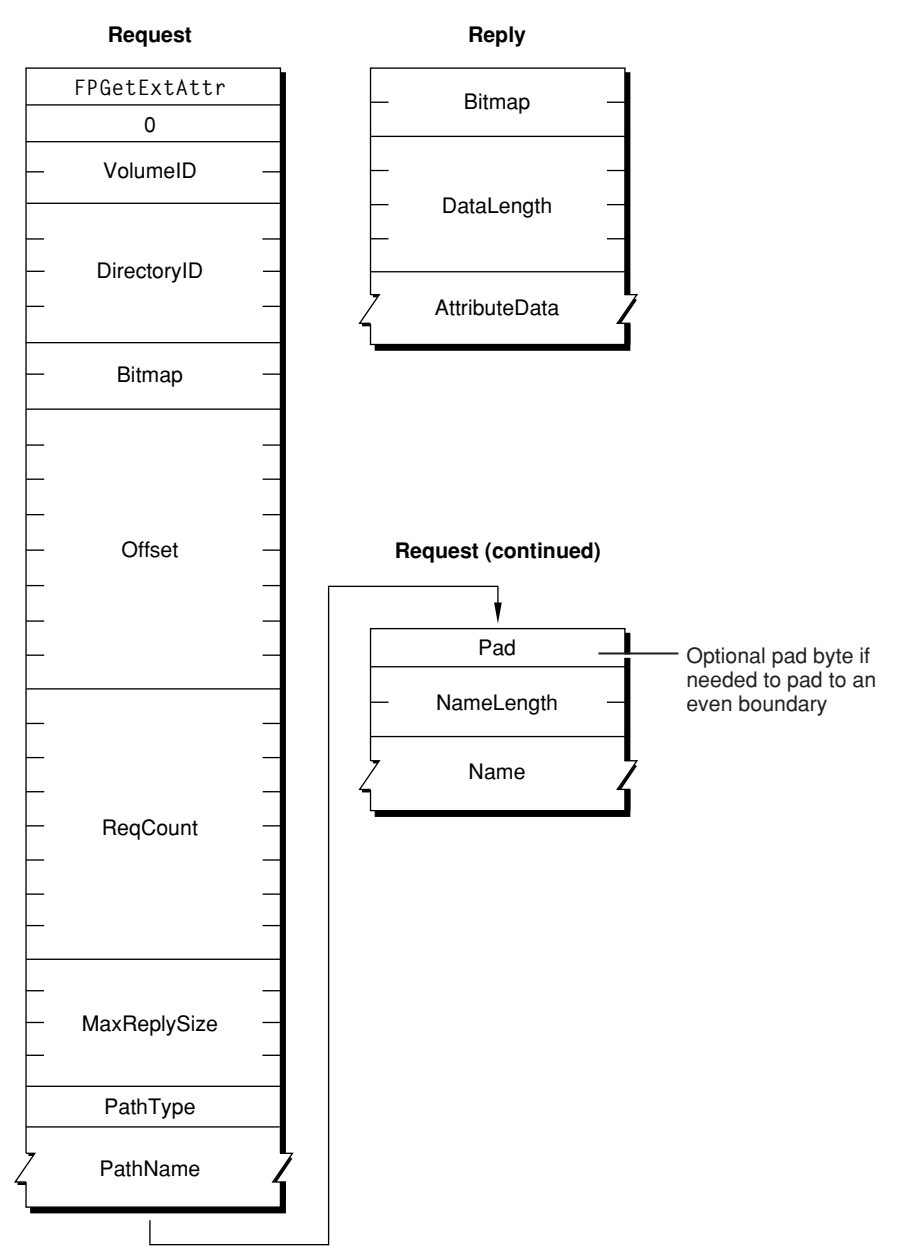

<span id="page-79-0"></span>**Version Notes** Introduced in AFP 3.2.

# **FPGetFileDirParms**

Gets the parameters for a file or a directory.

```
byte CommandCode
byte Pad
short VolumeID
long DirectoryID
short FileBitmap
short DirectoryBitmap
byte PathType
string Pathname
```
### **Parameters**

*CommandCode*

kFPGetFileDirParms (34).

*Pad*

Pad byte.

*VolumeID*

Volume ID.

```
DirectoryID
```
Directory ID.

#### *FileBitmap*

Bitmap describing the parameters to return for a file. Set the bit that corresponds to each desired parameter. For the bit definitions of this bitmap, see File [Bitmap](#page-163-0) (page 164).

*DirectoryBitmap*

Bitmap describing the parameters to return for a directory. Set the bit that corresponds to each desired parameter. For the bit definitions of this bitmap, see [Directory](#page-161-0) Bitmap (page 162).

#### *PathType*

Type of names in Pathname. See Path Type [Constants](#page-173-0) (page 174) for possible values.

*Pathname*

Pathname to desired file or directory. Pathname is a string if it contains Short or Long Names or an AFPName if it contains a UTF-8–encoded path.

```
Result
```
kFPNoErr if no error occurred. See [Table](#page-82-0) 31 (page 83) for other possible result codes.

*ReplyBlock*

If the result code is kFPNoErr, the server returns a reply block. See [Table](#page-82-1) 32 (page 83) for the format of the reply block.

### **Discussion**

The server packs the requested parameters in the reply block in the order specified by the appropriate bitmap. The  $F_1$ ] $e$ Dir bit indicates whether the parameters are for a file or a directory. A copy of the input bitmaps is inserted before the parameters.

Variable-length parameters, such as Long Name and Short Name, are kept at the end of the block. To do this, the server represents variable-length parameters in the bitmap order as fixed-length offsets (integers). Each offset is measured from the start of the parameters (not from the start of the bitmap) to the start of the variable-length parameter. The actual variable-length parameters are then packed after all fixed-length parameters.

If the CNode exists and both bitmaps are null, no error is returned; FileBitmap, DirectoryBitmap, and the byte containing the FileDir bit are returned with no other parameters.

If a directory's access rights are requested, the server returns the Access Rights parameter (a four-byte quantity) containing the read, write, and search access privileges corresponding to owner, group, and everyone as well as the User Access Rights Summary byte, which indicates the privileges the current user of the AFP client has to this directory. For bit definitions of the Access Rights parameter, see Access Rights [Bitmap](#page-161-1) (page 162).

If the Offspring Count bit of the DirectoryBitmap parameter is set, the server will adjust the Offspring Count to reflect the access rights the user has to that directory. For example, if a particular directory contains three file and two directory offspring, the server will return its Offspring Count as two if the user has only search access to the directory, three if the user has only read access to the directory, or five if the user has both search and read access to the directory.

<span id="page-81-0"></span>[Figure](#page-81-0) 39 (page 82) shows the File and Directory bitmaps, the File and Directory Attributes parameters, and the Access Rights for directories.

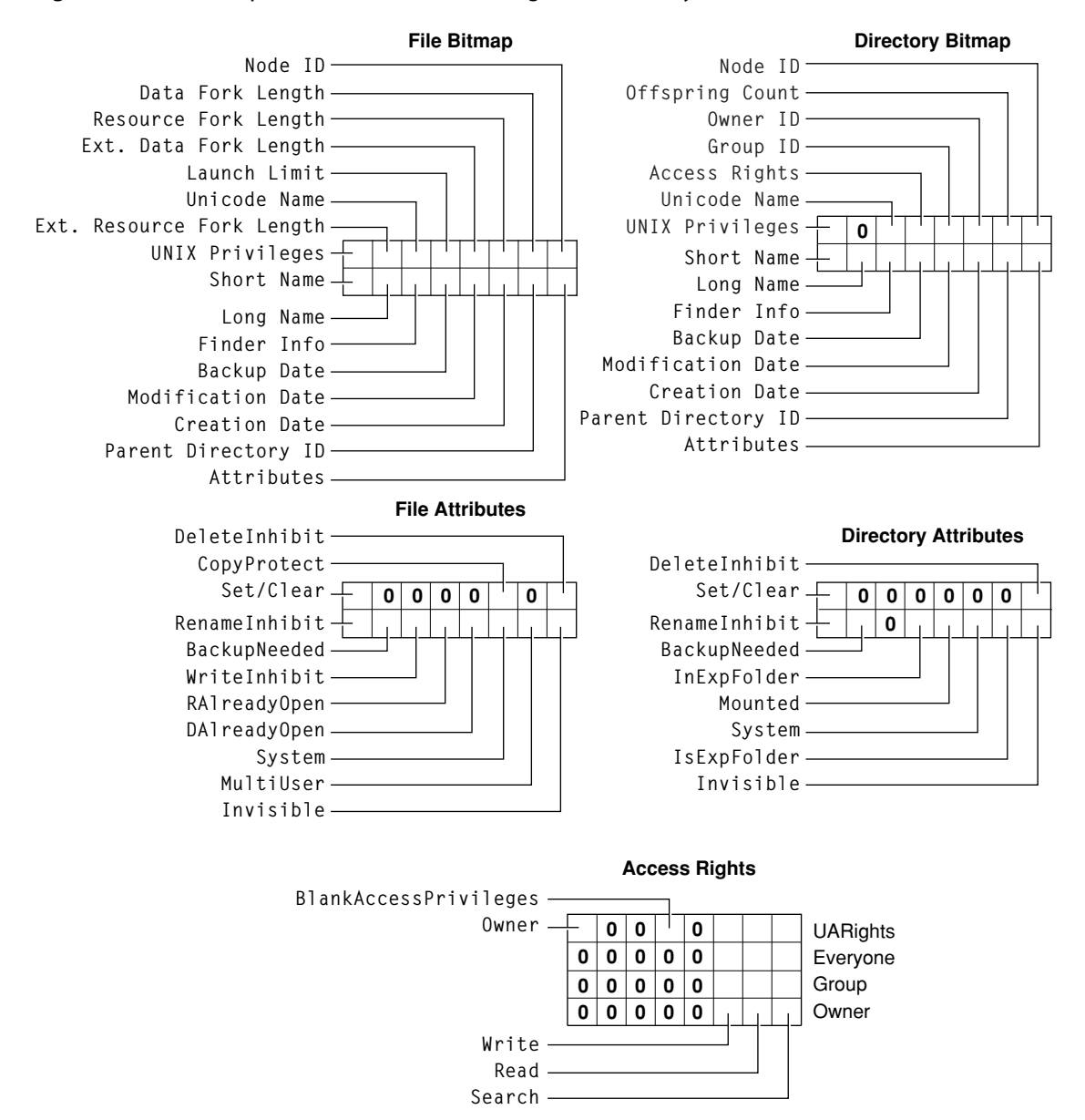

#### **Figure 39** Bitmaps, Attributes, and Access Rights returned by FPGetFileDirParms

The user must have search access to all ancestors except this CNode's parent directory. For directories, the user also needs search access to the parent directory. For files, the user needs read access to the parent directory.

Most of the attributes requested by this command are stored in corresponding flags within the CNode's Finder Info record.

<span id="page-82-0"></span>Table 31 lists the result codes for the FPGetFileDirParms command.

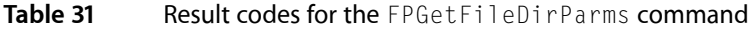

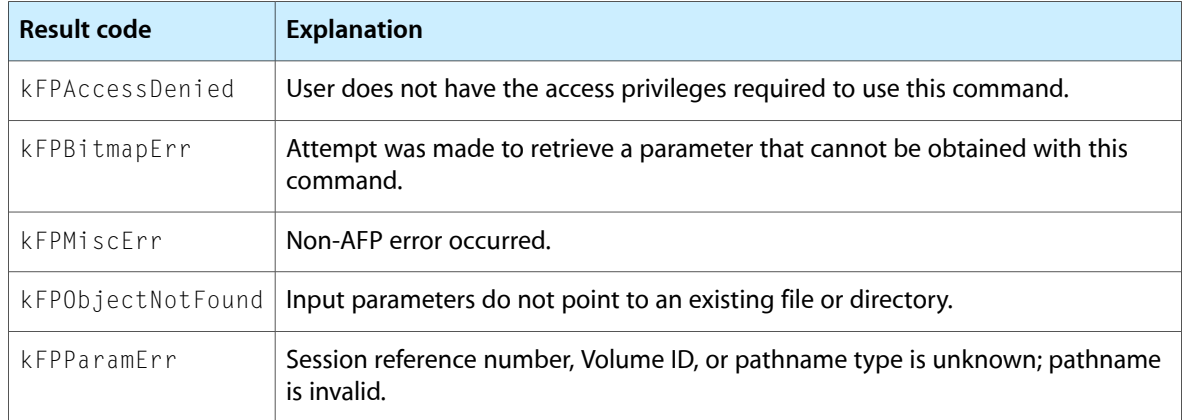

<span id="page-82-1"></span>Table 32 describes the reply block for the FPGetFileDirParms command.

# **Table 32** Reply block for the FPGetFileDirParms command

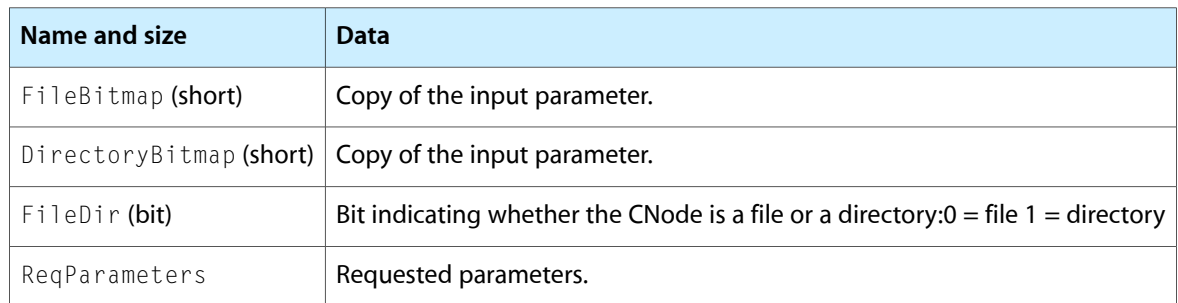

Figure 40 shows the request and reply blocks for the FPGetFileDirParms command.

# **Figure 40** Request and reply blocks for the FPGetFileDirParms command

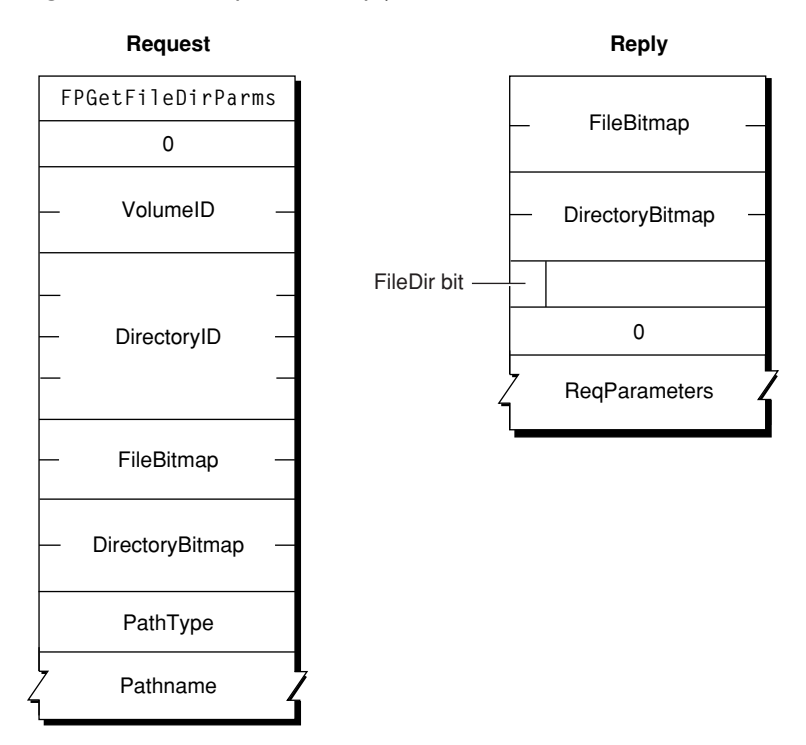

# **FPGetForkParms**

Gets the parameters for a fork.

byte CommandCode byte Pad short OForkRefNum short Bitmap

## **Parameters**

*CommandCode* kFPGetForkParms (14).

*Pad*

Pad byte.

*OForkRefNum*

Open fork reference number.

*Bitmap*

Bitmap describing the parameters to be returned. Set the bits that correspond to each desired parameter. This bitmap is the same as the FileBitmap parameter of the [FPGetFileDirParms](#page-79-0) (page 80) command. For bit definitions for this bitmap, see File [Bitmap](#page-163-0) (page 164).

*Result*

kFPNoErr if no error occurred, kFPParamErr if the session reference number or open fork reference number is invalid, kFPBitmapErr if an attempt was made to retrieve a parameter that cannot be obtained with this command; bitmap is null, or kFPMiscErr if an error occurred that is not specific to AFP.

*ReplyBlock*

If the result code is kFPNoErr, the server returns a reply block. See [Table](#page-84-0) 33 (page 85) for the format of the reply block.

### **Discussion**

The server packs the parameters in bitmap order in the reply block.

Variable-length parameters, such as Long Name and Short Name, are kept at the end of the block. To do this, the server represents variable-length parameters in the bitmap order as fixed-length offsets (integers). Each offset is measured from the start of the parameters (not from the start of the bitmap) to the start of the variable-length parameter. The actual variable-length fields are then packed after all fixed-length parameters.

This command retrieves the length the fork indicated by OForkRefNum; a kFPBitmapErr result code is returned if an attempt is made to retrieve the length of the file's other fork.

The user must have previously called [FPOpenFork](#page-120-0) (page 121) for this volume.

<span id="page-84-0"></span>Table 33 describes the reply block for the FPGetForkParms command.

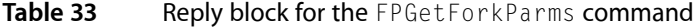

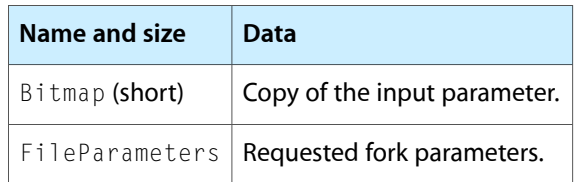

Figure 41 shows the request and reply blocks for the FPGetForkParms command.

**Figure 41** Request and reply blocks for the FPGetForkParms command

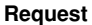

**Reply**

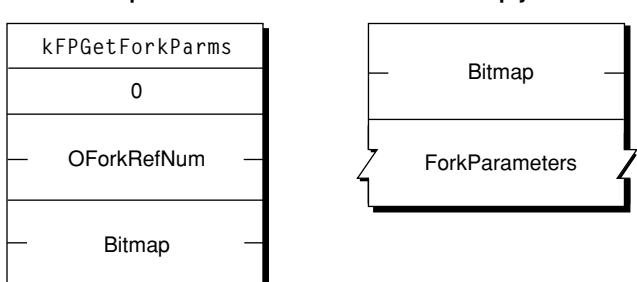

# **FPGetIcon**

Gets an icon from the Desktop database.

byte CommandCode byte Pad short DTRefNum long FileCreator long FileType byte IconType byte Pad short Length

### **Parameters**

*CommandCode*

kFPGetIcon (51).

*Pad*

Pad byte.

*DTRefNum*

Desktop database reference number.

### *FileCreator*

File creator of the file with which the icon is associated.

#### *FileType*

File type of the file with which the icon is associated.

*IconType*

Preferred icon type.

## *Pad*

Pad byte.

#### *Length*

Number of bytes the caller expects the icon bitmap to require in the reply block.

*Result*

kFPNoErr if no error occurred, kFPParamErr if the session reference number or Desktop database reference number is unknown, kFPItemNotFound if no icon corresponding to the input parameters was found in the Desktop database, or kFPMiscErr if an error occurred that is not specific to AFP.

#### *ReplyBlock*

If the result code is kFPNoErr, the server returns a reply block. The reply block consists of a short containing the requested icon bitmap.

### **Discussion**

The server retrieves an icon bitmap from the Desktop database as specified by the FileCreator, FileType, and IconType parameters.

An input Length value of zero is acceptable to test for the presence or absence of a particular icon. If Length is less than the actual size of the icon bitmap, only Length bytes are returned.

The user must have previously called [FPOpenDT](#page-119-0) (page 120) for the corresponding volume.

Figure 42 shows the request and reply blocks for the  $FPGetIcon$  command.

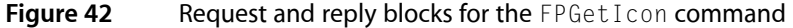

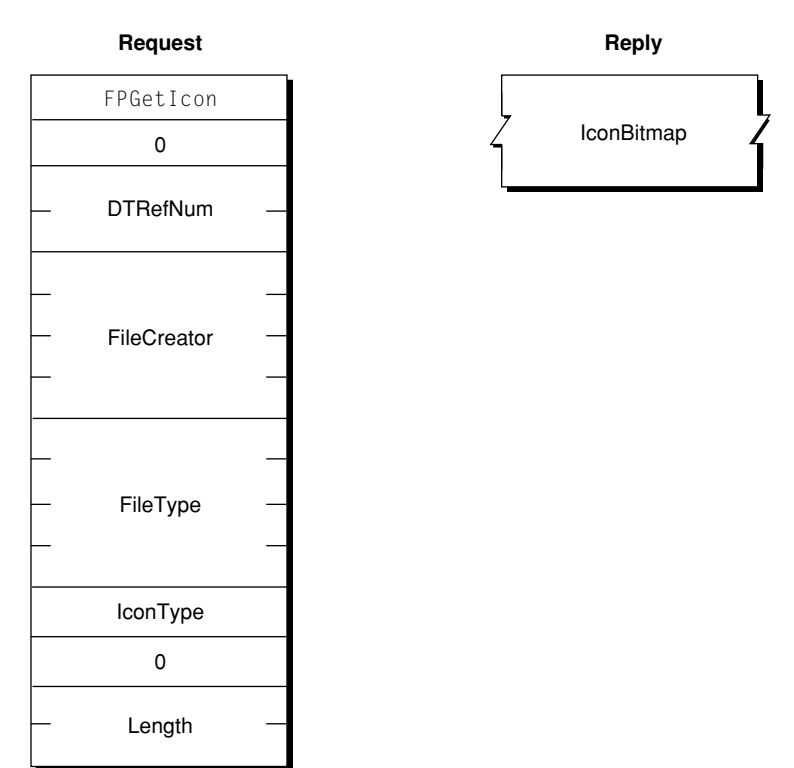

# **FPGetIconInfo**

Gets icon information from the Desktop database.

```
byte CommandCode
byte Pad
short DTRefNum
long FileCreator
short IconIndex
```
### **Parameters**

*CommandCode*

kFPGetIconInfo (51).

*Pad*

Pad byte.

*DTRefNum*

Desktop database reference number.

*FileCreator*

File creator of the file with which the icon is associated.

*IconIndex*

Index of the requested icon.

# *Result*

kFPNoErr if no error occurred, kFPParamErr if the session reference number or Desktop database reference number is unknown, kFPItemNotFound if no icon corresponding to the input parameters was found in the Desktop database, or kFPMiscErr if an error occurred that is not specific to AFP.

*ReplyBlock*

If the result code is kFPNoErr, the server returns a reply block. See [Table](#page-87-0) 34 (page 88) for the format of the reply block.

### **Discussion**

The server retrieves a information about an icon in the volume's Desktop database as specified by the icon's file creator and icon index.

For each file creator, the Desktop database contains a list of icons. Information about each icon can be obtained by sending successive FPGetIconInfo commands with IconIndex varying from one to the total number of icons stored in the Desktop database for that file creator. If IconIndex is more than the number of icons in the Desktop database for the specified file creator, a result code of kFPI temNotFound is returned.

<span id="page-87-0"></span>The user must have previously called  $FPOpenDT$  (page 120) $FPOpenDT$  (page 120) for the corresponding volume.

Table 34 describes the reply block for the FPGetIconInfo command.

| Name and size        | Data                                                |
|----------------------|-----------------------------------------------------|
| I con Tag ( $long$ ) | Tag information associated with the requested icon. |
| FileType (long)      | File type of the requested icon.                    |
|                      | I con Type (byte)   Type of the requested icon.     |
| Pad (byte)           | Pad byte.                                           |
| Size (short)         | Size of the icon bitmap.                            |

Table 34 Reply block for the FPGetIconInfo command

Figure 43 shows the request and reply blocks for the FPGetIconInfo command.

### **Figure 43** Request and reply blocks for the FPGetIconInfo command

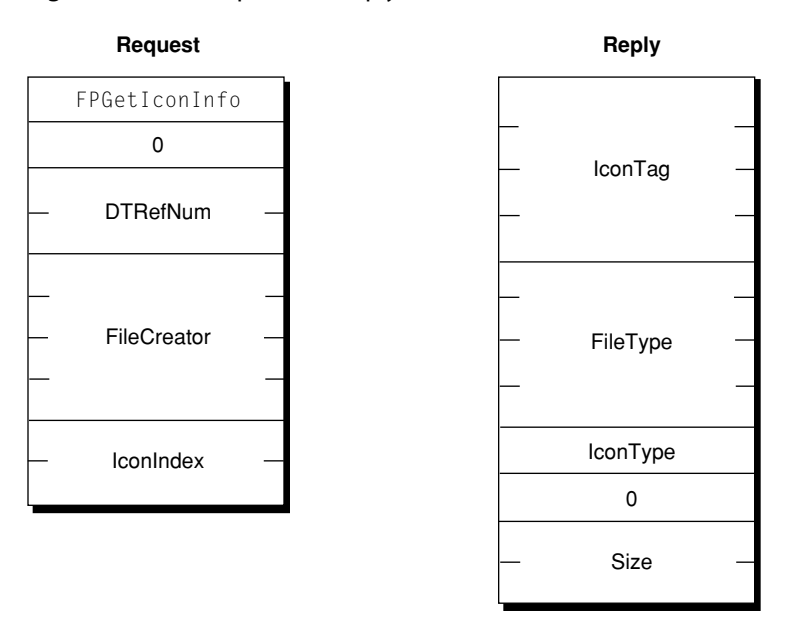

# **FPGetSessionToken**

Gets a session token.

```
byte CommandCode
byte Pad
short Type
long IDLength
long timeStamp (optional)
ID
```
# **Parameters**

*CommandCode*

kFPGetSessionToken (64).

*Pad*

# Pad byte.

*Type*

The value of this parameter is kLoginWithoutID (0) if the client supports an earlier version of AFP that does not send an IDLength and an ID parameter. It is kLoginWithTimeAndID (3) if the client is sending an IDLength, an ID, and a Timestamp parameter and the client wants its old session to be discarded. It is kReconnWithTimeAndID (4) if the client has just finished a successful reconnect, is sending an IDLength, an ID, and a Timestamp parameter, and wants the session to be updated with the ID parameter. It is kGetKerberosSessionKey (8) if the client is logging in using Kerberos v5. See [FPGetSessionToken](#page-170-0) Types (page 171) for the enumeration that defines the constants for this parameter.

### *IDLength*

Length of the ID parameter.

#### *timeStamp*

Optional time stamp specified only if the value of ID is kLoginWithTimeAndID or kReconnWithTimeAndID.

*ID*

A client-defined value that uniquely identifies this session.

*Result*

kFPNoErr if no error occurred, kFPParamErr if the session reference number is unknown,  $kFPCa11NotSupported$  if the server does not support this command, or  $kFPMiscErr$  if an error occurred that is not specific to AFP.

*ReplyBlock*

If the result code is kFPNoErr, the server returns a reply block. See [Table](#page-90-0) 35 (page 91) for the format of the reply block.

### **Discussion**

This command helps an AFP client manage a disconnect that occurs and there are open files or locked resources on the remote server. The remote server will save the current state of the session (including open files) and wait until its reconnect timeout expires before closing the files and discarding the saved session. In the case of an AFP client that fails to wake up properly from sleep with a mounted AFP server, the session will be saved on the remote server until the sleep timeout expires.

Under these circumstances, prior to AFP 3.1, when an AFP client logged back into the server from the same system, attempts to access the files that were open at the time of the crash would fail with a "file already open" or "resources already locked" result. The AFP client would have to wait for the reconnect or sleep timeout to expire, or a server administrator would have to manually disconnect the old session.

With AFP 3.1, the AFP client can set the Type parameter to  $k$  LoginWithID, set the ID parameter to a unique client-defined value, and send this command. The server will associate the value of ID with the session. Later, if the local system crashes and the AFP client logs in again, the AFP client can set the Type parameter to kLoginWithID, set the ID parameter to the ID that it previously sent to the remote server, and send this command again. The remote server will look for a session that matches the value of ID. If a match is found, it will close any files associated with the session that are open, free any locked resources, and disconnect the matching session. Note that in the current version, the unique ID is associated with a particular computer, so after the system crashes, the AFP client must log in from the same computer using the same information that was used to log in originally.

With AFP 3.1, the AFP client can also set the Type parameter to kLoginWithTimeAndID. In this case, the client must include a four-byte time stamp after the IDLength field, and the server saves the time stamp as well as the value of ID for each session. When the server receives a FPGetSessionToken command having a TYPE parameter whose value is kLoginWithTimeAndID, the server searches all of its session queues. If the server finds a session that matches the value of ID, it also checks the time stamp. If the time stamp matches, the client has *not* restarted so the session is not discarded. The session is only discarded if the saved time stamp does not match.

This command returns a session token that, with AFP 3.0 and later, is used to reconnect. If the local system is disconnected and the AFP client logs in again using the same log in information as before, the AFP client can call [FPDisconnectOldSession](#page-51-0) (page 52), passing the session token obtained by calling FPGetSessionToken, to tell the server to transfer the old session to the new session.

Note that sending the FPGetSrvrMsg command does not initiate a reconnect.

For security purposes, the server always fails reconnections for users who log in as Guest.

Table 35 describes the reply block for the FPGetSessionToken command.

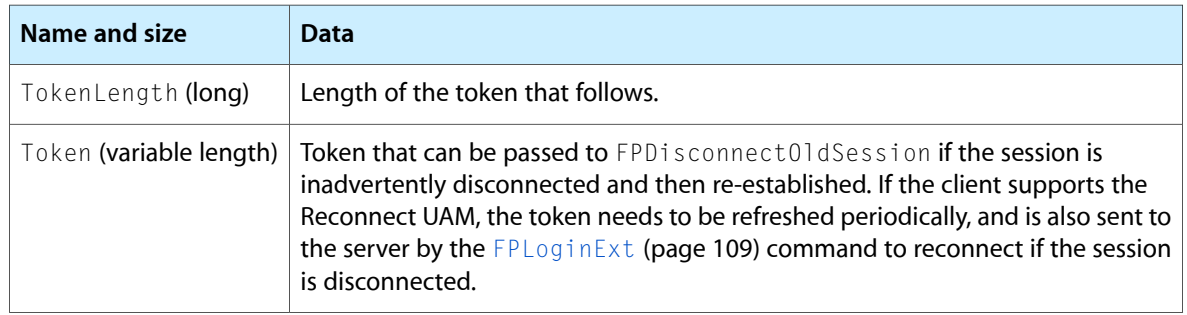

<span id="page-90-0"></span>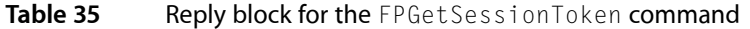

Figure 44 shows the request and reply blocks for the FPGetSessionToken command.

**Figure 44** Request and reply blocks for the FPGetSessionToken command

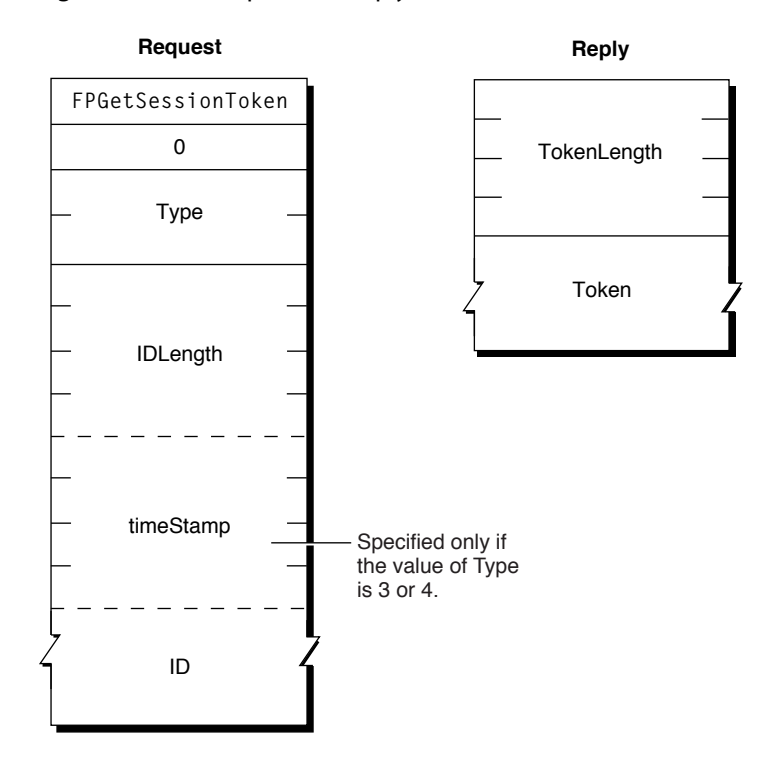

# **FPGetSrvrInfo**

Gets information about a server.

byte CommandCode byte Pad

# **Parameters**

*CommandCode* kFPGetSrvrInfo (15). *Pad*

### Pad byte.

# *Result*

kFPNoErr if no error occurred, kFPNoServer if the server is not responding, or kFPMiscErr if an error occurred that is not specific to AFP.

*ReplyBlock*

If the result code is kFPNoErr, the server returns a reply block. See [Table](#page-93-0) 37 (page 94) for the format of the reply block.

# **Discussion**

The reply block begins with the offset to the MachineType parameter, followed by the offset to the AFPVersions parameter, the offset to the UAMs parameter, and the offset to the VolumeIconAndMask parameter. The offsets are followed by the Flags parameter, the ServerName parameter padded to an even boundary, the offset to the ServerSignature parameter, and the offset to the NetworkAddresses parameter.

The server packs the information in the reply block in any order, so no assumption should be made about the order of the information. Instead AFP clients should access the information only through the offsets. The exception is the ServerName parameter, which is always after the Flags parameter.

Providing offsets to the VolumeIconAndMask, ServerSignature, NetworkAddresses, and DirectoryNames parameters is required, but providing the parameters themselves is optional. If not provided, the value of each parameter is zero.

The Flags parameter indicates the server's support for certain features. If bit 9 in the Flags parameter is set, the reply block contains a UTF-8ServerNames offset to the server's name in UTF-8 format. Figure 45 shows how bits are used in the Flags parameter.

### **Figure 45** Bit usage in the ServerFlags parameter

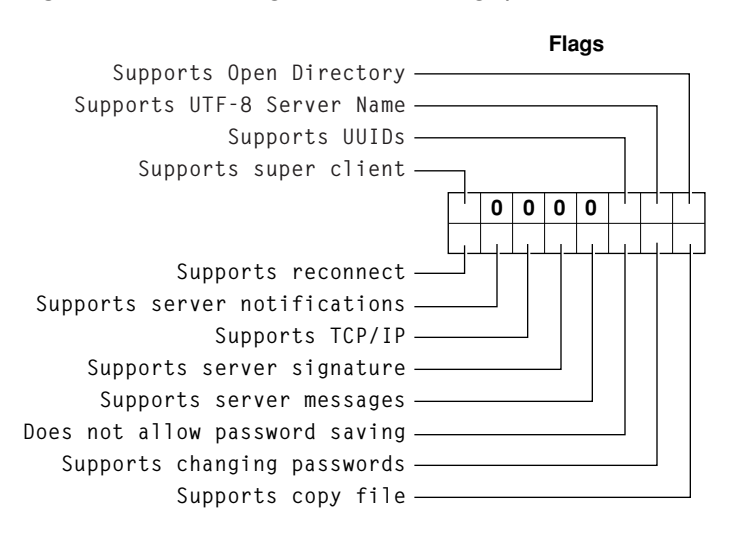

The AFPVersionsCount and UAMCount parameters are each one byte containing the number of AFP and UAM version strings that follow, with the strings packed back-to-back without padding. For the AFP versions supported by this version of AFP, see [AFP Version Strings](#page-169-0) (page 170). For the UAMs supported by this version of AFP, see [AFP UAM Strings](#page-170-1) (page 171).

The optional ServerSignature parameter contains a unique identifier for the server. An AFP client should use the server signature to ensure that it does not log on to the same server multiple times. Preventing multiple log ins is important when the server is configured for multihoming.

The NetworkAddresses parameter contains the addresses that the client can use to connect to the server. Each address is stored as an AFP Network Address. The format of an AFP Network Address is shown in Figure 46.

### **Figure 46** AFP Network Address format

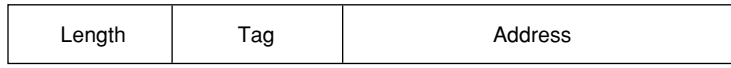

Each AFP Network Address consists of a length byte containing the total length in bytes of the Network Address, followed by a tag byte identifying the type of address the Address field contains, followed by up to 254 bytes of data. Table 36 lists the possible values of the Length and Tag fields and describes the type of address stored in the Address field.

# **Table 36** AFP Network Address fields

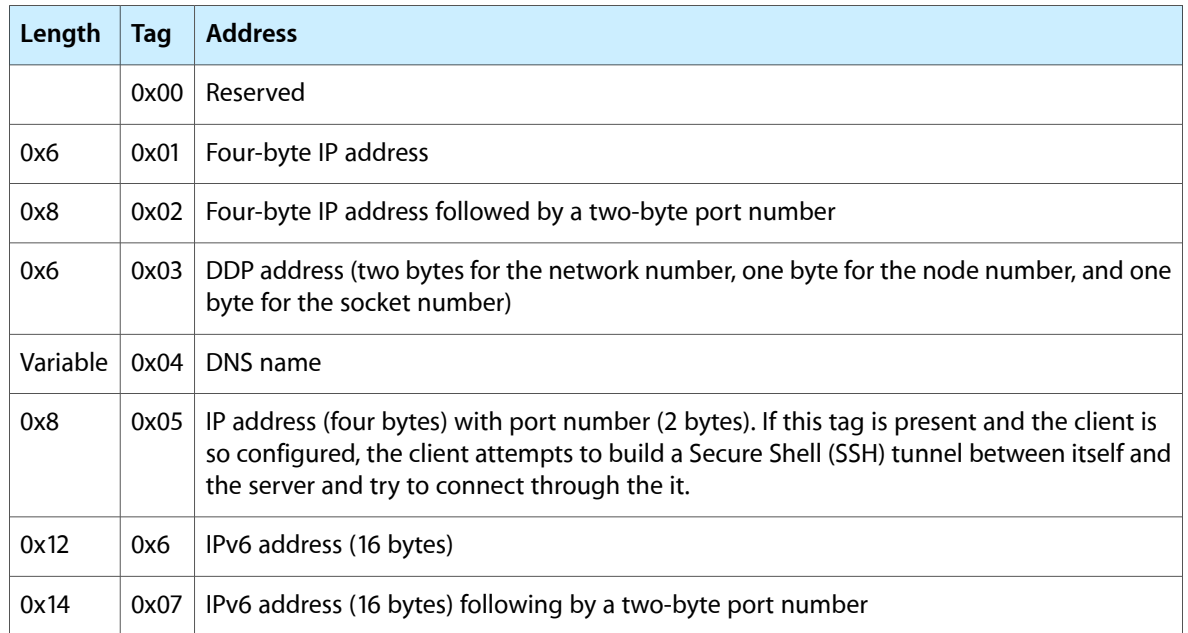

The network address format provides the available network addresses to the AFP client. AFP clients should ignore any tags that it does not recognize.

FPGetSrvrInfo can be called without first establishing a session with the server.

Table 37 describes the reply block for the FPGetSrvrInfo command.

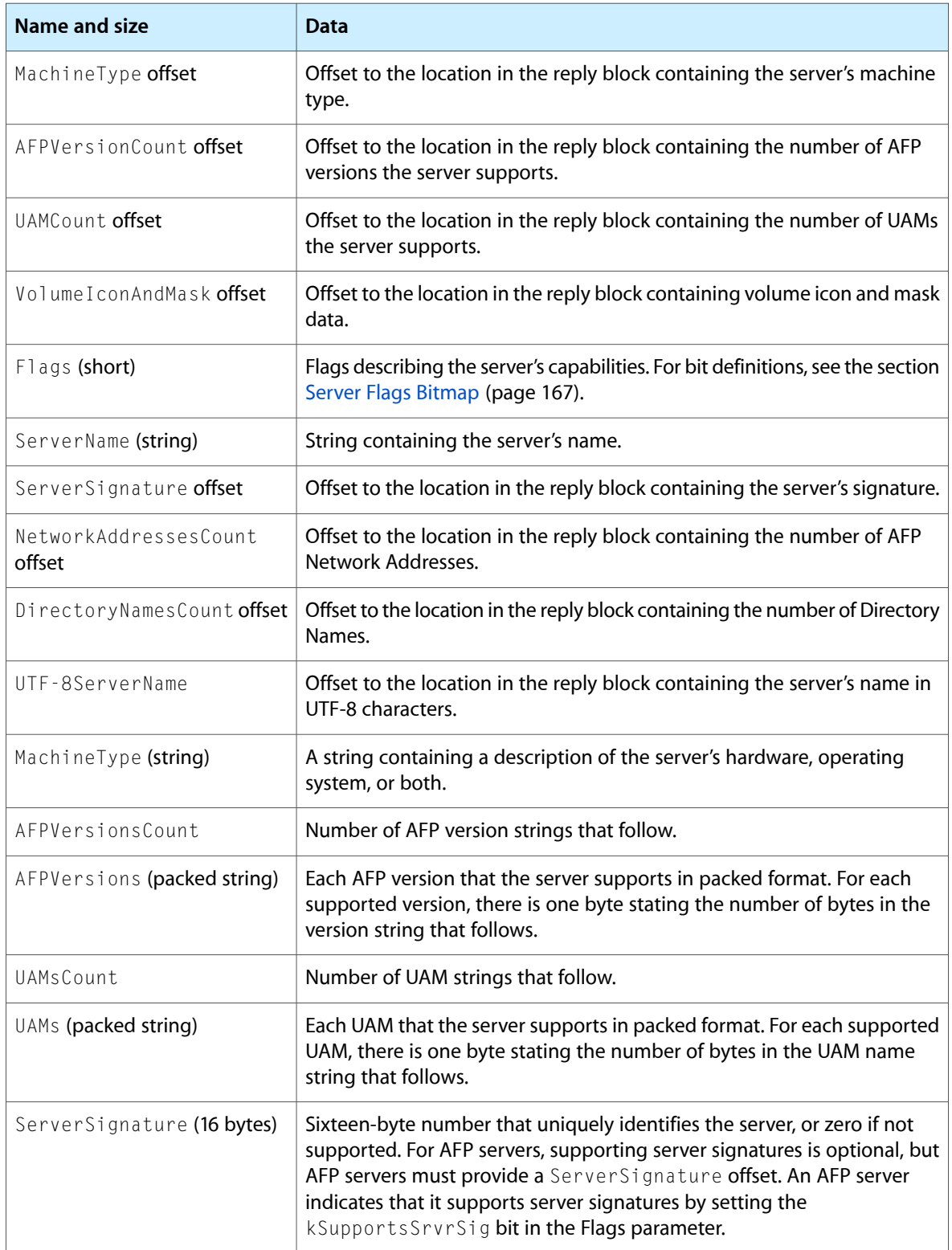

# <span id="page-93-0"></span>Table 37 Reply block for the FPGetSrvrInfo command

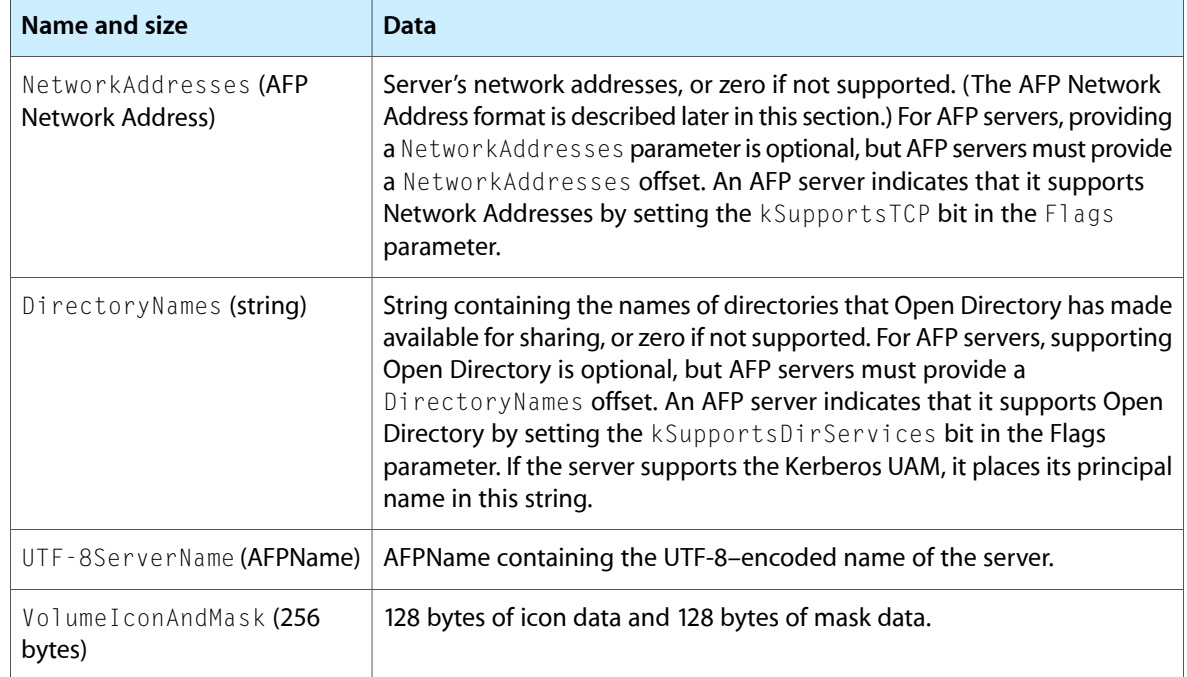

Figure 47 shows the request and reply blocks for the FPGetSrvrInfo command.

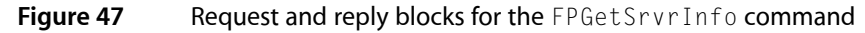

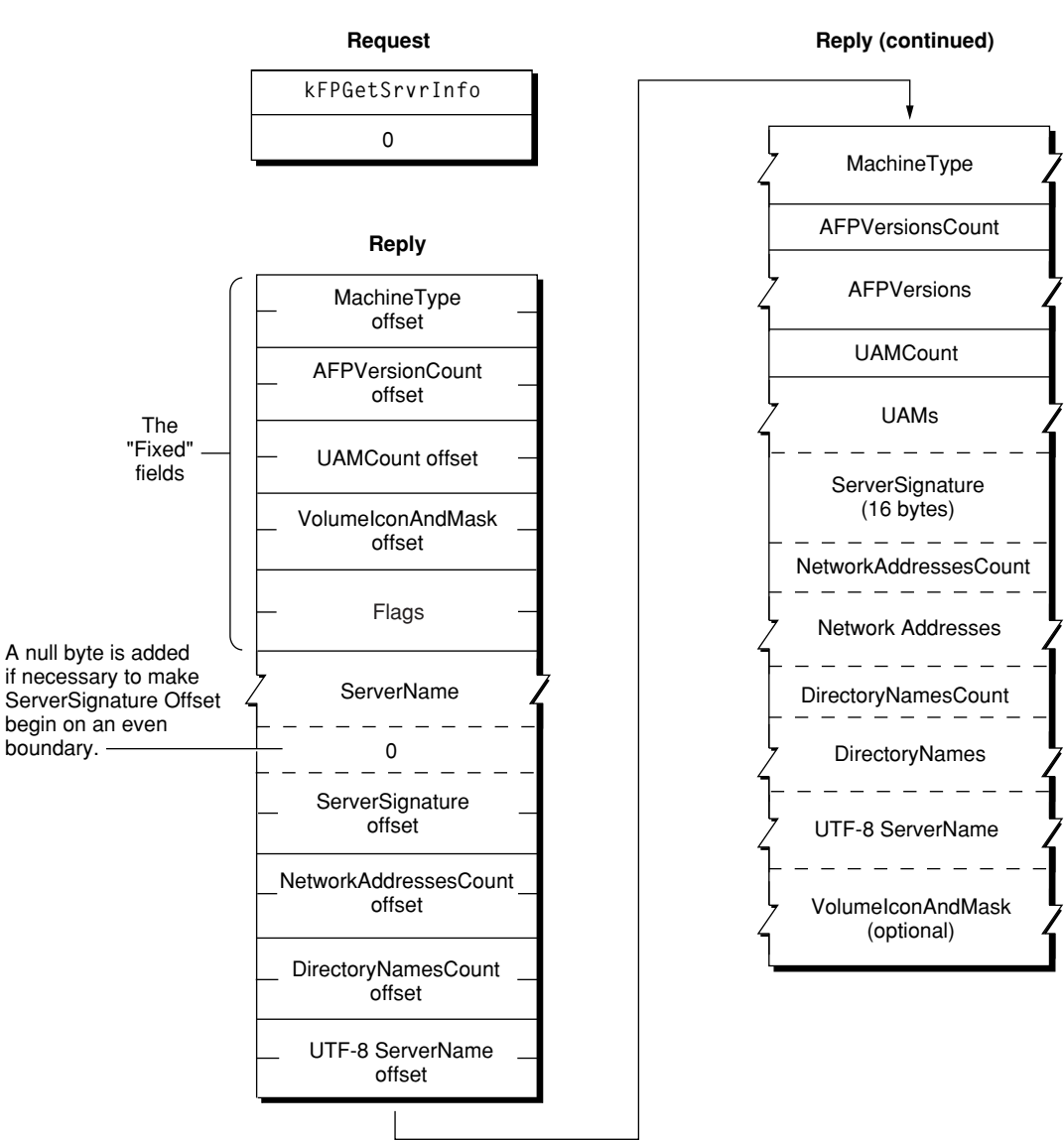

# **FPGetSrvrMsg**

Gets a message from a server.

byte CommandCode byte Pad short MessageType short MessageBitmap

### **Parameters**

*CommandCode* kFPGetSrvrMsg (38). *Pad*

# Pad byte.

*MessageType*

Type of message, were 0 indicates log in and 1 indicates server. (Set MessageType to 1 when the Server Message bit in the attention code is set.)

# *MessageBitmap*

Bitmap providing additional information. The client sets bit 0 of this bitmap to indicate it is requesting a message. Starting with AFP 3.0, the client can set bit 1 of this bitmap to indicate that it supports UTF-8 messages.

*Result*

kFPNoErr if no error occurred, kFPCallNotSupported if the server does not support this command, kFPBitmapErr if unrecognized bits are set in MessageBitmap, or kFPMiscErr if an error occurred that is not specific to AFP.

*ReplyBlock*

If the result code is kFPNoErr, the server returns a reply block. See [Table](#page-97-0) 38 (page 98) for the format of the reply block.

# **Discussion**

An AFP client uses the FPGetSrvrMsg command to get messages from the server. Usually, the server sends an attention code to the client when server messages are available, and the client responds by calling FPGetSrvrMsg. However, the client can call FPGetSrvrMsg at any time. If no message is available when the client calls FPGetSrvrMsg, the server returns a zero-length string.

There are two message types: log in and server. The log in message type allows the server to send a message to a client at log in time. The client can query the server for a log in message at log in time, or whenever it is convenient to do so. If there is no login message, FPGetSrvrMsg returns a zero-length string.

The server message type allows the server to send messages to the client once the client has logged on. The server notifies the client that a server message is available by sending a DSI Attention packet in which the Server Message bit in the AFPUserBytes field is set.

There are two server message types:

- Shutdown. The server can send a shutdown message to explain why the server is shutting down, how long it will be down, and so on. In addition to setting the Server Message bit in the AFPUserBytes field of the DSI Attention packet, the server sets the Shutdown bit to indicate that a shutdown message is available.
- User. The server can send a message to a specific user. The client is made aware that a user message is available when the server sends an DSI Attention packet in which the Server Message bit in the AFPUserBytes field is set and the Shutdown bit is not set.

The usual size of any of these messages is 200 bytes including the length byte (a Str199). AFP 3.*x* clients can request that the server send longer attention messages by setting the attention quantum size in the Option field of the DSOpenSession command (described in the document *Apple Filing Protocol Client*).

The user must be logged on to the server to receive server message notifications. Otherwise, no special access privileges are necessary to use this command.

Note that in the case of a disconnected session, sending this command does not initiate a reconnect.

Table 38 describes the reply block for the FPGetSrvrMsg command.

# <span id="page-97-0"></span>Table 38 Reply block for the FPGetSrvrMsg command

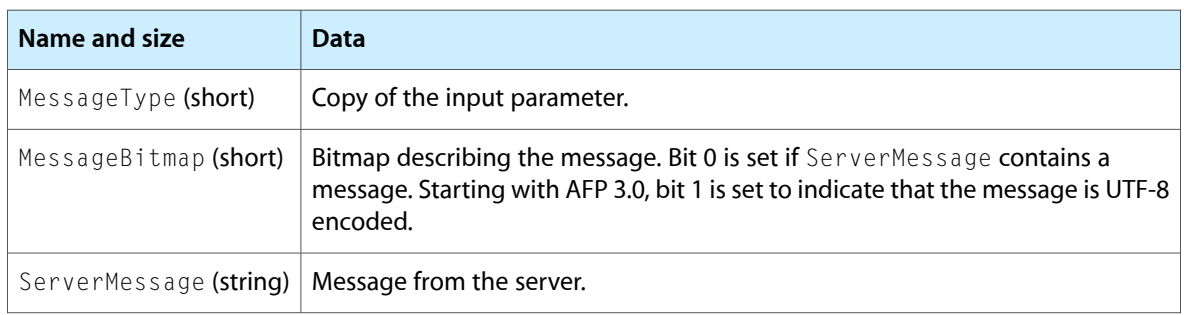

Figure 48 shows the request and reply blocks for the FPGetSrvrMsg command.

**Figure 48** Request and reply blocks for the FPGetSrvrMsg command

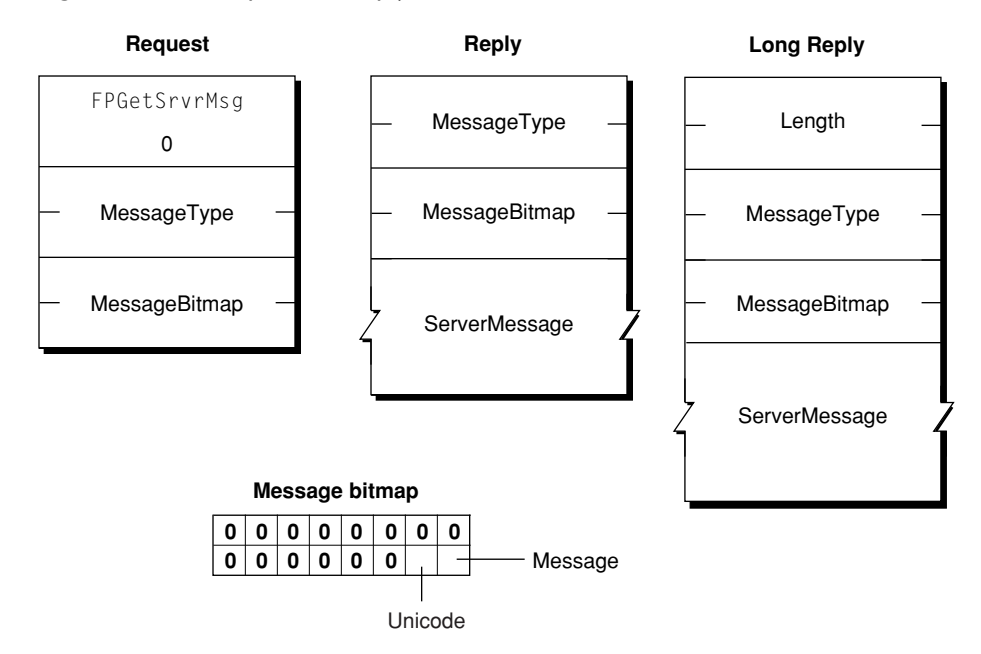

# **FPGetSrvrParms**

Gets server parameters.

byte CommandCode byte Pad

## **Parameters**

*CommandCode* kFPGetSrvrParms (16).

*Pad*

Pad byte.

*Result*

kFPNoErr if no error occurred, kFPParamErr if the session reference number is unknown, or kFPMiscErr if an error occurred that is not specific to AFP.

*ReplyBlock*

If the result code is kFPNoErr, the server returns a reply block. See Table 39 for the format of the reply block.

### **Discussion**

The VolName string, the HasPassword bit, and the HasConfigInfo bit are packed without padding in the reply block.

For AFP 2.x, this command returns volume names in ANSI format with a maximum length of 27 bytes.

For AFP 3.x, this command returns volume names in UTF-8 format with a one byte length byte specifying any length up to 255. Note that the Finder limits setting volume names to no more than 27 characters.

Table 39 describes the reply block for the FPGetSrvrParms command.

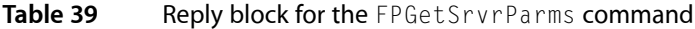

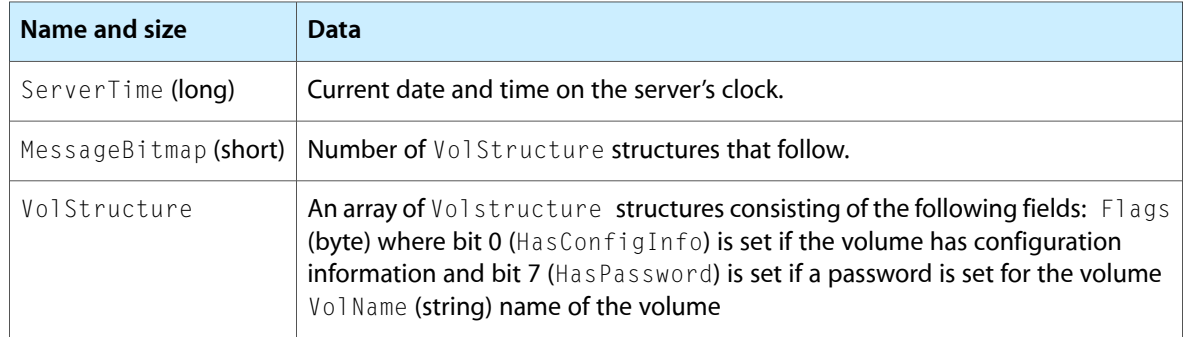

Figure 49 shows the request and reply blocks for the FPGetSrvrParms command.

**Figure 49** Request and reply blocks for the FPGetSrvrParms command

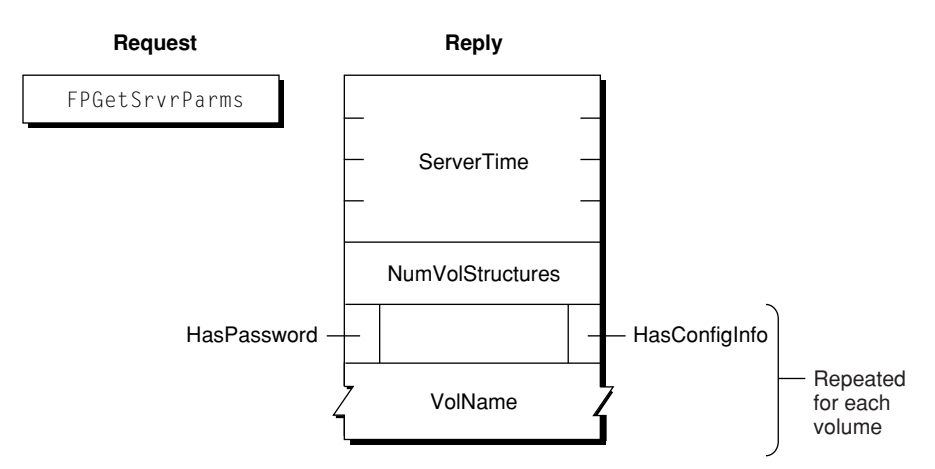

# **FPGetUserInfo**

# Gets information about a user.

byte CommandCode byte Pad long UserID short Bitmap

# **Parameters**

*CommandCode*

kFPGetUserInfo (37).

*Pad*

### Pad byte.

### *UserID*

ID of user for whom information is to be retrieved. (Not valid if the ThisUser bit is set.)

*Bitmap*

Bitmap describing which ID to retrieve, where bit zero is set to get the user's User ID and bit 1 is set to get the user's Primary Group ID.

*Result*

kFPNoErr if no error occurred. See Table 40 for the other possible result codes.

*ReplyBlock*

If the result code is kFPNoErr, the server returns a reply block. See [Table](#page-100-0) 41 (page 101) for the format of the reply block.

### **Discussion**

The server retrieves the specified information for the specified user and packs them, in bitmap order, in the reply block.

This command can be used only to retrieve the User ID and the Primary Group ID of the user who is the client of this session, thus requiring that the ThisUser bit be set. The UserID parameter is intended for future use.

Table 40 lists the result codes for the FPGetUser Info command.

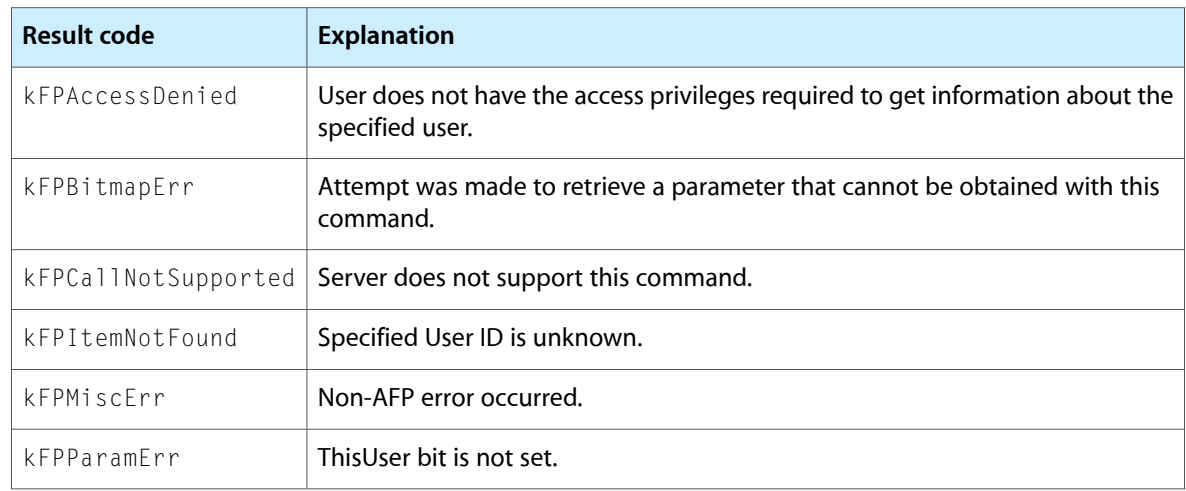

**Table 40** Result codes for the FPGetUser Info command

Table 41 describes the reply block for the FPGetUserInfo command.

<span id="page-100-0"></span>Table 41 Reply block for the FPGetUserInfo command

| Name and size   Data |                                                     |
|----------------------|-----------------------------------------------------|
|                      | $ $ Bitmap (short) $ $ Copy of the input parameter. |
| UserInfo             | Requested information, packed in bitmap order.      |

Figure 50 shows the request and reply blocks for the FPGetUserInfo command.

**Figure 50** Request and reply blocks for the FPGetUserInfo command

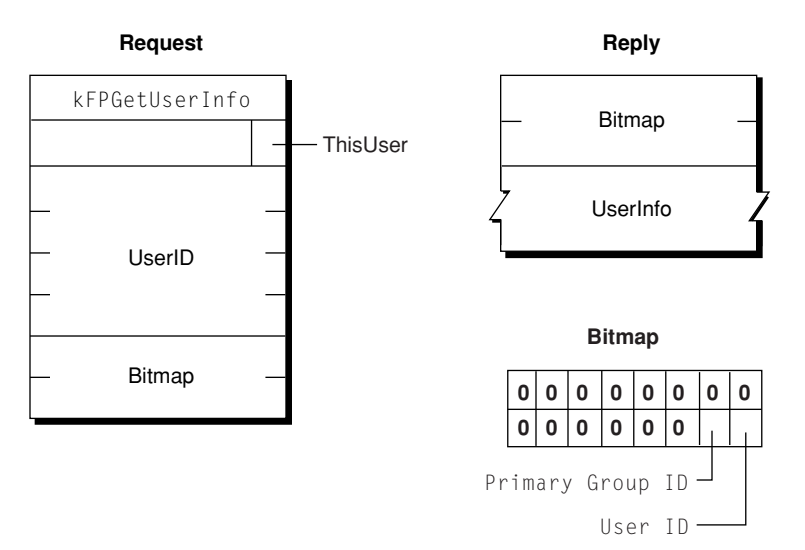

# **FPGetVolParms**

Gets volume parameters.

byte CommandCode byte Pad short VolumeID short Bitmap

### **Parameters**

*CommandCode*

kFPGetVolParms (17).

*Pad*

# Pad byte.

### *VolumeID*

Volume ID for the volume whose parameters are to be retrieved.

### *Bitmap*

Bitmap describing the parameters that are to be returned. Set the bit of the desired parameter. This bitmap is the same as the bitmap used by the [FPOpenVol](#page-123-0) (page 124) command. For bit definitions for this bitmap, see [Volume](#page-167-0) Bitmap (page 168).

*Result*

kFPNoErr if no error occurred, kFPParamErr if the session reference number or Volume ID is unknown, kFPBitmapErr if the specified bitmap has unrecognized bits set, or kFPMiscErr if an error occurred that is not specific to AFP.

*ReplyBlock*

If the result code is kFPNoErr, the server returns a reply block. See [Table](#page-101-0) 42 (page 102) for the format of the reply block.

## **Discussion**

This command retrieves parameters that describe a volume as specified by the volume's Volume ID.

The server responds to this command by returning a reply block containing a bitmap for the volume parameters and the parameters themselves. All variable-length parameters, such as Volume Name, are at the end of the block. The server represents variable-length parametersin bitmap order asfixed-length offsets (shorts). These offsets are measured from the start of the parameters (not from the start of the bitmap) to the start of the variable-length parameters. The variable-length parameters are then packed after all fixed-length parameters.

<span id="page-101-0"></span>Table 42 describes the reply block for the FPGetVolParms command.

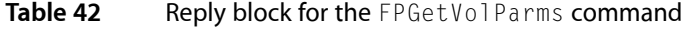

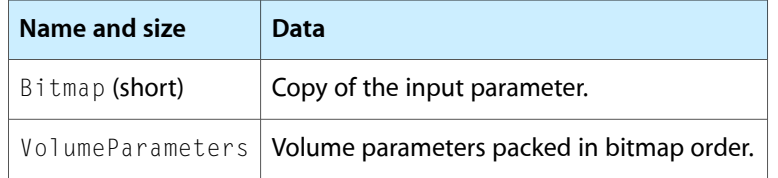

Figure 51 shows the request and reply blocks for the FPGetVolParms command.

**Figure 51** Request and reply blocks for the FPGetVolParms command

#### **Request**

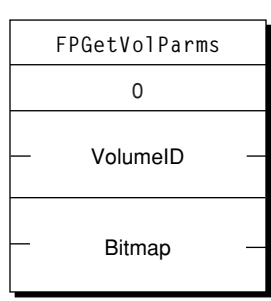

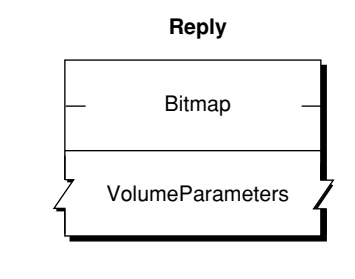

For the layout of the bitmap and the volume parameters, see the sections [Volume Attributes Bitmap](#page-166-1) (page 167) and [Volume](#page-167-0) Bitmap (page 168).

# <span id="page-102-0"></span>**FPListExtAttrs**

Gets the names of extended attributes for a file or directory.

byte CommandCode byte Pad short VolumeID long DirectoryID unsigned short Bitmap short ReqCount long StartIndex long MaxReplySize byte PathType string Pathname

# **Parameters**

*CommandCode*

kFPListExtAttrs (72).

# *Pad*

Pad byte.

*VolumeID*

Volume identifier.

### *DirectoryID*

Directory identifier.

#### *Bitmap*

Bitmap describing the desired behavior when getting the names of extended attributes. For this command kAttrDontFollow is the only valid bit. For details, see [Extended Attributes](#page-163-1) [Bitmap](#page-163-1) (page 164).

#### *ReqCount*

Reserved for future use. For AFP 3.2, clients can set this parameter to any numeric value. Servers should ignore this parameter and return all extended attribute names.

```
StartIndex
```
Reserved for future use. For AFP 3.2, set StartIndex to zero. Servers should ignore this parameter.

#### *MaxReplySize*

Size in bytes of the reply that your application can handle, including the size of the Bitmap and DataLength parameters. Set this parameter to zero to get the size of the reply block that would be returned without actually getting the names of the extended attributes.

#### *PathType*

Type of names in Pathname. See Path Type [Constants](#page-173-0) (page 174) for possible values.

```
Pathname
```
Pathname to desired file or directory. Pathname is a string if it contains Short or Long Names or an AFPName if it contains a UTF-8–encoded path.

```
Result
```
kFPNoErr if no error occurred. See Table 43 for other possible result codes.

#### *ReplyBlock*

If the result code is kFPNoErr, the server returns a reply block. See "Reply block for the FPListExtAttrs command " for the format of the reply block.

# **Discussion**

If the result code is kFPNoErr, this command returns in the reply block the names of extended attributes for the specified file or directory.

Support for this command, as well as [FPGetExtAttr](#page-76-0) (page 77), [FPRemoveExtAttr](#page-133-0) (page 134) and [FPSetExtAttr](#page-144-0) (page 145) is required in order to support extended attributes. UTF-8 support is also required in order to support extended attributes.

Table 43 lists the possible result codes for the FPListExtAttrs command.

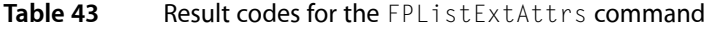

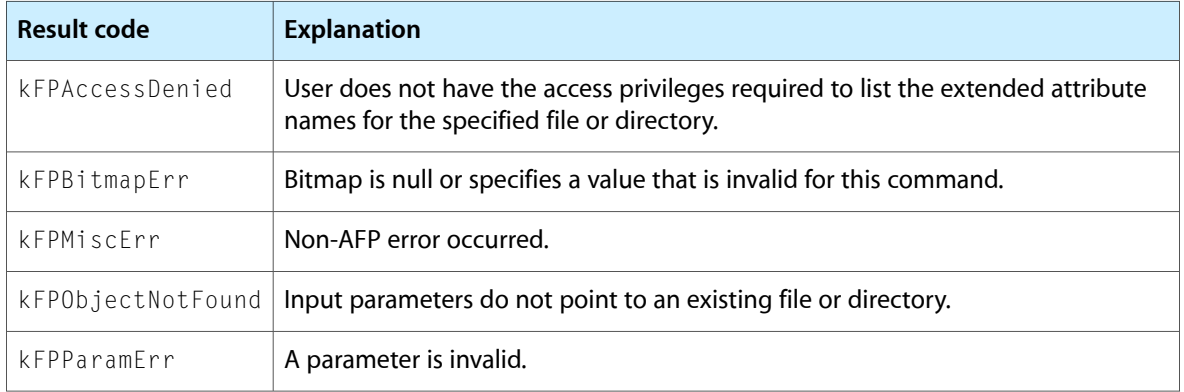

Table 44 describes the reply block for the FPListExtAttrs command.

# **Table 44** Reply block for the FPListExtAttrs command

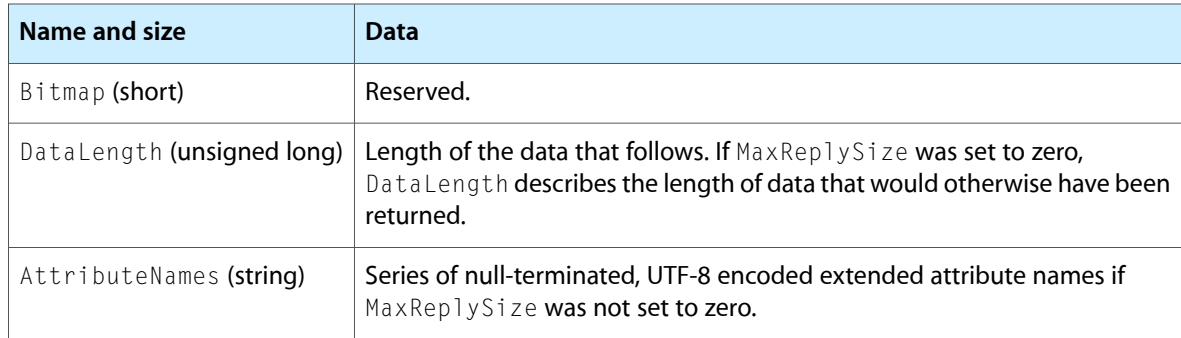

Figure 37 shows the request and reply blocks for the FPListExtAttrs command.

# **Figure 52** Request and reply blocks for the FPListExtAttrs command

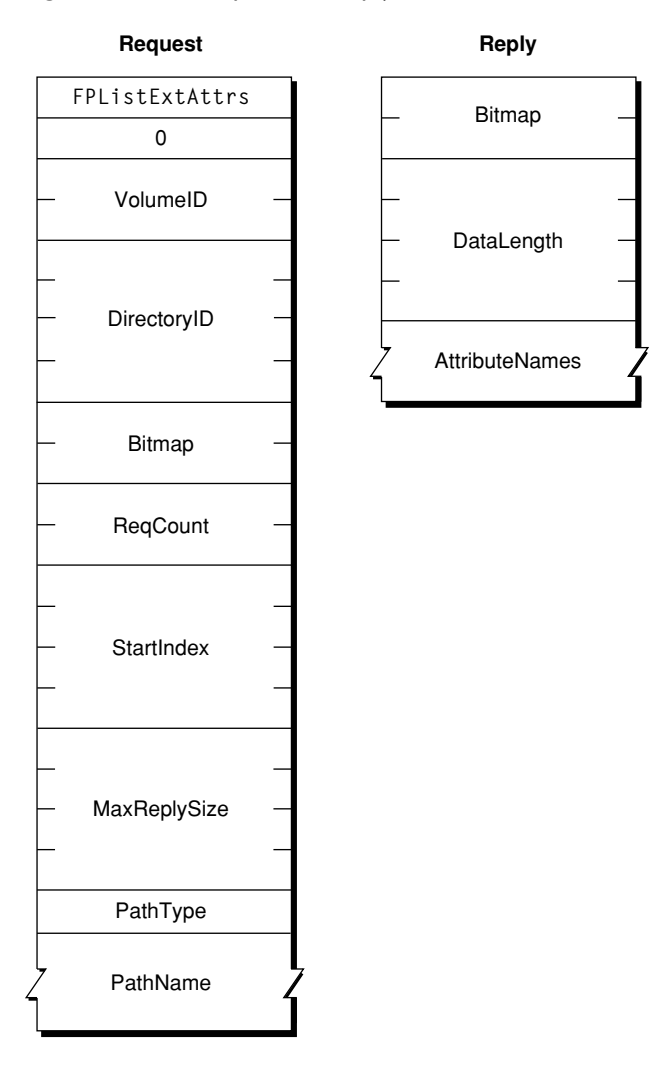

# <span id="page-104-0"></span>**Version Notes**

Introduced in AFP 3.2.

# **FPLogin**

Establishes a session with a server.

```
byte CommandCode
byte Pad
string AFPVersion
string UAM
UserAuthInfo
```
## **Parameters**

*CommandCode* kFPLogin (18). *Pad*

Pad byte.

*AFPVersion*

String indicating which AFP version to use. For possible values, see [AFP Version Strings](#page-169-0) (page 170).

*UAM*

String indicating which UAM to use. For possible values, see [AFP UAM Strings](#page-170-1) (page 171).

*UserAuthInfo*

UAM-dependent information required to authenticate the user (can be null). The data type of UserAuthInfo depends on the UAM specified by UAM.

*Result*

kFPNoErr if no error occurred. See [Table](#page-105-0) 45 (page 106) for the possible result codes.

*ReplyBlock*

If the result code is kFPNoErr, the server returns a reply block. See [Table](#page-106-0) 46 (page 107) for the format of the reply block.

# **Discussion**

This command establishes an AFP session with an AFP server. Before calling FPLogin, the AFP client should call [FPGetAuthMethods](#page-73-1) (page 74) to obtain the AFP versions and UAMs that the server supports. From the list of AFP versions and UAMs returned by FPGetAuthMethods, the AFP client chooses the highest AFP version and the most secure UAM that the client supports and provides them as the AFPVersion and UAM parameters to the FPLogin command.

If the server returns any result code other than kFPAuthContinue or kFPNoErr, a session has not been established.

For more detailed information about UAMs, see "File Server Security" in the "Introduction" section.

The AFP server keeps a count of log in attempts that is reset to zero after every successful login. For every failed login attempt without a preceding successful login, the count is incremented. When the maximum number of failed login attempts is reached, the user's account is disabled. Any attempts to log in after the account is disabled yield a result code of kFPParamErr, indicating that the user is unknown or that his or her account is disabled. The administrator must enable the user's account again. AFP does not notify the administrator that a user's account has been disabled; the user must notify the administrator by some other means.

<span id="page-105-0"></span>Table 45 lists the result codes for the FPLogin command.

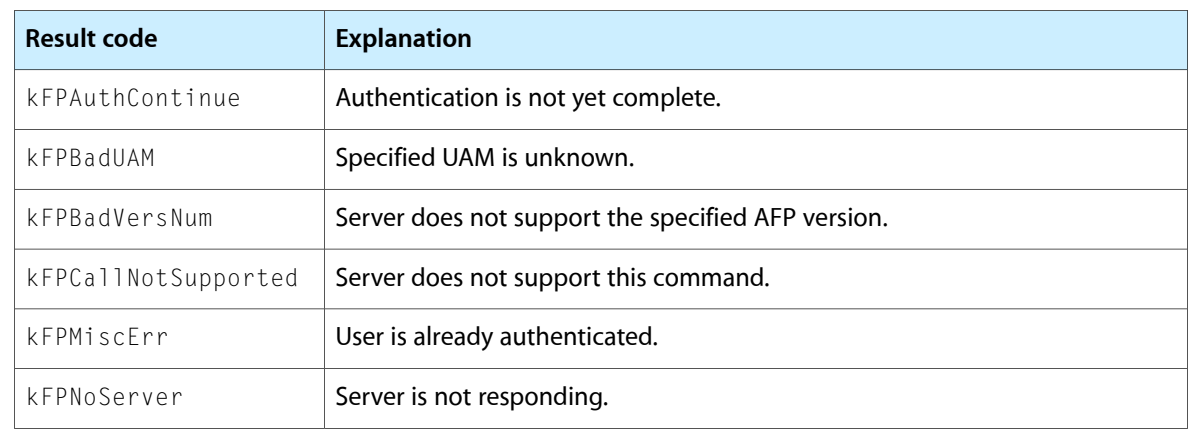

## **Table 45** Result codes for the FPLogin command

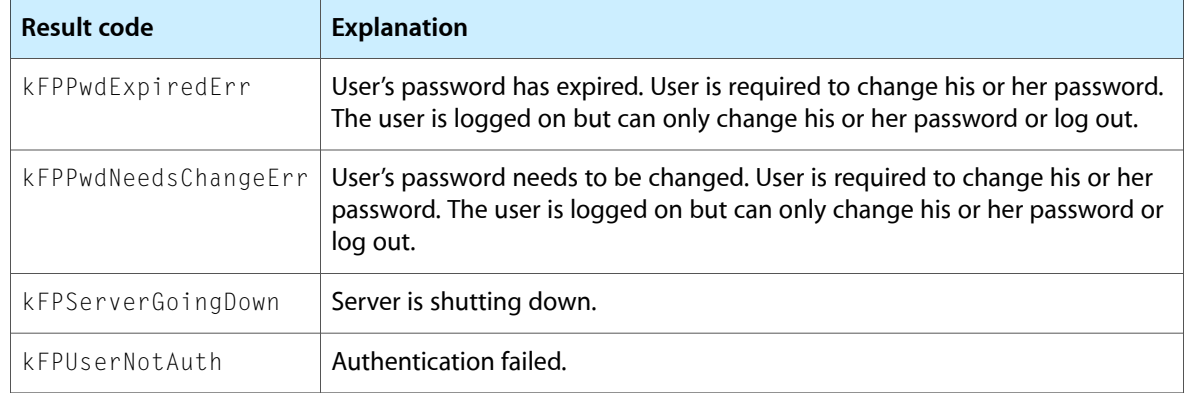

<span id="page-106-0"></span>Table 46 describes the reply block for the FPLogincommand.

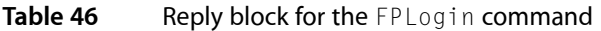

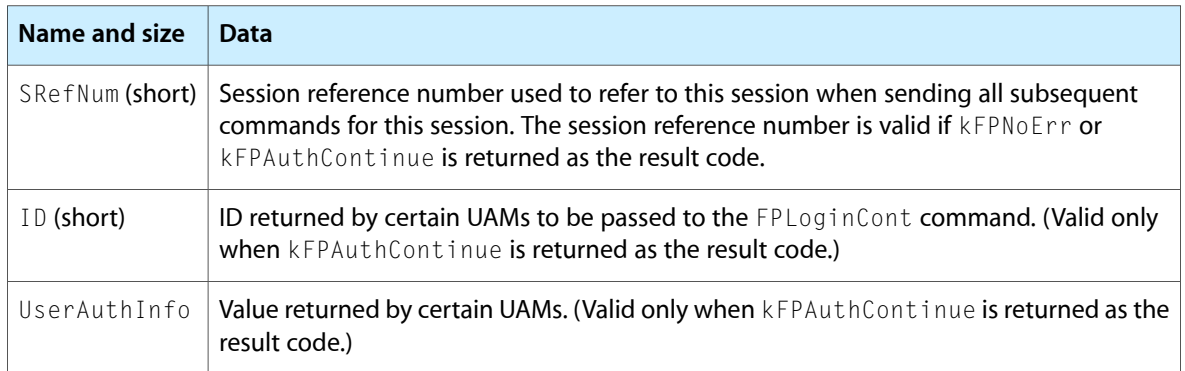

Figure 53 shows the request and reply blocks for the FPLogin command.

**Figure 53** Request and reply blocks for the FPLogin command

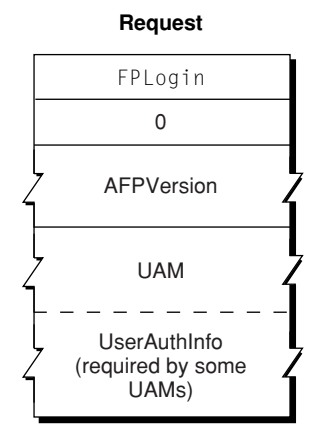

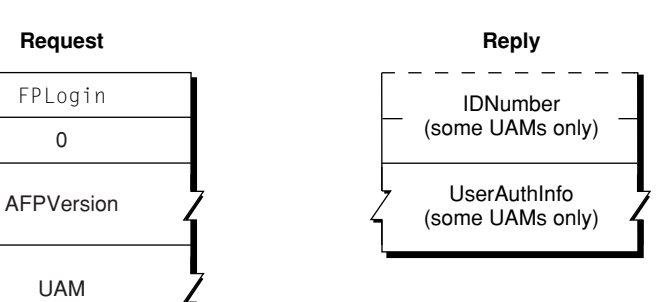

# **FPLoginCont**

Continues the login and user authentication process started by a login command.

byte CommandCode byte Pad short ID UserAuthInfo

### **Parameters**

*CommandCode* kFPLoginCont (19).

*Pad*

#### Pad byte.

*ID*

Number returned by a previous call to FPLogin, FPLoginExt, or FPLoginCont.

*UserAuthInfo*

UAM-dependent information required to authenticate the user (can be null). The data type of UserAuthInfo depends on the UAM that was specified when [FPLogin](#page-104-0) (page 105) or [FPLoginExt](#page-108-0) (page 109) was called.

*Result*

kFPNoErr if no error occurred. See [Table](#page-107-0) 47 (page 108) for the possible result codes.

*ReplyBlock*

If the result code is kFPNoErr, the server returns a reply block. See [Table](#page-108-1) 48 (page 109) for the format of the reply block.

## **Discussion**

This command sends the ID and UserAuthInfo parameters to the server, which uses them to execute the next step in the UAM. If an additional exchange of packets is required, the server returns a result code of kFPAuthContinue. Otherwise, it returns no kFPNoErr (meaning the user has been authenticated) or kFPUserNotAuth (meaning the authentication has failed). If the server returns no error, SRefNum is valid for use when sending subsequent AFP commands for this session. If the server returns kFPUserNotAuth, it also closes the session and invalidates SRefNum.

<span id="page-107-0"></span>If this command returns a result code of kFPPwExpiredErr or kFPPwdNeedsChangeErr, the AFP client should display an explanatory dialog box and allow the user to change his or her password.

Table 47 lists the result codes for the FPLoginCont command.

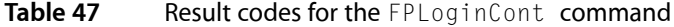

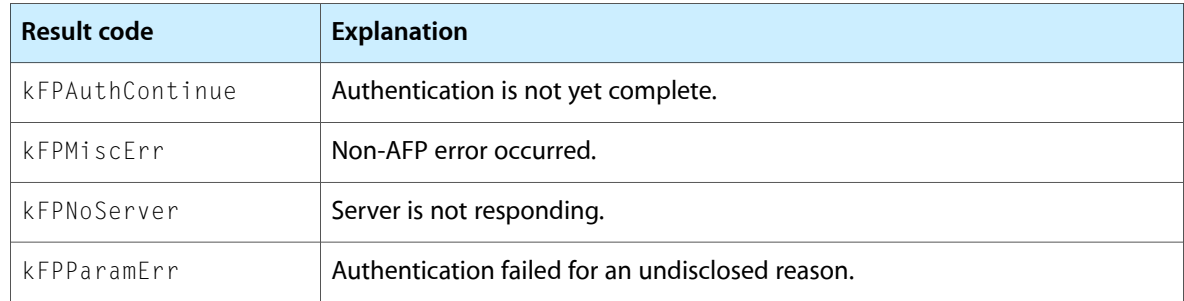
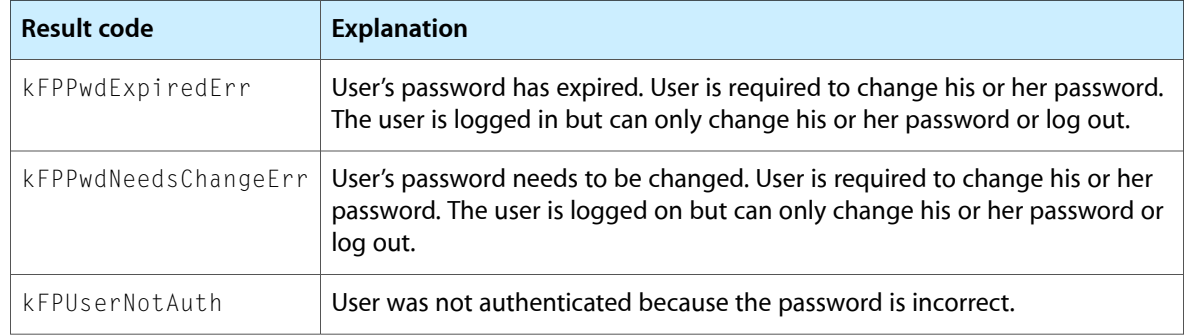

Table 48 describes the reply block for the FPLoginCont command.

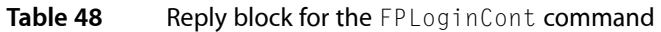

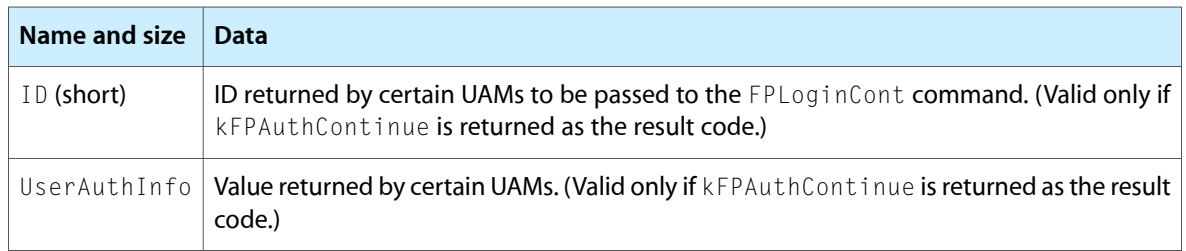

Figure 54 shows the request and reply blocks for the FPLoginCont command.

**Figure 54** Request and reply blocks for the FPLoginCont command

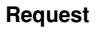

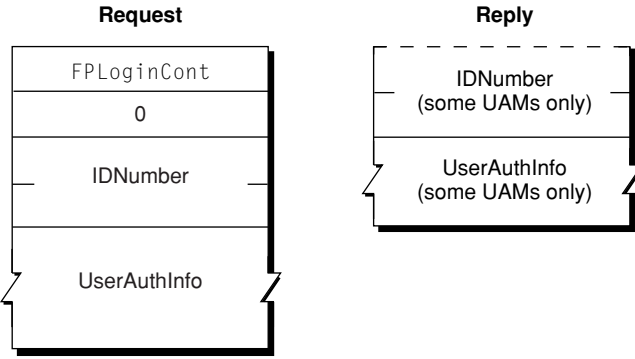

### <span id="page-108-0"></span>**FPLoginExt**

Establishes a session with a server using an Open Directory domain.

byte CommandCode byte Pad short Flags string AFPVersion string UAM byte UserNameType AFPName UserName byte PathType string Pathname byte Pad UserAuthInfo

#### **Parameters**

*CommandCode*

kFPLoginExt (63).

### *Pad*

Pad byte.

#### *Flags*

Flags providing additional information. (No flags are currently defined.)

#### *AFPVersion*

String indicating which AFP version to use. For possible values, see [AFP Version Strings](#page-169-0) (page 170).

*UAM*

String indicating which UAM to use. For possible values, see [AFP UAM Strings](#page-170-0) (page 171).

#### *UserNameType*

Type of name in UserName; always 3.

#### *UserName*

UTF-8–encoded name of the user.

#### *PathType*

Type of names in PathName. See Path Type [Constants](#page-173-0) (page 174) for possible values.

*Pathname*

Pathname for the Open Directory domain in which the user specified by UserName can be found. Pathname is a string if it contains Short or Long Names or an AFPName if it contains a UTF-8–encoded path.

*Pad*

Pad byte that may be required for Pathname to end on an even boundary.

#### *UserAuthInfo*

UAM-dependent information required to authenticate the user (can be null). The data type of UserAuthInfo is dependent on the UAM specified by UAM.

*Result*

kFPNoErr if no error occurred. See [Table](#page-110-0) 49 (page 111) for other possible result codes.

#### *ReplyBlock*

If the result code is kFPNoErr or kFPAuthContinue, the server returns a reply block. See [Table](#page-111-0) [50](#page-111-0) (page 112) for the format of the reply block.

#### **Discussion**

This command establishes an AFP session using the specified Open Directory domain in which information about the user can be found. Before sending this command, the AFP client should call [FPGetAuthMethods](#page-73-0) (page 74) to obtain the UAMs that the Open Directory domain supports. From the list of UAMs returned by FPGetAuthMethods, the AFP client chooses the most secure UAM that it supports and provides it in the UAM parameter of the FPLoginExt command.

If the server returns any result code other than kFPAuthContinue or KFPNoErr, a session has not been established.

For more detailed information about UAMs, see "File Server Security" in the "Introduction" section.

The AFP server keeps a count of log in attempts that is reset to zero after every successful login. For every failed log in attempt without a preceding successful log in, the count is incremented. When the maximum number of failed log in attempts is reached, the user's account is disabled. Any attempts to log in after the account is disabled result in an kFPParamErr indicating that the user is unknown or that his or her account is disabled. The administrator must enable the user's account again. AFP does not notify the administrator that a user's account has been disabled; the user must notify the administrator by some other means.

<span id="page-110-0"></span>Table 49 lists the result codes for the FPLoginExt command.

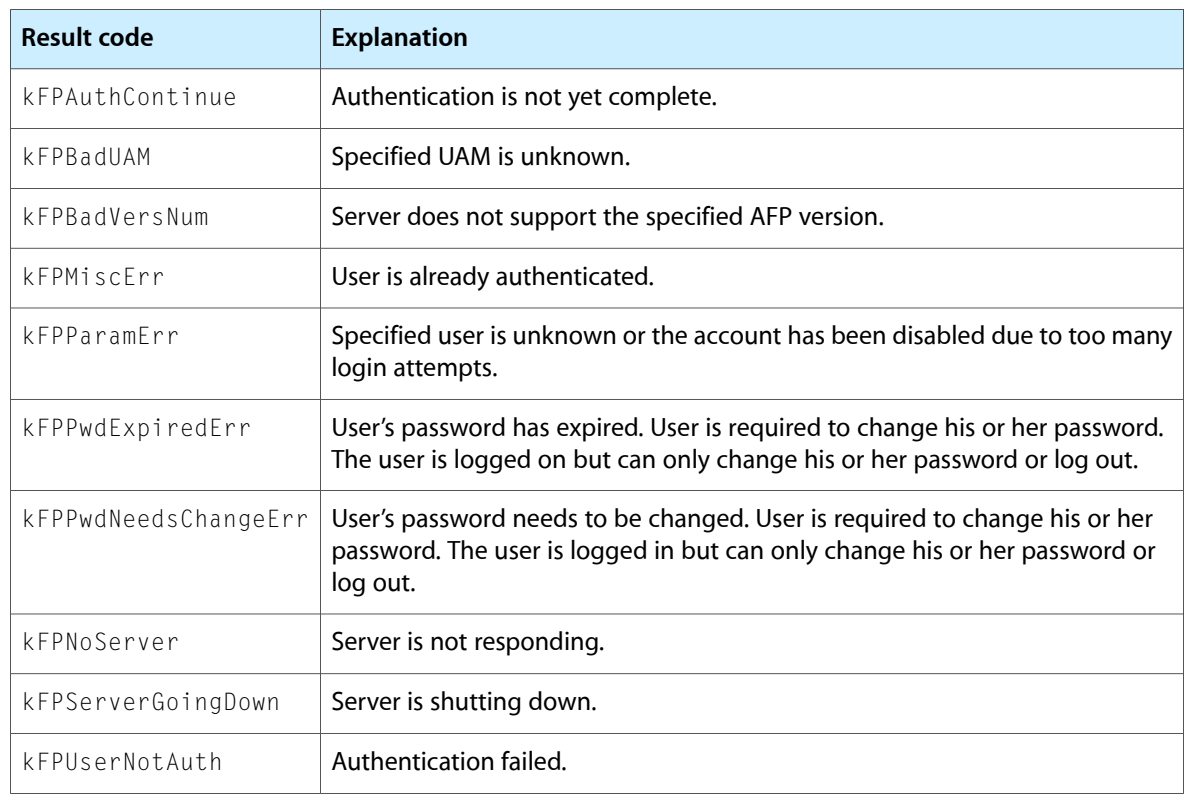

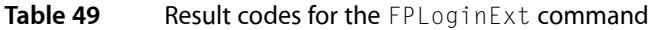

Table 50 describes the reply block for the FPLoginExtcommand.

<span id="page-111-0"></span>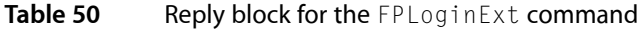

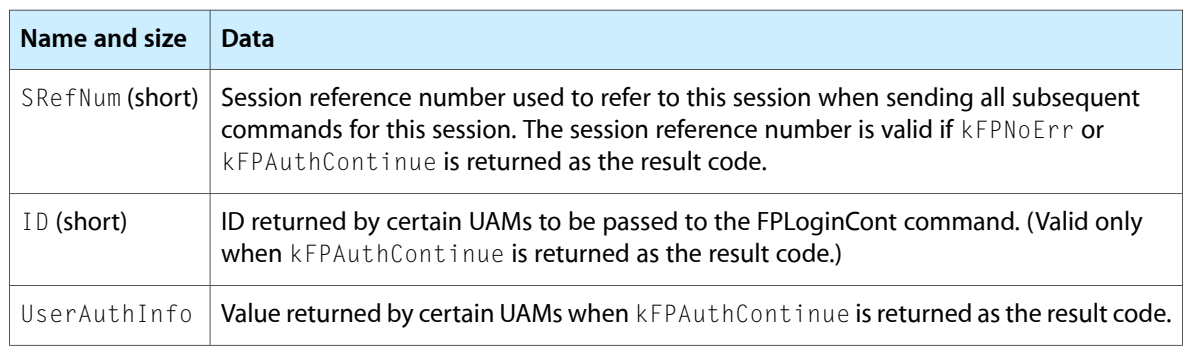

Figure 55 shows the request and reply blocks for the FPLoginExt command.

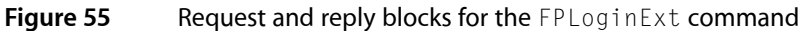

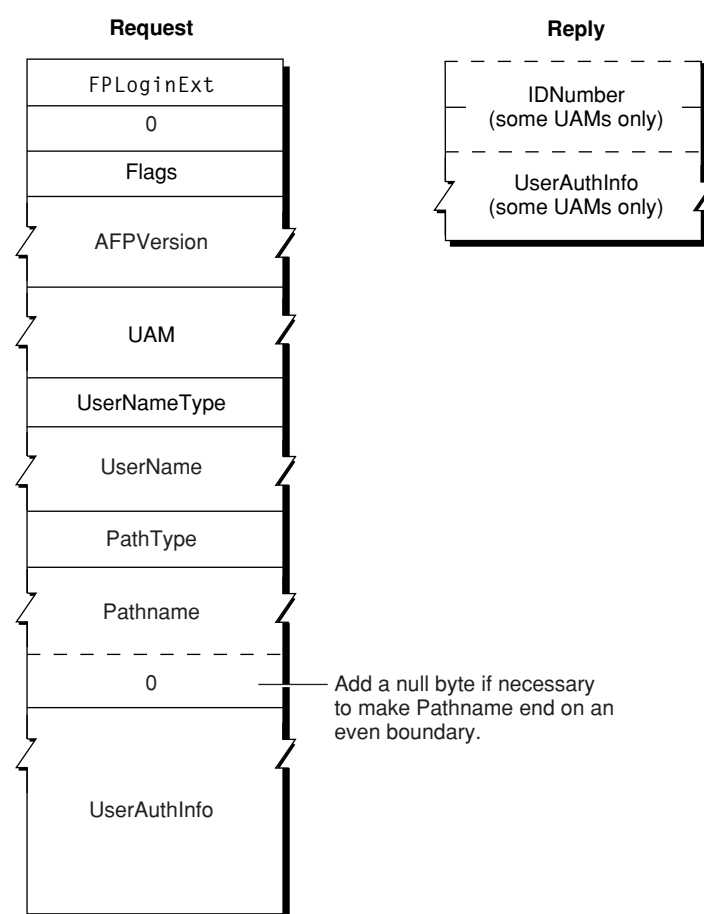

### **FPLogout**

Terminates a session with a server.

```
byte CommandCode
byte Pad
```
#### **Parameters**

*CommandCode*

kFPLogout (20).

*Pad*

Pad byte.

*Result*

kFPNoErr if no error occurred, kFPParamErr if the session reference number is unknown, or kFPMiscErr if an error occurred that is not specific to AFP.

*ReplyBlock*

None.

#### **Discussion**

This command terminates sessions established by [FPLogin](#page-104-0) (page 105)and [FPLoginExt](#page-108-0) (page 109). The server flushes and closes any forks opened by the session, frees all session-related resources, and invalidates the session reference number.

Figure 56 shows the request block for the FPLogout command.

**Figure 56** Request block for the FPLogout command

**Request**

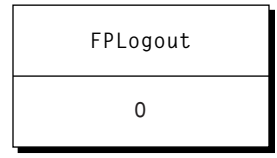

### **FPMapID**

Maps a User ID to a user name or a Group ID to a group name.

```
byte CommandCode
byte Subfunction
long ID
```
#### **Parameters**

*CommandCode*

kFPMapID (21).

*Subfunction*

Subfunction code, where 1 maps a User ID to a Macintosh Roman user name, 2 maps a Group ID to a Macintosh Roman group name, 3 maps a User ID to a UTF-8–encoded user name, and 4 maps a Group ID to a UTF-8–encoded group name.

*ID*

Group ID or User ID that is to be mapped.

*Result*

kFPNoErr if no error occurred, kFPParamErr if the session reference number or subfunction code is unknown, kFPItemNotFound if the ID was not found, or kFPMiscErr if an error occurred that is not specific to AFP.

*ReplyBlock*

If the result code is kFPNoErr, the server returns a reply block. The reply block consists of a string, called Name, containing the name that corresponds to ID. The name can be a string of up to 255 Macintosh Roman characters or an AFPName of up to 255 characters.

#### **Discussion**

The server retrieves the user or group name in that corresponds to the specified User ID or Group ID.

The Subfunction parameter tells the server which database (user or group) to search first. User and group IDs come from the same pool of numbers, so if the ID has been assigned, FPMapID always returns a user or group name.

Figure 57 shows the request and reply blocks for the FPMapID command.

**Figure 57** Request and reply blocks for the FPMapID command

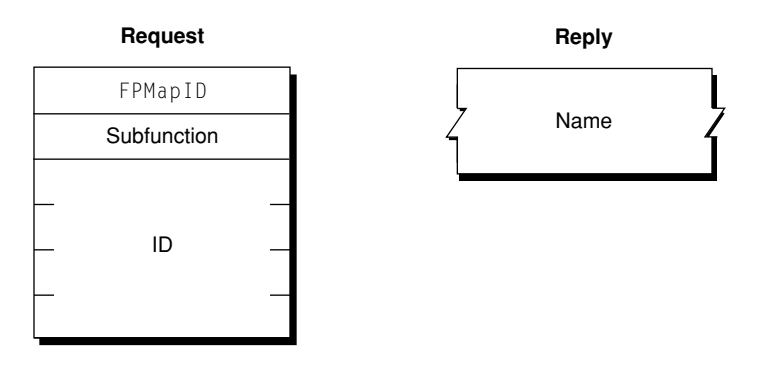

### **FPMapName**

Maps a user name to a User ID or a group name to a Group ID.

```
byte CommandCode
byte Subfunction
string Name
```
#### **Parameters**

*CommandCode*

kFPMapName (22).

*Subfunction*

Subfunction code, where 1 maps a UTF-8–encoded user name to a User ID, 2 maps a UTF-8–encoded group name to a Group ID, 3 maps a Macintosh Roman user name to User ID, and 4 maps a Macintosh Roman group name to a Group ID.

*Name*

Name that is to be mapped to an ID. The name can be a string of up to 255 Macintosh Roman characters or an AFPName of up to 255 characters.

#### *Result*

kFPNoErr if no error occurred, kFPParamErr if the session reference number or subfunction code is unknown, kFPItemNotFound if the ID was not found, or kFPMiscErr if an error occurred that is not specific to AFP.

*ReplyBlock*

If the result code is kFPNoErr, the server returns a reply block. The reply block consists of a long, called ID, containing the ID corresponding to the input name.

#### **Discussion**

The server retrieves the ID number that corresponds to the specified user or group name or returns a kFPItemNotFound result code if it does not find the name in its list of valid names.

The Subfunction parameter tells the server which database (user or group) to search first. If you have a user and a group that are both named "Fred" and you call FPMapName, the subfunction code will determine in which database (user or group) the match is found.

Figure 58 shows the request and reply blocks for the FPMapName command.

**Figure 58** Request and reply blocks for the FPMapName command

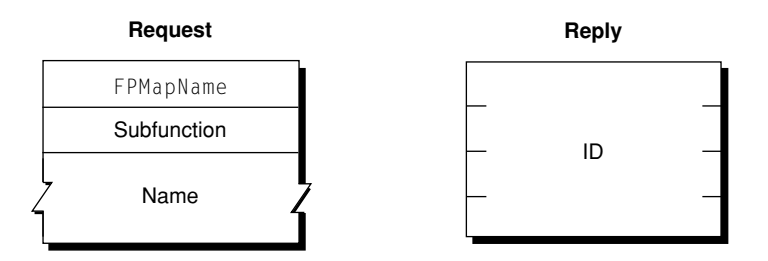

### <span id="page-114-0"></span>**FPMoveAndRename**

Moves a CNode to another location on a volume or renames a CNode.

```
byte CommandCode
byte Pad
short VolumeID
long SourceDirectoryID
long DestDirectoryID
byte SourcePathType
string SourcePathname
byte DestPathType
string DestPathname
byte NewType
string NewName
```
#### **Parameters**

*CommandCode* kFPMoveAndRename (23).

*Pad*

Pad byte.

*VolumeID* Volume ID.

#### *SourceDirectoryID*

Source ancestor Directory ID.

#### *DestDirectoryID*

Destination ancestor Directory ID.

#### *SourcePathType*

Type of names in SourcePathname. See Path Type [Constants](#page-173-0) (page 174) for possible values.

#### *SourcePathname*

Pathname of the file or directory to be moved (may be null if a directory is being moved). SourcePathname is a string if it contains Short or Long Names or an AFPName if it contains a UTF-8–encoded path.

#### *DestPathType*

Type of names in DestPathname. See Path Type [Constants](#page-173-0) (page 174) for possible values.

#### *DestPathname*

Pathname of the file or directory to be moved (may be null if a directory is being moved). DestPathname is a string if it contains Short or Long Names or an AFPName if it contains a UTF-8–encoded path.

#### *NewType*

Type of name in NewName. See Path Type [Constants](#page-173-0) (page 174) for possible values.

#### *NewName*

New name of file or directory (may be null). NewName is a string if it contains Short or Long Names or an AFPName if it contains a UTF-8–encoded path.

#### *Result*

kFPNoErr if no error occurred. See [Table](#page-116-0) 51 (page 117) for other possible result codes.

#### *ReplyBlock*

If the result code is kFPNoErr, the server returns a reply block. The reply block consists of a long, called ID, containing the ID corresponding to the input name.

#### **Discussion**

This command copies and optionally renames the CNode and removes the CNode from the original parent directory. If the NewName parameter is null, the moved CNode retains it original name. Otherwise, the server moves the CNode, creating the Long or Short Names as described in the section "Catalog Node Names" in Chapter 1. The CNode's modification date and the modification date of the source and destination parent directories are set to the server's clock. The CNode's Parent ID is set to the destination Parent ID. All other parameters remain unchanged, and if the CNode is a directory, the parameters of all descendent directories and files remain unchanged.

The FPMoveAndRename command indicates the destination of the move by specifying the ancestor Directory ID and the pathname to the CNode's destination parent directory.

If the CNode being moved is a directory, all its descendents are moved as well.

To move a directory, the user must have search access to all ancestors, down to and including the source and destination parent directories, as well as write access to those directories. To move a file, the user must have search access to all ancestors, except the source and destination parents, as well as read and write access to the source parent directory and write access to the destination parent directory.

A CNode cannot be moved from one volume to another with this command, even if both volumes are managed by the same server.

Table 51 lists the result codes for the FPMoveAndRename command.

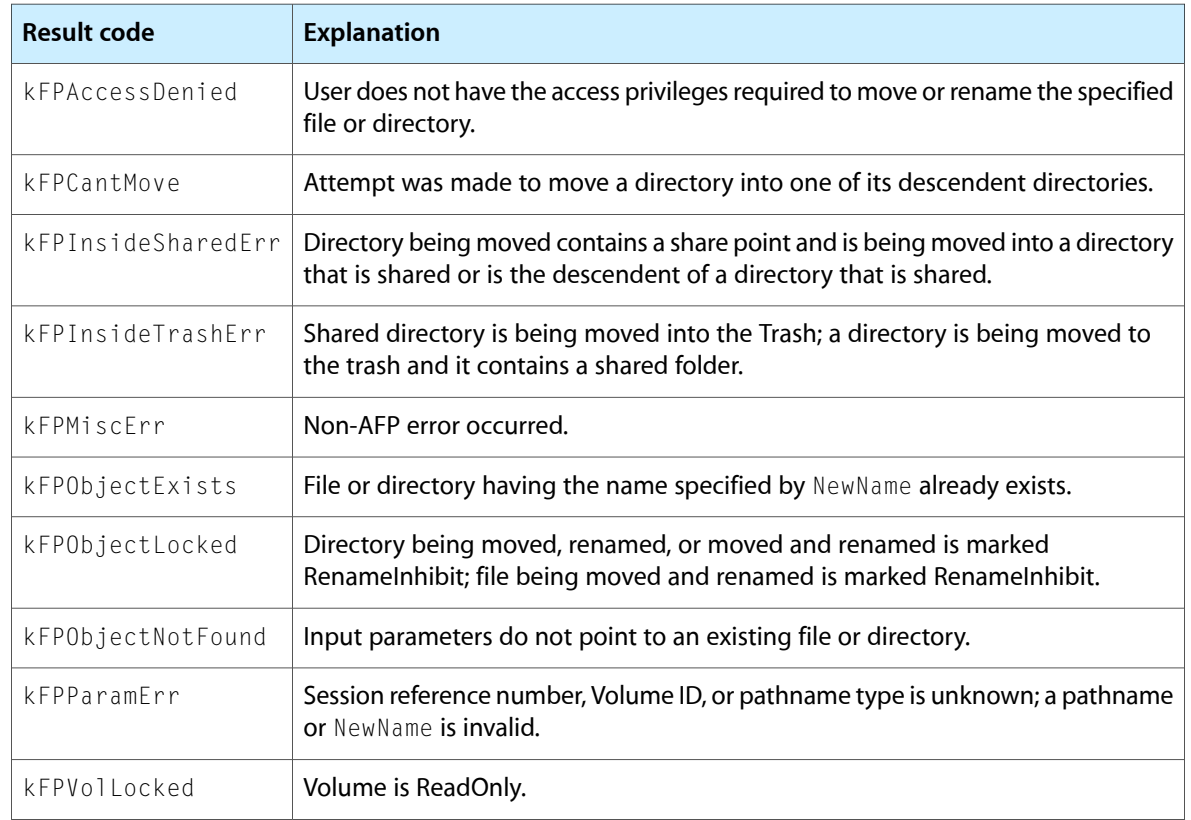

#### <span id="page-116-0"></span>**Table 51** Result codes for the FPMoveAndRename command

Figure 59 shows the request block for the FPMoveAndRename command.

#### **Figure 59** Request block for the FPMoveAndRename command

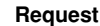

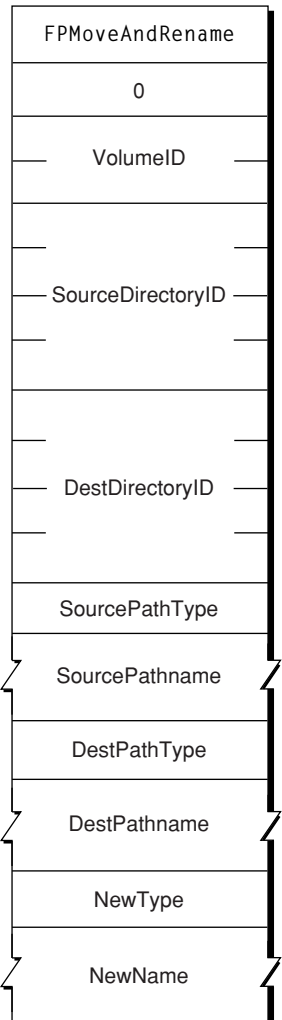

## **FPOpenDir**

Opens a directory on a variable Directory ID volume and returns its Directory ID.

byte CommandCode byte Pad short VolumeID long DirectoryID byte PathType string Pathname

#### **Parameters**

*CommandCode* kFPOpenDir (25). *Pad*

Pad byte.

*VolumeID*

Volume ID.

*DirectoryID*

Ancestor Directory ID.

#### *PathType*

Type of names in Pathname. See Path Type [Constants](#page-173-0) (page 174) for possible values.

*Pathname*

Pathname of the file or directory to be moved (may be null if a directory is being moved). Pathname is a string if it contains Short or Long Names or an AFPName if it contains a UTF-8–encoded path.

*Result*

kFPNoErr if no error occurred. See [Table](#page-118-0) 52 (page 119) for other possible result codes.

*ReplyBlock*

If the result code is kFPNoErr, the server returns a reply block. The reply block consists of a long, called DirectoryID, containing the Directory ID of the opened directory.

#### **Discussion**

If VolumeID specifies a variable Directory ID volume, the server generates a Directory ID for the specified directory. If VolumeID specifies a fixed Directory ID type, the server returns the fixed Directory ID belonging to the directory specified by Pathname.

Although this command can obtain a Directory ID for a directory on a fixed Directory ID volume, the recommended way to obtain a Directory ID for a directory on a fixed Directory ID volume is to call [FPGetFileDirParms](#page-79-0) (page 80).

<span id="page-118-0"></span>The user must have search access to all ancestors down to and including the specified directory's parent directory.

Table 52 lists the result codes for the FP0penDir command.

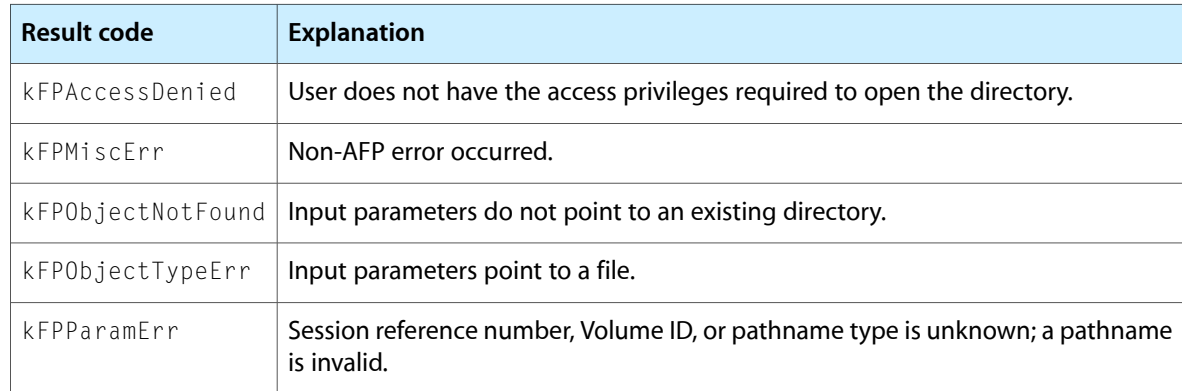

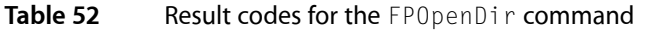

Figure 60 shows the request and reply blocks for the FPOpenDir command.

#### **Figure 60** Request and reply blocks for the FPOpenDir command

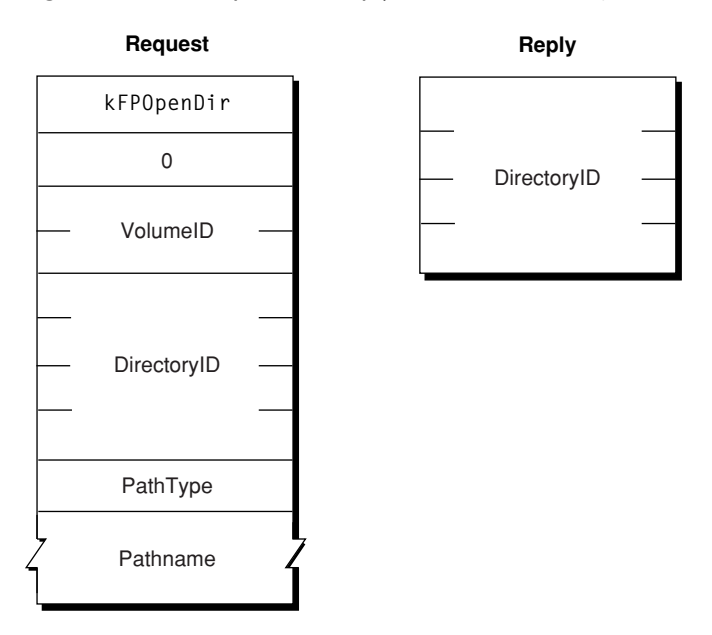

### <span id="page-119-0"></span>**FPOpenDT**

Opens the Desktop database on a particular volume.

```
byte CommandCode
byte Pad
short VolumeID
```
#### **Parameters**

*CommandCode*

kFPOpenDT (48).

*Pad*

Pad byte.

*VolumeID*

Volume ID.

```
Result
```
kFPNoErr if no error occurred, kFPParamErr if the session reference number or VolumeID is unknown, or kFPMiscErr if an error occurred that is not specific to AFP.

```
ReplyBlock
```
If the result code is kFPNoErr, the server returns a reply block. The reply block consists of a short, called DTRefNum, containing a Desktop database reference number.

#### **Discussion**

The server opens the Desktop database on the selected volume and returns a Desktop database reference number that is unique among such reference numbers. The Desktop database reference number is to be used in all subsequent Desktop database commands relating to this volume.

The user must have previously called  $FPOpenVol$  (page 124) for this volume.

Figure 61 shows the request and reply blocks for the FPOpenDT command.

**Figure 61** Request and reply blocks for the FPOpenDT command

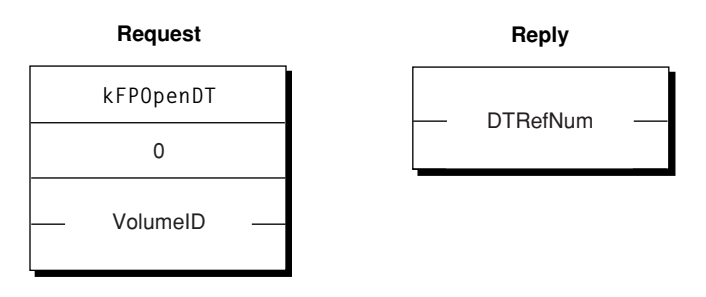

### <span id="page-120-0"></span>**FPOpenFork**

Opens a fork of an existing file for reading or writing.

```
byte CommandCode
byte Flag
short VolumeID
long DirectoryID
short Bitmap
short AccessMode
byte PathType
string Pathname
```
#### **Parameters**

```
CommandCode
```
kFPOpenFork (26).

```
Flag
```
Bit 7 of the Flag parameter is the ResourceDataFlag bit, and it indicates which fork to open, where 0 specifies the data fork and 1 specifies the resource fork.

```
VolumeID
```
Volume ID.

```
DirectoryID
```
Ancestor Directory ID.

```
Bitmap
```
Bitmap describing the fork parameters to be returned. Set the bit that corresponds to each desired parameter. This bitmap is the same as the FileBitmap parameter of the [FPGetFileDirParms](#page-79-0) (page 80) command and can be null. For bit definitions for the File bitmap, see File [Bitmap](#page-163-0) (page 164).

```
AccessMode
```
Desired access and deny modes, specified by any combination of the following bits:  $0 = Read$  allows the fork to be read  $1 =$  Write  $-$  allows the fork to be written  $4 =$  DenyRead  $-$  prevents others from reading the fork while it is open  $5 =$  DenyWrite  $-$  prevents others from writing the fork while it is open For more information on access and deny modes, see "File Sharing Modes" in the "Introduction" section.

*PathType*

Type of names in Pathname. See Path Type [Constants](#page-173-0) (page 174) for possible values.

*Pathname*

Pathname to the desired file (cannot be null). Pathname is a string if it contains Short or Long Names or an AFPName if it contains a UTF-8–encoded path.

*Result*

kFPNoErr if no error occurred. See [Table](#page-121-0) 53 (page 122) for the possible result codes.

*ReplyBlock*

If the result code is kFPNoErr, the server returns a reply block. See [Table](#page-122-0) 54 (page 123) for the format of the reply block.

#### **Discussion**

The server opens the specified fork if the user has the access rights for the requested access mode and if the access mode does not conflict with already-open access paths to the fork.

If the fork is opened, the server returns in the reply block a copy of the input bitmap, an open fork reference number for use with all subsequent commands involving the opened fork, and followed by file parameters packed in bitmap order.

File parameters are returned only if the command completes without error or if the command returns with a kFPDenyConflict result code. In the latter case, the server returns a fork reference of zero.

A kFPBitmapErr result code is returned if an attempt is made to retrieve the length of the file's other fork.

The server needs to keep variable-length parameters, such as Long Name or Short Name, at the end of the reply block. In order to do this, the server represents variable-length parametersin bitmap order asfixed-length offsets (integer) to the start of the variable-length parameters. The actual variable-length fields are then packed after all fixed-length parameters.

If the fork is opened and the user has requested the file's attributes in the file bitmap, the appropriate DAlreadyOpen or RAlreadyOpen bit is set.

To open a fork for read or no access (when neither read or write access is requested), the user must have search access to all ancestors, except the parent directory, as well as read access to the parent directory. For information about access modes, see "File Sharing Modes" in the "Introduction" section.

To open a fork for write access, the volume must not be designated for read-only access. If both forks are currently empty, the user must have search or write access to all ancestors, except the parent directory, as well as write access to the parent directory. If either fork is not empty and one of the forks is being opened for writing, the user must have search access to all ancestors, except the parent directory, as well as read and write access to the parent directory.

<span id="page-121-0"></span>The user must have previously called [FPOpenVol](#page-123-0) (page 124) for this volume. Each fork must be opened separately; a unique fork reference is returned for each fork.

Table 53 lists the result codes for the FPOpenFork command.

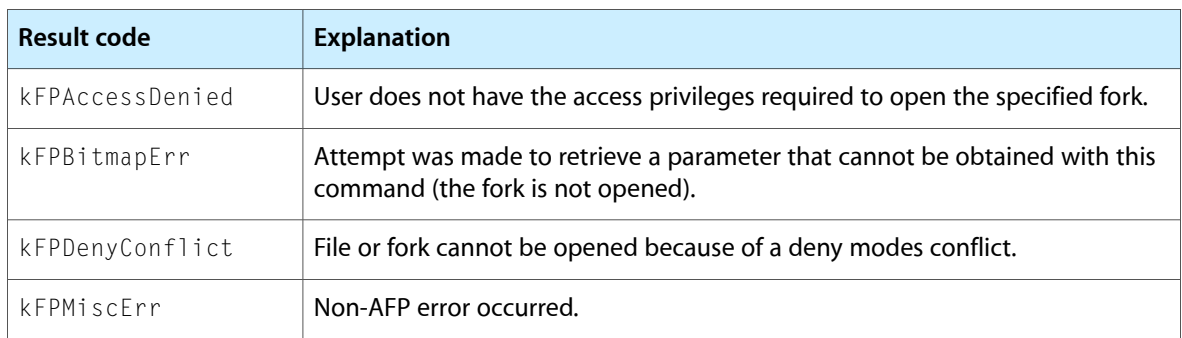

**Table 53** Result codes for the FPOpenFork command

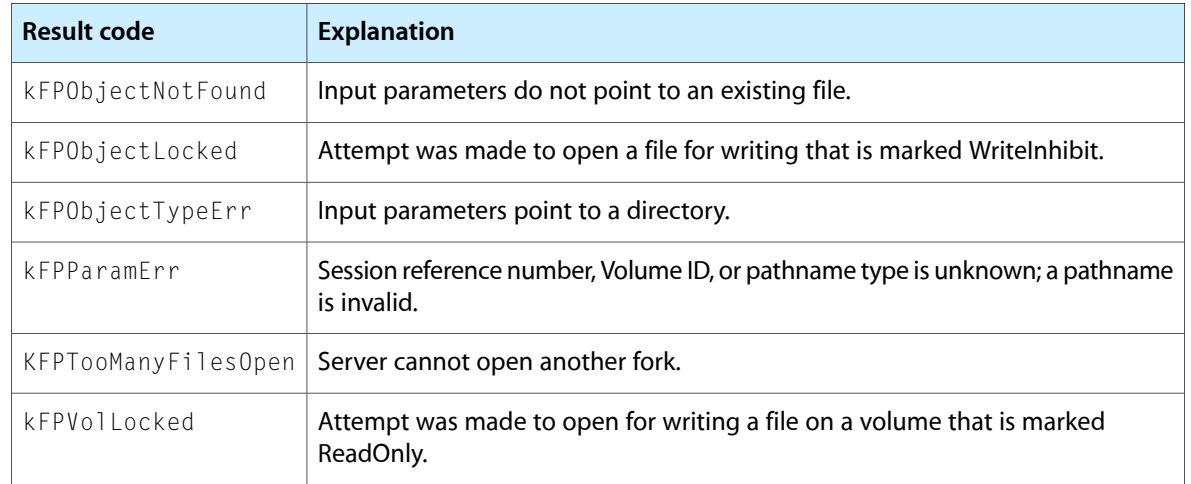

<span id="page-122-0"></span>Table 54 describes the reply block for the FP0penForkcommand.

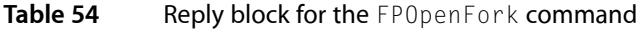

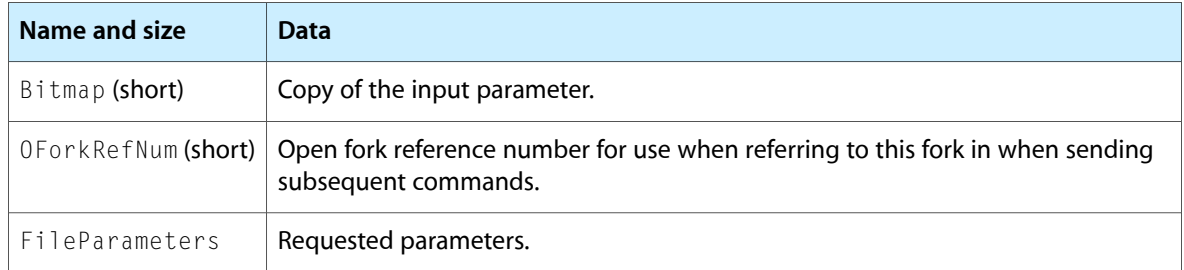

Figure 62 shows the request and reply blocks for the FPOpenFork command.

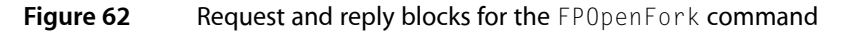

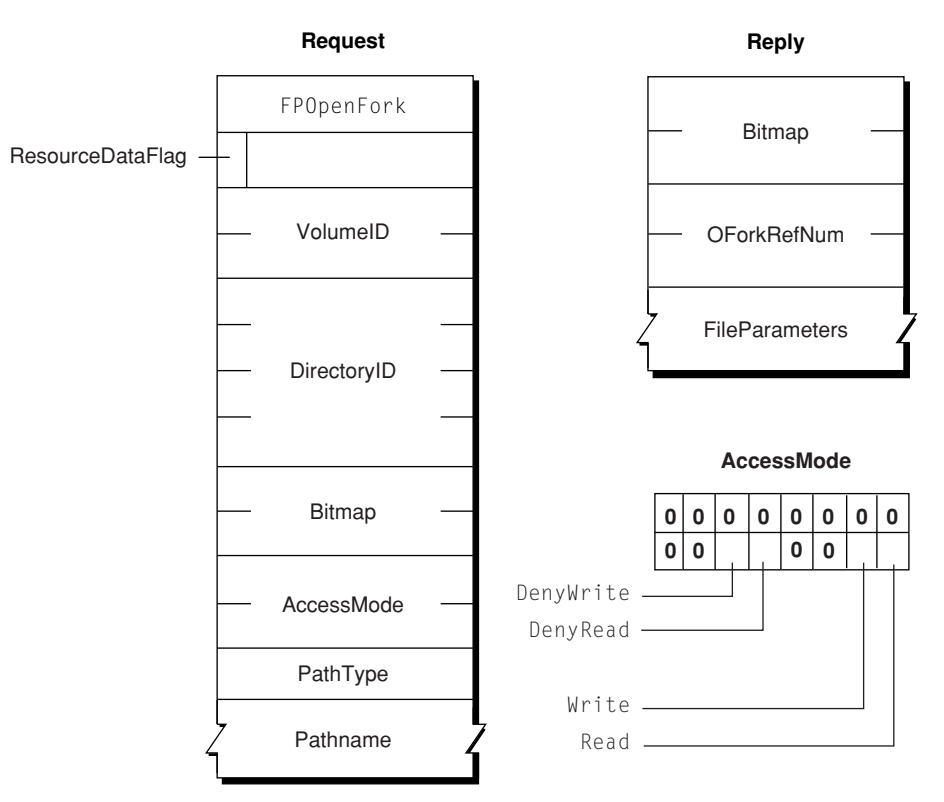

### <span id="page-123-0"></span>**FPOpenVol**

Opens a volume.

byte CommandCode byte Pad short Bitmap string VolumeName 8 bytes Password

#### **Parameters**

*CommandCode* kFPOpenVol (24).

*Pad*

#### Pad byte.

*VolumeID*

Volume ID.

```
Bitmap
```
Bitmap describing the parameters that are to be returned. Set the bit that corresponds to each desired parameter. The bitmap is the same as the Volume bitmap used by the [FPGetVolParms](#page-100-0) (page 101) command and cannot be null. For bit definitions, see [Volume](#page-167-0) Bitmap (page 168).

*VolumeName*

Name of the volume as returned by [FPGetSrvrParms](#page-97-0) (page 98).

#### *Password*

Optional volume password.

### *Result*

kFPNoErr if no error occurred. See [Table](#page-124-0) 55 (page 125) for the possible result codes.

*ReplyBlock*

If the result code is kFPNoErr, the server returns a reply block. See [Table](#page-124-1) 56 (page 125) for the format of the reply block.

#### **Discussion**

This command must be made before any other command can be made to obtain access to CNodes on the specified volume.

If a password is required to gain access to the volume, it is sent as the Password parameter in cleartext. Append null bytes to the password as necessary to obtain a length of eight bytes. Password comparison is case-sensitive. If the supplied password does not match the password kept with the volume, or if a password is not supplied when a password is required, the server returns a result code of kFPAccessDenied.

If the passwords match, or if the volume is not password-protected, the server packs the requested parameters in the reply block The user can now send commands related to CNodes on the volume.

The Bitmap parameter must request that the Volume ID be returned. There is no other way to retrieve the Volume ID, which is required by most subsequent commands related to this volume.

<span id="page-124-0"></span>Table 55 lists the result codes for the FP0penVol command.

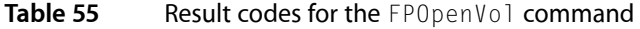

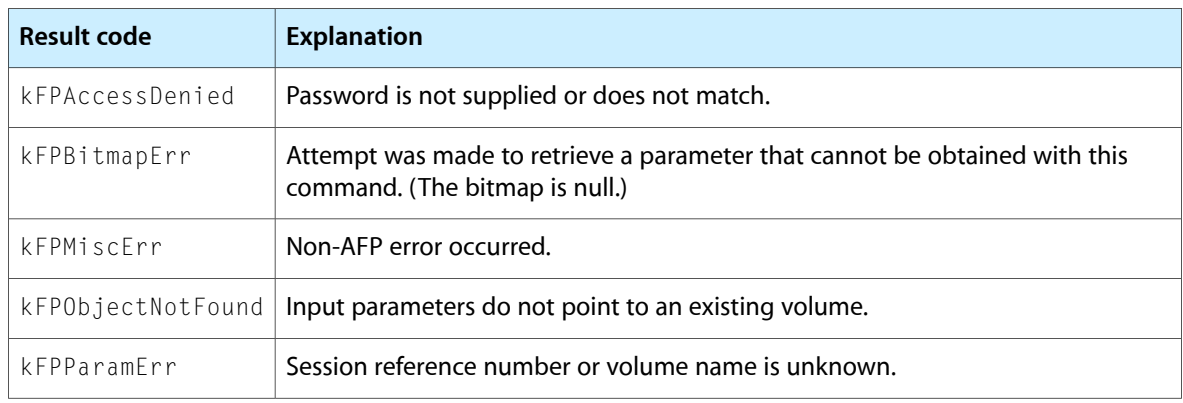

<span id="page-124-1"></span>Table 56 describes the reply block for the FPOpenVol command.

**Table 56** Reply block for the FPOpenVol command

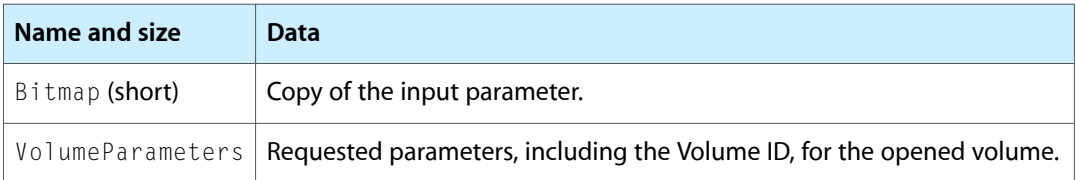

Figure 63 shows the request and reply blocks for the FPOpenVol command.

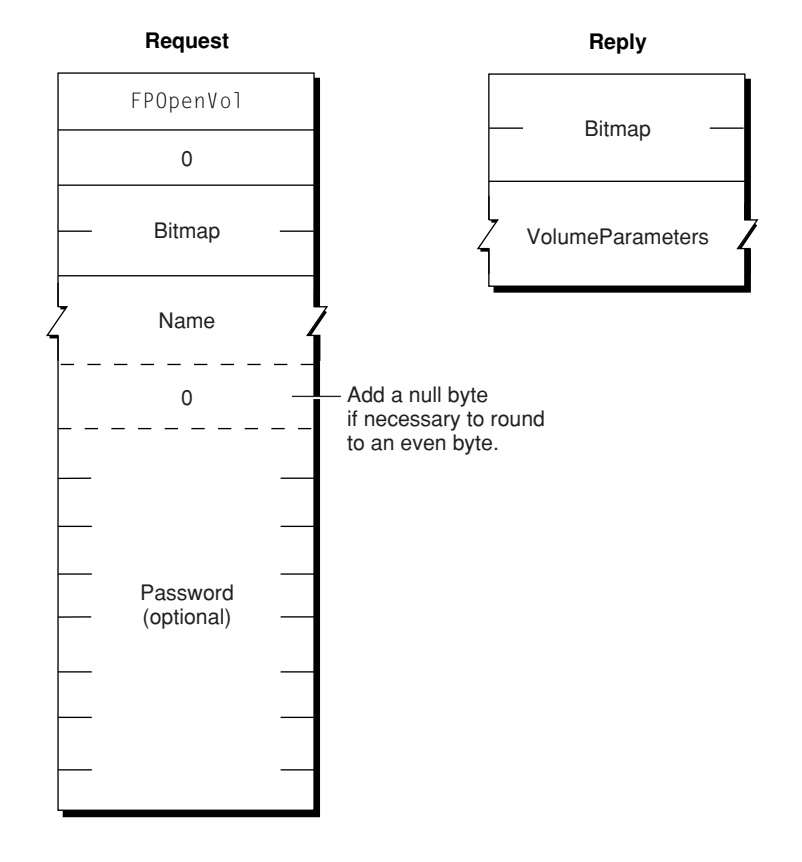

### **Figure 63** Request and reply blocks for the FPOpenVol command

### <span id="page-125-0"></span>**FPRead**

Reads a block of data.

byte CommandCode byte Pad short OForkRefNum long Offset long ReqCount byte NewLineMask byte NewLineChar

#### **Parameters**

*CommandCode*

kFPRead (27).

*Pad*

## Pad byte.

*OForkRefNum* Open fork reference number.

*Offset*

Number of the first byte to read.

#### *ReqCount*

Number of bytes to read.

#### *NewLineMask*

Mask for determining where the read should terminate.

*NewLineChar*

Character for determining where the read should terminate.

*Result*

kFPNoErr if no error occurred. See [Table](#page-126-0) 57 (page 127) for the possible result codes.

*ActualCount*

Number of bytes actually read from the fork. This long value is returned by the underlying transport mechanism and is not a value in the reply block.

*ReplyBlock*

If the result code is kFPNoErr, the server returns a reply block containing the data that was read.

#### **Discussion**

This command retrievesthe specified range of bytesfrom an open fork. Call [FPOpenFork](#page-120-0) (page 121) to open the fork. The server begins reading at the byte number specified by the Offset parameter. Reading stops when one of the following occur:

- The server encounters the character specified by the combination of the NewLineMask and NewLineChar parameters
- The server reaches the end of the fork
- The server encounters the start of a range locked by another user
- The server reads the number of bytes specified by the ReqCount parameter

If the server reaches the end of fork or the start of a locked range, it returns all data read to that point and a result code of kFPEOFErr or kFPLockErr, respectively.

The NewLineMask parameter is a byte mask that is to be logically ANDed with a copy of each byte read. If the result matches the NewLineChar parameter, the read terminates. Using a NewLineMask value of zero essentially disables the Newline check feature.

If a user reads a byte that was never written to the fork, the result is undefined.

<span id="page-126-0"></span>Lock the range to be read before sending this command. The underlying transport mechanism may force the request to be broken into multiple smaller requests. If the range is not locked when this command begins execution, it is possible for another user to lock some or all of the range before this command completes, causing the read to succeed partially.

[Table](#page-126-0) 57 (page 127) lists the result codes for the FPRead command.

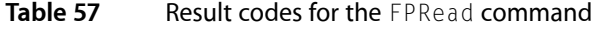

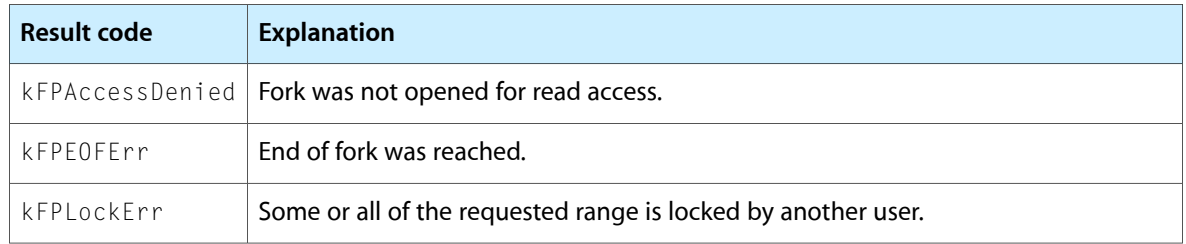

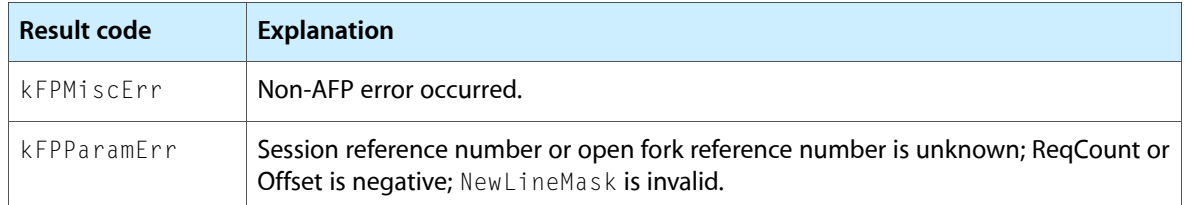

**Reply**

RequestedForkData

Figure 64 shows the request and reply blocks for the FPRead command.

**Figure 64** Request and reply blocks for the FPRead command

#### **Request**

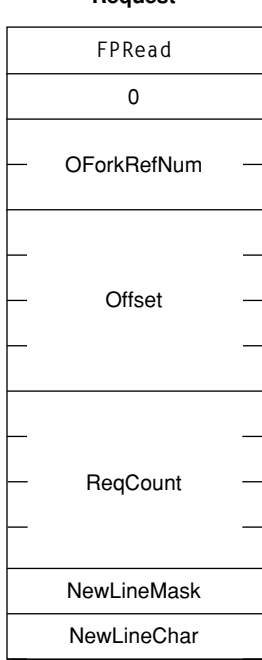

# **FPReadExt**

Reads a block of data.

byte CommandCode byte Pad short OForkRefNum long long Offset long long ReqCount

#### **Parameters**

*CommandCode* kFPReadExt (60).

*Pad*

Pad byte.

#### *OForkRefNum*

Open fork reference number.

#### *Offset*

Number of the first byte to read.

*ReqCount*

Number of bytes to read.

#### *Result*

kFPNoErr if no error occurred. See [Table](#page-128-0) 58 (page 129) for the possible result codes.

*ActualCount*

Number of bytes actually read from the fork. This long long value is returned by the underlying transport mechanism and is not a value in the reply block.

*ReplyBlock*

If the result code is kFPNoErr, the server returns a reply block containing the data that was read.

#### **Discussion**

This command retrievesthe specified range of bytesfrom an open fork. Call [FPOpenFork](#page-120-0) (page 121) to open the fork.

This command differs from the [FPRead](#page-125-0) (page 126) command in that this command is prepared to handle large values that may be returned for files the reside in volumes larger than 4 GB in size. Also, this command does not support the NewlineMask and NewlineChar parameters that FPRead supports.

The server begins reading at the byte number specified by the Offset parameter. Reading stops when one of the following occur:

- The server reaches the end of the fork
- The server encounters the start of a range locked by another user
- The server reads the number of bytes specified by the ReqCount parameter

If the server reaches the end of fork or the start of a locked range, it returns all data read to that point and a result code of kFPEOFErr or kFPLockErr, respectively.

If a user reads a byte that was never written to the fork, the result is undefined.

<span id="page-128-0"></span>Lock the range to be read before sending this command. The underlying transport mechanism may force the request to be broken into multiple smaller requests. If the range is not locked when this command begins execution, it is possible for another user to lock some or all of the range before this command completes, causing the read to succeed partially.

Table 58 lists the result codes for the FPReadExt command.

| <b>Result code</b> | <b>Explanation</b>                                            |
|--------------------|---------------------------------------------------------------|
|                    | $kFPAccessDenied$ Fork was not opened for read access.        |
| kFPF0FFrr          | End of fork was reached.                                      |
| kFPI ockFrr        | Some or all of the requested range is locked by another user. |

**Table 58** Result codes for the FPReadExt command

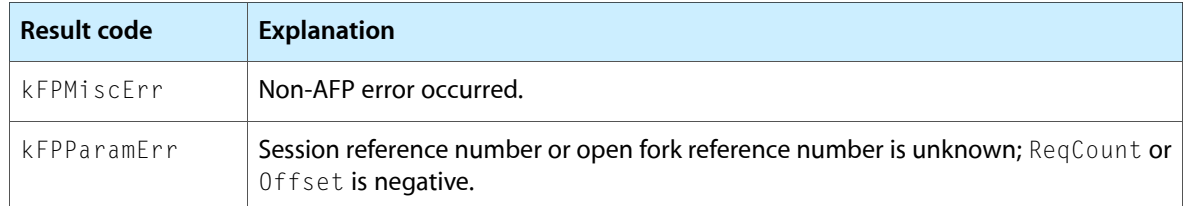

Figure 65 shows the request and reply blocks for the FPReadExt command.

**Figure 65** Request and reply blocks for the FPReadExt command

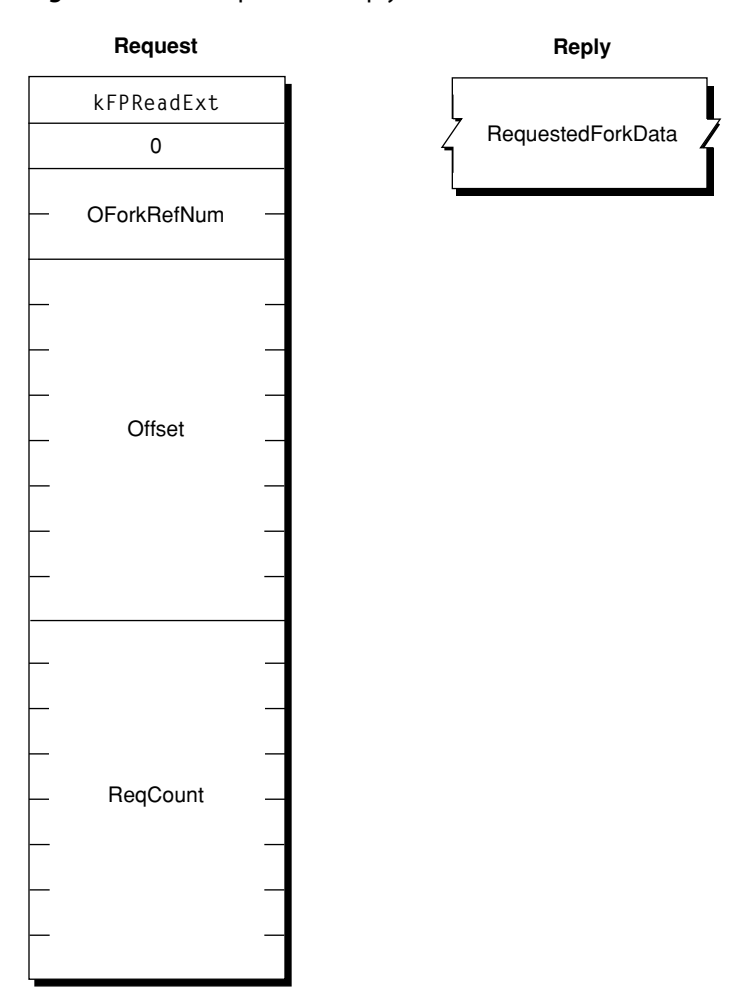

### **FPRemoveAPPL**

Removes an APPL mapping from a volume's Desktop database.

byte CommandCode byte Pad short DTRefNum long DirectoryID long FileCreator byte PathType string Pathname

#### **Parameters**

*CommandCode*

kFPRemoveAPPL (54).

*Pad*

Pad byte.

*DTRefNum*

Desktop database reference number.

*DirectoryID*

Ancestor Directory ID.

#### *FileCreator*

File creator of the application corresponding to the APPL mapping that is to be removed.

*PathType*

Type of names in Pathname. See Path Type [Constants](#page-173-0) (page 174) for possible values.

```
Pathname
```
Pathname to the desired file (cannot be null). Pathname is a string if it contains Short or Long Names or an AFPName if it contains a UTF-8–encoded path.

*Result*

kFPNoErr if no error occurred. See [Table](#page-130-0) 59 (page 131) for the possible result codes.

*ReplyBlock*

None.

#### **Discussion**

The server locates in the Desktop database the APPL mapping corresponding to the specified application and file creator. If an APPL mapping is found, it is removed.

The user must have search access to all ancestors, except the parent directory, as well as read and write access to the parent directory.

<span id="page-130-0"></span>The user must have previously called [FPOpenDT](#page-119-0) (page 120) for the corresponding volume. In addition, the file must exist in the specified directory before this command is sent.

Table 59 lists the result codes for the FPRemoveAPPL command.

**Table 59** Result codes for the FPRemoveAPPL command

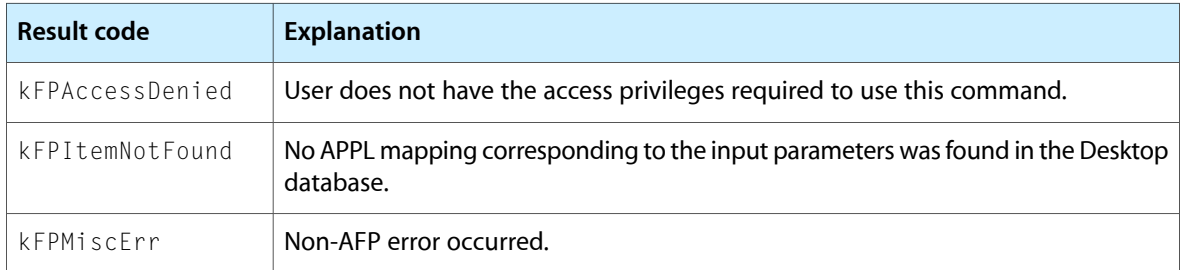

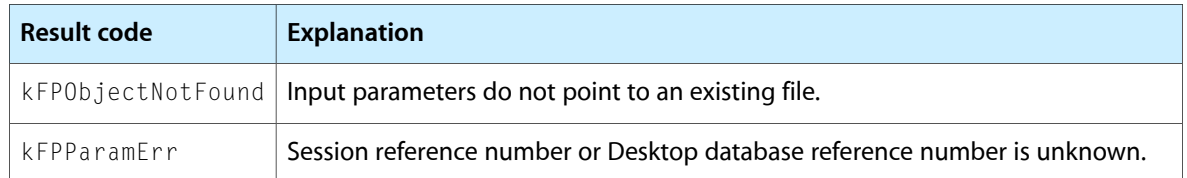

Figure 66 shows the request and reply blocks for the FPRemoveAPPL command.

**Figure 66** Request and reply blocks for the FPRemoveAPPL command

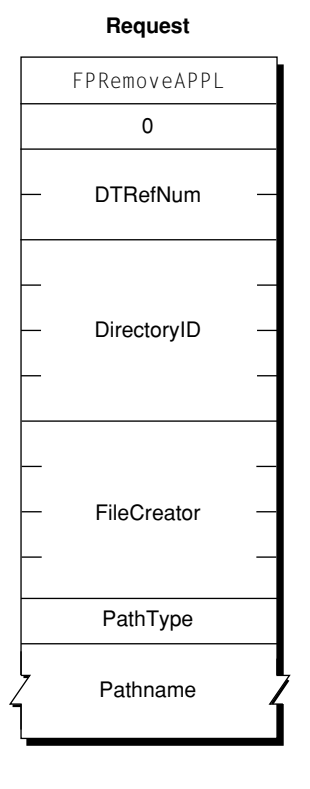

### **FPRemoveComment**

Removes a comment from a volume's Desktop database.

```
byte CommandCode
byte Pad
short DTRefNum
long DirectoryID
byte PathType
string Pathname
```
### **Parameters**

*CommandCode* kFPRemoveComment (57).

*Pad*

Pad byte.

#### *DTRefNum*

Desktop database reference number.

### *DirectoryID*

Ancestor Directory ID.

#### *PathType*

Type of names in Pathname. See Path Type [Constants](#page-173-0) (page 174) for possible values.

*Pathname*

Pathname to the CNode whose comment is being removed (cannot be null). Pathname is a string if it contains Short or Long Names or an AFPName if it contains a UTF-8–encoded path.

*Result*

kFPNoErr if no error occurred. See [Table](#page-132-0) 60 (page 133) for the possible result codes.

*ReplyBlock*

None.

#### **Discussion**

If the comment is associated with directory that is not empty, the user must have search accessto all ancestors, including the parent directory, plus write access to the parent directory. If the comment is associated with an empty directory, the user must have search or write access to all ancestors, including the parent directory, plus write access to the parent directory.

If the comment is associated with a file that is not empty, the user must have search access to all ancestors, except the parent directory, plus read and write access to the parent directory. If the comment is associated with an empty file, the user must have search or write access to all ancestors, except the parent directory, plus write access to the parent directory.

<span id="page-132-0"></span>The user must have previously called [FPOpenDT](#page-119-0) (page 120) for the corresponding volume.

Table 60 lists the result codes for theFPRemoveComment command.

#### **Table 60** Result codes for the FPRemoveComment command

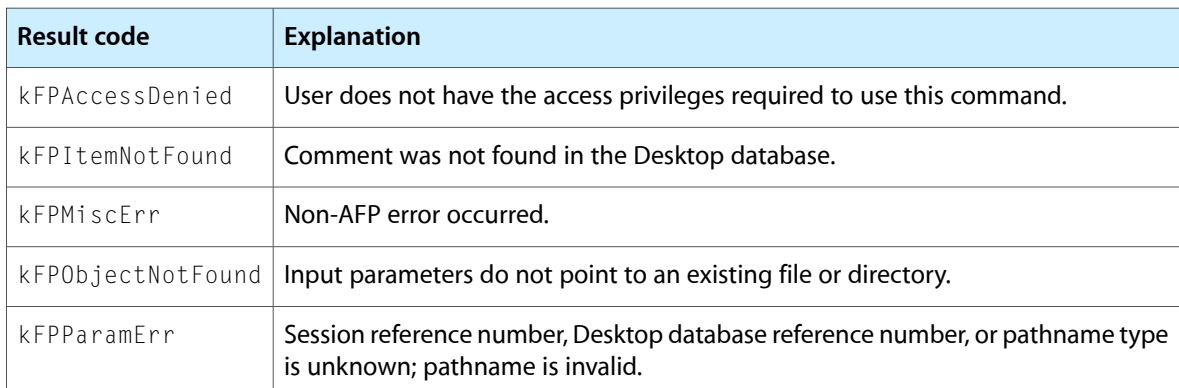

Figure 67 shows the request and reply blocks for the FPRemoveComment command.

#### **Figure 67** Request and reply blocks for the FPRemoveComment command

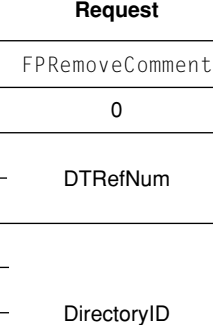

PathType

Pathname

### **FPRemoveExtAttr**

Removes an extended attribute.

byte CommandCode byte Pad short VolumeID long DirectoryID unsigned short Bitmap byte PathType string Pathname byte Pad unsigned short NameLength string Name

#### **Parameters**

*CommandCode* kFPRemoveExtAttr (71).

#### *Pad*

Pad byte.

*VolumeID*

Volume identifier.

*DirectoryID*

Directory identifier.

#### *Bitmap*

Bitmap specifying the desired behavior when removing an extended attribute. For this command, kAttrDontFollow is the only valid bit. For details, see [Extended Attributes Bitmap](#page-163-1) (page 164).

#### *PathType*

Type of names in Pathname. See Path Type [Constants](#page-173-0) (page 174) for possible values.

#### *Pathname*

Pathname to desired file or directory. Pathname is a string if it contains Short or Long Names or an AFPName if it contains a UTF-8–encoded path.

*Pad*

Optional pad byte if needed to pad to an even boundary.

*NameLength*

Length in bytes of the extended attribute name that follows.

*Name*

UTF-8–encoded name of the extended attribute that is to be removed.

*Result*

kFPNoErr if no error occurred. See Table 61 for other possible result codes.

#### **Discussion**

This command removes the specified extended attribute.

Support for this command, as well as [FPGetExtAttr](#page-76-0) (page 77), [FPListExtAttrs](#page-102-0) (page 103), and [FPSetExtAttr](#page-144-0) (page 145) is required in order to support extended attributes. UTF-8 support is also required in order to support extended attributes.

Table 61 lists the possible result codes for the FPRemoveExtAttr command.

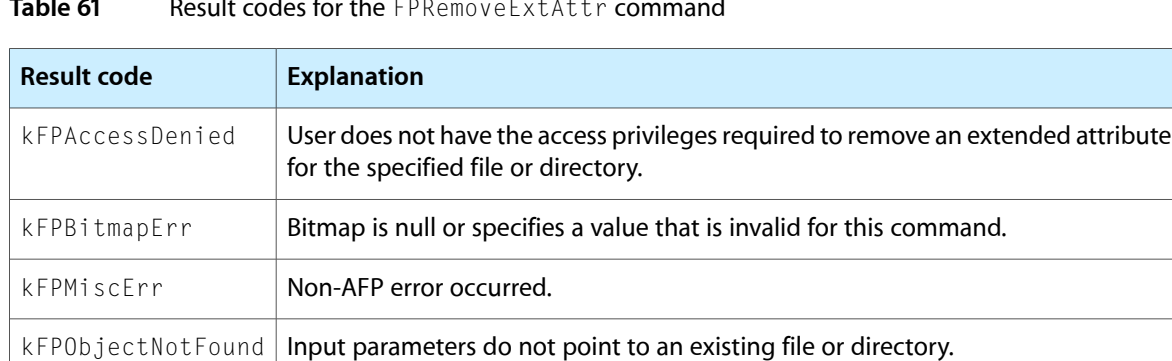

#### **Table 61** Result codes for the FPRemoveExtAttr command

Figure 68 shows the request block for the FPRemoveExtAttr command.

 $kFPParameter$  A parameter is invalid.

#### **Figure 68** Request block for the FPRemoveExtAttr command

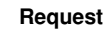

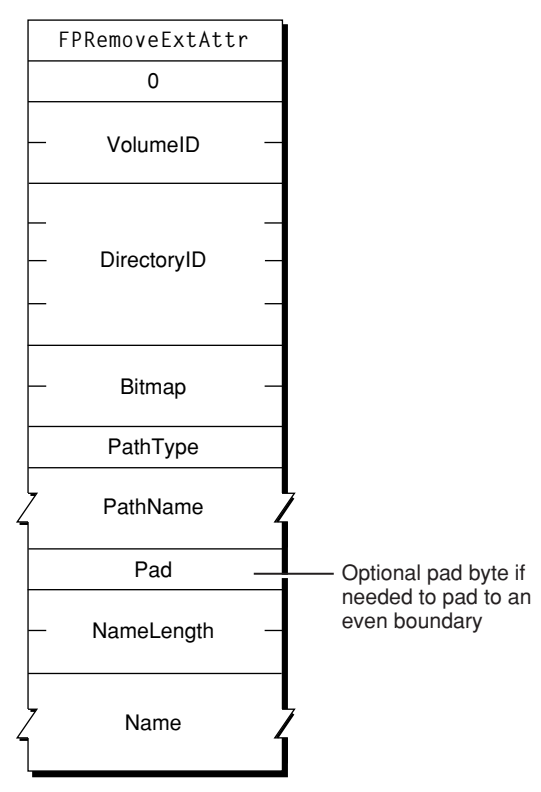

#### <span id="page-135-0"></span>**Version Notes**

Introduced in AFP 3.2.

#### **FPRename**

Renames a file or directory.

```
byte CommandCode
byte Pad
short VolumeID
long DirectoryID
byte PathType
string Pathname
byte NewType
string NewName
```
#### **Parameters**

*CommandCode* kFPRename (28).

*Pad*

Pad byte.

*VolumeID*

Volume ID.

*DirectoryID*

Ancestor Directory ID.

*PathType*

Type of names in Pathname. See Path Type [Constants](#page-173-0) (page 174) for possible values.

*Pathname*

Pathname to the CNode whose name is being changed (cannot be null). Pathname is a string if it contains Short or Long Names or an AFPName if it contains a UTF-8–encoded path.

*NewType*

Type of names in NewName. See Path Type [Constants](#page-173-0) (page 174) for possible values.

*NewName*

Pathname to the CNode, including its new name (cannot be null). New Name is a string if it contains Short or Long Names or an AFPName if it contains a UTF-8–encoded path.

*Result*

kFPNoErr if no error occurred. See [Table](#page-136-0) 62 (page 137) for the possible result codes.

*ReplyBlock*

None.

#### **Discussion**

The server assigns the new name to the file or directory. The other name (Long or Short) is generated as described in the section "Catalog Node Names" in Chapter 1. The modification date of the parent directory is set to the server's clock.

<span id="page-136-0"></span>To rename a directory, the user must have search access to all ancestors. including the CNode's parent directory, as well as write access to the parent directory. To rename a file, the user must have search access to all ancestors, except the CNode's parent directory, as well as read and write access to the parent directory.

Table 62 lists the result codes for the FPRename command.

| Result code       | <b>Explanation</b>                                                                                   |
|-------------------|----------------------------------------------------------------------------------------------------|
| kFPAccessDenied   | User does not have the access privileges required to use this command.                               |
| kFPCantRename     | Attempt was made to rename a volume or root directory.                                               |
| kFPMiscFrr        | Non-AFP error occurred.                                                                              |
| kFPObjectExists   | File or directory having the name specified by NewName already exists.                               |
| kFPObjectLocked   | File or directory is marked Renamelnhibit.                                                           |
| kFPObjectNotFound | Input parameters do not point to an existing file or directory.                                      |
| kFPParamFrr       | Session reference number, Volume ID, or pathname type is unknown; pathname<br>or NewName is invalid. |
| kFPVollocked      | Volume is ReadOnly                                                                                   |

**Table 62** Result codes for the FPRename command

Figure 69 shows the request block for the FPRename command.

#### **Figure 69** Request block for the FPRename command

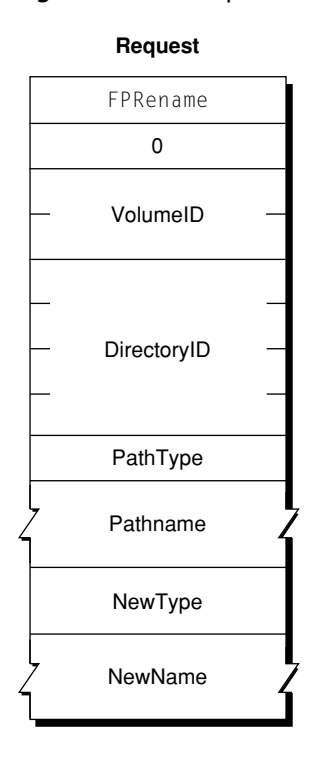

### **FPResolveID**

Gets parameters for a file by File ID.

```
byte CommandCode
byte Pad
short VolumeID
long FileID
short Bitmap
```
#### **Parameters**

*CommandCode* kFPResolveID (41).

*Pad*

Pad byte.

```
VolumeID
```
Volume ID.

```
FileID
```
File ID to be resolved.

```
Bitmap
```
Bitmap describing the parameters to return. Set the bit that corresponds to each desired parameter. This bitmap is the same as the FileBitmap parameter of the [FPGetFileDirParms](#page-79-0) (page 80) command. For bit definitions for the this bitmap, see File [Bitmap](#page-163-0) (page 164).

```
Result
```
kFPNoErr if no error occurred. See [Table](#page-138-0) 63 (page 139) for the possible result codes.

#### *ReplyBlock*

If the result code is kFPNoErr, the server returns a reply block. See [Table](#page-138-1) 64 (page 139) for the format of the reply block.

#### **Discussion**

The parameters returned by this command can be any parameter specified in the [FPGetFileDirParms](#page-79-0) (page 80) command.

The user must have the Read Only or the Read & Write privilege to use this command.

<span id="page-138-0"></span>Table 63 lists the result codes for the FPResolveID command.

**Table 63** Result codes for the FPResolveID command

| Result code         | <b>Explanation</b>                                                     |
|---------------------|------------------------------------------------------------------------|
| kFPAccessDenied     | User does not have the access privileges required to use this command. |
| kFPBadIDFrr         | File ID is not valid.                                                  |
| kFPCallNotSupported | Server does not support this command.                                  |
| kFPIDNotFound       | File ID was not found. (No file thread exists.)                        |
| kFPMiscFrr          | Non-AFP error occurred.                                                |
| kFPObjectTypeErr    | Object defined was a directory, not a file.                            |
| kFPParamFrr         | Session reference number, Volume ID, or File ID is unknown.            |

<span id="page-138-1"></span>Table 64 describes the reply block for the FPResolveID command.

Table 64 Reply block for the FPResolveID command

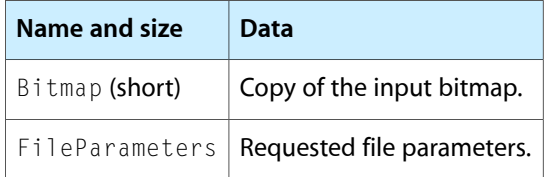

Figure 69 shows the request and reply blocks for the FPResolveID command.

#### **Figure 70** Request and reply blocks for the FPResolveID command

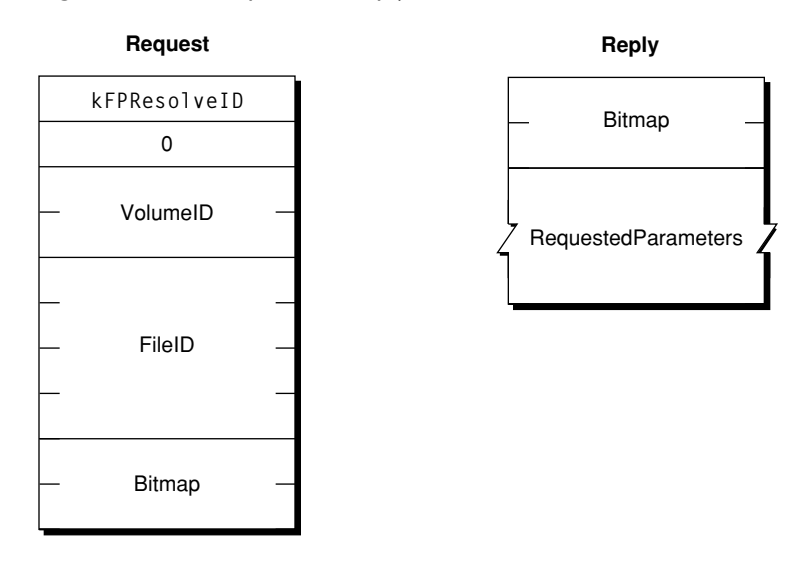

### **FPSetACL**

Sets the UUID, Group UUID, and ACL for a file or directory and removes an ACL from a file or directory.

```
byte CommandCode
byte Pad
short VolumeID
long DirectoryID
unsigned short Bitmap
byte Pathtype
string Pathname
byte Pad
AdditionalInformation
```
#### **Parameters**

*CommandCode* kFPSetACL (74).

*Pad*

#### Pad byte.

*VolumeID*

Volume identifier.

*DirectoryID*

Directory identifier.

#### *Bitmap*

Bits that specify the values that are to be set. Specify kFileSec\_UUID to set the UUID of the specified file or directory. Specify kFileSec\_GRPUUID to set the Group UUID of the specified file or directory. Specify kFileSec\_ACL to set the ACL of the specified file or directory or kFileSec\_REMOVEACL to remove the file or directory's ACL. If sending this command is part of the creation of a new item, set the kFileSec Inherit bit. When the server receives an FPSetACL command having a Bitmap parameter in which the kFileSec\_Inherit bit is set, it scans the current item looking for access control entries (ACEs) in which the KAUTH\_ACE\_INHERITED bit is set in its ace\_flags field. The server copies any currently inherited ACEs to the end of the incoming list of ACEs and sets the ACL on the item. For declarations of these constants, see Access [Control](#page-168-0) List Bitmap (page 169).

*PathType*

Type of names in Pathname. See Path Type [Constants](#page-173-0) (page 174) for possible values.

*Pathname*

Pathname of the Open Directory domain for which UAMs are to be obtained. Pathname is a string if it contains Short or Long Names or an AFPName if it contains a UTF-8–encoded path.

#### *Pad*

Pad byte if needed to pad to an even boundary.

*AdditionalInformation*

If kFileSec\_UUID is set in the Bitmap parameter, the first item in this parameter is the UUID that is to be set. If kFileSec\_GRPUUID is set, the next item in this parameter is the Group UUID that is to be set. If kFileSec\_ACL is set, the next item in this parameter is a kauth\_acl structure. For information on this structure, see the section Access Control List [Structure](#page-160-0) (page 161). If kFileSec\_REMOVEACL is set in the Bitmap parameter, this parameter does not contain a kauth\_acl structure.

*Result*

kFPNoErr if no error occurred. See Table 65 for other possible result codes.

#### **Discussion**

Depending on the bits that are set in the Bitmap parameter, this command sets the UUID, Group UUID, and ACL for the specified file or directory or removes the ACL of the specified file or directory.

Support for this command, as well as  $FPAccess$  (page 11) and  $FPGetACL$  (page 70) is required in order to support access control lists (ACLs). Support for UTF-8 and UUIDs is also required in order to support ACLs.

Table 65 lists the result codes for the FPSetACL command.

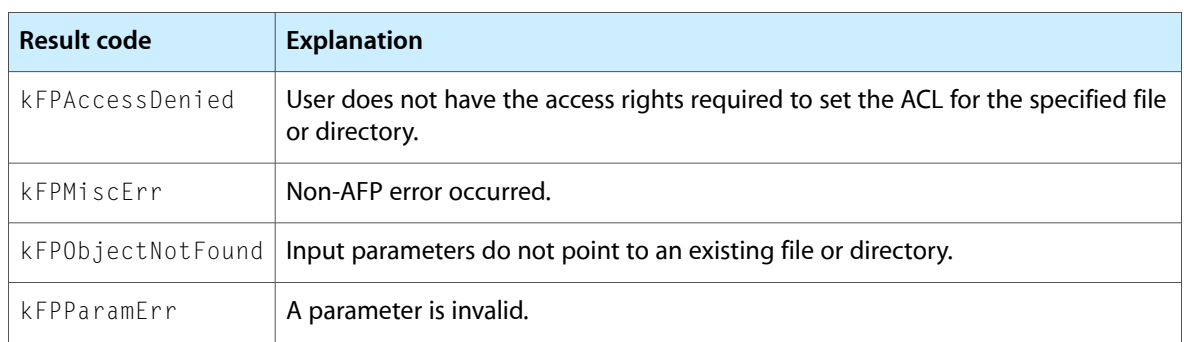

**Table 65** Result codes for the FPSetACL command

Figure 35 shows the request block for the FPSetACL command.

#### **Figure 71** Request block for the FPSetACL command

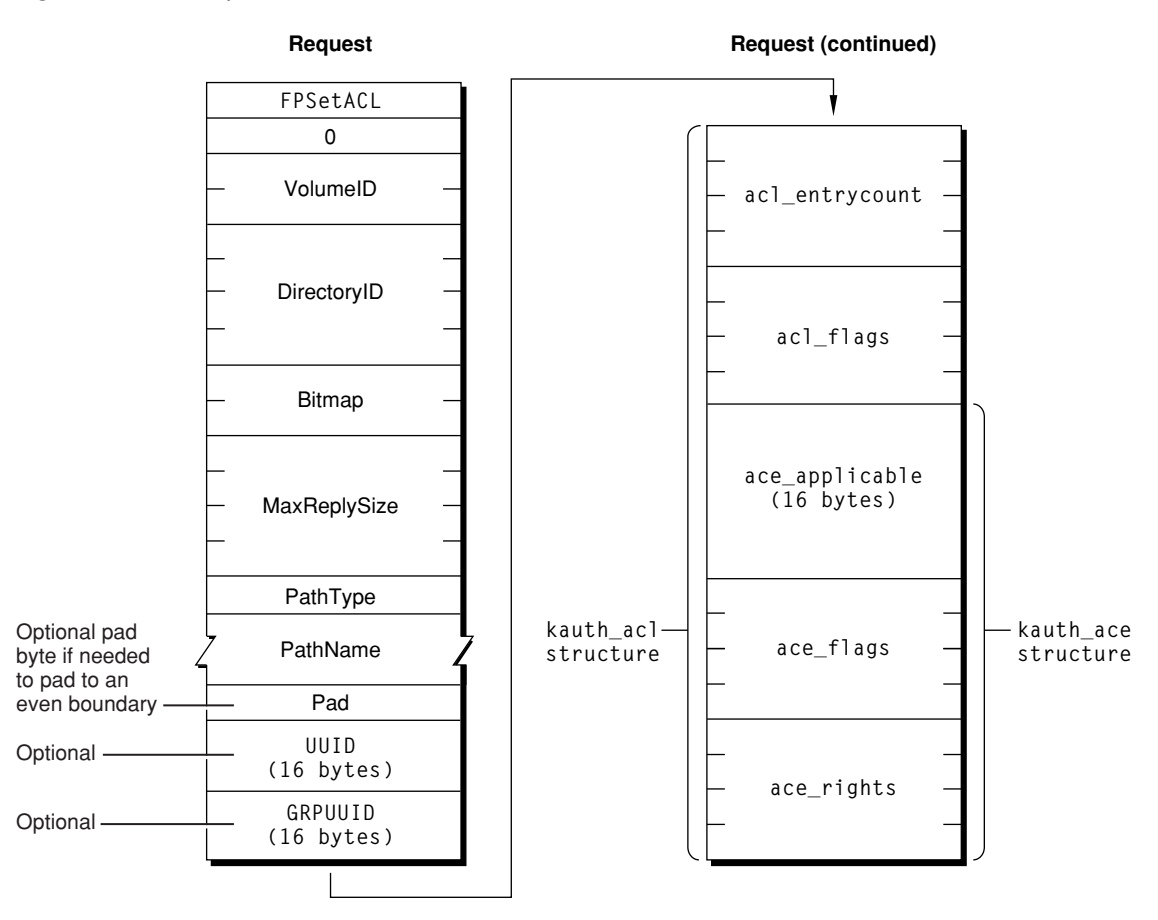

### **Version Notes**

Introduced in AFP 3.2.

### **FPSetDirParms**

Sets parameters for a directory.

byte CommandCode byte Pad short VolumeID long DirectoryID short Bitmap byte PathType string Pathname DirectoryParameters

#### **Parameters**

*CommandCode* kFPSetDirParms (29).

*Pad*

Pad byte.

*VolumeID*

Volume ID.

*DirectoryID*

Ancestor Directory ID.

*Bitmap*

Bitmap describing the parameters to set. Set the bit that corresponds to each desired parameter. This bitmap is the same as the DirectoryBitmap parameter of the [FPGetFileDirParms](#page-79-0) (page 80) command. For bit definitions for this bitmap, see [Directory](#page-161-0) Bitmap (page 162).

*PathType*

Type of name in Pathname. See Path Type [Constants](#page-173-0) (page 174) for possible values.

*Pathname*

Pathname to the desired directory. Pathname is a string if it contains Short or Long Names or an AFPName if it contains a UTF-8–encoded path.

*DirectoryParameters*

Parameters to be set, packed in bitmap order.

*Result*

kFPNoErr if no error occurred. See [Table](#page-143-0) 66 (page 144) for the possible result codes.

*ReplyBlock*

None.

#### **Discussion**

This command sets or clears certain parameters and attributes that are common to both files and directories. The parameters are the Invisible and System attributes, Creation Date, Modification Date, Backup Date, Finder Info, and UNIX privileges.

The parameters must be packed, in bitmap order, in the request block. Variable-length parameters, such as Long Name and Short Name, must be kept at the end of the block. To do this, variable-length parameters are represented in bitmap order as fixed-length offsets (integers). These offsets are measured from the start of the parameters to the start of the variable-length parameters. The actual variable-length parameters are then packed after all fixed-length parameters.

Changing a directory's access rights immediately affects other open sessions. If the user does not have the access rights to set one of the parameters, a kFPAccessDenied result code is returned and no parameters are set.

To set a directory's access privileges, Owner ID, Group ID, or to change the DeleteInhibit, RenameInhibit, WriteInhibit, or Invisible attributes, the user must have search or write access to all ancestors, including this directory's parent directory, and the user must be the owner of the directory. To set any parameter other than the ones mentioned above for an empty directory, the user must have search or write access to all ancestors, except the parent directory, as well as write access to the parent directory. To set any parameter other than the ones mentioned above for a directory that is not empty, the user must have search access to all ancestors, including the parent directory, as well as write access to the parent directory.

This command cannot be used to set a directory's name; instead, use [FPRename](#page-135-0) (page 136). This command cannot be used to set a directory's Parent Directory ID; instead, use [FPMoveAndRename](#page-114-0) (page 115). This command cannot be used to set a directory's Directory ID or Offspring Count.

Table 66 lists the result codes for the FPSetDirParms command.

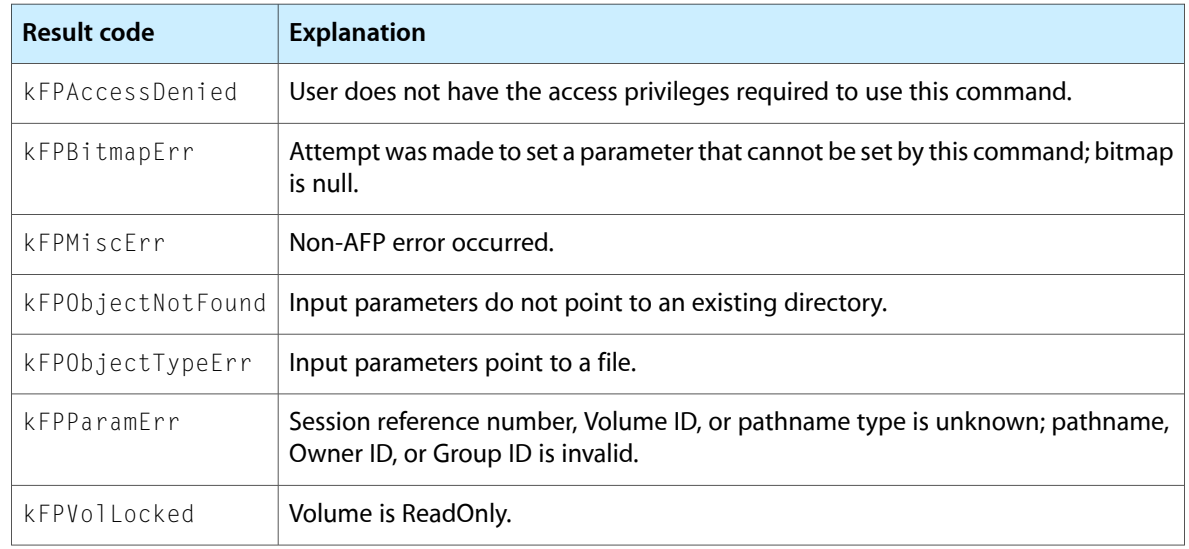

### <span id="page-143-0"></span>**Table 66** Result codes for the FPSetDirParms command

Figure 72 shows the request block for the FPSetDirParms command.

**Figure 72** Request block for the FPSetDirParms command

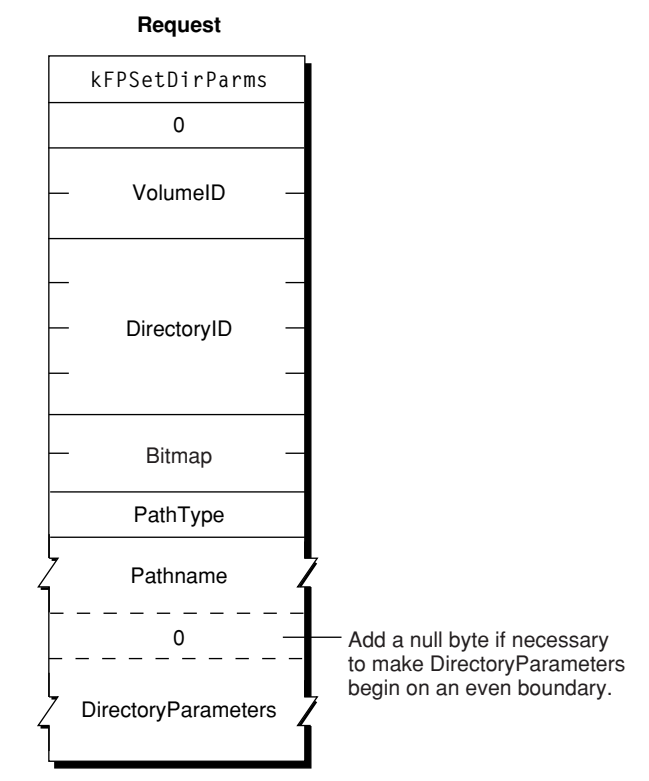
### <span id="page-144-0"></span>**FPSetExtAttr**

#### Sets the value of an extended attribute.

byte CommandCode byte Pad short VolumeID long DirectoryID unsigned short Bitmap long long Offset byte PathType string Pathname byte Pad unsigned short NameLength string Name unsigned long AttributeDataLength string AttributeData

#### **Parameters**

*CommandCode*

kFPSetExtAttr (70).

*Pad*

Pad byte.

*VolumeID*

Volume identifier.

*DirectoryID*

Directory identifier.

#### *Bitmap*

Bitmap specifying the desired behavior when setting the value of an extended attribute. For details, see [Extended Attributes Bitmap](#page-163-0) (page 164) for details.

#### *Offset*

Always zero; reserved for future use.

*PathType*

Type of names in Pathname. See Path Type [Constants](#page-173-0) (page 174) for possible values.

#### *Pathname*

Pathname to desired file or directory. Pathname is a string if it contains Short or Long Names or an AFPName if it contains a UTF-8–encoded path.

*Pad*

Optional pad byte if needed to pad to an even boundary.

```
NameLength
```
Length in bytes of the extended attribute name that follows.

*Name*

UTF-8–encoded name of the extended attribute that is to be set.

#### *AttributeDataLength*

Length in bytes of the extended attribute data that follows.

#### *AttributeData*

Value to which the extended attribute is to be set.

*Result*

kFPNoErr if no error occurred. See Table 67 for other possible result codes.

This command sets the value of the specified extended attribute. If the extended attribute does not already exist, it is created.

Support for this command, as well as [FPGetExtAttr](#page-76-0) (page 77), [FPListExtAttrs](#page-102-0) (page 103) and [FPRemoveExtAttr](#page-133-0) (page 134) is required in order to support extended attributes. UTF-8 support is also required in order to support extended attributes.

Table 67 lists the possible result codes for the FPSetExtAttr command.

**Table 67** Result codes for the FPSetExtAttr command

| <b>Result code</b> | <b>Explanation</b>                                                                                           |
|--------------------|----------------------------------------------------------------------------------------------------|
| kFPAccessDenied    | User does not have the access privileges required to set an extended attribute for<br>the file or directory. |
| kFPBitmapErr       | Bitmap is null or specifies a value that is invalid for this command.                                        |
| kFPMiscFrr         | Non-AFP error occurred.                                                                                      |
| kFPObjectNotFound  | Input parameters do not point to an existing file or directory.                                              |
| kFPParamErr        | A parameter is invalid.                                                                                      |

Figure 73 shows the request block for the FPSetExtAttr command.

#### **Figure 73** Request block for the FPSetExtAttr command

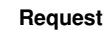

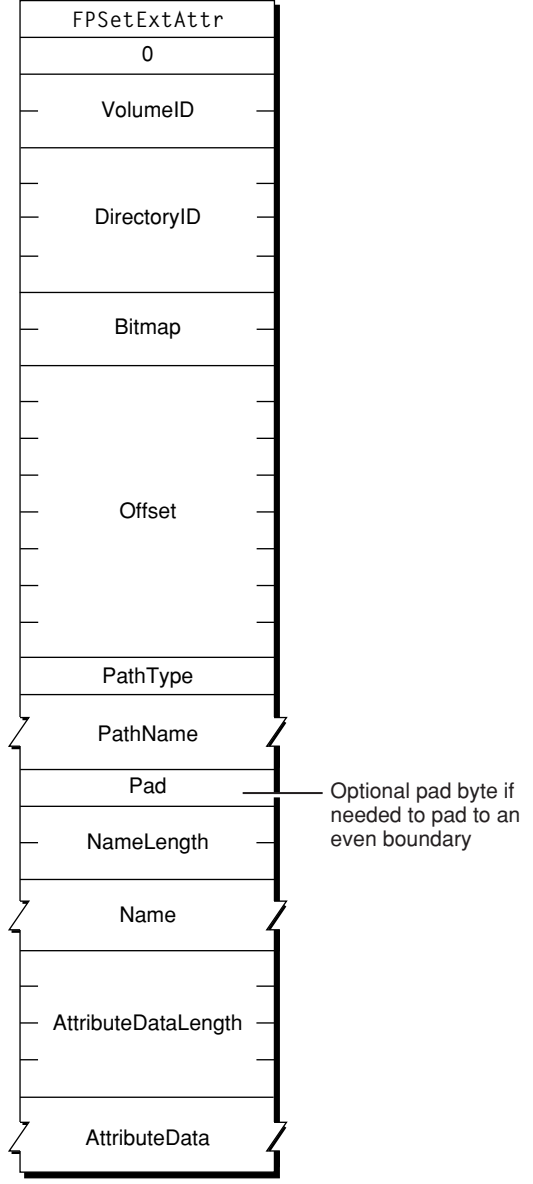

<span id="page-146-0"></span>**Version Notes** Introduced in AFP 3.2.

### **FPSetFileDirParms**

Sets parameters for a file or a directory.

```
byte CommandCode
byte Pad
short VolumeID
long DirectoryID
short Bitmap
byte PathType
string Pathname
FileDirParameters
```
#### **Parameters**

*CommandCode*

kFPSetFileDirParms (35).

*Pad*

Pad byte.

*VolumeID*

Volume ID.

*DirectoryID*

Ancestor Directory ID.

#### *Bitmap*

Bitmap describing the parameters to set. Set the bit that corresponds to each desired parameter. This bitmap can be the same as the DirectoryBitmap or the FileBitmap parameter of the [FPGetFileDirParms](#page-79-0) (page 80) command, but this command can only set the parameters that are common to both bitmaps. For bit definitions for the [Directory](#page-161-0) and bitmap, see Directory Bitmap (page 162); for bit definitions for the File bitmap, see File [Bitmap](#page-163-1) (page 164).

*PathType*

Type of name in Pathname. See Path Type [Constants](#page-173-0) (page 174) for possible values.

*Pathname*

Pathname to the desired file or directory. Pathname is a string if it contains Short or Long Names or an AFPName if it contains a UTF-8–encoded path.

#### *FileDirParameters*

Parameters to be set, packed in bitmap order.

```
Result
```
kFPNoErr if no error occurred. See [Table](#page-148-0) 68 (page 149) for the possible result codes.

```
ReplyBlock
```
None.

#### **Discussion**

This command sets or clears certain parameters and attributes that are common to both files and directories. The parameters are the Invisible and System attributes, Creation Date, Modification Date, Backup Date, Finder Info, and UNIX privileges.

The parameters must be packed, in bitmap order, in the request block. Variable-length parameters, such as Long Name and Short Name, must be kept at the end of the block. To do this, variable-length parameters are represented in bitmap order as fixed-length offsets (integers). These offsets are measured from the start of the parameters to the start of the variable-length parameters. The actual variable-length parameters are then packed after all fixed-length parameters.

If necessary, a null byte must be added between Pathname and DirectoryParameters in the request block to make Directory Parameters begin on an even boundary.

If the Attributes parameter is included, the Set/Clear bit indicates that the specified attributes are to be set (1) or cleared (0). Therefore, it is not possible to set some attributes and clear other attributes in the same command.

If this command changes the CNode's attributes or sets the CNode's dates (except modification date), Finder Info, or UNIX privileges, the modification date of the CNode is set to the server's clock. If this command changes the CNode's Invisible attribute, the modification date of the CNode's parent directory is set to the server's clock.

To set the parameters for a directory that is not empty, the user needs search access to all ancestors, including the parent directory, as well as write access to the parent directory. To set parameters for an empty directory, the user needs search or write access to all ancestors, except the parent directory, as well as write access to the parent directory.

To set parameters for a file that is not empty, the user needs search access to all ancestors, except the parent directory, as well as write access to the parent directory. To set parameters for an empty file, the user needs search or write access to all ancestors, except the parent directory, as well as write access to the parent directory.

For files, call [FPSetFileParms](#page-149-0) (page 150) to set parameters and attributes that FPSetFileDirParms cannot set. For directories, call [FPSetDirParms](#page-141-0) (page 142) to set parameters and attributes that FPSetFileDirParms cannot set.

<span id="page-148-0"></span>Table 68 lists the result codes for the FPSetFileDirParms command.

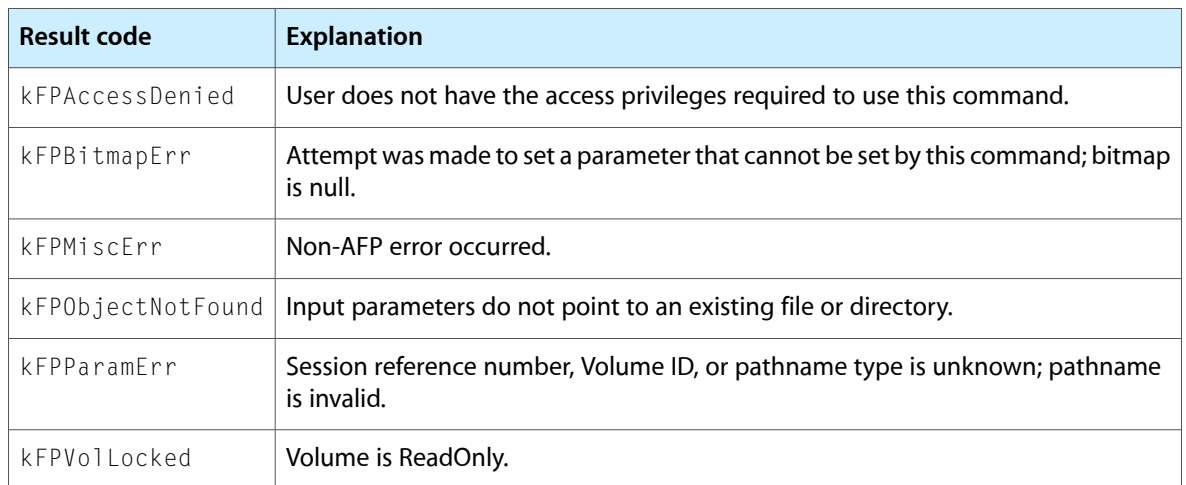

#### **Table 68** Result codes for the FPSetFileDirParms command

Figure 74 shows the request block for the FPSetFileDirParms command.

#### **Figure 74** Request block for the FPSetFileDirParms command

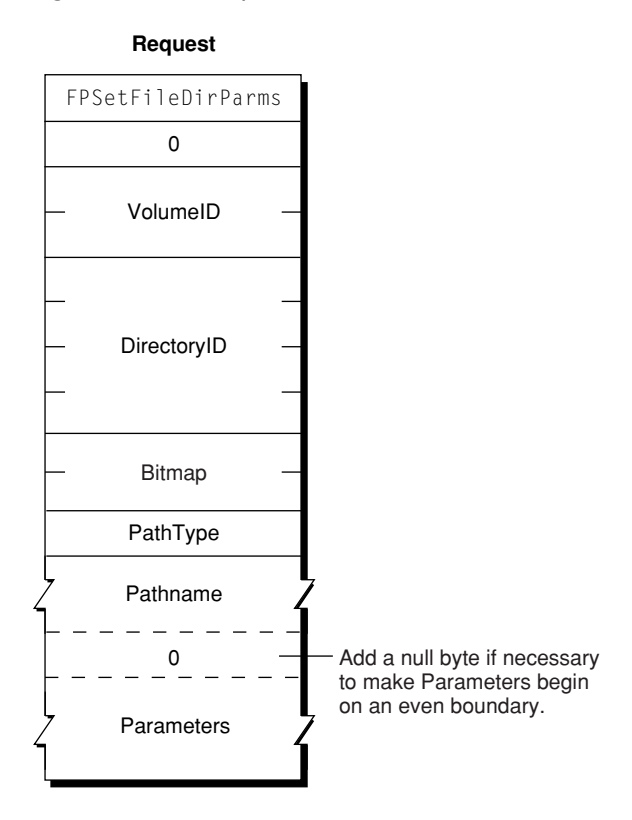

#### <span id="page-149-0"></span>**FPSetFileParms**

Sets parameters for a file.

```
byte CommandCode
byte Pad
short VolumeID
long DirectoryID
short Bitmap
byte PathType
string Pathname
FileParameters
```
#### **Parameters**

*CommandCode*

kFPSetFileParms (30).

*Pad*

#### Pad byte.

*VolumeID*

Volume ID.

#### *DirectoryID*

Ancestor Directory ID.

#### *Bitmap*

Bitmap describing the parameters to set. Set the bit that corresponds to each desired parameter. This bitmap can be the same as the FileBitmap parameter of the [FPGetFileDirParms](#page-79-0) (page 80) command. For bit definitions for the [Directory](#page-161-0) bitmap, see Directory Bitmap (page 162); for bit definitions for the File bitmap, see File [Bitmap](#page-163-1) (page 164).

#### *PathType*

Type of name in Pathname. See Path Type [Constants](#page-173-0) (page 174) for possible values.

#### *Pathname*

Pathname to the desired file or directory. Pathname is a string if it contains Short or Long Names or an AFPName if it contains a UTF-8–encoded path.

#### *FileParameters*

Parameters to be set, packed in bitmap order.

*Result*

kFPNoErr if no error occurred. See [Table](#page-151-0) 69 (page 152) for the possible result codes.

*ReplyBlock*

None.

#### **Discussion**

The parameters must be packed, in bitmap order, in the request block. Variable-length parameters must be kept at the end of the block. To do this, variable-length parameters are represented in bitmap order as fixed-length offsets (integers). These offsets are measured from the start of the parameters to the start of the variable-length parameters. The actual variable-length parameters are then packed after all fixed-length parameters.

If necessary, a null byte must be added between Pathname and FileParameters in the request block to make FileParameters begin on an even boundary.

The following parameters may be set or cleared: Attributes (all attributes except DAlreadyOpen, RAlreadyOpen, and CopyProtect), Creation Date, Modification Date, Backup Date, Finder Info, and UNIX privileges.

If the Attributes parameter is included, the Set/Clear bit indicates that the specified attributes are to be set (1) or cleared (0). Therefore, it is not possible to set some attributes and clear other attributes in the same call.

If this command changes the file's Invisible attribute, the modification date of the file's parent directory is set to the server's clock. If this command changes the file's Attributes or sets any dates (except modification date), or Finder Info, the file's modification date is set to the server's clock.

If the file is empty (both forks are zero length), the user must have search or write access to all ancestors, except this file's parent directory, as well as write access to the parent directory. If either fork is not empty, the user must have search access to all ancestors except the parent directory, as well as read and write access to the parent directory.

This command cannot be used to set a file's name; instead, use [FPRename](#page-135-0) (page 136). This command cannot be used to set the file's Parent Directory ID; instead, use [FPMoveAndRename](#page-114-0) (page 115). This command cannot be used to set a file's fork lengths; instead, call [FPSetForkParms](#page-151-1) (page 152). This command cannot be used to set a file's Node ID.

Table 69 lists the result codes for the FPSetFileParms command.

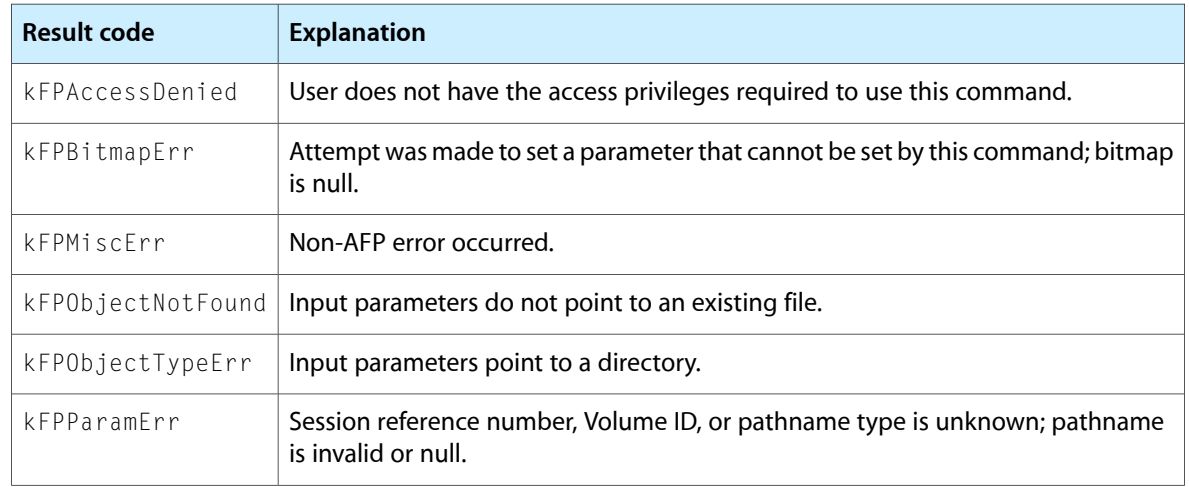

#### <span id="page-151-0"></span>**Table 69** Result codes for the FPSetFileParms command

Figure 75 shows the request block for the FPSetFileParms command.

### **Figure 75** Request block for the FPSetFileParms command

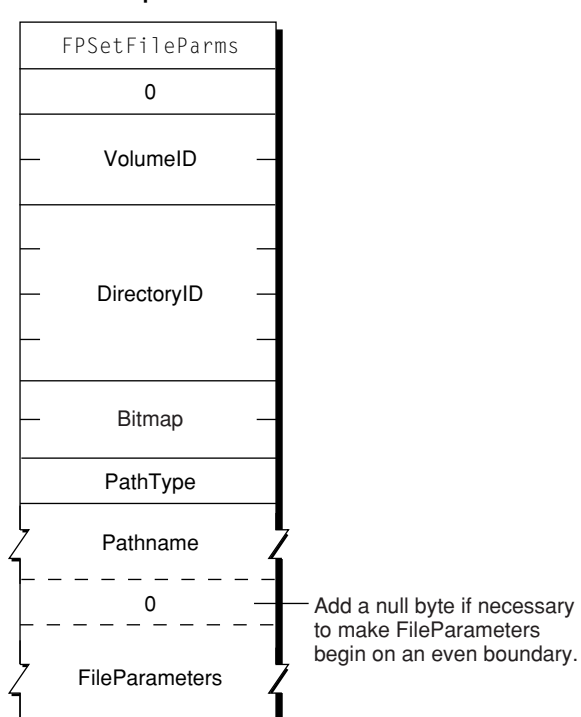

#### **Request**

#### <span id="page-151-1"></span>**FPSetForkParms**

Sets the length of a fork.

byte CommandCode byte Pad short OForkRefNum short Bitmap long ForkLen

#### **Parameters**

*CommandCode*

kFPSetForkParms (31).

*Pad*

Pad byte.

*OForkRefNum*

Open fork reference number.

*Bitmap*

Bitmap describing the parameters to set. Set the bit that corresponds to each desired parameter. This bitmap is the same as the FileBitmap of the [FPGetFileDirParms](#page-79-0) (page 80) command, but only the Data Fork Length, Resource Fork Length, Extended Data Fork Length, and Extended Resource Fork Length parameters can be set. For bit definitions for this bitmap, see File [Bitmap](#page-163-1) (page 164).

*ForkLen*

New end-of-fork value.

*Result*

kFPNoErr if no error occurred. See [Table](#page-152-0) 70 (page 153) for the possible result codes.

*ReplyBlock*

None.

#### **Discussion**

The Bitmap and ForkLen parameters are passed to the server, which changes the length of the fork specified by OForkRefNum. The server returns a kFPBitmapErr result code if the command tries to set the length of the file's other fork or if it tries to set any other file parameter.

The server returns a kFPLockErr result code if an attempt is made to truncate the fork in a way that would eliminate a range or part of a range that is locked by another user.

The fork must be open for writing by the user.

<span id="page-152-0"></span>This command cannot set a file's name; instead, use [FPRename](#page-135-0) (page 136). This command cannot set a file's Parent Directory ID; instead, use [FPMoveAndRename](#page-114-0) (page 115). This command cannot set a file's file number.

Table 70 lists the result codes for the FPSetForkParms command.

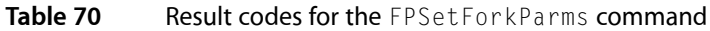

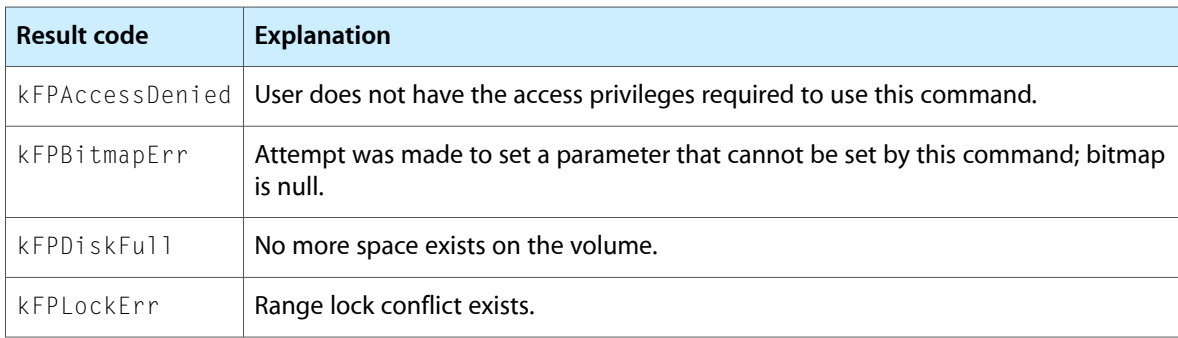

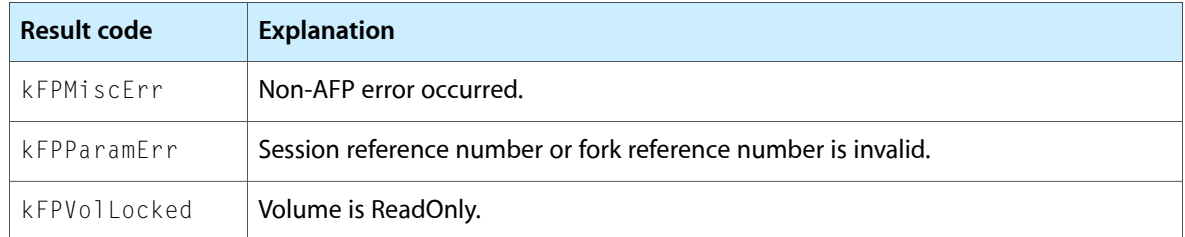

Figure 76 shows the request block for the FPSetForkParms command.

**Figure 76** Request block for the FPSetForkParms command

**Request**

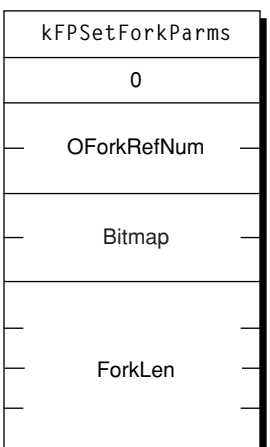

#### <span id="page-153-0"></span>**FPSetVolParms**

Sets a volume's backup date.

```
byte CommandCode
byte Pad
short VolumeID
short Bitmap
Date BackupDate
```
#### **Parameters**

```
CommandCode
     kFPSetVolParms (32).
```
*Pad*

#### Pad byte.

*VolumeID*

Volume ID.

*Bitmap*

Bitmap describing the parameters to be set. This parameter is the same as the Bitmap parameter for the [FPGetVolParms](#page-100-0) (page 101) command, but only the Backup Date bit can be set. For bit definitions for this bitmap, see [Volume](#page-167-0) Bitmap (page 168).

```
BackupDate
```
New backup date.

*Result*

kFPNoErr if no error occurred. See Table 71 for the possible result codes.

*ReplyBlock*

None.

**Discussion**

This command sets a volume's backup date.

Table 71 lists the result codes for the FPSetVolParms command.

**Table 71** Result codes for the FPSetVolParms command

| Result code     | <b>Explanation</b>                                                                         |
|-----------------|--------------------------------------------------------------------------------------------|
| kFPAccessDenied | User does not have the access privileges required to use this command.                     |
| kFPBitmapErr    | Attempt was made to set a parameter that cannot be set by this command; bitmap<br>is null. |
| kFPMiscFrr      | Non-AFP error occurred.                                                                    |
| kFPParamFrr     | Session reference number is unknown.                                                       |
| kFPVollocked    | Volume is ReadOnly.                                                                        |

Figure 77 shows the request block for the FPSetVolParms command.

**Figure 77** Request block for the FPSetVolParms command

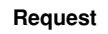

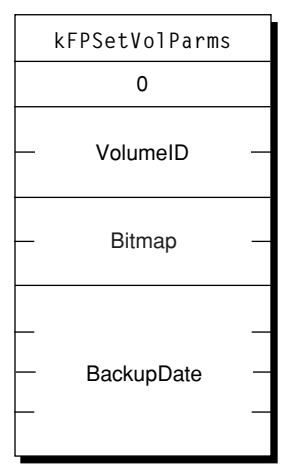

### <span id="page-154-0"></span>**FPWrite**

Writes a block of data to an open fork.

byte CommandCode byte Flag short OForkRefNum long Offset long ReqCount ForkData

#### **Parameters**

*CommandCode* kFPWrite (33).

*Flag*

Bit 7 is the StartEndFlag bit, and it indicates whether Offset is relative to the beginning or end of the fork. A value of zero indicates that the start is relative to the beginning of the fork; a value of 1 indicates that the start is relative to the end of the fork.

*OForkRefNum*

Open fork reference number.

*Offset*

Byte offset from the beginning or the end of the fork indicating where the write isto begin; a negative value indicates a byte within the fork relative to the end of the fork.

*ReqCount*

Number of bytes to be written.

*ForkData*

Data to be written, which is not a part of the request block. Instead, the data is transmitted to the server in an intermediate exchange of DSI packets.

*Result*

kFPNoErr if no error occurred. See [Table](#page-156-0) 72 (page 157) for the possible result codes.

*ActualCount*

Number of bytes actually written to the fork. This long value is returned by the underlying transport mechanism and is not a value in the reply block.

*ReplyBlock*

If the result code is kFPNoErr, the server returns a reply block consisting of a long, called LastWritten, containing the number of the byte just past the last byte written.

#### **Discussion**

The server writes data to the open fork, starting at the number of bytes from the beginning or end of the fork as specified by Offset. The StartEndFlag bit indicates whether the block of data is to be written at an offset relative to the beginning or the end of the fork. When the offset is relative to the end of the fork, data can be written without knowing the exact end of the fork, which is useful when multiple writers modify a fork concurrently. The server returns the number of the byte just past the last byte written.

This command differs from the  $FPMriteExt$  (page 157) command in that the  $FPMriteExt$  command is prepared to handle the large values that may be required for writing to files that reside in volumes larger than 4 GB in size.

If the block of data to be written extends beyond the end of the fork, the fork is extended. If part of the range is locked by another user, the server returns a kFPLockErr result code and does not write any data to the fork.

The file's Modification Date is not changed until the fork is closed.

The fork must be open for writing by the user sending this command.

Lock the range before sending this command. The underlying transport mechanism may force the request to be broken into multiple smaller requests. If the range is not locked when this command begins execution, it is possible for another user to lock some or all of the range before this command completes, causing the write to succeed partially.

<span id="page-156-0"></span>Table 72 lists the result codes for the FPWrite command.

**Table 72** Result codes for the FPWrite command

| <b>Result code</b> | <b>Explanation</b>                                                 |
|--------------------|--------------------------------------------------------------------|
|                    | $kFPAccessDenied  $ Fork is not open for writing by this user.     |
| kFPDiskFull        | No space exists on the volume.                                     |
| kFPLockFrr         | Some or all of the requested range is locked by another user.      |
| kFPMiscErr         | Non-AFP error occurred.                                            |
| kFPParamFrr        | Session reference number or open fork reference number is unknown. |

Figure 78 shows the request and reply blocks for the FPWrite command.

**Figure 78** Request and reply blocks for the FPWrite command

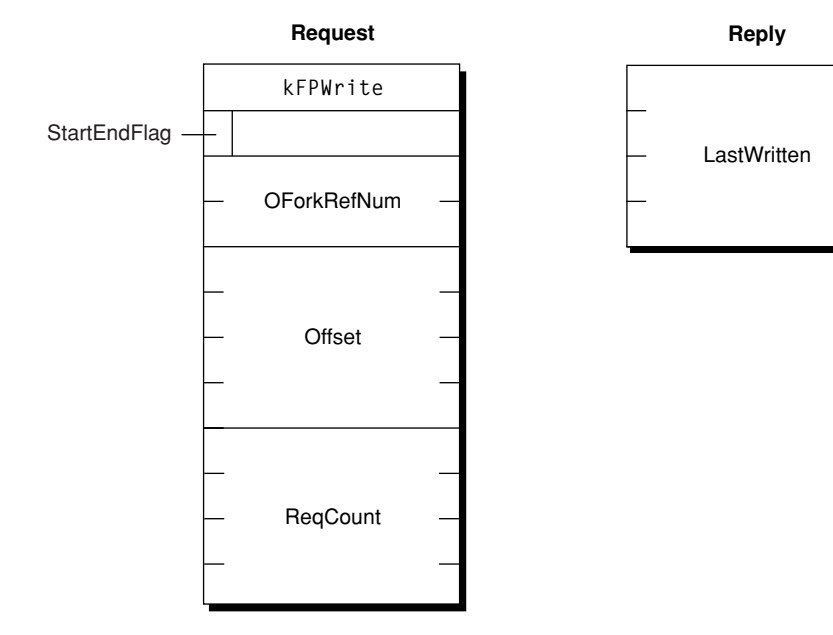

### <span id="page-156-1"></span>**FPWriteExt**

Writes a block of data to an open fork.

byte CommandCode byte Flag short OForkRefNum long long Offset long long ReqCount ForkData

#### **Parameters**

*CommandCode* kFPWriteExt (61).

*Flag*

Bit 7 of the Flag parameter is the StartEndFlag bit, and it indicates whether Offset is relative to the beginning or end of the fork. A value of zero indicates that the start is relative to the beginning of the fork; a value of 1 indicates that the start is relative to the end of the fork.

*OForkRefNum*

Open fork reference number.

*Offset*

Byte offset from the beginning or the end of the fork indicating where the write isto begin; a negative value indicates a byte within the fork relative to the end of the fork.

*ReqCount*

Number of bytes to be written.

*ForkData*

Data to be written, which is not a part of the request block. Instead, the data is transmitted to the server in an intermediate exchange of DSI packets.

*Result*

kFPNoErr if no error occurred. See [Table](#page-158-0) 73 (page 159)for the possible result codes.

*ActualCount*

Number of bytes actually written to the fork. This long long value is returned by the underlying transport mechanism and is not a value in the reply block.

*ReplyBlock*

If the result code is  $kFPROErr$ , the server returns a reply block consisting of a long, called LastWritten, containing the number of the byte just past the last byte written.

#### **Discussion**

The server writes data to the open fork, starting at the number of bytes from the beginning or end of the fork as specified by Offset.

This command differs from the [FPWrite](#page-154-0) (page 155) command in that this command is prepared to handle the large values that may be required for writing to files that reside in volumes larger than 4 GB in size.

The StartEndFlag bit indicates whether the block of data is to be written at an offset relative to the beginning or the end of the fork. When the offset isrelative to the end of the fork, data can be written without knowing the exact end of the fork, which is useful when multiple writers modify a fork concurrently. The server returns the number of the byte just past the last byte written.

If the block of data to be written extends beyond the end of the fork, the fork is extended. If part of the range is locked by another user, the server returns a kFPLockErr result code and does not write any data to the fork.

The file's Modification Date is not changed until the fork is closed.

The fork must be open for writing by the user sending this command.

Lock the range before sending this command. The underlying transport mechanism may force the request to be broken into multiple smaller requests. If the range is not locked when this command begins execution, it is possible for another user to lock some or all of the range before this command completes, causing the write to success partially.

<span id="page-158-0"></span>Table 73 lists the result codes for the FPWriteExt command.

**Table 73** Result codes for the FPWriteExt command

| Result code | <b>Explanation</b>                                                 |
|-------------|--------------------------------------------------------------------|
|             | $kFPAccessDenied  $ Fork is not open for writing by this user.     |
| kFPDiskFull | No space exists on the volume.                                     |
| kFPLockFrr  | Some or all of the requested range is locked by another user.      |
| kFPMiscErr  | Non-AFP error occurred.                                            |
| kFPParamFrr | Session reference number or open fork reference number is unknown. |

Figure 79 shows the request and reply blocks for the FPWriteExt command.

#### **Figure 79** Request and reply blocks for the FPWriteExt command

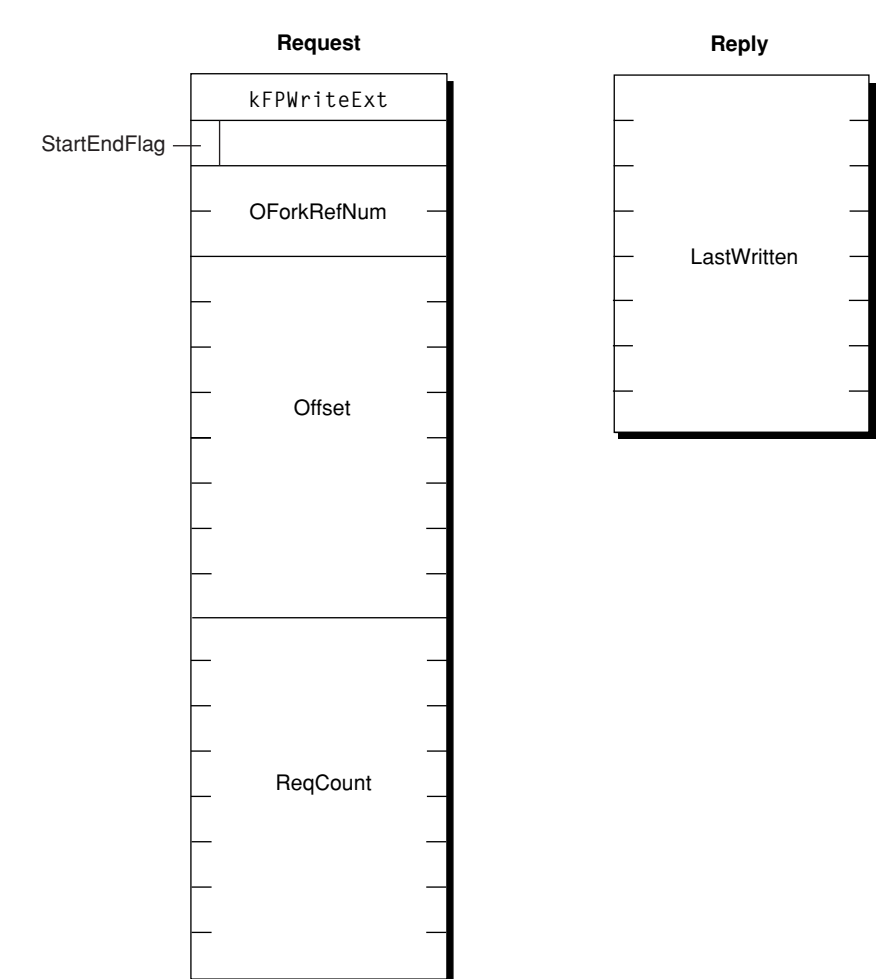

### **FPZzzzz**

Notifies the server that the client is going to sleep.

```
byte CommandCode
byte Pad
unsigned long Flags
```
### **Parameters**

```
CommandCode
      kFPZzzzz (122).
```
*Flag*

Reserved.

*ReplyBlock* None.

If an AFP sharepoint is mounted when the client goes to sleep (for example, an idle sleep or a demand sleep such as when the lid of a PowerBook is closed), the client sends the FPZzzzz command. This command notifies the AFP server that the client is going to sleep and that the server should not send any more packets to the client. When the client is awakens, it will send AFP packets to the server, which notifies the server that the client is now awake.

The AFP server should have a setting for the maximum time that a client can sleep — typically 24 hours. If a client has been asleep longer than the maximum sleep time, the server assumes that the client has been disconnected and may free client-related resources on the server.

The FPZzzzz command is supported by AFP 2.3 and later over AFP/TCP only.

Figure 80 shows the request block for the FPZzzzz command.

**Figure 80** Request block for the FPZzzzz command

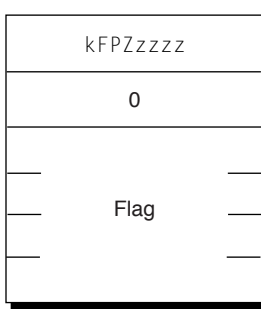

#### **Request**

# Data Types

### **Access Control List Structure**

Structure that describes a file or directory's access control list (ACL).

```
struct kauth_acl {
    u_int32_t acl_entrycount;
   u\_int32_t = ac1_flags; struct kauth_ace acl_ace[];
};
```
#### **Constants**

```
acl_entrycount
```
Number of acl\_ace structures.

acl\_flags

See the Core Foundation ACL documentation for definitions.

acl\_ace

An acl\_ace structure. See the Core Foundation ACL documentation for a description of this structure.

The Access Control List structure is returned by the [FPGetACL](#page-69-0) (page 70) command and set by the [FPSetACL](#page-139-0) (page 140) command.

## **Access Rights Bitmap**

A 32-bit value whose bits indicate the ability of the directory's Owner, Group, and Everyone to read, write, and search a directory.

#### **Discussion**

Call [FPGetFileDirParms](#page-79-0) (page 80) to get the Access Rights bitmap.

<span id="page-161-1"></span>[Figure](#page-161-1) 81 (page 162) shows the Access Rights bitmap.

**Figure 81** Access Rights bitmap

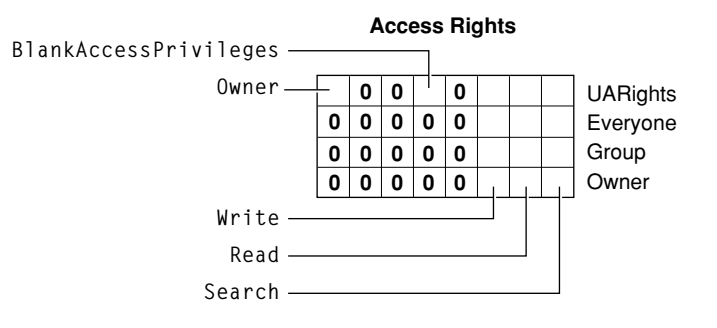

### <span id="page-161-0"></span>**Directory Bitmap**

A 16-bit value whose bits are used to get and set directory parameters.

```
enum {
    kFPAttributeBit = 0x1,kFPParentDirIDBit = 0x2,
    kFPCreateDateBit = 0x4,
    kFPModDateBit = 0x8,
    kFPBackupDateBit = 0x10,
     kFPFinderInfoBit = 0x20,
   kFPLongNameBit = 0x40,
   kFPShortNameBit = 0x80,
    kFPNodeIDBit = 0x100,kFPOffspringCountBit = 0x0200,
    kFPOwnerIDBit = 0x0400,kFPGroupIDBit = 0x0800,kFPAccessRightSBit = 0x1000, kFPProDOSInfoBit = 0x2000 // AFP version 2.2 and earlier
     kFPUTF8NameBit = 0x2000, // AFP version 3.0 and later
     kFPUnixPrivsBit = 0x8000 // AFP version 3.0 and later
};
```
The Directory bitmap is used when calling [FPGetFileDirParms](#page-79-0) (page 80) to indicate the directory parameters you want to get. It is also used when calling [FPSetDirParms](#page-141-0) (page 142) and [FPSetFileDirParms](#page-146-0) (page 147) to set directory parameters.

<span id="page-162-0"></span>[Figure](#page-162-0) 82 (page 163) describes the Directory bitmap.

#### **Figure 82** Directory bitmap

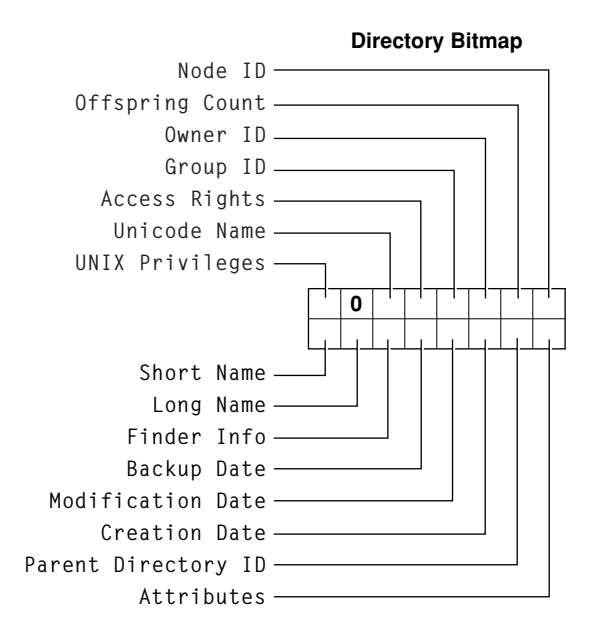

### **Directory Attributes Bitmap**

A 16-bit value whose bits provide additional information about a directory.

Use the bits in the Directory Attributes bitmap to inhibit renaming or deleting the directory. Other bits in the Directory Attributes bitmap indicate whether the directory needs to be backed up, whether the directory is mounted by a user, whether the directory is invisible or a system directory, and whether the directory is in a shared area or is a share point. When calling [FPSetDirParms](#page-141-0) (page 142) and [FPGetFileDirParms](#page-79-0) (page 80) to set Directory Attributes, use the Set/Clear bit (bit 15) to indicate whether you are setting or clearing a directory attribute.

<span id="page-163-2"></span>[Figure](#page-163-2) 83 (page 164) describes the Attributes bitmap for a directory.

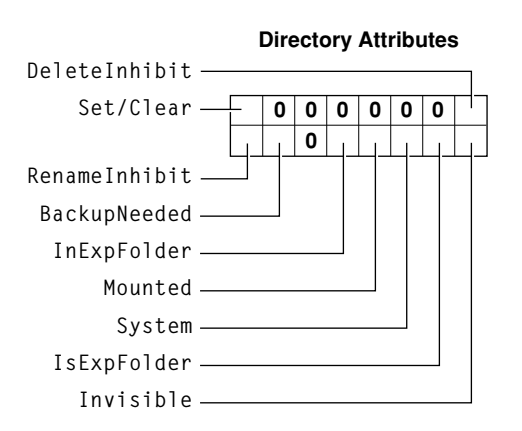

#### **Figure 83** Directory Attributes bitmap

### <span id="page-163-0"></span>**Extended Attributes Bitmap**

Constants that control the behavior when setting extended attributes.

```
enum {
     kXAttrNoFollow = 0x1,
    kXAttrCreate = 0x2.
     kXAttrReplace = 0x4
```
### };

**Constants**

#### kXAttrNoFollow

If set, do not follow symbolic links.

```
kXAttrCreate
```
If set, [FPSetExtAttr](#page-144-0) (page 145) fails if the extended attribute already exists.

```
kXAttrReplace
```
If set, [FPSetExtAttr](#page-144-0) (page 145) fails if the extended attribute does not exist.

#### <span id="page-163-1"></span>**Discussion**

Use these constants in the Bitmap parameter of the [FPGetExtAttr](#page-76-0) (page 77), [FPSetExtAttr](#page-144-0) (page 145), and [FPRemoveExtAttr](#page-133-0) (page 134) commands to get, set, and remove extended attributes.

### **File Bitmap**

A 16-bit value whose bits are used to get and set file parameters.

```
enum {
    kFPAttributeBit = 0x1,kFPParentDirIDBit = 0x2,
     kFPCreateDateBit = 0x4,
    kFPModDateBit = 0x8,
    kFPBackupDateBit = 0x10,
    kFPFinderInfoBit = 0x20,
   kFPLongNameBit = 0x40,
     kFPShortNameBit = 0x80,
    kFPNodeIDBit = 0x100,kFPDataForkLenBit = 0x0200,
     kFPRsrcForkLenBit = 0x0400,
     kFPExtDataForkLenBit = 0x0800, // AFP version 3.0 and later
    kFPLaunchLimitBit = 0x1000, kFPUTF8NameBit = 0x2000, // AFP version 3.0 and later
     kFPExtRsrcForkLenBit = 0x4000, // AFP version 3.0 and later
    kFPUnixPrivsBit = 0x8000 // AFP version 3.0 and later
```
#### };

#### **Discussion**

The File bitmap is used when calling [FPGetFileDirParms](#page-79-0) (page 80) to indicate the file parameters you want to get. It is also used when calling [FPSetFileParms](#page-149-0) (page 150) and [FPSetFileDirParms](#page-146-0) (page 147) to set file parameters.

<span id="page-164-0"></span>[Figure](#page-164-0) 84 (page 165) describes the File bitmap.

**Figure 84** File bitmap

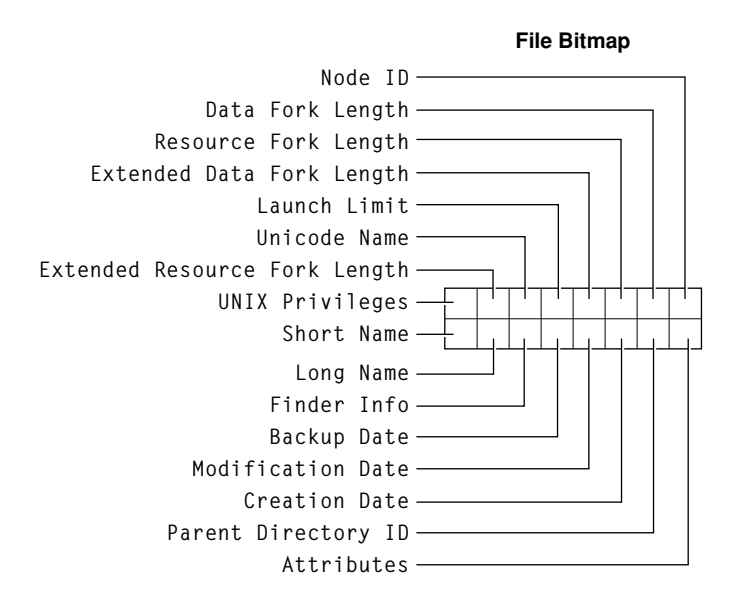

### **File Attributes Bitmap**

A 16-bit value whose bits provide additional information about a file.

```
enum {
    kFPInvisibleBit = 0x01,
     kFPMultiUserBit = 0x02,
    kFPSystemBit = 0x04,
    kFPDAIreadyOpenBit = 0x08,
    kFPRAlreadyOpenBit = 0x10,
     kFPWriteInhibitBit = 0x20,
    kFPBackUpNeededBit = 0x40,
    kFPRenameInhibitBit = 0x80,
    kFPDeletelnhibitBit = <math>0x100</math>,kFPCopyProtectBit = 0x400,
     kFPSetClearBit = 0x8000
```

```
};
```
Use the bits in the File Attributes bitmap to inhibit writing, renaming or deleting the file. Other bits in the File Attributes bitmap indicate whether the file needs to be backed up, whether the file can be copied, whether the file is invisible or a system file, whether the file's data or resource fork is open, and whether the file can be opened at the same time by multiple users. When calling [FPSetFileParms](#page-149-0) (page 150) and [FPSetFileDirParms](#page-146-0) (page 147) to set File Attributes, use the Set/Clear bit (bit 15) to indicate whether you are setting or clearing a file attribute.

<span id="page-165-0"></span>[Figure](#page-165-0) 85 (page 166) describes the Attributes bitmap for a file.

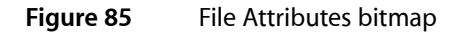

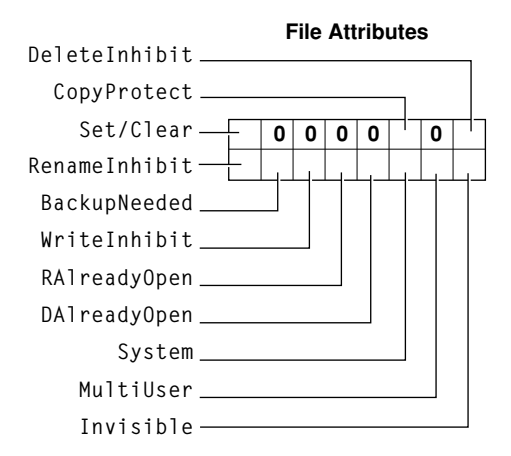

### **FPUnixPrivs**

A structure the describes UNIX privileges for files and directories that reside on a volume that supports UNIX privileges.

```
struct FPUnixPrivs {
     unsigned long uid;
     unsigned long gid;
     unsigned long permissions;
     unsigned long ua_permissions;
};
```
**Fields** uid

User ID of the file or directory's owner.

gid

Group ID of the file or directory's owner.

permissions

Setting of the file or directory's permission bits.

ua\_permissions

User's access rights to the file or directory. Bit 31 is set if the user is the owner of the file or directory.

#### **Discussion**

A FPUnixPrivs structure is returned when you call [FPGetFileDirParms](#page-79-0) (page 80) and specify that you want to get the UNIX privileges for a file or directory.

### **Server Flags Bitmap**

A 16-bit value that describes server capabilities.

```
enum {
    kSupportsCopyfile = 0 \times 01.
     kSupportsChgPwd = 0x02,
     kDontAllowSavePwd = 0x04,
     kSupportsSrvrMsg = 0x08,
    kSrvrSig = 0x10,
    kSupportsTCP = 0x20. kSupportsSrvrNotify = 0x40,
    kSupportsReconnect = 0x80,
     kSupportsDirServices = 0x100,
     kSupportsUTF8SrvrName = 0x200,
    kSupportsUUIDS = 0x400,
     kSupportsSuperClient = 0x8000
};
```
#### **Discussion**

The Server Flags bitmap is returned by the [FPGetSrvrInfo](#page-90-0) (page 91) command.

### **Volume Attributes Bitmap**

A 16-bit value whose bits describe how a volume is mounted and whether it supports certain AFP features.

```
enum {
    kReadOnly = 0x01, kHasVolumePassword = 0x02,
     kSupportsFileIDs = 0x04,
     kSupportsCatSearch = 0x08,
     kSupportsBlankAccessPrivs = 0x10,
     kSupportsUnixPrivs = 0x20,
     kSupportsUTF8Names = 0x40,
     kNoNetworkUserIDs = 0x80,
     kDefaultPrivsFromParent = 0x10,
    kNoExchangeFiles = 0x20,
     kSupportsExtAttrs = 0x40,
     kSupportsACLs = 0x80
```

```
};
```
**Discussion** Figure 86 describes the Attributes bitmap for a volume.

**Figure 86** Volume Attributes bitmap

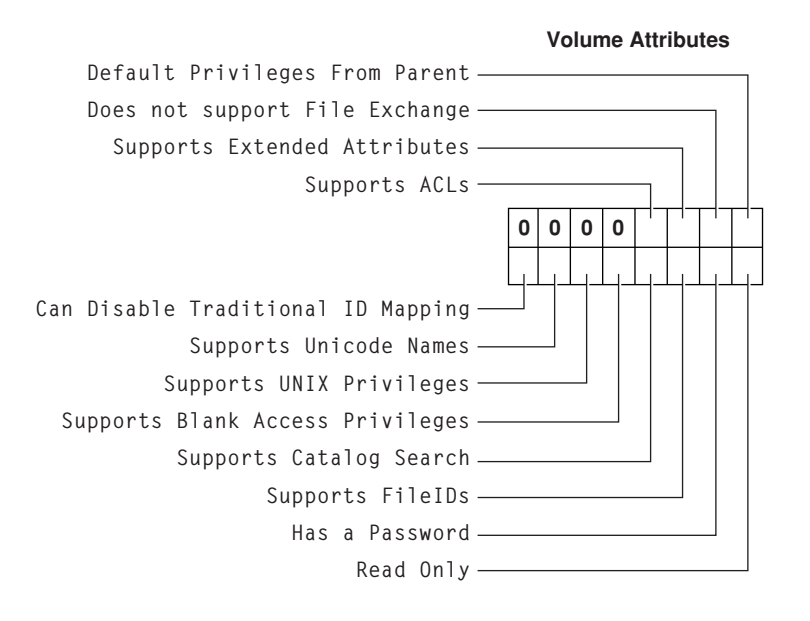

### <span id="page-167-0"></span>**Volume Bitmap**

A 16-bit value whose bits are used to get and set volume parameters.

```
enum {
     kFPBadVolPre222Bitmap = 0xFe00,
     kFPBadVolBitmap = 0xF000,
    kFPVolAttributeBit = 0x1,
    kFPVolSignatureBit = 0x2,
    kFPVolCreateDateBit = 0x4,
     kFPVolModDateBit = 0x8,
     kFPVolBackupDateBit = 0x10,
    kFPVolIDBit = 0x20,
    kFPVolBytesFreeBit = 0x40,
    kFPVolBytesTotalBit = 0x80,
    kFPVolNameBit = 0x100,
     kFPVolExtBytesFreeBit = 0x200,
     kFPVolExtBytesTotalBit = 0x400,
     kFPVolBlockSizeBit = 0x800
};
```
<span id="page-168-0"></span>The Volume bitmap is used when calling [FPGetVolParms](#page-100-0) (page 101) to indicate the volume parameters you want to get. It is also used when calling [FPSetVolParms](#page-153-0) (page 154) to set a volume's backup date, which is the only Volume parameter that an AFP client can set. [Figure](#page-168-0) 87 (page 169) describes the Volume bitmap.

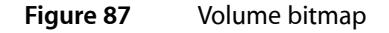

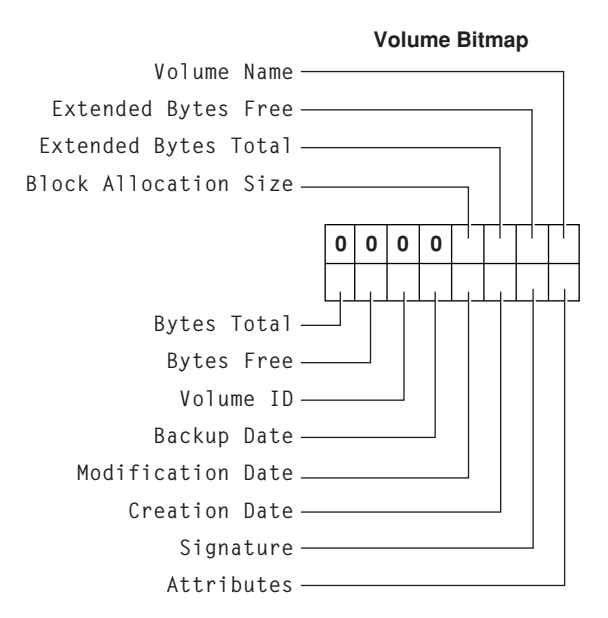

# **Constants**

### **Access Control List Bitmap**

Bitmap for getting and setting access control lists (ACLs).

```
enum {
kFileSec_UUID = 0x01,
kFileSec_GRPUUID = 0x02,
kFileSec_ACL = 0x04,
kFileSec_REMOVEACL = 0x08,
kFileSec_Inherit = 0x10
};
```
#### **Constants**

```
kFileSec_UUID
```
Set this bit to get or set a UUID.

kFileSec\_GRPUUID

Set this bit to get or set a Group UUID.

kFileSec\_ACL

Set this bit to get or set an ACL.

kFileSec\_REMOVEACL

Set this bit toremove an ACL. This bit is not valid when used with the [FPGetACL](#page-69-0) (page 70).

kFileSec\_Inherit

Set this bit any access control entries (ACEs) that have already been inherited. This constant is used only with the [FPSetACL](#page-139-0) (page 140) command.

#### **Discussion**

Use the Access Control List bitmap with the [FPGetACL](#page-69-0) (page 70) and [FPSetACL](#page-139-0) (page 140) commands to control the behavior of those commands.

## **AFP Version Strings**

Strings that identify different AFP versions.

```
"AFPVersion 2.1"
"AFP2.2"
"AFP2.3"
"AFPX02"
"AFP3.1"
"AFP3.2"
Constants
AFPVersion 2.1
      AFP version 2.1.
AFP2.2
      AFP version 2.2.
AFP2.3
      AFP version 2.3.
AFPX02
      AFP version 3.0.
AFP3.1
      AFP version 3.1.
AFP3.2
      AFP version 3.2.
```
AFP Version strings are returned by the [FPGetSrvrInfo](#page-90-0) (page 91) command. AFP clients sent an AFP Version string as a parameter to the [FPLogin](#page-104-0) (page 105) and [FPLoginExt](#page-108-0) (page 109) commands.

### **AFP UAM Strings**

Strings that identify different UAM versions.

```
"No User Authent"
"Cleartxt Passwrd"
"Randnum Exchange"
"2-Way Randnum"
"DHCAST128"
"DHX2"
"Client Krb v2"
"Recon1"
```
#### **Constants**

No User Authent

UAM that does not require user authentication.

Cleartxt Passwrd

Cleartext Password UAM.

Randnum Exchange

Random Number Exchange UAM.

2-Way Randnum

Two-Way Random Number Exchange UAM.

DHCAST128

Diffie-Hellman Exchange UAM to be used during the log process.

 $DHX2$ 

Causes the Diffie-Hellman Exchange 2 UAM.

Client Krb v2

Kerberos UAM.

Recon1

Reconnect UAM.

#### **Discussion**

AFP UAM strings are returned by the [FPGetSrvrInfo](#page-90-0) (page 91) command. AFP clients sent an AFP UAM string as a parameter to the [FPLogin](#page-104-0) (page 105) and [FPLoginExt](#page-108-0) (page 109) commands.

### **FPGetSessionToken Types**

Values for the Type parameter of the FPGetSessionToken command.

```
enum {
kLoginWithoutID = 0,
kLoginWithID = 1,
kReconnWithID = 2,
kLoginWithTimeAndID = 3,
kReconnWithTimeAndID = 4,
kRecon1Login = 5,
kRecon1ReconnectLogin = 6,
kRecon1Refresh = 7, kGetKerberosSessionKey = 8
};
```
#### **Constants**

kLoginWithoutID

The FPGetSessionToken parameter block does not contain an ID parameter; specified by AFP clients that support a version of AFP prior to AFP 3.1.

kLoginWithID

Deprecated.

kReconnWithID

Deprecated.

kLoginWithTimeAndID

The FPGetSessionToken parameter block contains an ID and a time stamp parameter. The command is sent to indicate that the client wants its old session to be discarded.

kReconnWithTimeAndID

The FPGetSessionToken parameter block contains an ID and a time stamp parameter. The command is sent to indicate that the client has successfully reconnected and wants the session to be updated with the new value of ID.

#### kRecon1Login

Used after logging in to get a credential that can be used to reconnect using the Reconnect UAM. Specifying kRecon1Login tells the server to destroy any old sessions that may be associated with the ID parameter to the FPGetSessionToken command.

kRecon1ReconnectLogin

Used to get a new reconnect token after reconnecting using the Reconnect UAM.

kRecon1RefreshToken

Used to get a new credential when the current credential is about to expire.

kGetKerberosSessionKey

Used to get a Kerberos v5 session key.

#### **Discussion**

The value of the Type parameter determines the behavior of the server when it receives the[FPGetSessionToken](#page-88-0) (page 89) command.

### **FPMapID Constants**

Values used in the Subfunction parameter of the FPMapID command.

```
enum {
kUserIDToName = 1,
kGroupIDToName = 2,
kUserIDToUTF8Name = 3,
kGroupIDToUTF8Name = 4,
kUserUUIDToUTF8Name = 5,
kGroupUUIDToUTF8Name = 6
};
```
#### **Constants**

kUserIDToName

Causes FPMapID to map the specified User ID to its respective Macintosh Roman user name.

```
kGroupIDToName
```
Causes FPMapID to map the specified Group ID to its respective Macintosh Roman group name.

kUserIDToUTF8Name

Causes FPMapID to map the specified User ID to its respective user name in UTF-8 encoding. kGroupIDToUTF8Name

Causes FPMapID to map the specified Group ID to its respective group name in UTF-8 encoding. kUserUUIDToUTF8Name

Causes FPMapID to map the specified User UUID to its respective user name in UTF-8 encoding.

kGroupUUIDToUTF8Name

Causes FPMapID to map the specified Group UUID to its respective group name in UTF-8 encoding.

#### **Discussion**

These constants are used with the  $FPMaDID$  command to indicate the way in which mapping is to occur.

### **FPMapName Constants**

Values used in the Subfunction parameter of the FPMapID command.

```
enum {
kNameToUserID = 1,
kNameToGroupID = 2,
kUTF8NameToUserID = 3,
kUTF8NameToGroupID = 4,
kUTF8NameToUserUUID = 5,
kUTF8NameToGroupUUID = 6
};
```
#### **Constants**

kNameToUserID

Causes FPMapName to map the specified Macintosh Roman user name to its respective User ID.

kNameToGroupID

Causes FPMapName to map the specified Macintosh Roman Group name to its respective Group ID. kUTF8NameToUserID

Causes FPMapName to map the specified UTF-8-encoded user name to its respective User ID.

```
kUTF8NameToGroupID
```
Causes FPMapName to map the specified UTF-8-encoded group name to its respective Group ID.

```
kUTF8NameToUserUUID
```
Causes FPMapName to map the specified UTF-8-encoded user name to its respective user UUID.

```
kUTF8NameToGroupUUID
```
Causes FPMapName to map the specified UTF-8-encoded user name to its respective Group UUID.

#### **Discussion**

These constants are used with the FPMapName command to indicate the way in which mapping is to occur.

### <span id="page-173-0"></span>**Path Type Constants**

Constants indicating the type of names in a Pathname parameter

enum {  $k$ FPShortName = 1,  $kFPLongName = 2$ ,  $kFPUTF8Name = 3$ };

#### **Constants**

```
kFPShortName
```
Indicates that a Pathname parameter contains Short Names.

```
kFPLongName
```
Indicates that a Pathname parameter contains Long Names.

```
kFPUTF8Name
```
Indicates that a Pathname parameter contains an AFPName, which consists of a four-byte text encoding hint followed a two-byte length, followed by a UTF-8– encoded pathname.

#### **Discussion**

These constants are used in the  $PathType$  parameter for many AFP commands to specify the type of names that appear in an associated Pathname parameter.

### **File Creation Constants**

Constants used when creating files.

```
enum {
kFPSoftCreate = 0,
kFPHardCreate = 0x80
};
```
#### **Constants**

kFPSoftCreate Indicates soft creation.

```
kFPLongCreate
```
Indicates indicates hard creation.

#### **Discussion**

These constants are used in the Flag parameter for the FPC reateFile (page 45) command.

### **ACL Access Rights**

Access rights bit definitions.

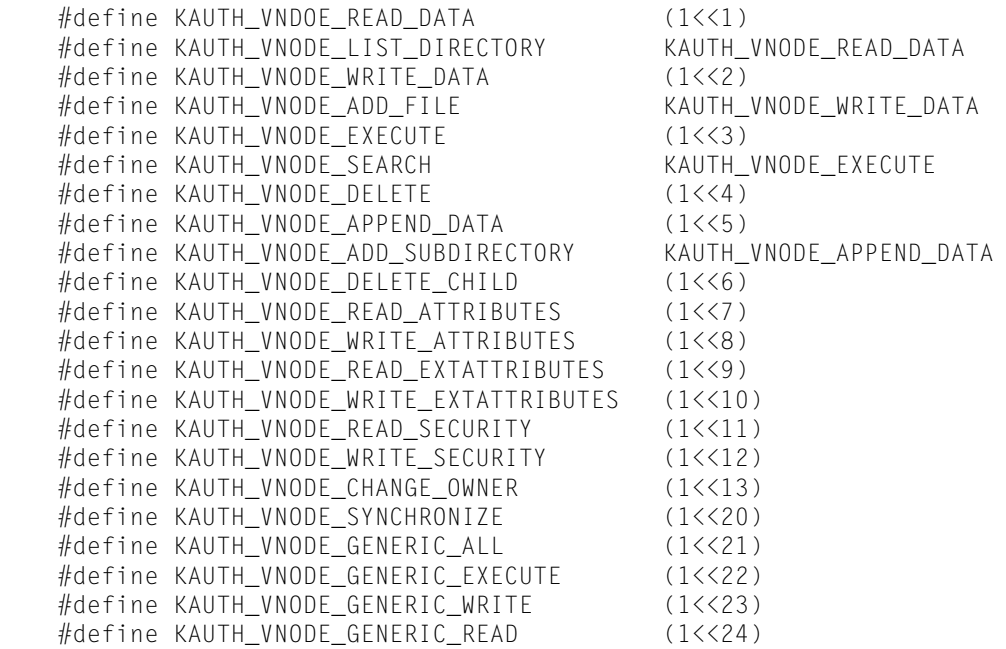

#### **Constants**

KAUTH\_VNODE\_READ\_DATA

For a file, the right to read a file's data; for a directory, the right to list the contents of a directory.

KAUTH\_VNODE\_LIST\_DIRECTORY

For a directory, the same as KAUTH\_VNODE\_LIST\_DIRECTORY, which is the right to list the contents of a directory.

KAUTH\_VNODE\_WRITE\_DATA

For a file, the right to write to a file; for a directory, the right to create a file in a directory.

KAUTH\_VNODE\_ADD\_FILE

For a file, the same as KAUTH\_VNODE\_WRITE\_DATA; the right to write to a file.

KAUTH\_VNODE\_EXECUTE

Right to execute a program.

KAUTH\_VNODE\_SEARCH

Same as KAUTH\_VNODE\_EXECUTE.

KAUTH\_VNODE\_DELETE

Right to delete a file.

KAUTH\_VNODE\_APPEND\_DATA

For a file, the right to append data to a file; for a directory, the right to create a subdirectory in a directory.

KAUTH\_VNODE\_ADD\_SUBDIRECTORY

For a directory, the same as kAUTH\_VNODE\_APPEND\_DATA, which is the right to create a subdirectory in a directory.

KAUTH\_VNODE\_DELETE\_CHILD

Right to delete a directory and all the files it contains.

#### KAUTH\_VNODE\_READ\_ATTRIBUTES

Right to read a file's hidden attributes, such as hidden, read-only, system, and archive.

#### KAUTH\_VNODE\_WRITE\_ATTRIBUTES

Right to write a file's attributes, such as hidden, read-only, system, and archive.

#### KAUTH\_VNODE\_READ\_EXTATTRIBUTES

Right to read a file or directory's extended attributes.

#### KAUTH\_VNODE\_WRITE\_EXTATTRIBUTES

Right to write extended attributes.

KAUTH\_VNODE\_READ\_SECURITY

Right to get a file or directory's access rights.

KAUTH\_VNODE\_WRITE\_SECURITY

Right to set a file or directory's access rights.

- KAUTH\_VNODE\_CHANGE\_OWNER Right to change the owner of a file or directory.
- KAUTH\_VNODE\_SYNCHRONIZE Right to block until the file or directory is put in the signaled state; provided for Windows interoperability.

#### KAUTH\_VNODE\_GENERIC\_ALL

Windows NT right that includes all rights specified by KAUTH\_VNODE\_GENERIC\_EXECUTE, KAUTH\_VNODE\_GENERIC\_WRITE, and KAUTH\_VNODE\_GENERIC\_READ.

#### KAUTH\_VNODE\_GENERIC\_EXECUTE

Windows NT right that in Windows 2000 became the right to read attributes, read permissions, traverse folders, and execute files.

KAUTH\_VNODE\_GENERIC\_WRITE

Windows NT right that in Windows 2000 became right to read access rights, create a subdirectory in a directory, write data in a file, create files in a directory, append data to a file, write attributes, and write extended attributes.

#### KAUTH\_VNODE\_GENERIC\_READ

Windows NT right that in Windows 2000 became right to list directories, read file data, read attributes, read extended attributes, and read access rights.

#### **Discussion**

These definitions are made in kauth.h. Use these definitions to specify access rights when calling [FPAccess](#page-10-0) (page 11), to parse the access rights returned by [FPGetACL](#page-69-0) (page 70), and to set access rights when calling [FPSetExtAttr](#page-144-0) (page 145).

# Result Codes

**Result Code Value Description**  $k$ ASPSessClosed  $-$  -1072 ASP session closed. kFPAccessDenied  $\vert$  -5000  $\vert$  User does not have the access privileges required to use the command.  $kFPAuthor$   $-5001$  Authentication is not yet complete. kFPBadUAM -5002 Specified UAM is unknown  $kFPBadVersNum$  -5003 Server does not support the specified AFP version.

The result codes specific to the Apple Filing Protocol are listed in the table below.

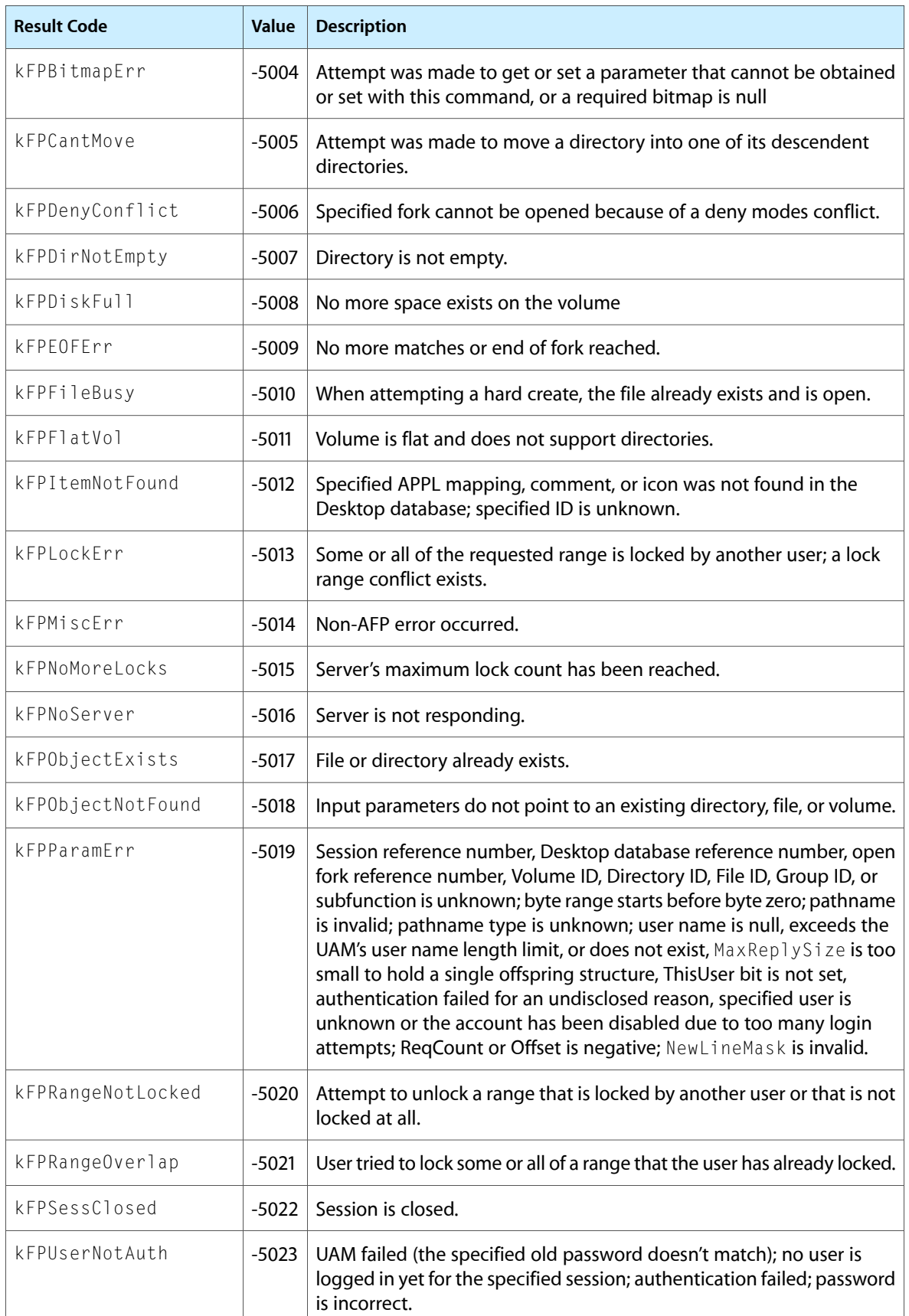

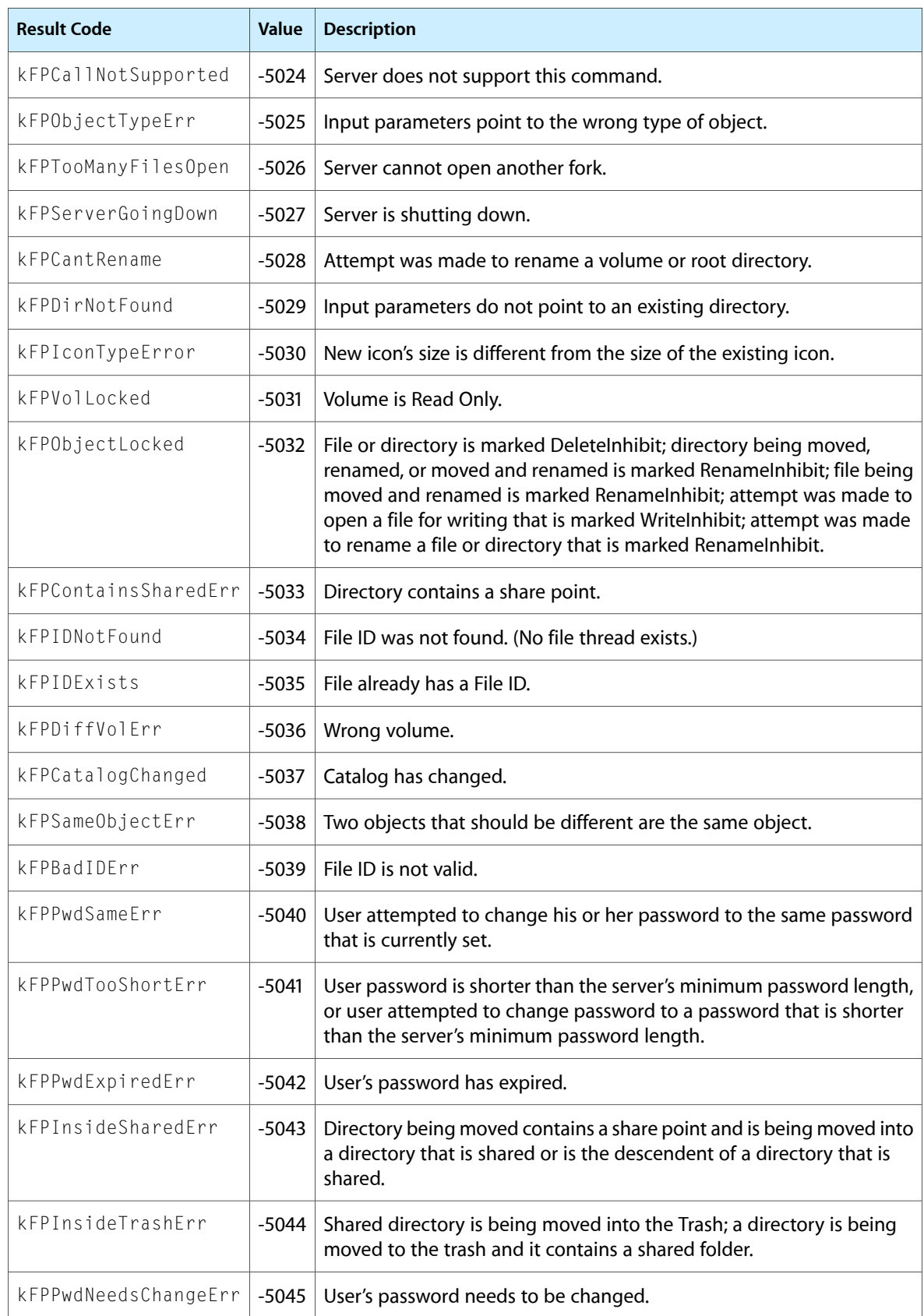

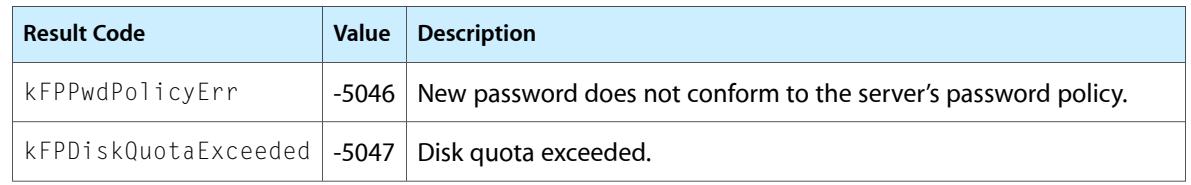

Apple Filing Protocol Reference
# Document Revision History

This table describes the changes to *Apple Filing Protocol Reference*.

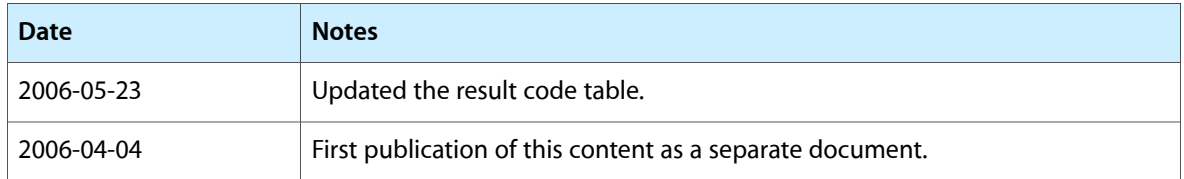

#### **REVISION HISTORY**

Document Revision History

## Index

#### Numerals

2-Way Randnum constant [171](#page-170-0)

## A

Access Control List Bitmap [169](#page-168-0) Access Control List Structure [161](#page-160-0) Access Rights Bitmap [162](#page-161-0) ACL Access Rights [174](#page-173-0) acl\_ace constant [161](#page-160-1) acl\_entrycount constant [161](#page-160-2) acl\_flags constant [161](#page-160-3) AFP UAM Strings [171](#page-170-1) AFP Version Strings [170](#page-169-0) AFP2.2 constant [170](#page-169-1) AFP2.3 constant [170](#page-169-2) AFP3.1 constant [170](#page-169-3) AFP3.2 constant [170](#page-169-4) AFPVersion 2.1 constant [170](#page-169-5) AFPX02 constant [170](#page-169-6)

## C

Cleartxt Passwrd constant [171](#page-170-2) Client Krb v2 constant [171](#page-170-3)

## D

DHCAST128 constant [171](#page-170-4) DHX2 constant [171](#page-170-5) Directory Attributes Bitmap [163](#page-162-0) Directory Bitmap [162](#page-161-1)

## E

Extended Attributes Bitmap [164](#page-163-0)

#### F

File Attributes Bitmap [165](#page-164-0) File Bitmap [164](#page-163-1) File Creation Constants [174](#page-173-1) FPAccess function [11](#page-10-0) FPAddAPPL function [13](#page-12-0) FPAddComment function [16](#page-15-0) FPAddIcon function [17](#page-16-0) FPByteRangeLock function [19](#page-18-0) FPByteRangeLockExt function [21](#page-20-0) FPCatSearch function [24](#page-23-0) FPCatSearchExt function [29](#page-28-0) FPChangePassword function [35](#page-34-0) FPCloseDir function [37](#page-36-0) FPCloseDT function [38](#page-37-0) FPCloseFork function [39](#page-38-0) FPCloseVol function [40](#page-39-0) FPCopyFile function [40](#page-39-1) FPCreateDir function [43](#page-42-0) FPCreateFile function [45](#page-44-0) FPCreateID function [47](#page-46-0) FPDelete function [49](#page-48-0) FPDeleteID function [50](#page-49-0) FPDisconnectOldSession function [52](#page-51-0) FPEnumerate function [53](#page-52-0) FPEnumerateExt function [57](#page-56-0) FPEnumerateExt2 function [61](#page-60-0) FPExchangeFiles function [65](#page-64-0) FPFlush function [68](#page-67-0) FPFlushFork function [69](#page-68-0) FPGetACL function [70](#page-69-0) FPGetAPPL function [73](#page-72-0) FPGetAuthMethods function [74](#page-73-0) FPGetComment function [75](#page-74-0) FPGetExtAttr function [77](#page-76-0) FPGetFileDirParms function [80](#page-79-0)

FPGetForkParms function [84](#page-83-0) FPGetIcon function [85](#page-84-0) FPGetIconInfo function [87](#page-86-0) FPGetSessionToken function [89](#page-88-0) FPGetSessionToken Types [171](#page-170-6) FPGetSrvrInfo function [91](#page-90-0) FPGetSrvrMsg function [96](#page-95-0) FPGetSrvrParms function [98](#page-97-0) FPGetUserInfo function [100](#page-99-0) FPGetVolParms function [101](#page-100-0) FPListExtAttrs function [103](#page-102-0) FPLogin function [105](#page-104-0) FPLoginCont function [108](#page-107-0) FPLoginExt function [109](#page-108-0) FPLogout function [112](#page-111-0) FPMapID Constants [172](#page-171-0) FPMapID function [113](#page-112-0) FPMapName Constants [173](#page-172-0) FPMapName function [114](#page-113-0) FPMoveAndRename function [115](#page-114-0) FPOpenDir function [118](#page-117-0) FPOpenDT function [120](#page-119-0) FPOpenFork function [121](#page-120-0) FPOpenVol function [124](#page-123-0) FPRead function [126](#page-125-0) FPReadExt function [128](#page-127-0) FPRemoveAPPL function [130](#page-129-0) FPRemoveComment function [132](#page-131-0) FPRemoveExtAttr function [134](#page-133-0) FPRename function [136](#page-135-0) FPResolveID function [138](#page-137-0) FPSetACL function [140](#page-139-0) FPSetDirParms function [142](#page-141-0) FPSetExtAttr function [145](#page-144-0) FPSetFileDirParms function [147](#page-146-0) FPSetFileParms function [150](#page-149-0) FPSetForkParms function [152](#page-151-0) FPSetVolParms function [154](#page-153-0) FPUnixPrivs structure [166](#page-165-0) FPWrite function [155](#page-154-0) FPWriteExt function [157](#page-156-0) FPZzzzz function [160](#page-159-0)

## K

kASPSessClosed constant [176](#page-175-0) KAUTH\_VNODE\_ADD\_FILE constant [175](#page-174-0) KAUTH\_VNODE\_ADD\_SUBDIRECTORY constant [175](#page-174-1) KAUTH\_VNODE\_APPEND\_DATA constant [175](#page-174-2) KAUTH\_VNODE\_CHANGE\_OWNER constant [176](#page-175-1) KAUTH\_VNODE\_DELETE constant [175](#page-174-3) KAUTH\_VNODE\_DELETE\_CHILD constant [175](#page-174-4)

KAUTH\_VNODE\_EXECUTE constant [175](#page-174-5) KAUTH\_VNODE\_GENERIC\_ALL constant [176](#page-175-2) KAUTH\_VNODE\_GENERIC\_EXECUTE constant [176](#page-175-3) KAUTH\_VNODE\_GENERIC\_READ constant [176](#page-175-4) KAUTH\_VNODE\_GENERIC\_WRITE constant [176](#page-175-5) KAUTH\_VNODE\_LIST\_DIRECTORY constant [175](#page-174-6) KAUTH\_VNODE\_READ\_ATTRIBUTES constant [175](#page-174-7) KAUTH\_VNODE\_READ\_DATA constant [175](#page-174-8) KAUTH\_VNODE\_READ\_EXTATTRIBUTES constant [176](#page-175-6) KAUTH\_VNODE\_READ\_SECURITY constant [176](#page-175-7) KAUTH\_VNODE\_SEARCH constant [175](#page-174-9) KAUTH\_VNODE\_SYNCHRONIZE constant [176](#page-175-8) KAUTH\_VNODE\_WRITE\_ATTRIBUTES constant [175](#page-174-10) KAUTH\_VNODE\_WRITE\_DATA constant [175](#page-174-11) KAUTH\_VNODE\_WRITE\_EXTATTRIBUTES constant [176](#page-175-9) KAUTH\_VNODE\_WRITE\_SECURITY constant [176](#page-175-10) kFileSec\_ACL constant [170](#page-169-7) kFileSec\_GRPUUID constant [170](#page-169-8) kFileSec\_Inherit constant [170](#page-169-9) kFileSec\_REMOVEACL constant [170](#page-169-10) kFileSec\_UUID constant [170](#page-169-11) kFPAccessDenied constant [176](#page-175-11) kFPAuthContinue constant [176](#page-175-12) kFPBadIDErr constant [178](#page-177-0) kFPBadUAM constant [176](#page-175-13) kFPBadVersNum constant [176](#page-175-14) kFPBitmapErr constant [177](#page-176-0) kFPCallNotSupported constant [178](#page-177-1) kFPCantMove constant [177](#page-176-1) kFPCantRename constant [178](#page-177-2) kFPCatalogChanged constant [178](#page-177-3) kFPContainsSharedErr constant [178](#page-177-4) kFPDenyConflict constant [177](#page-176-2) kFPDiffVolErr constant [178](#page-177-5) kFPDirNotEmpty constant [177](#page-176-3) kFPDirNotFound constant [178](#page-177-6) kFPDiskFull constant [177](#page-176-4) kFPDiskQuotaExceeded constant [179](#page-178-0) kFPEOFErr constant [177](#page-176-5) kFPFileBusy constant [177](#page-176-6) kFPFlatVol constant [177](#page-176-7) kFPIconTypeError constant [178](#page-177-7) kFPIDExists constant [178](#page-177-8) kFPIDNotFound constant [178](#page-177-9) kFPInsideSharedErr constant [178](#page-177-10) kFPInsideTrashErr constant [178](#page-177-11) kFPItemNotFound constant [177](#page-176-8) kFPLockErr constant [177](#page-176-9) kFPLongCreate constant [174](#page-173-2) kFPLongName constant [174](#page-173-3) kFPMiscErr constant [177](#page-176-10) kFPNoMoreLocks constant [177](#page-176-11) kFPNoServer constant [177](#page-176-12)

kFPObjectExists constant [177](#page-176-13) kFPObjectLocked constant [178](#page-177-12) kFPObjectNotFound constant [177](#page-176-14) kFPObjectTypeErr constant [178](#page-177-13) kFPParamErr constant [177](#page-176-15) kFPPwdExpiredErr constant [178](#page-177-14) kFPPwdNeedsChangeErr constant [178](#page-177-15) kFPPwdPolicyErr constant [179](#page-178-1) kFPPwdSameErr constant [178](#page-177-16) kFPPwdTooShortErr constant [178](#page-177-17) kFPRangeNotLocked constant [177](#page-176-16) kFPRangeOverlap constant [177](#page-176-17) kFPSameObjectErr constant [178](#page-177-18) kFPServerGoingDown constant [178](#page-177-19) kFPSessClosed constant [177](#page-176-18) kFPShortName constant [174](#page-173-4) kFPSoftCreate constant [174](#page-173-5) kFPTooManyFilesOpen constant [178](#page-177-20) kFPUserNotAuth constant [177](#page-176-19) kFPUTF8Name constant [174](#page-173-6) kFPVolLocked constant [178](#page-177-21) kGetKerberosSessionKey constant [172](#page-171-1) kGroupIDToName constant [173](#page-172-1) kGroupIDToUTF8Name constant [173](#page-172-2) kGroupUUIDToUTF8Name constant [173](#page-172-3) kLoginWithID constant [172](#page-171-2) kLoginWithoutID constant [172](#page-171-3) kLoginWithTimeAndID constant [172](#page-171-4) kNameToGroupID constant [173](#page-172-4) kNameToUserID constant [173](#page-172-5) kRecon1Login constant [172](#page-171-5) kRecon1ReconnectLogin constant [172](#page-171-6) kRecon1RefreshToken constant [172](#page-171-7) kReconnWithID constant [172](#page-171-8) kReconnWithTimeAndID constant [172](#page-171-9) kUserIDToName constant [173](#page-172-6) kUserIDToUTF8Name constant [173](#page-172-7) kUserUUIDToUTF8Name constant [173](#page-172-8) kUTF8NameToGroupID constant [173](#page-172-9) kUTF8NameToGroupUUID constant [174](#page-173-7) kUTF8NameToUserID constant [173](#page-172-10) kUTF8NameToUserUUID constant [173](#page-172-11) kXAttrCreate constant [164](#page-163-2) kXAttrNoFollow constant [164](#page-163-3) kXAttrReplace constant [164](#page-163-4)

## P

Path Type Constants [174](#page-173-8)

### R

Randnum Exchange constant [171](#page-170-8) Recon1 constant [171](#page-170-9)

#### S

Server Flags Bitmap [167](#page-166-0)

#### V

Volume Attributes Bitmap [167](#page-166-1) Volume Bitmap [168](#page-167-0)

#### N

No User Authent constant [171](#page-170-7)